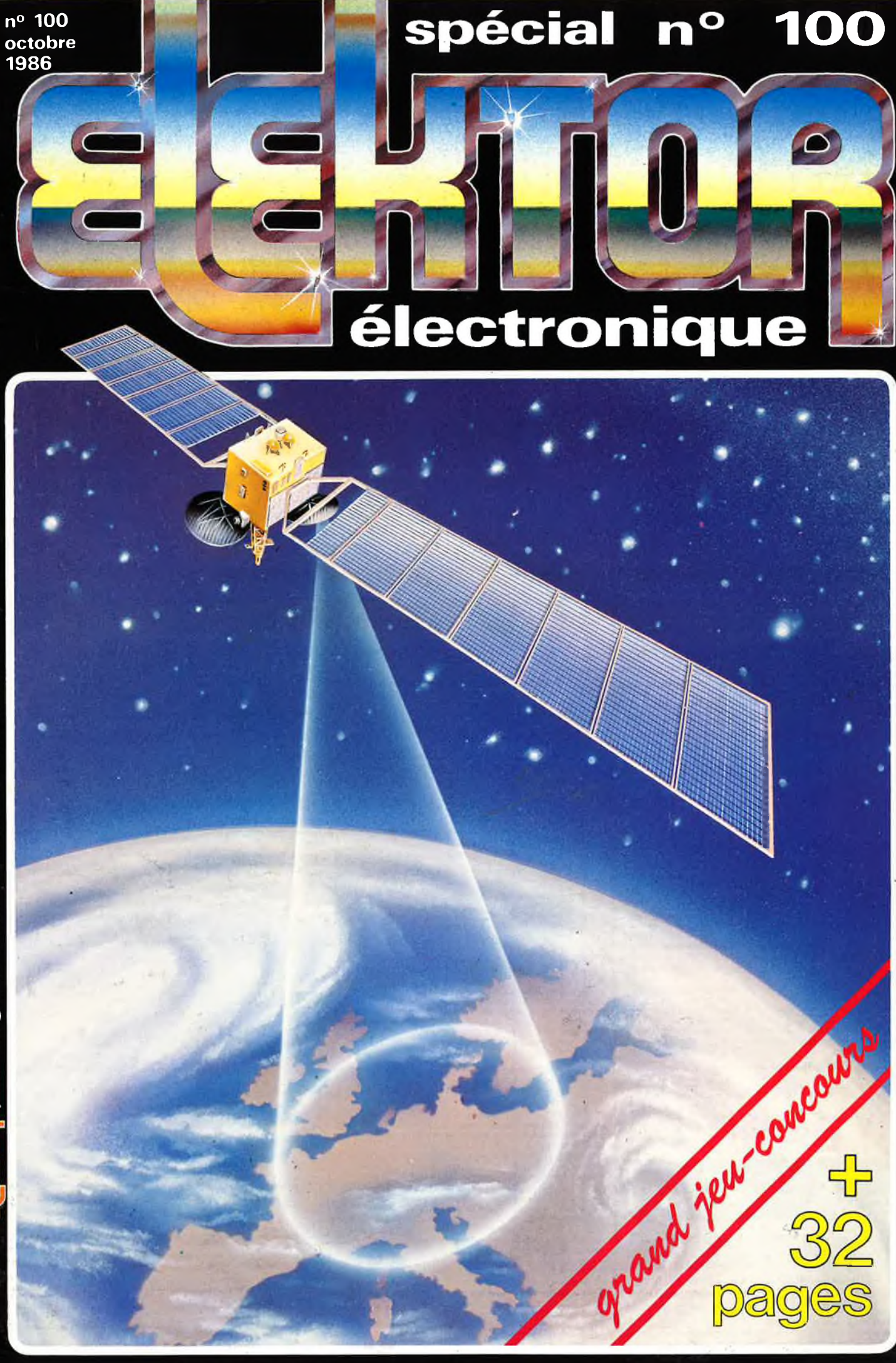

i o i

 $\frac{1}{100}$ w Selectronic

CO, condensateurs, ainsi que la face avant et le transformer de transformer de transformer de transformer de transformer de transformer de transformer de transformer de transformer de transformer de transformer de transfor

Paiement à la commande : ajouter 28 F pour frais de port et emballage<br>Franco de port à partir de 600 F **e** Contre-remboursements : Frais d'em-<br>ballage et de port en sus e ACOMPTE : 20 % à la commande.<br>Nos kits comprennent ERIC COGE:<br>VENTE PAR CORRESPONDANCE :<br>VENTE PAR CORRESPONDANCE : CO, SIEMENS, PIHER, SFERNICE LEG, COGE.<br>The Sime of Stephen Stephen School and the CORRESPONDANCE : CO, condensateurs, ainsi que la face avant et le transfor

tarif au **<sup>01</sup> /10/86**

### **RLC-MÈTRE** Pont de mesure électronique RLC en kit

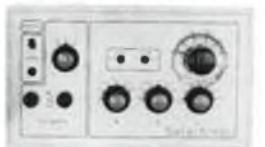

Un appareil très utile puisqu'il permet une mesure précise et très rapide de toute résistance, condensateur ou inductance et<br>ce, pour un prix particulièrement attractif !<br>Gammes de mesure :<br>- A - Résistances : de 1 Q à 1 MQ en 6 gammes Précision : 1 %<br>- L - Industances : de 0,1 µH à

-5 %.<br>- C - Capacités : de 1 pF à 10 µF en 7 gammes. Précision : 2,5 %.<br>Visualisation de l'équilibre du pont par diodes LED.<br>Notre kit comprod tout le maténe nécessaire à la réalisation y compris une face<br>avant autocoliant

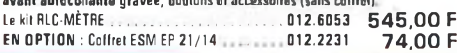

### **L'ANALYSEUR LOGIQUE D'ELEKTOR**

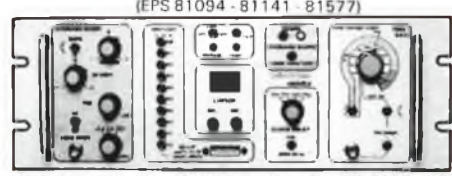

ique vous permetirs de visualister jusqu'à 8 signaux dépraux s'entendrales, de<br>le transformer en ossille à reférence de sa un prix tits abordable<br>Caractéristiques générales : - Permet I l'échantillonnage<br>de 8 lignes de don

Kit complet avec circuits imprimés, alimentations et accessoires \_ \_ \_ \_

(sanscoffret ni feceavsnt) .. . .012 <sup>6061</sup> **2450,00 <sup>F</sup>** EN OPTION : Rack ET 38/13 fourni avec poignée et NOUVEA face avant percée et sérigraphiée.. 012.6453 **450,00 <sup>F</sup>**

### **GENERATEUR D'IMPULSI NS GENERATEUR <sup>E</sup> FONCTIONS WOBULATEUR AUDIO**

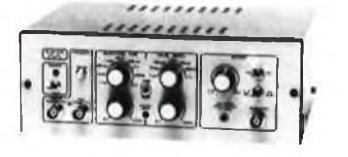

*- Temps de montée* : 10 ns environ *-Largeur:* 7 gammes de <sup>1</sup> psà <sup>1</sup> s, rapport cyclique réglable jusqu'à 100 % *-Période:* <sup>7</sup> gammes de <sup>1</sup> psà1s <sup>+</sup> déclenchement externe

en manuel

*Fension de sortie :* variable de 1 à 15 v, sortie TTL, impédance de sortie 50  $\Omega$ , signal normal ou inverse<br> *Divers* : sortie 50  $\Omega$ , signal normal ou inverse<br> *Divers* : sortie synchro, indication de fausse manœuvre,

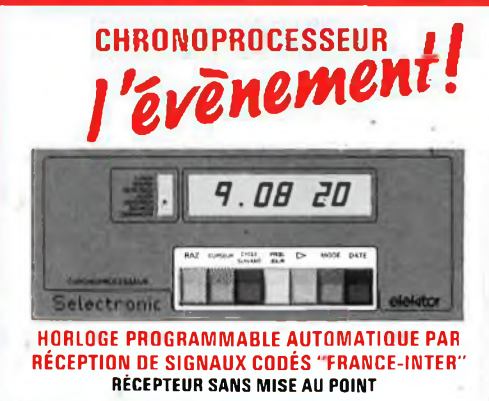

• Accordé sur la nouvelle fréquence (162 KHz) Totalement compatible avec le nouveau système de codage **LES KITS SELECTRONIC : PERFORMANCES ET QUALITÉ PROFESSIONNELLES** 

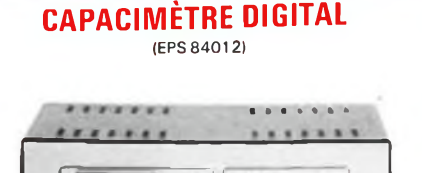

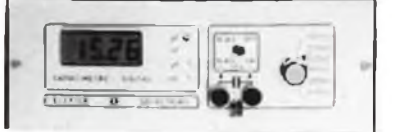

- *Gamme de mesures : de* 0,5 pF à 20 000 µF en 6 gammes<br>- *Précission* : 1 % de la valeur mesurée  $\pm$  1 digit : 10 % sur le ca-<br>libre 20 000 µF<br>- *Affichage* : Cristaux liquide<br>- *Divers* : - Courant de fuite sans effet

accessoires et condensateur <sup>1</sup> % pour étalonnage 012,1514 **750 00 <sup>F</sup>**

### **FREQUENCEMETRE A uP- 1,2 GHz (Décrit dans ELEKTOR n° 79-80 et 85/86)**

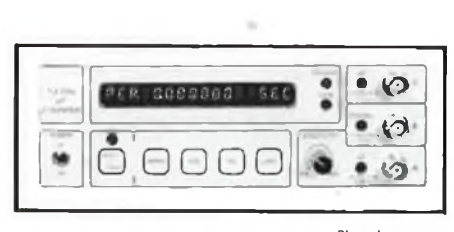

Photo du prototype

Co fréquencemètre en kit, unique sur la marché, permet au<br>technicien et à l'amateur d'accéder enfin à des performances<br>et un agrément d'utilisation dignes d'un matériel professionnel<br>bien plus onéreux. Son câblago, simplif sensible.

### **(EPS 84037) (EPS 84111)** (ELEKTOR <sup>n</sup>'89) <sup>85103</sup>

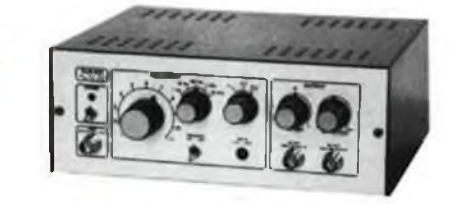

*- Gomma tfe fréquences*. de <sup>1</sup> Hz à 100 kHz en 5 gammes *- Signaux délivrés :*sinus, carré, tnangle *-Sorties:* -continue 50 Q réglable de 100mv <sup>à</sup> 10 v; alternative 600 Q réglable de 10 mv <sup>à</sup> <sup>1</sup> V ; - sortie TTL *- Entrée* . VCO IN

Le kil complet avec coffret ESM, face avant spéciale, boutons, notice et accessoires........................................... 012.1530 **649,00 <sup>F</sup>**

(Voir ELEKTOR <sup>n</sup>' 40) (EPS 81170)

LE PRINCIPE : Le C.N.E.T. émet sur la porteuse de FRANCE:INTER G.O., des<br>signaux horaires codés, et ceci en permanence. Ces signaux, émis en modulation de<br>phase, sont accessibles à tous à conditions de possèder un récepteu associé à un décodeur,

PRÉCISION : L'horloge de l'émetteur est pilotée par un oscillateur étalon à<br>césium d'une précision de 101-12 s. par jour ! En pratique, la précision de l'heure<br>obtenue est de l'ordre de 10-1 s./jour.

AFFICHAGE : Gérés,par un microprocesseur spécialement programmé, les signaux reçus permettent d'afficher en permanence : - les heures, minutes et secon-des - le jour de la semaine En outre, une touche spéciale donne l'affichage du mois et de l'année en cours.

MISE A L'HEURE : AUTOMATIQUE ! y compris lors des changemants d'horaires

d'été et d'hiver et ce dès la mise sous tension ou après une coupure de courant.<br>PROGRAMMATION : Cette horloge sensationnelle possède en outre une fonc:<br>tion de programmation : 4 sorties indépendantes sont programmables (a ce, quelque soit le jour de la semaine.

UTILISATIONS : L'heure absolument exacte et fiable pour tous ! On imagine<br>aisément les très nombreuses utilisations possibles de cet appareil auprès des<br>administrations, édifices publics, radio locales, dcolas, horloges en métropolitain et dans les pays limitrophes à l'heure française.

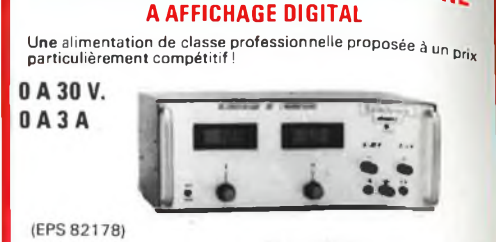

**ALIMENTATION DE LABORATOIRE**

**Caractéristiques techniques**<br>Continuent de sortie : de 0 à 30 v. Continuent réglable.<br>Courant de sortie : de 0 à 3 A. Continument réglable.<br>Stabilité à toute éprave : Protégée contre les cours-circuits<br>même persistants :

Le kit complet avec coffret, face avant percée et sérigraphiée, les galvas numériques et accessoires 012.1474 **1640,00 <sup>F</sup>**

### Caractéristiques techniques :

GAMMES DE MESURES : - Fréquences : de 0,01 Hz à 1,2 GHz ; - Périodes<br>de 10 ns à 100 s, ; - Impulsions : de 100 ns à 100 s, ; - Comptage <sub>s</sub> 0 à 109<br>impulsions.

SENSIBILITÉ : Entrée B.F. : 10 mV eff. (Z = 2 MΩ) ; Entrée digitale : niveau<br>TTL ou C-MOS (Z = 25 kQ) ; Entrée H.F. : 10 mV eff. jusqu'à 900 MHz - 25 mV<br>eff. de 900 à 1200 MHz.

TECHNOLOGIE : ·uP : 6502 ; - AUTO-TEST ; - AUTO RANGING (Commutation<br>suttematique de gammes) ; - Résolution : 6 ou 7 digits au choix ; - Atlichago<br>alphanumérique fluorescent à 16 digits ; - Choix de la mesure : Par MENU (d que avec l'utilisateur).

BASE DE TEMPS : Au choix :<br>1) Soit oscillateur hybride intégré de précision, de stabilité ± 10 ppm entre .<br>0 et 70 °C (version de base)

2) Soit oscillateur à quartz contrôlé en température (TCXO) ultra-précis, de<br>stabilité meilleure que± 1 ppm entre 0 el 70 °C<br>DIMENSIONS : 215×81×166 mm

LE KIT : Il est fourni avec - Circuits imprimés double-face à trous métallis<br>sés et séligadantés - Composants professionnels, transfo spécial d'alimenta<br>tion, et ménoire programmée - Supports "TULIPE" - Connecteurs et câbl

LE KIT COMPLET 1,2 GHz avec oscillateur hybride intégré................................................................. 012.6349 **2750,00 <sup>F</sup>** EN OPTION : oscillateur de référence TCXO <sup>1</sup> ppm 012.5520 **699,00 <sup>F</sup>**

NOUVEAU!

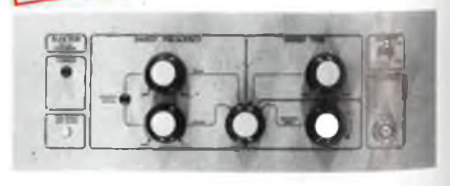

Cet apparell est prévu pour fonctionner avec le Générateur B.F<br>d'ELEKTOR (84111) ou tout autre générateur possédant une<br>entrée VCO acceptant de 0,1 à 10 V, Il permet de contrôler suite<br>un oscilloscope le comportement de fi

LE KIT : <sup>11</sup> comprend tout lo matériel préconisé, y compris le coffret el la face avant spéciale sérigraphiée, boulons et accessoires. \_ .- <sup>A</sup> <sup>c</sup> LE KIT "WOBULATEUR AUDIO" ............................012.6429 545.UU r

**TECHNOLOGIE:** 1) L'antanne : sur barreau da ferrite et équipé de 43 d'été et els peut dire élogique du récepteur de plus de 30 m ce qui rend le GRRON<br>PROCESSEUR utilisable en scaus-sol, peu axemple 21 Le récepteur : enti

 $1440$ LE KIT : Il est l'ourni avec tout le matériel nécessaire à la réalisation component<br>circuits imprimés (dont 1 à double loce à trous métallisés), méroires program-<br>mées, le jeu d'ACCUS DE SAUVEGARIE pour la programmation, a

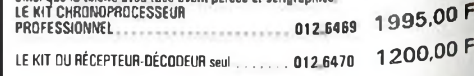

EN PRÉPARATION : Affichage géant simultané de toute informations contenues dans le code horaire.

**SOMMAIRE**

### **n°100 Octobre 1986**

Tout le monde vous propose la TV par satellite pour demain. . . Avec Elektor, c'est pour aujourd'hui! Difficile, la RDS? Elektor prouve le contraire. Chère, la RDS? En tous cas, ce n'est pas Elektor qui fixe le prix des paraboles et des LNC.

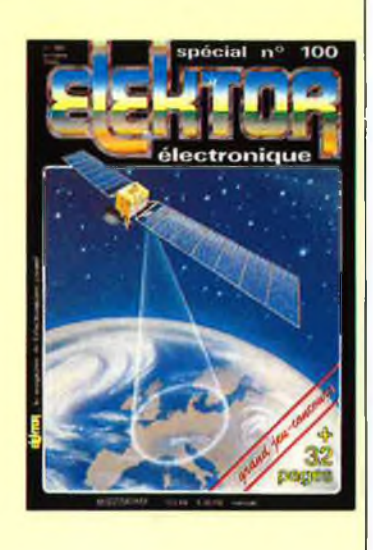

### **Services**

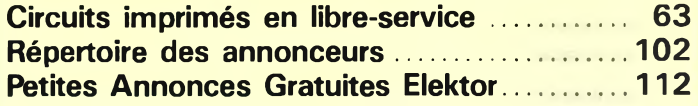

### **Informations**

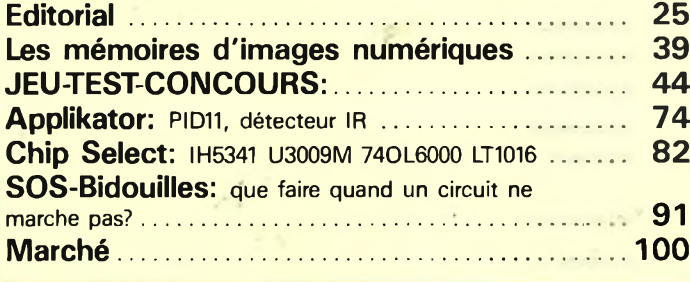

### **REALISATIONS\_\_\_\_\_\_\_\_\_\_\_\_**

**MODULE DE RECEPTION TV PAR SATELLITE** 1ère partie: le convertisseur HF ... **28**<br>J. – R. Toussaint

### **Micro-informatique**

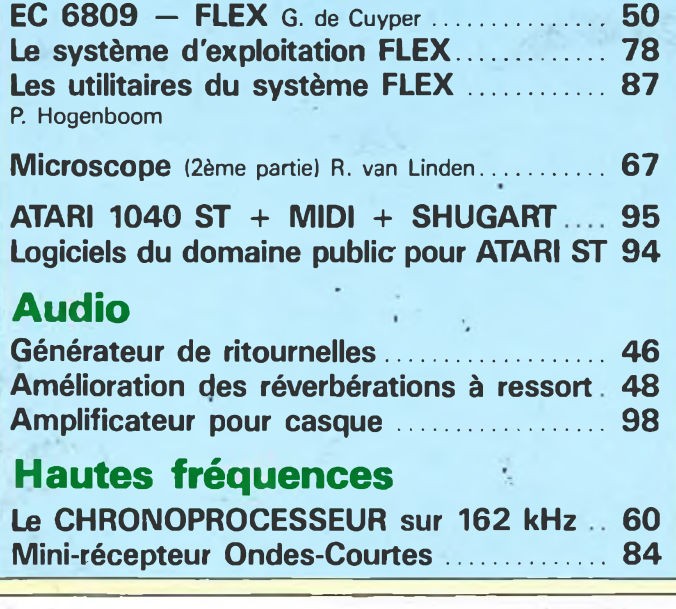

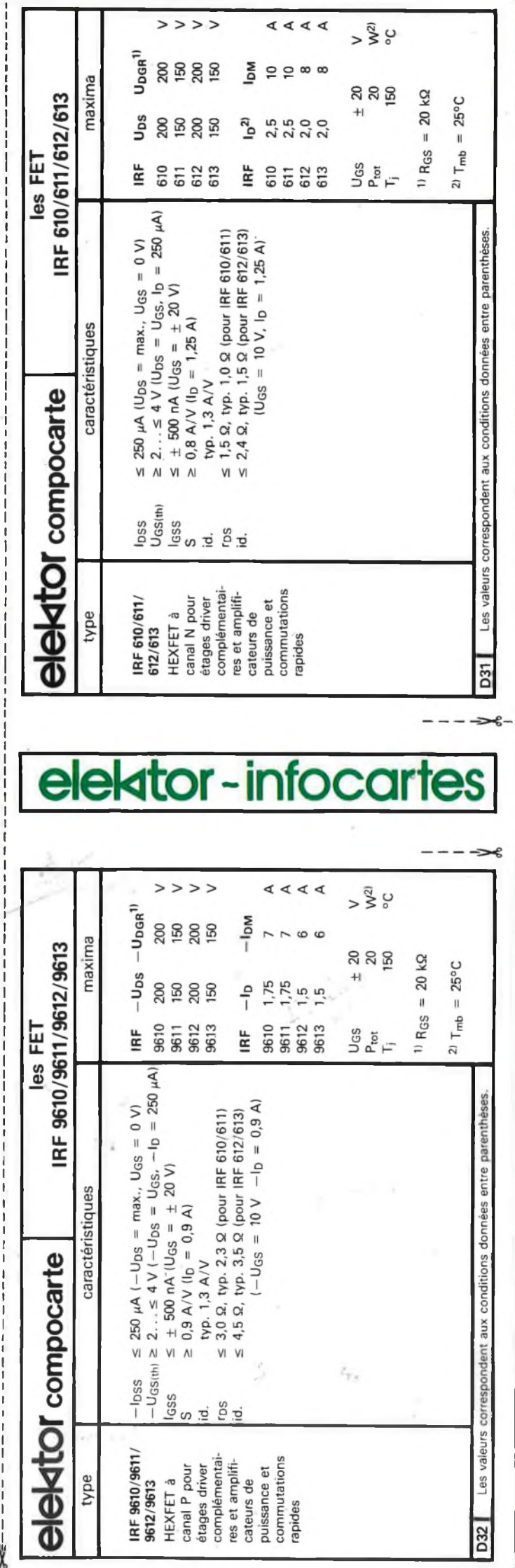

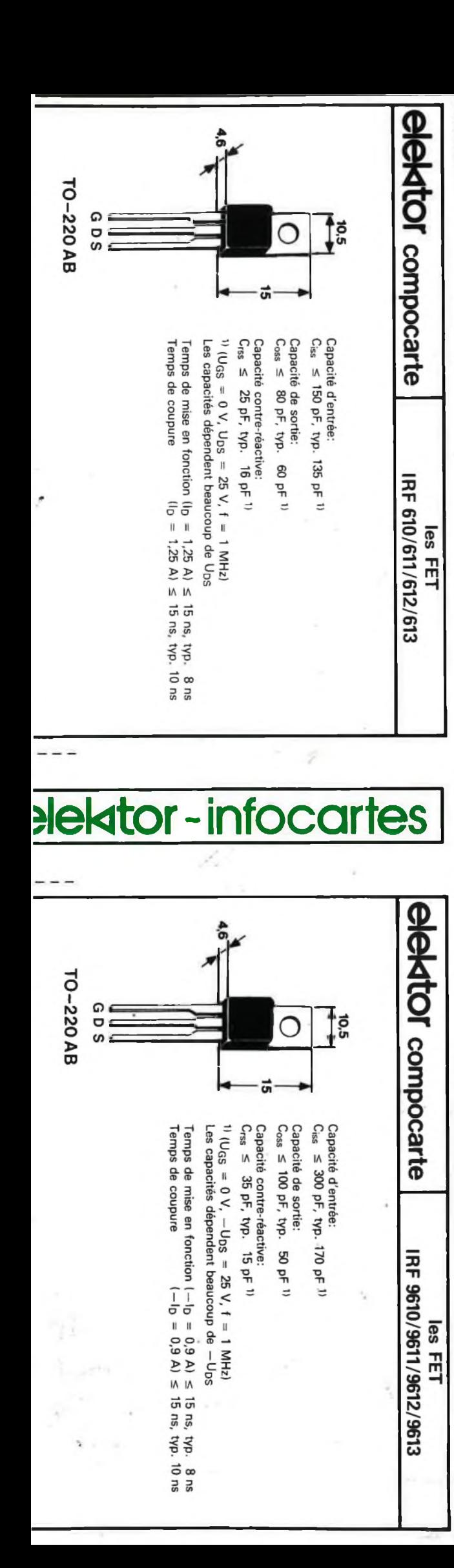

### **RECEPTION TELEVISION ET RADIO HIEL PAR SATELLITES**

**DE L'ANTENNE AU DEMODULATEUR, EN PASSANT PAR LES MODULES DE TRANSCODAGE PAL/SECAM.. .VOUS TROUVEREZ LE TOUT CHEZ**

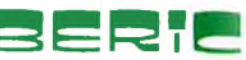

### **A. PARABOLE OFFSET 1,20 m**

Cette antenne offre de multiples avantages par rapport à l'antenne parabolique de même<br>diamètre:<br>- Tête hyperfréquence déportée évitant tout masquage des signaux émis par la satellite<br>- Rendoment très élevé: 65% contre 55%

- 
- 

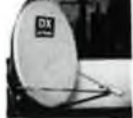

Caractéristiques principales:<br>Fréquence : 10.9 – 12.5 GHz<br>Polarisation : linéaire ou circulaire<br>R.O.S. : 1,4 max<br>Gain : 41.0 dB min<br>Rendement : 65% min<br>Pies au vent : 45m/s<br>Poids : 17,5 Kg

Cette antenne est livrée complète avec son dispositif de fixation et le guide d'onde. L'utilisa-<br>teur doit installer à sa convenance un tube de 100 mm de φ Sur lequel vient se fixer le bati,<br>DSA 412 E

*ATTENTION: Expédition SNCF*

### **B. CONVERTISSEUR (LNB) DSA. 518**

Permet la réception des satellites EC1.EC2 INTELSATS<br>Le LNB (Low Moise Block Converter) est un ensemble qui convertit le signal à 12GHz en un<br>signal à 1GHz plus facilement transportable sur des longueurs importantes (jusqu

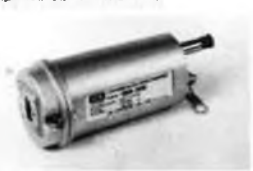

Cancelérisiques principales:<br>
Fréquence de réception : 10.9 - 11.7 GHz<br>
Fréquence de sortie : 0.9 - 1.7 GHz<br>
Fréquence de sortie : 0.9 - 1.7 GHz<br>
Saint global : supérieur à 50 dB<br>
Sortie : 75 Ω prise F<br>
Continue de foncti DSA 518 Prix: 4586,00F

NOTE : Un convertissaur du mômo type est disponible sur 12GHz pour la réception des satelli<br>Tes du type TELECOM 1, permultant la réception de la Sième et de la Siàme chaine pour les<br>Uèlevorsés : . at Radio FM Stèrèo

DSA 513 Prix: 4586,0F

### **C. DEMODULATEUR ELEKTOR**

Ce démodulateur d'excellonte qualité est décrit dans la revue ELEKTOR à partir du mois de Sep:<br>rembro: larticle de basel. III permettra en ourre la génération d'une alarme en cas de tentative<br>de vol du LNBI La sortie VIDEO Prix: nous consulter

### **D. TRANSCODEUR PAL - SECAM -SP <sup>2021</sup>**

Pour ceux qui ne disposent pas d'un téléviseur PAL ou qui veulent enregistrer sur magnétos-cope SECAM.

Caractéristiques principales:<br>Alimentation : 12V par bloc secteur 220/240 V<br>Consommation : 260 mA<br>Impédance d'entrée Vidéo Pal : 75 Q<br>Kippal d'entrée/sortie : IV crùto ïcrète normalisé<br>Signal d'entrée/sortie : IV crùto ïcr

En Coffret : Prix : 980,00F

### **E. TRANSCODEUR PAL/RVB - SP2020**

Ce module de même présentation que le SP2021 et de mêmes caractéristiques générales per-met d'utiliser un moniteur vidéo couleur. La qualité de l'image est remarquable.

En Coffret Prix : 680,00F

### **F. AMPLIFICATEUR EN LIGNE - US 3SE**

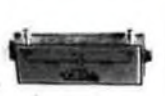

Ji

Pour des descentes d'antenne<br>l'uniisation d'un amplificateur,<br>Fréquences: 0.9-1.7 GHz<br>Gain: 21-25 dB<br>Facteur de bruit: 5dB Max.<br>Facteur de bruit: 5dB Max.<br>Connecteurs: 75 Ω x<br>R.O.S.: 2.5 Max.

supérieure à 30 mètres, on conseille Alimentation:  $+16V - +24V$  DC<br>Opérationel:  $-40 - +50^{\circ}$ <br>Dimensions:  $23 \times 97 \times 61$  mm<br>Poids: 0.1 kg US 3 SE Prix: 1248,00F

### **G. DOUBLE POLARISATION**

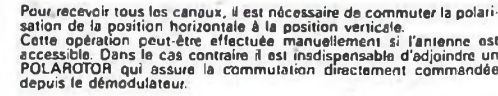

Prix: 2560,00F

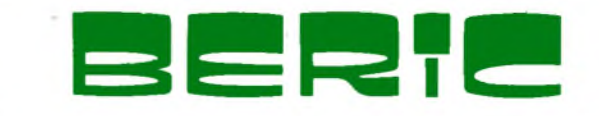

REGLEMENT A LA COMMANDE • PORT PTT ET ASSURANCE: 30.00F<br>Forfaitaires • EXPEDITIONS SNCF: factures suivant port reel • COM:<br>MANDES PTT SUPERIEURES A 500F: France • COMMANDE MIN<br>MUM 100F (- port) • BP: 4 MALAKOFF • MAGASIN 4 samedi 8h. 12h30, 14h 17h30. Tous nos prix s'entendent TTC mais port en<br>sus : Expédition rapide : En C. R., majoration 20 F. C. C. P., PARIS 16578.99

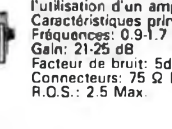

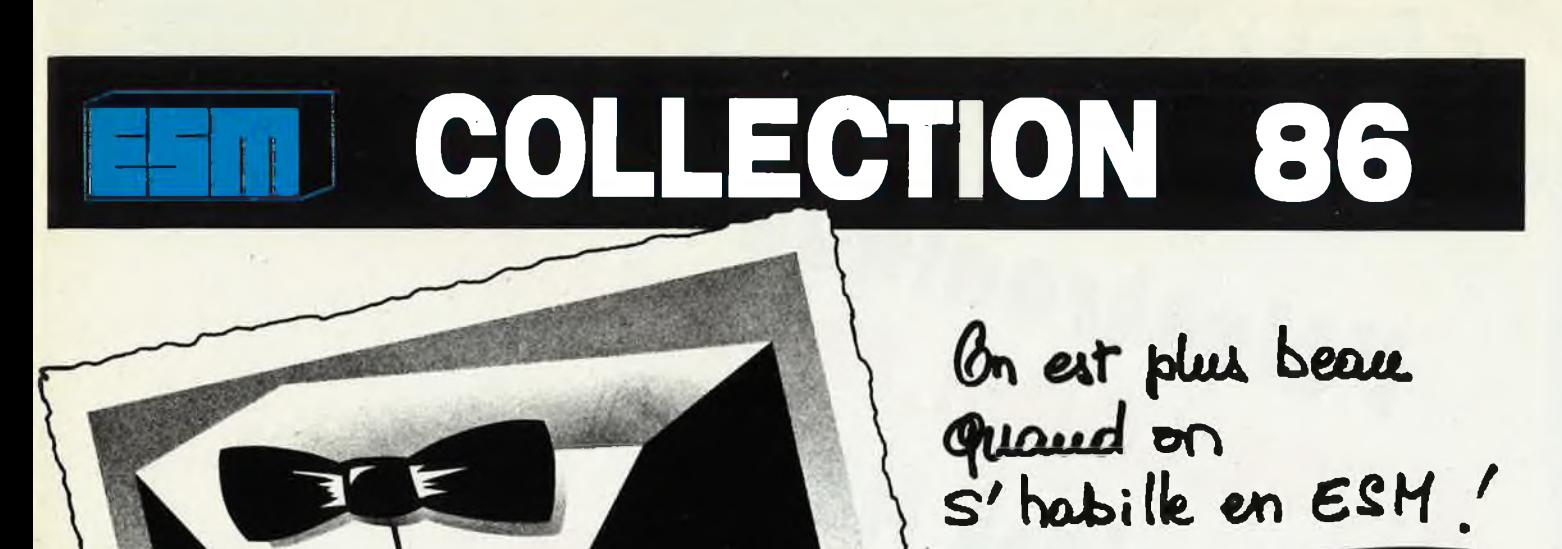

**COFFRETS RACKS PUPITRES ACCESSOIRES** 

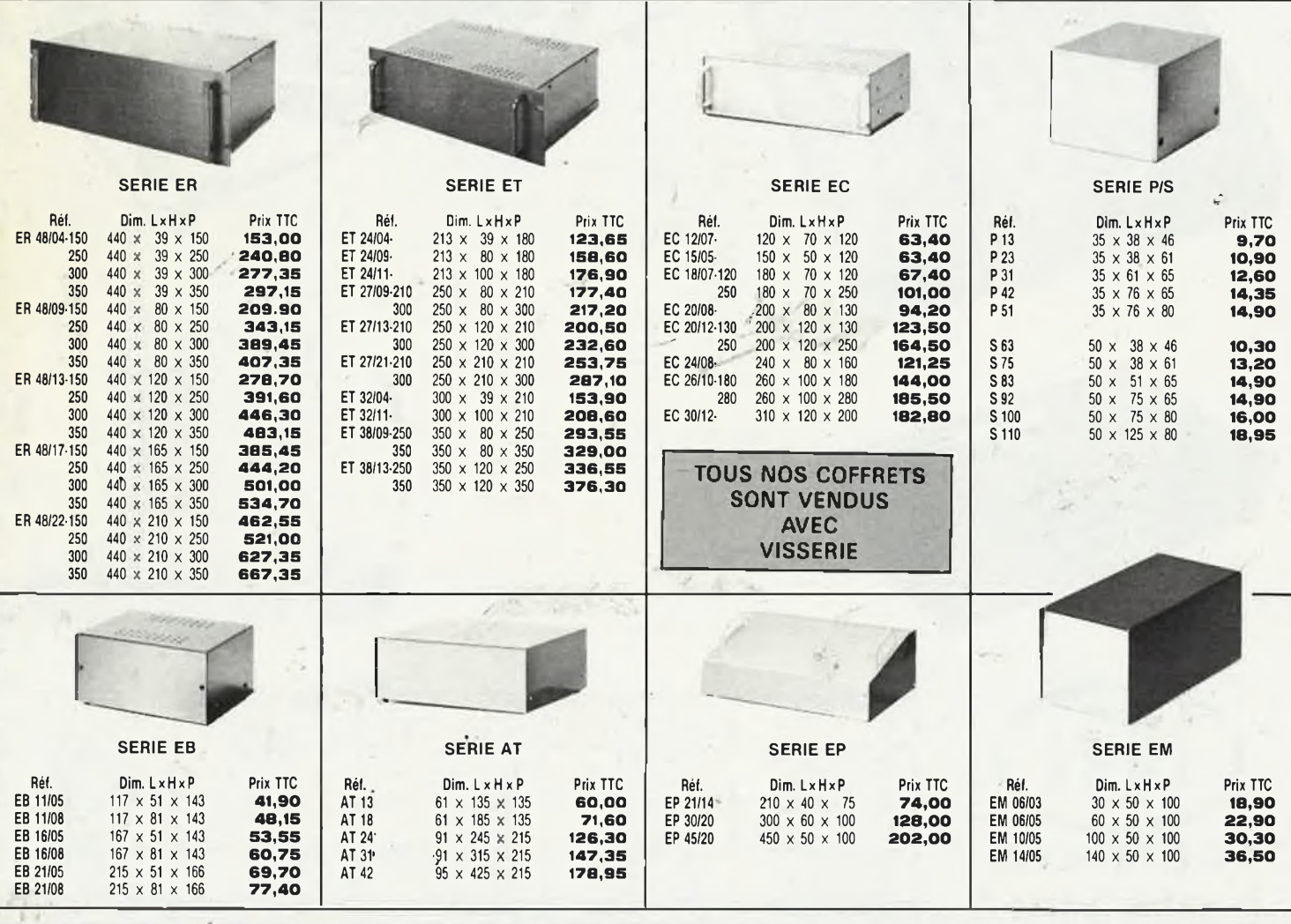

Réglement à la commande. Port P.T.T. et assurance: 30 F forfaitaire.

**2990F**

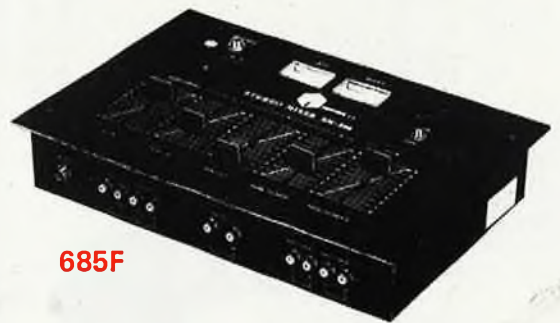

### **TABLE DE MIXAGE SEMI PROFESSIONNELLE MX 995 INKEL**

ELNDE' FOISIB' HOM THE MIITE !

est HBN

**entrée 8 canaux", sortie 2 canaux incorporés , 6 mono , 2 stéréo , master écho , réverb. incorporée fonction électro - start . ............................2990F**

**PLATINE LENCO L 43 CH encastrable , senti automatique . débrayable.entrairiement par courroie, plateau lourd** *V,6* **kg ............................. 756F**

prise casque **685F TABLE DE MIXAGE SM 500 encastrable , stéréo avec préécoute . 5 entrées, 2 vu-mètre,**

### **MINI-LECTEUR DE CASSETTES HIFI**

**puissance 2 x 3Ô mW. - alimentation : 4,5:V, livré avec casque stéréo impédance entre 8 et 32 £L 2ggp** . . . . . . . . . . . . . . . . . .

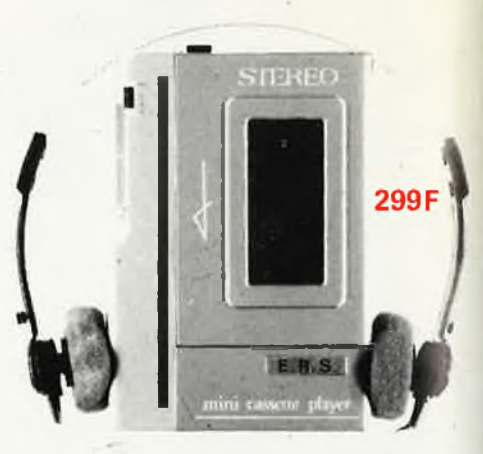

**756F**

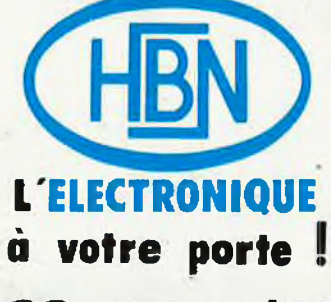

### *38 magasins en France*

**SIEGE SOCIAL :90, rue Charlier B.P. 2739 - 51060 REIMS Cédex Téî. 26.89.01.06. - Télex 830526 F**

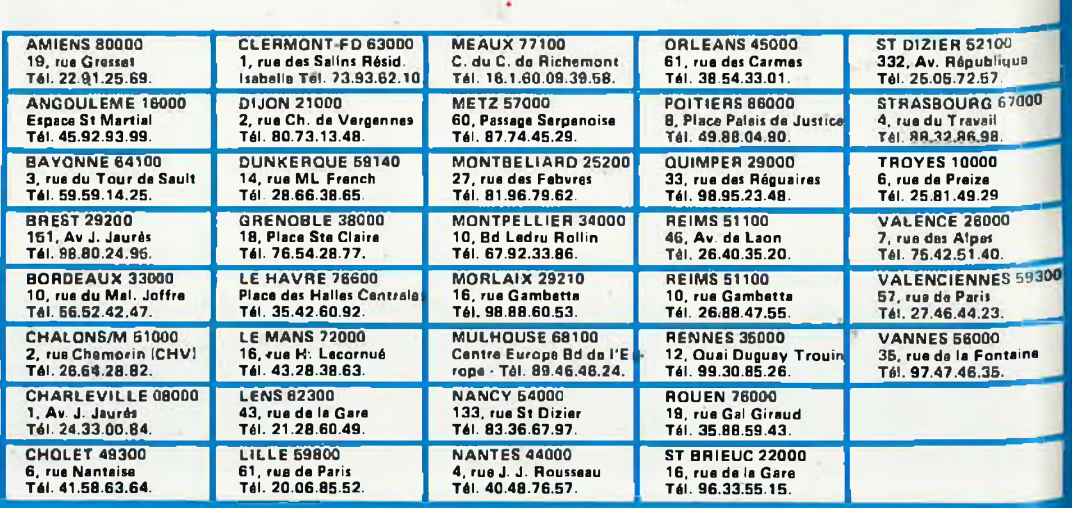

ist! Jotre ville !

Les prix s'entendent TTC

ÿ

Ils sont donnés à titre indicatif et pauvent évoluer en fonction des veristions de tous ordres.

DE L'ECOLE A L'ENTREPRISE **HBN TOUJOURS PRESENT...** 

Les prix s'entendent TTC.<br>Ils sont donnés à titre indicatif et pauvent évoluer en fonction des variations de tous ordres.

### **HBN C'EST TOUTE L'ELECTRONIQUE A VOTRE PORTE!**

Composants actifs - Résistances - Mandrins - Bobinages - Condensateurs - Quartz - Potentiomètres - Boutons - Nécessaire CI - Transfert Mécanorma - Perceuses<br>Fers à souder - Matériel WRAPPING - Qutillage - Safico - Produits Haut-parleurs - Enceintes - HP Auto - Matériel CB et accessoires - Antennes - Interphones - Programmateurs - Alarmes - Piles - Batteries - Saphirs - Diamants<br>Cassettes Audio - Cordons HIFI - Platines et accessoires - Chamb

Demander notre Catalogue Général 85/86 : en vente 10 F TTC dans tous les magasins HBN.

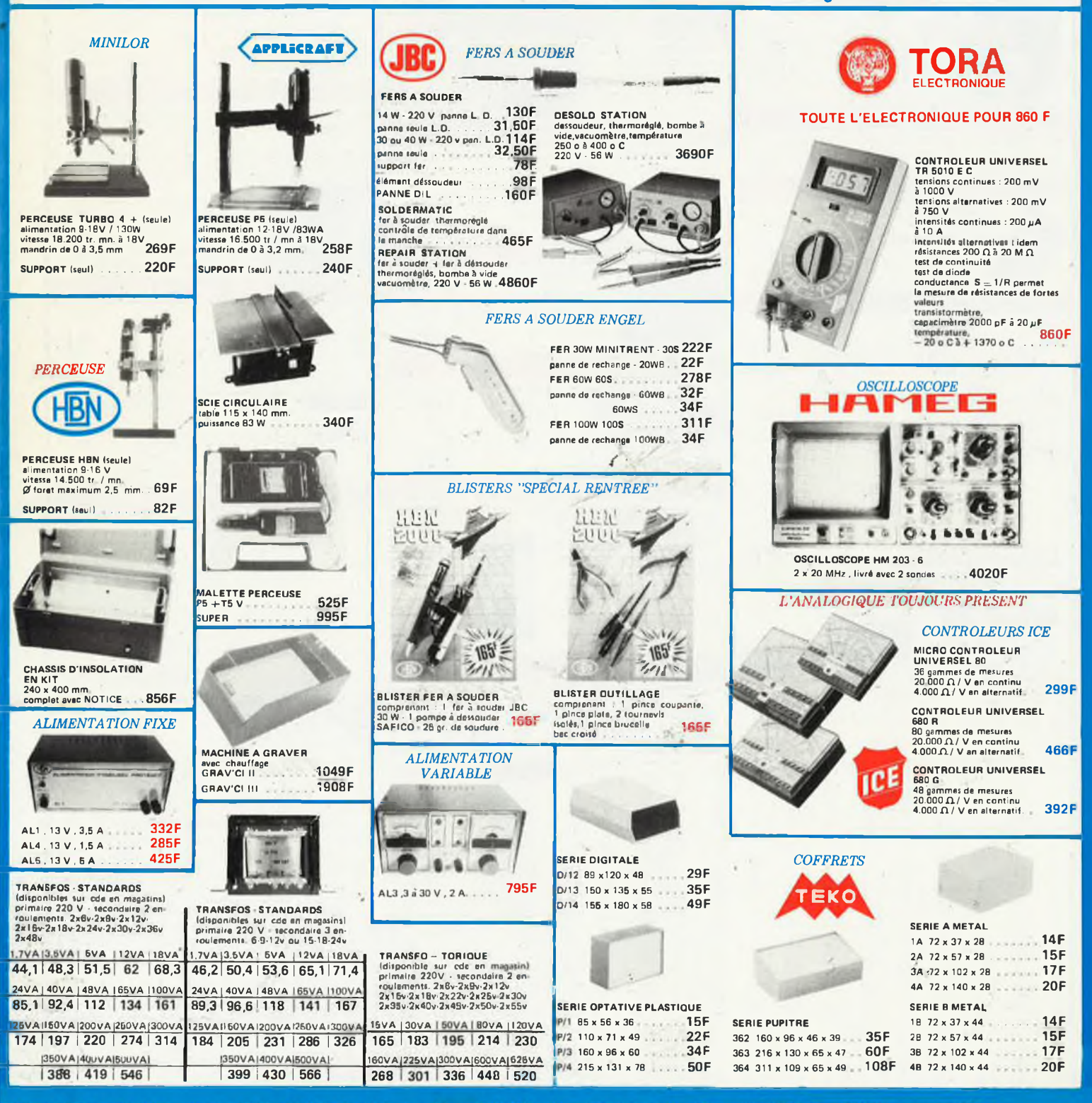

Pour vos commandes per contespondance, veuillez les adresser au Magasin HBN le plus proche et ajouter 35 F pour Freis d'expédition au montant de otre ordre

<span id="page-7-0"></span>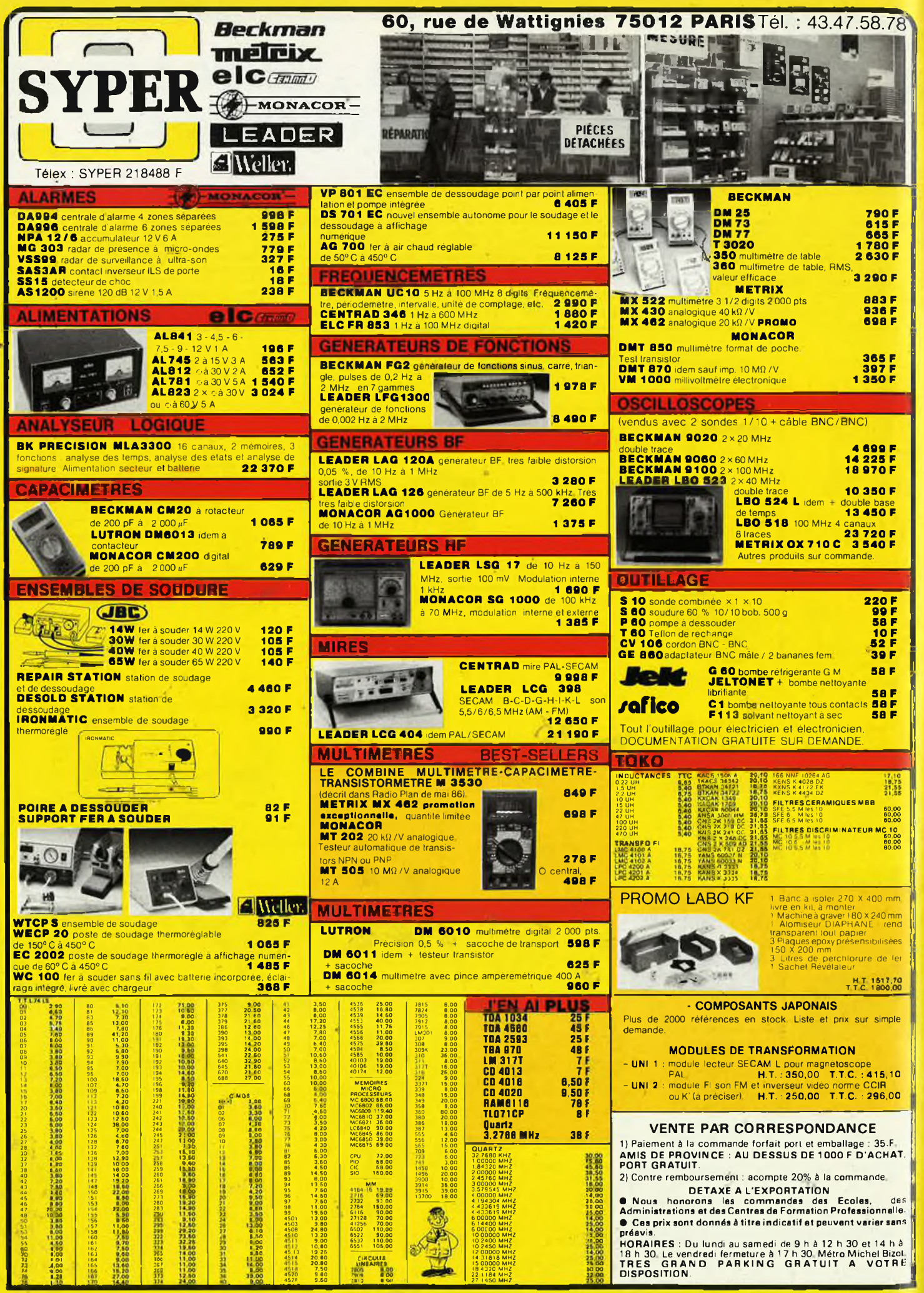

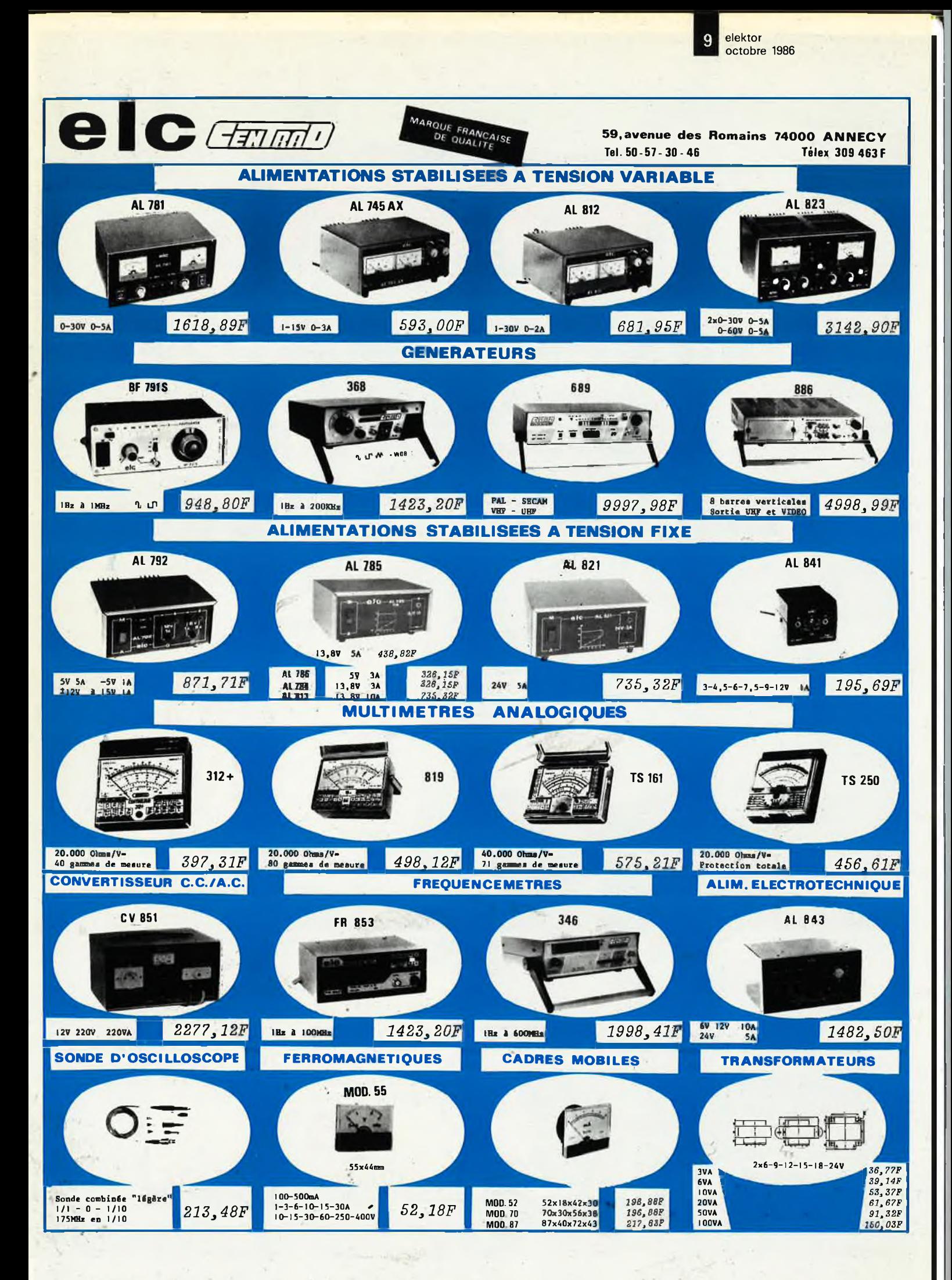

# **PENTASONIC EST MOINS CHER QUE LE MOINS CHER PENTASONIC LE PROUVE**

**Dans les 7 jours qui suivent votre achat chez PENTASONIC si vous trouvez moins cher PENTASONIC vous rembourse la différence.**

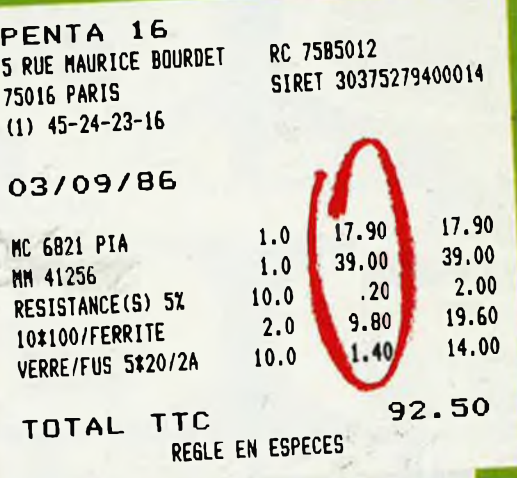

### *ET MÊME,*

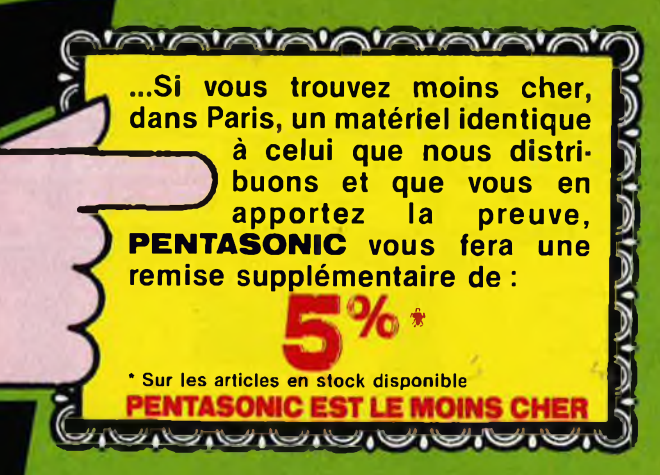

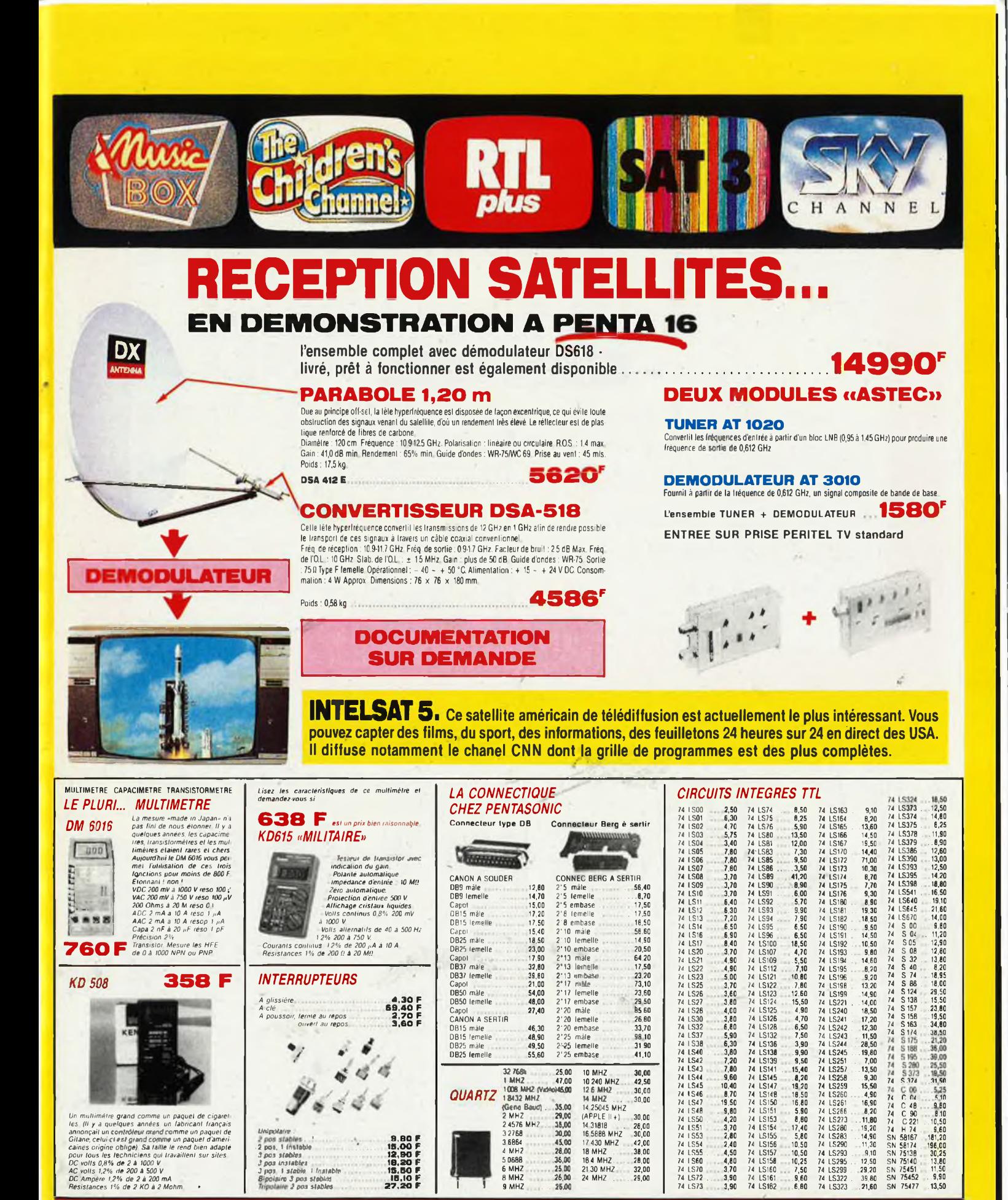

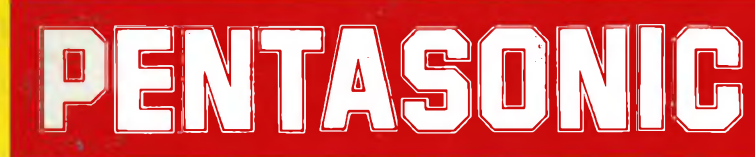

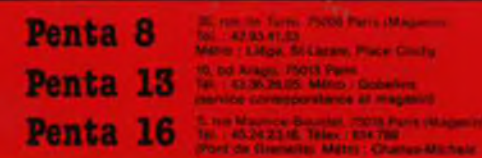

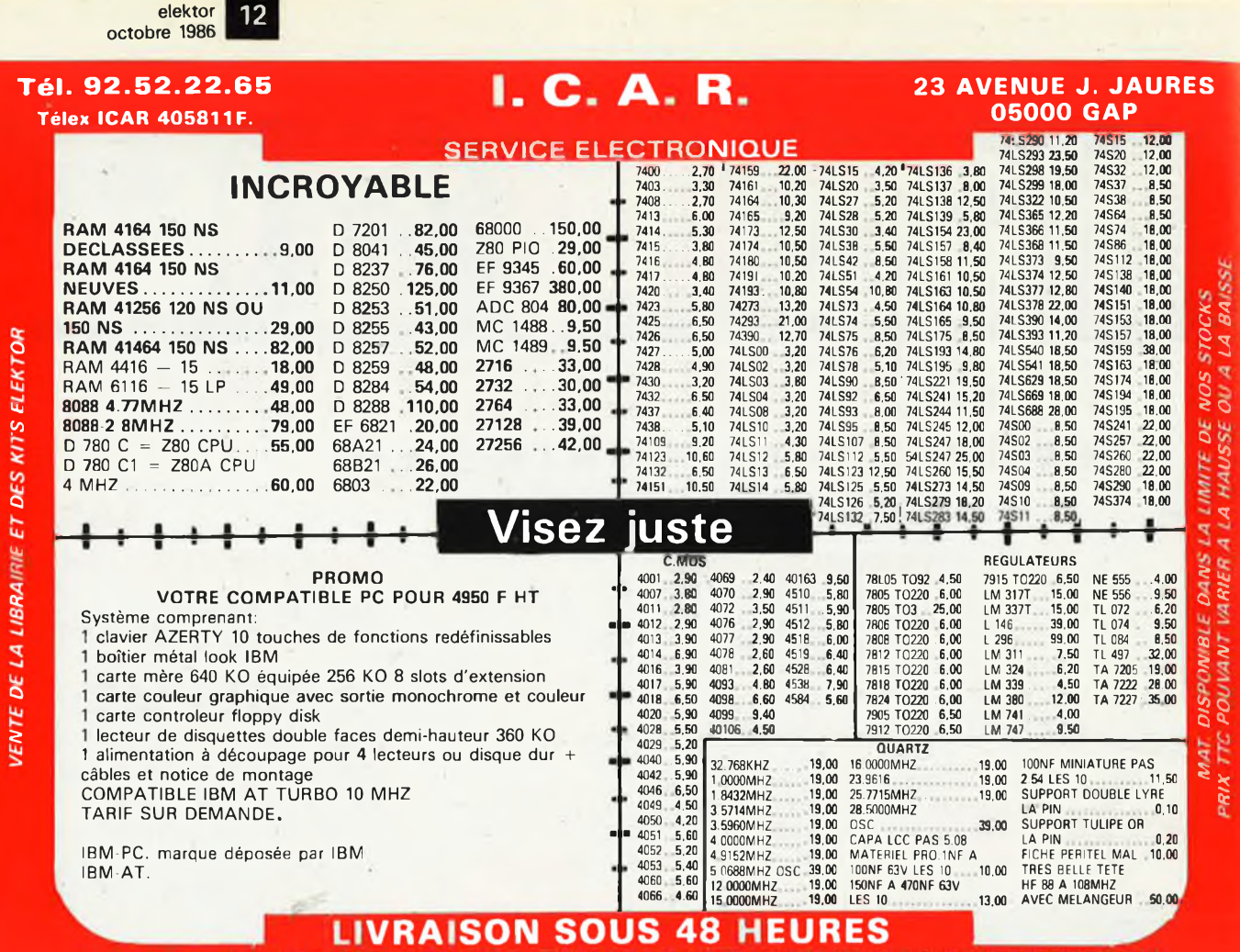

VENTE UNIQUEMENT PAR CORRESPONDANCE 50% A LA COMMANDE LE RESTE CONTRE REMBOURSEMENT OU PAIEMENT INTEGRAL A LA COMMANDE FRAIS DE PORT 25 F

### KITTRONIC COMPOSANTS TEL.89 - 67 - 06 - 24 0 U 89 - 66 - 07 - 61

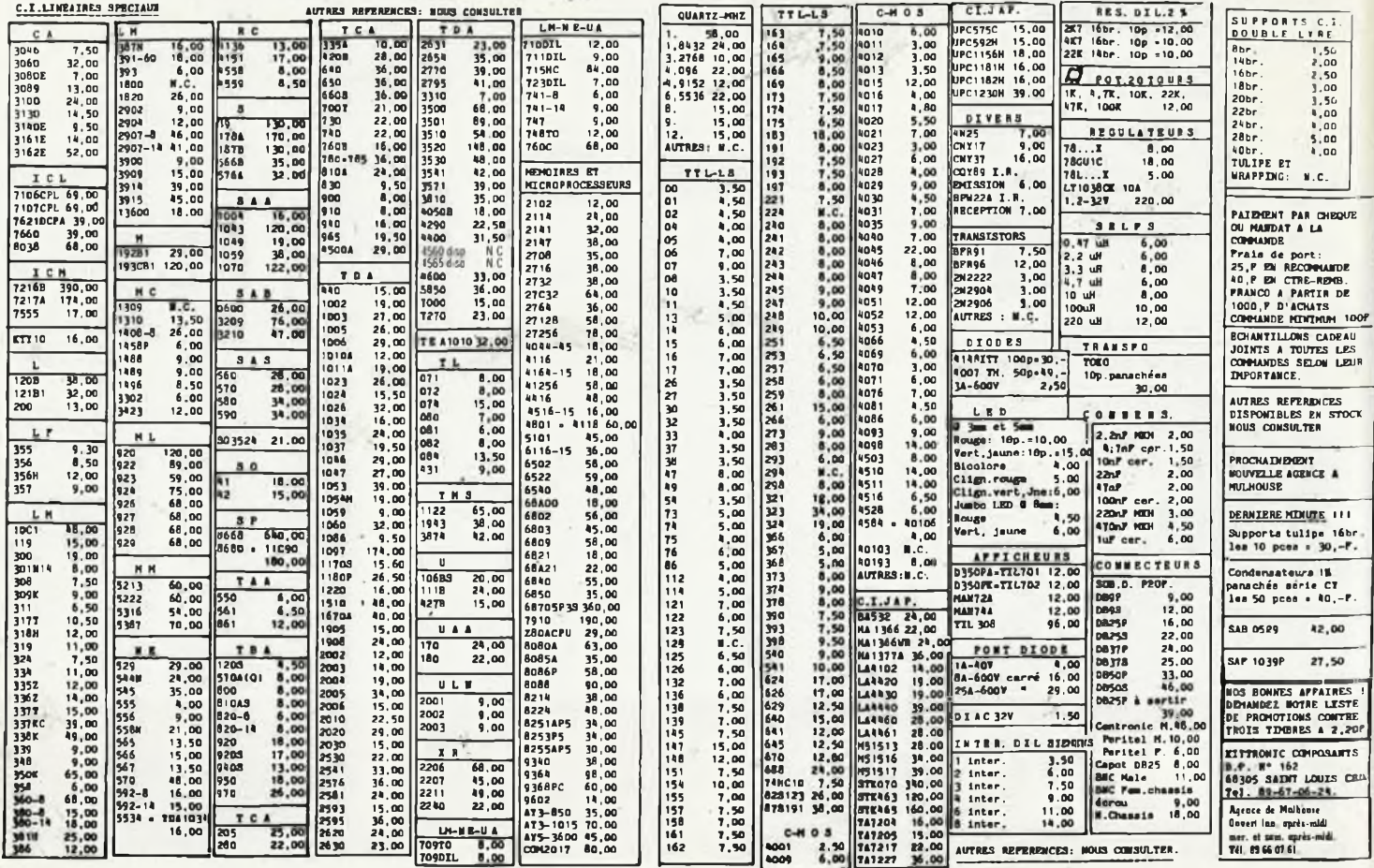

## **3** Dahms Electronic

### 34, RUE OBERLIN - 67000 STRASBOURG TÉL. (88) 36.14.89 - TÉLEX: 890 858

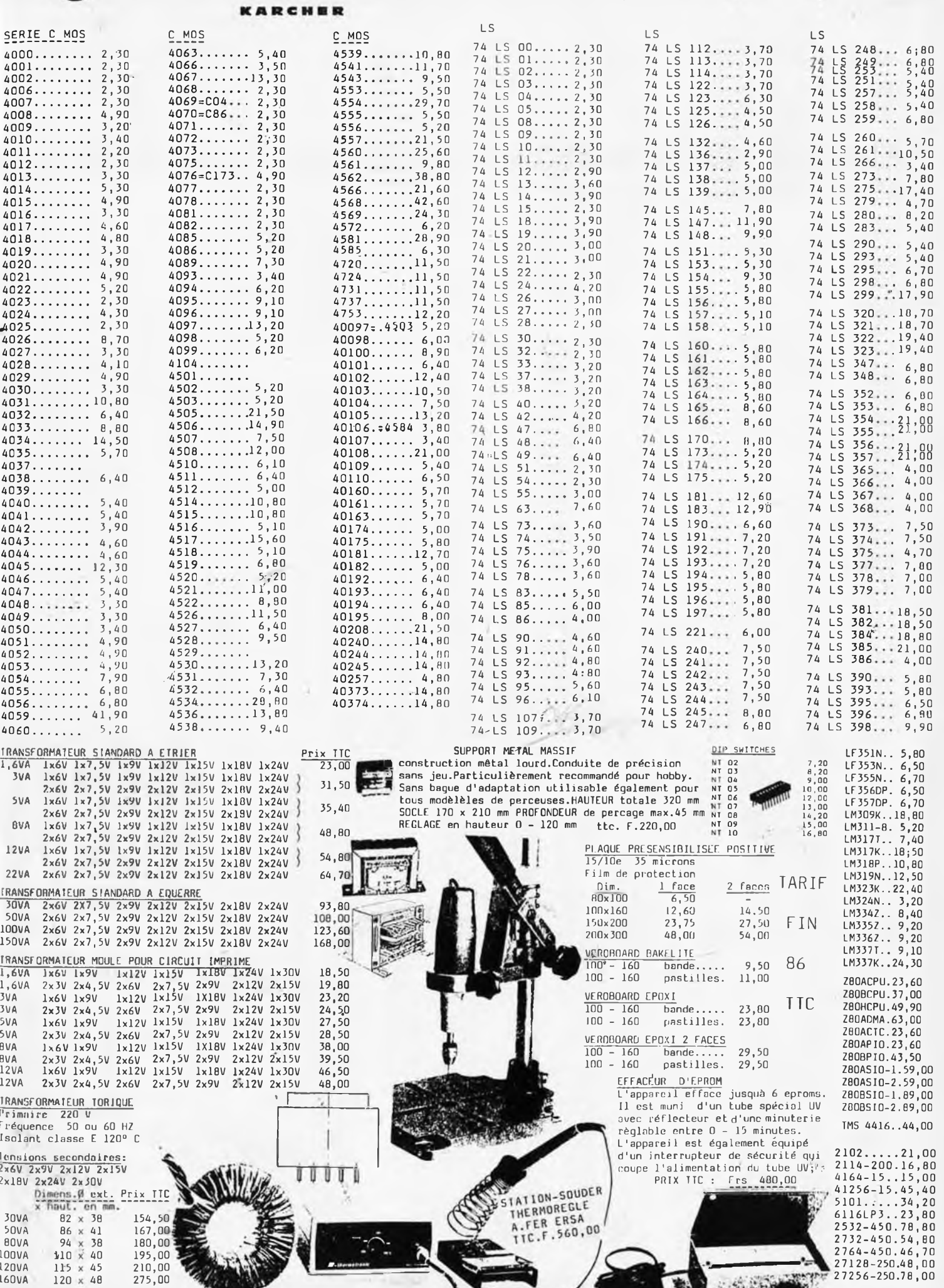

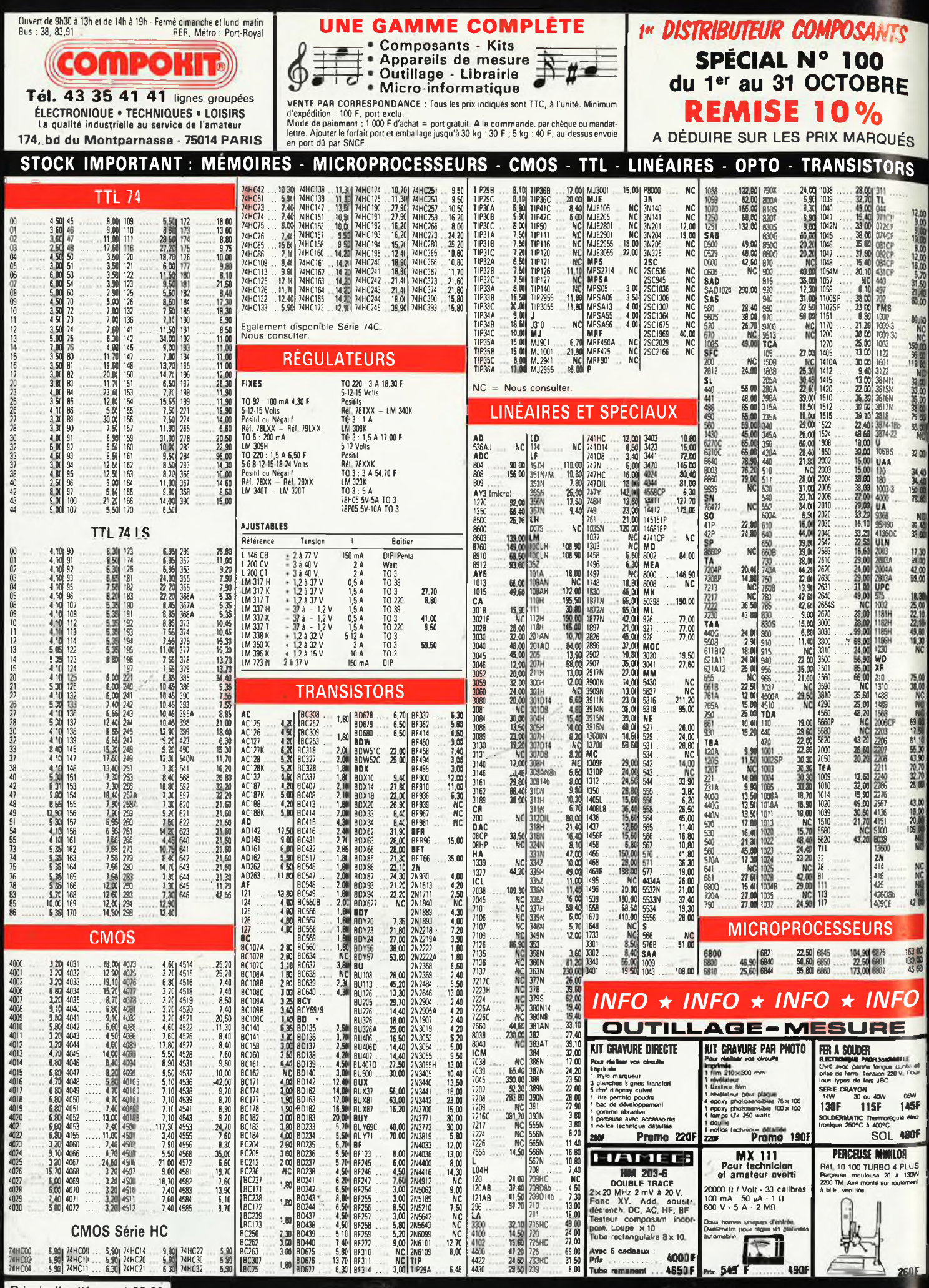

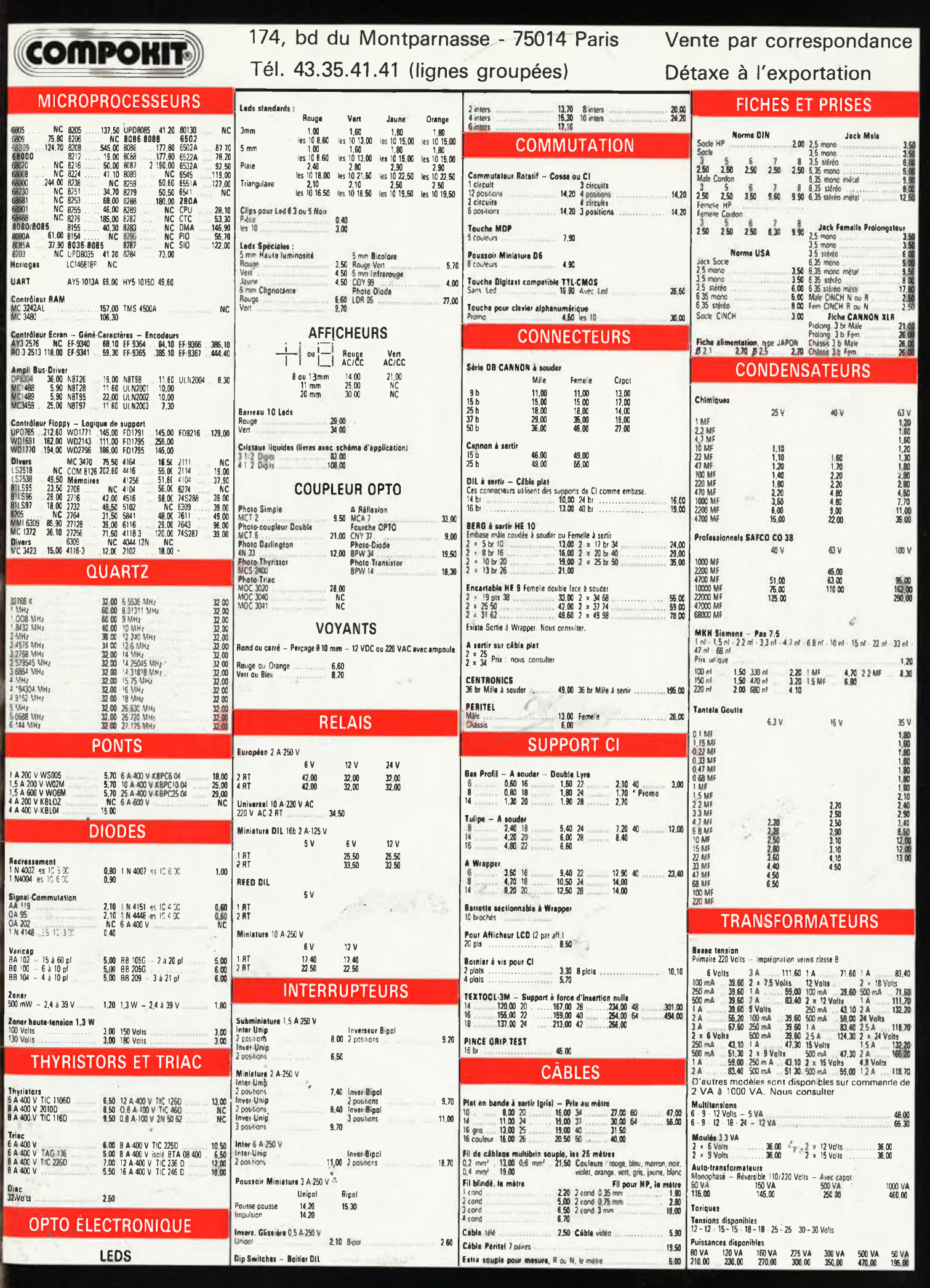

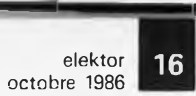

 $\tilde{r}$ 

 $\frac{1}{2}$ 

 $\epsilon$ 

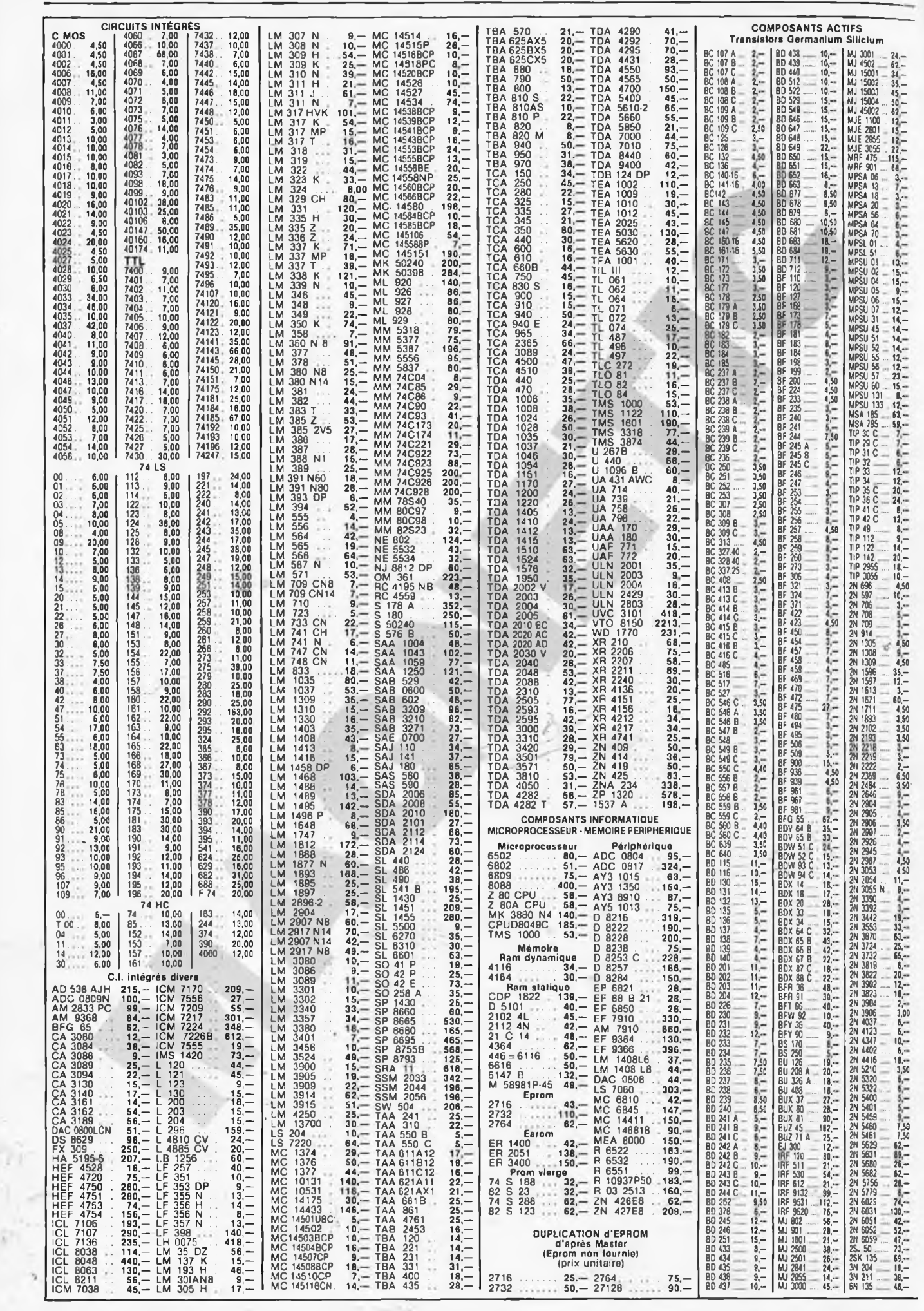

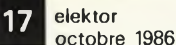

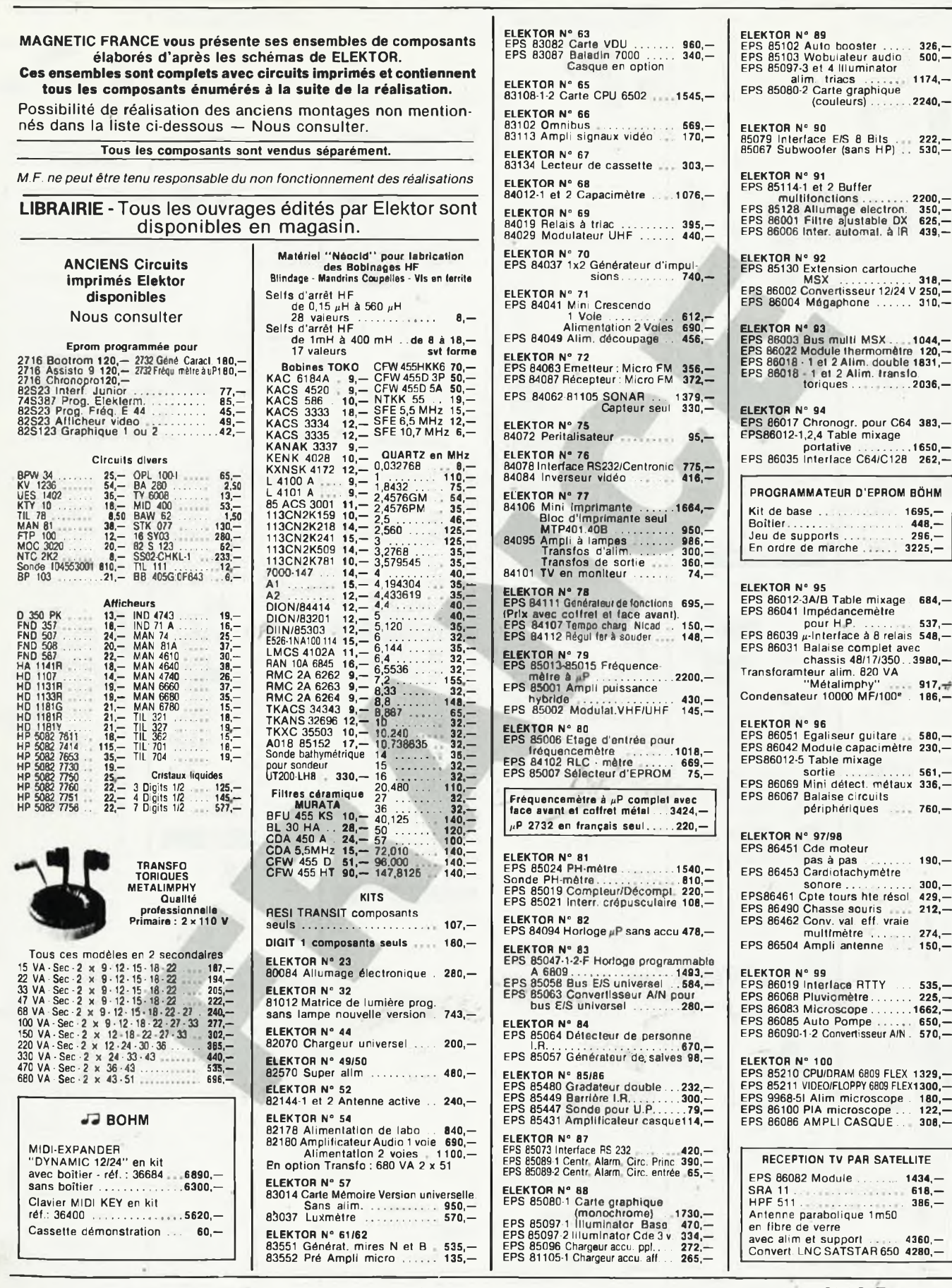

**MAGNETIC-FRANCE** 

**11, PI. de la Nation - 75011 Paris CREDIT ouvert de 9 h 30 à 12 h et de 14 h à 19 h Nous consulter Tél. : 43 79 39 88 TELEX MAGNET 216328 F**

**RECEPTION TV PAR SATELLITE**

**FERME DIMANCHE ET LUNDI** PRIX AU 1-10-86 DONNES SOUS RESERVE

**EXPEDITIONS : 10% à la commande, le solde contre remboursement**

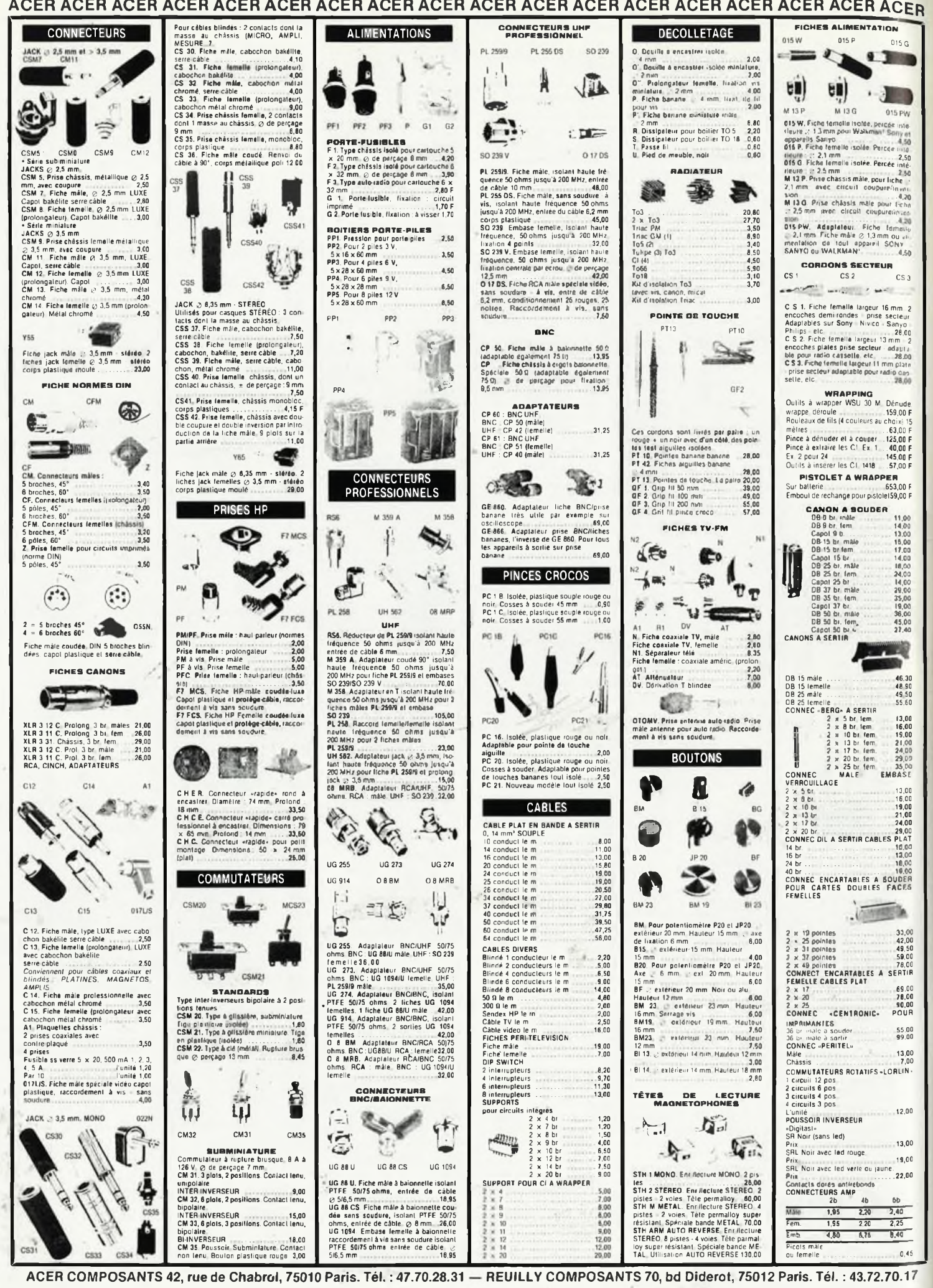

# compatibles PC-XT TURBO **CONFIGURATION COMPRENANT**

# $(164)$ **HINAHANAHI**

### **EN ORDRE DE MARCHE GARANTIE 1 AN**

 $III$  . The set  $\mathbb{R}$  , iii

### • 1 carte mère TURBO 8 MHz 256 K extensible à 640 K

• 1 carte graphique monochrome et couleur + port imprimante

F HT

F HT

F НТ

 $\bullet$ 

 $(4742^{r}$ TTC

4489

 $(5323<sup>F</sup>TTC)$ 

 $(10650^{\text{F TIC}})$ 

- 1 lecteur de disquettes
- · 1 clavier détachable
- 1 alimentation 130 W
- 1 coffret

### A CREDIT :

comptant 542  $F$  + 12 mens. de 397,80 F **Assurance incluse** 

### **MEME CONFIGURATION** moniteur monochrome 12"

Frais de port 80 F<br>A CREDIT : comptant 623 F + 12 mens. de 444,30 F

**Assurance incluse** 

**CONFIGURATION AVEC MONITEUR** + DISQUE DUR 20 Méga **CARTE DISOUE DUR** 

Frais de port 80 F<br>A CREDIT : comptant 1250 F + 12 mens. de 890,60 F **Assurance incluse** 

### **CARTES D'EXTENSION et COMPATIBLES PC XT**

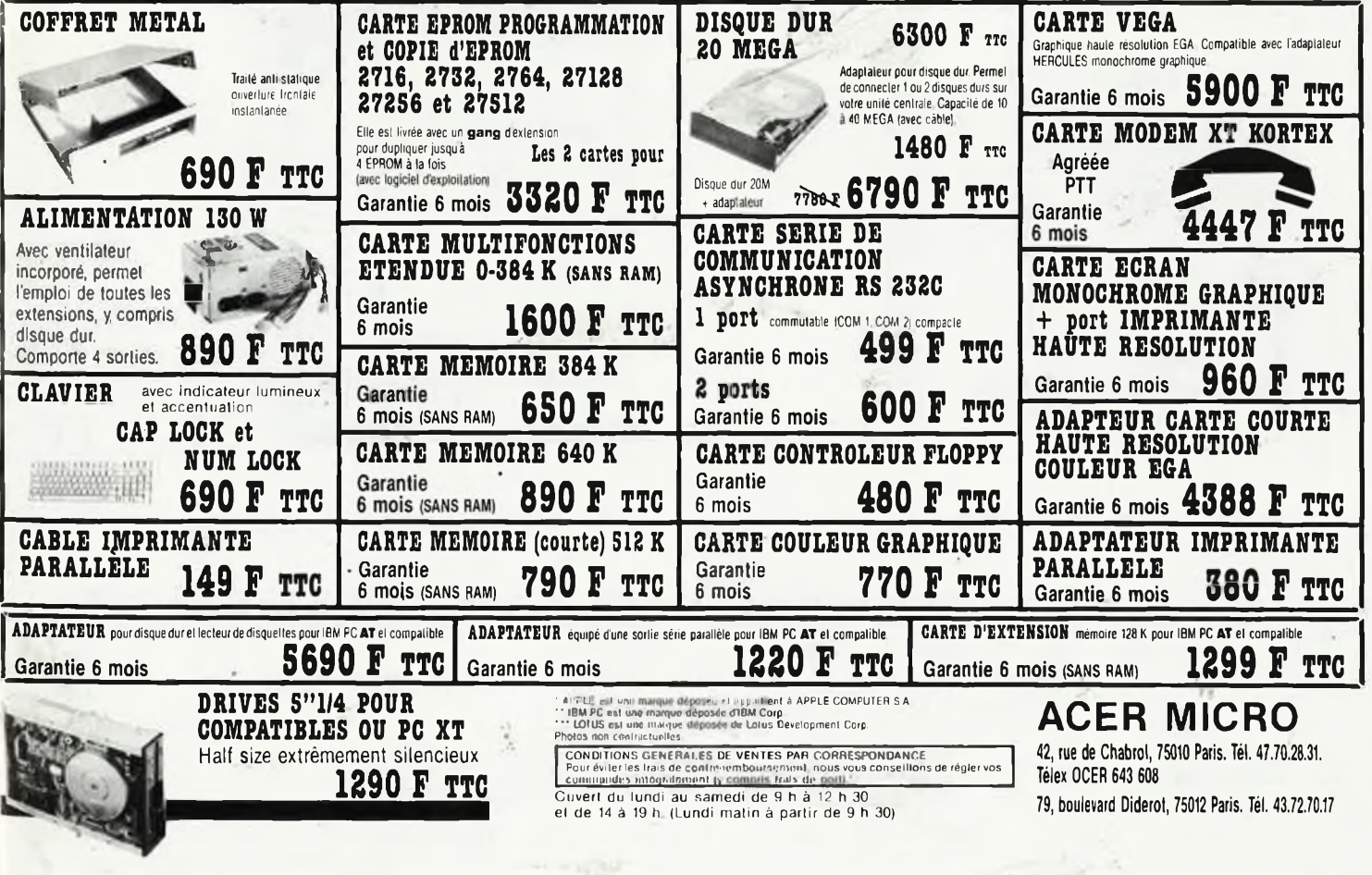

### **Anatomie d'un super-microprocesseur**

Le hasard n' existe pas: si le 68000 et sa famille se sont imposés parmi les microprocesseurs à 16/32 bits, c'est par leur puissance. Ce sont les processeurs d'aujourd'hui, mais ils sont déjà les processeurs de demain.

**68000**

20

MOUVEAU

Les deux volumes consacrés au 68000 fournissent au lecteur toutes les informations nécessaires pour tirer le meilleur parti possible de la mise en oeuvre de ce circuit. Ces renseignements, l'auteur en a luimême éprouvé l'efficacité dans sa pratique quotidienne de concepteur de systèmes et de logiciel pour le 68000.

Dans le premier volume, L. Nachtmann détaille l'anatomie du supermicroprocesseur, suivant à la trace tous les signaux émis ou reçus par l'unité centrale pour la communication avec la mémoire et les circuits périphériques. Aucune pulsation n'échappe à son analyse systématique. Pour préparer l'étude des instructions, environ un quart de ce livre est déjà consacré à l'étude des modes d'adressage.

Le deuxième volume est le vade mecum du programmeur, véritable brévaire des instructions du 68000. On y trouve les instructions réunies et décrites par familles, à l'aide de tableaux récapitulatifs, mais on retrouve également toutes leurs variantes, celles des instructions de branchement conditionnel par exemple, étudiées et décrites séparément. Ainsi, lorsqu'il recherche une information de détail urgente sur une instruction, le programmeur la trouve instantément dans ce livre, sans qu'il lui faille d'abord éplucher des tableaux dont la concision risquerait précisément de laisser dans l'ombre des détails importants.

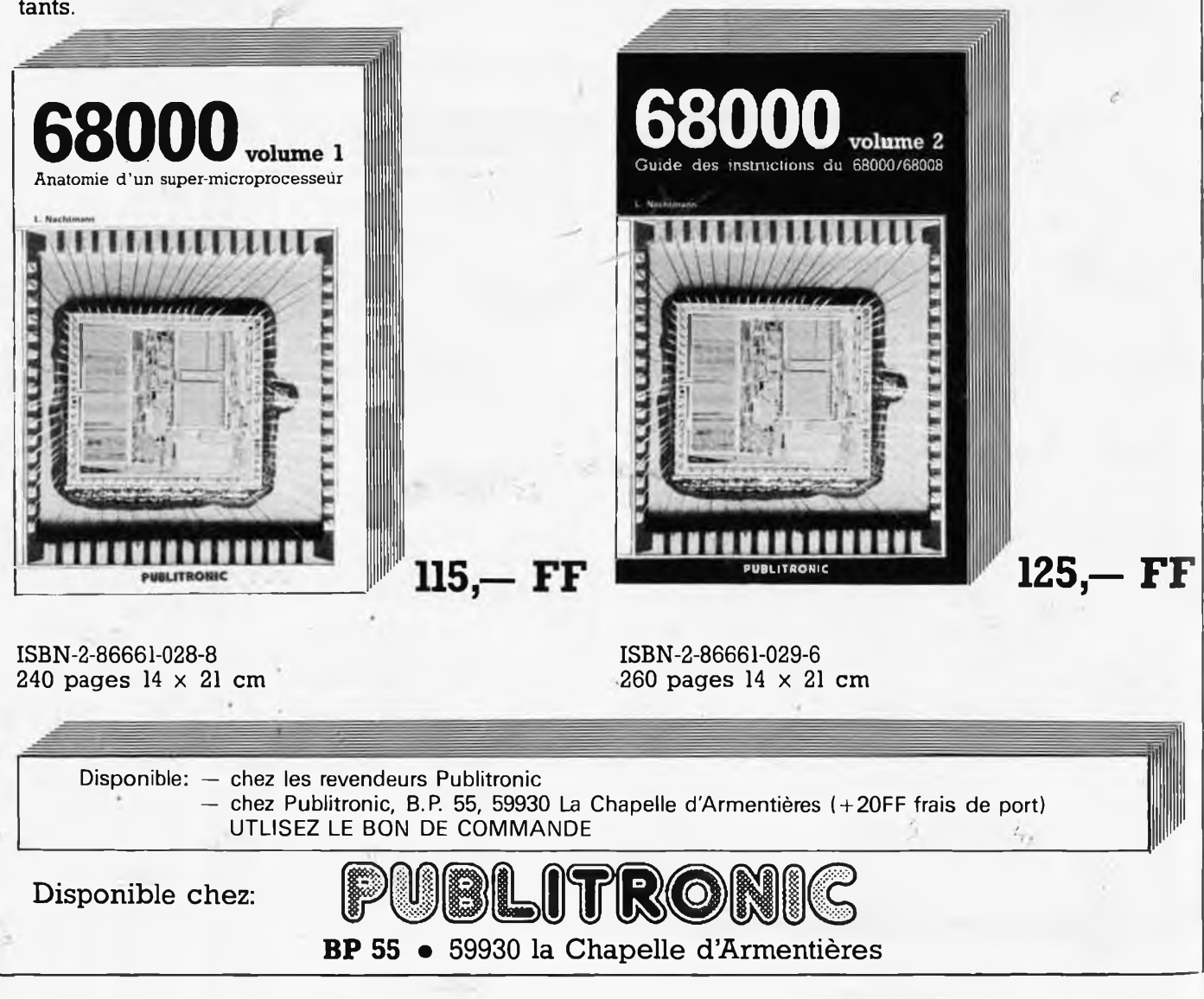

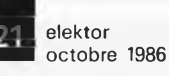

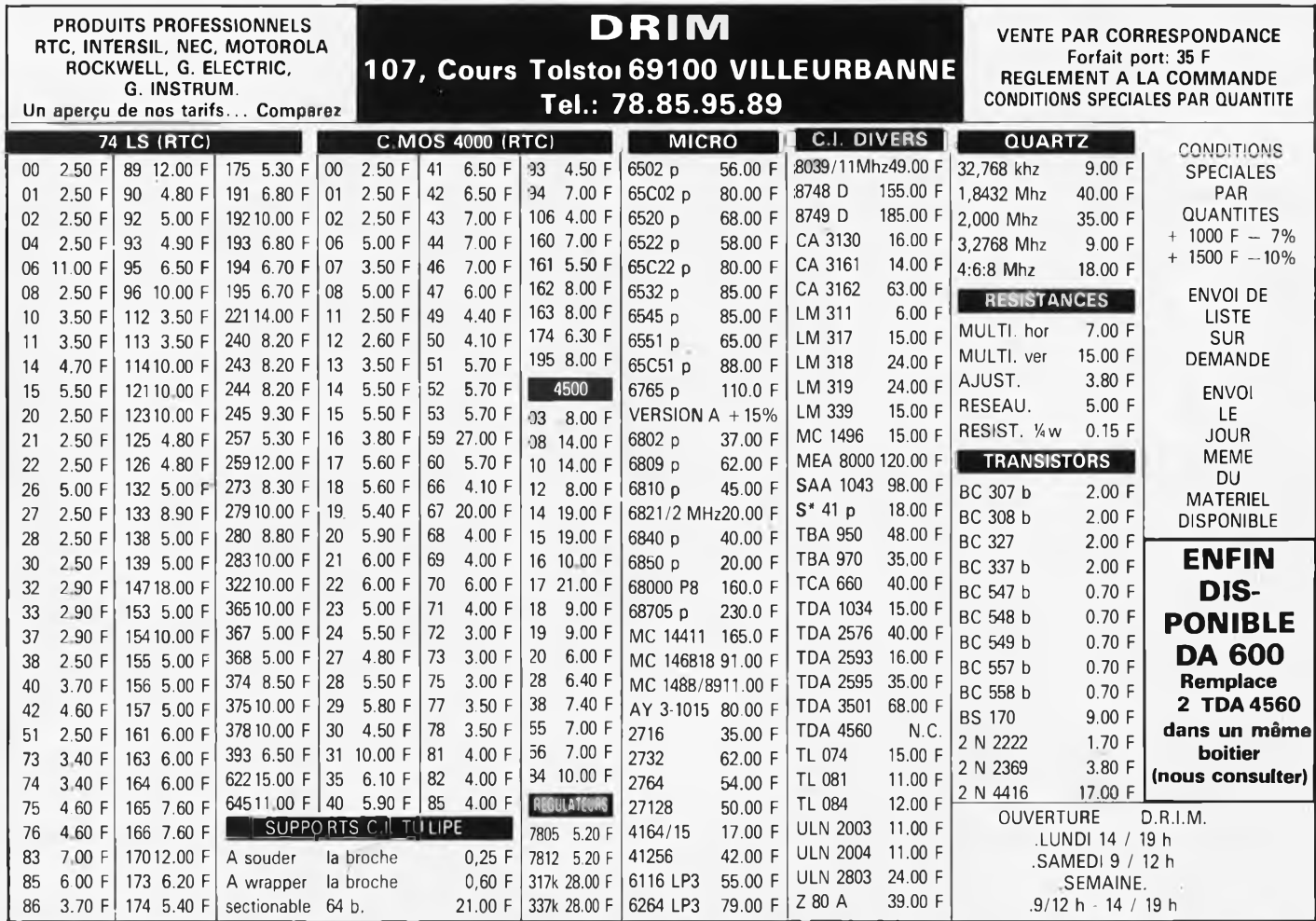

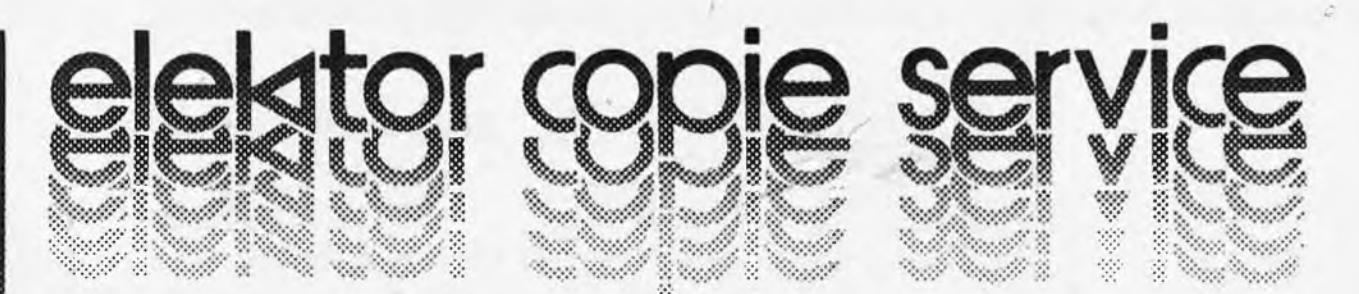

### **UNIQUEMENT POUR LES NUMEROS D ELEKTOR EPUISES**

Les revues déjà épuisées, sont les numéros: 1, 2, 3, 4, 7, 8, 11, 13/14, 15, 16, 17, 18, 19, 20, 21, 22, 23, 27, 29, 32 ET 37/38

Le forfait par article est de **15 FF** (port inclus)

Précisez bien sur votre commande:

- le nom de l'article dans le n° épuisé,
- votre nom et adresse complète (en lettres capitales S.V.P. ) et joignez un chèque à l'ordre d'Elektor.

Utilisez, de préférence le bon en encart.

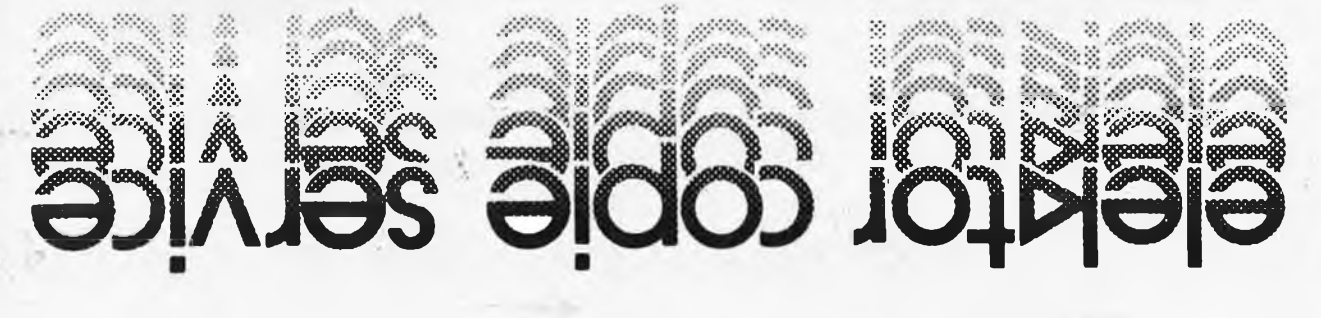

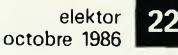

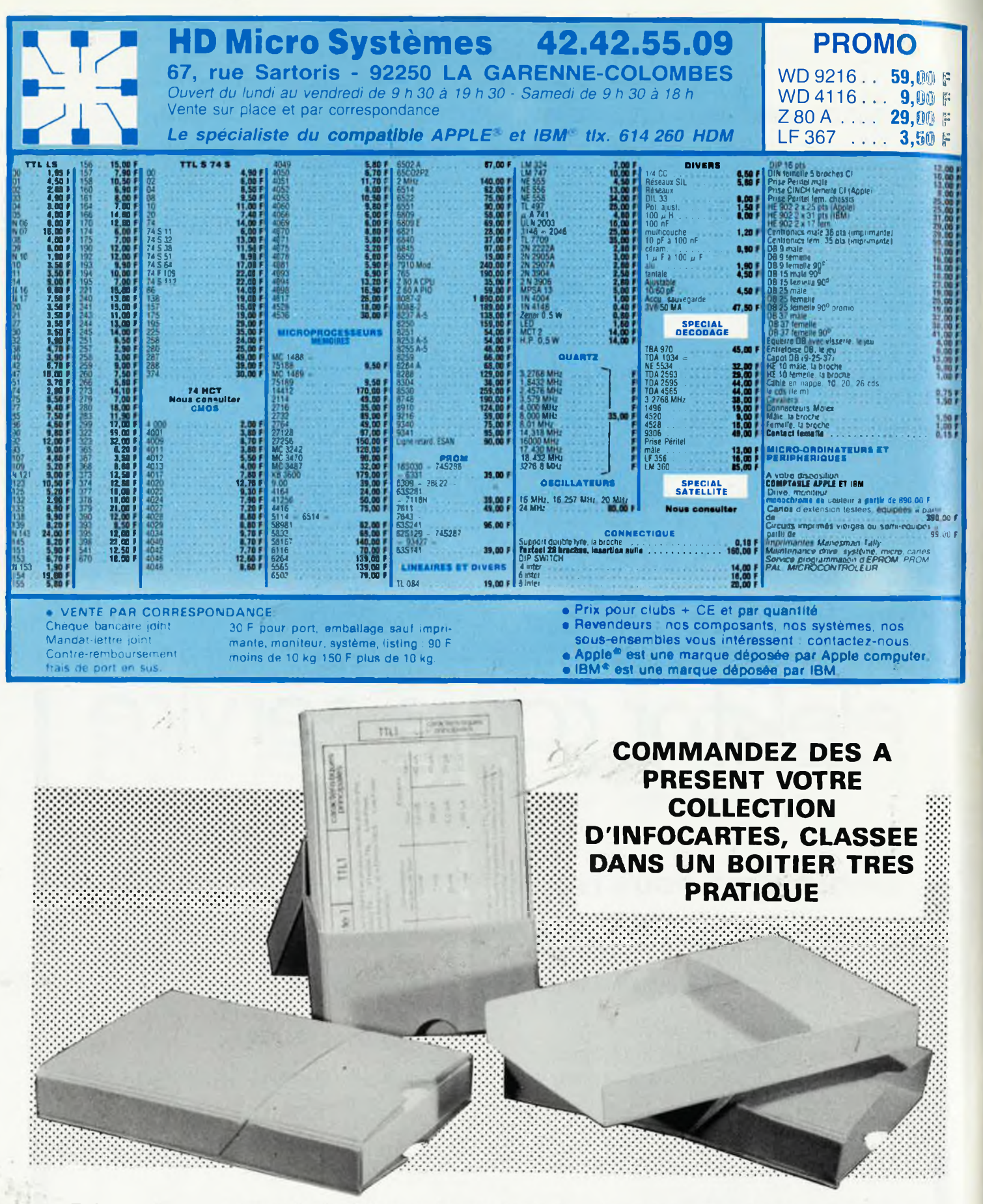

Prix de vente pour le boîtier et les infocartes (parues dans Elektor depuis le nº 30 au nº 60) 42 FF (+ 20 F frais de port)

UTILISEZ LE BON DE COMMANDE EN ENCART

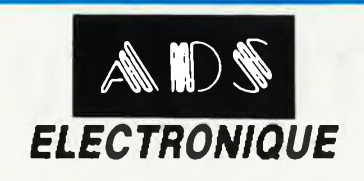

 $\mathbb{D}$ 

 $\mathscr{U}(\mathscr{U})$  and  $\mathscr{U}(\mathscr{U})$ 

### **A.D.S. à MONTPARNASSE**

16, rue d'Odessa - 75014 Paris - Tél. 43 21 56 94 Ouvert de 9 h 30 à 12 h 30 et de 14 h à 19 h Tous les jours sauf lundi

A

DS

SERVICE EXPEDITION RAPIDE

WIS

Forlait Port 35 F Fortait contre remboursement + port 55 F

Pour tout renseignement demander "AI FX"

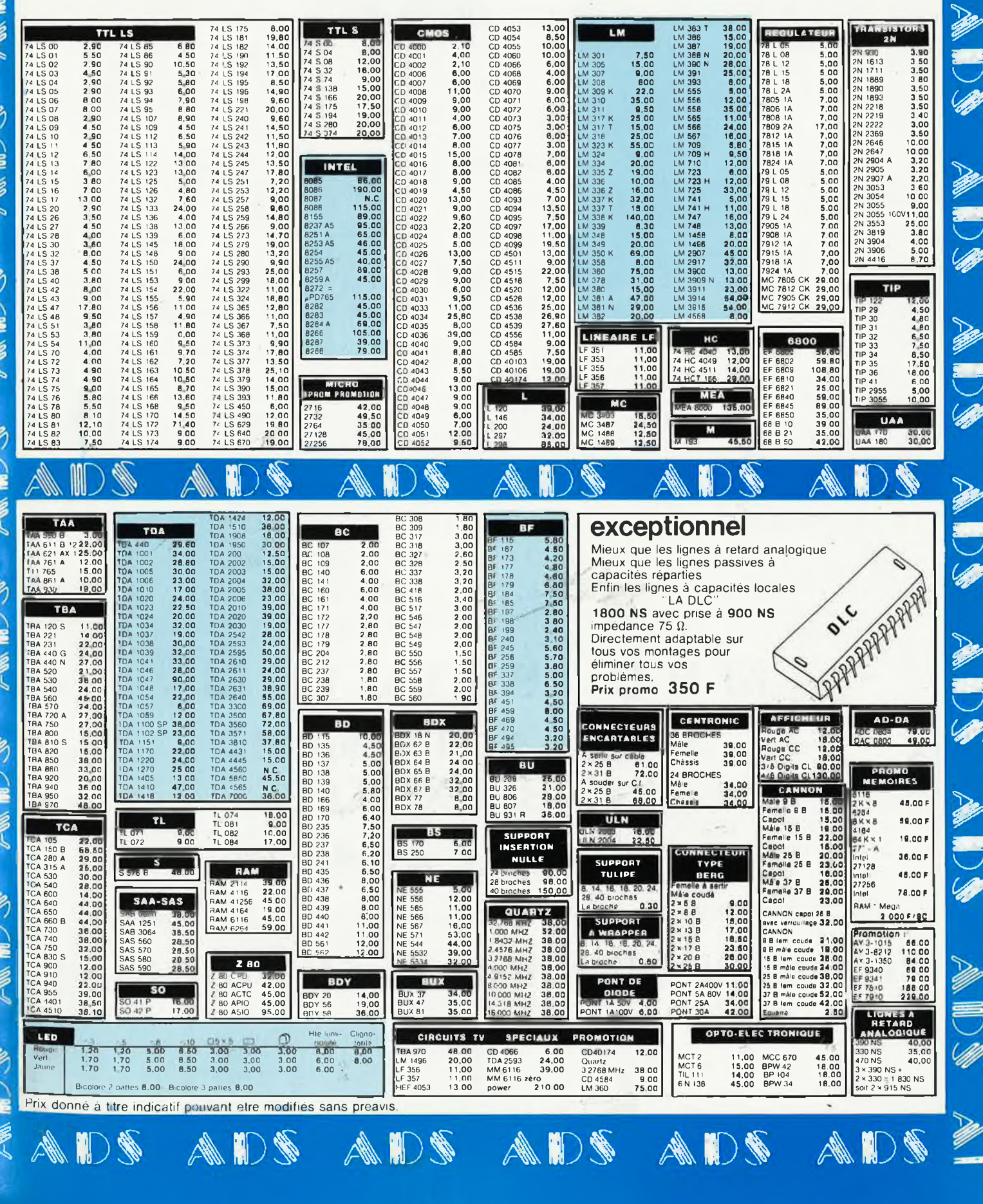

elektor octobre 1986 24

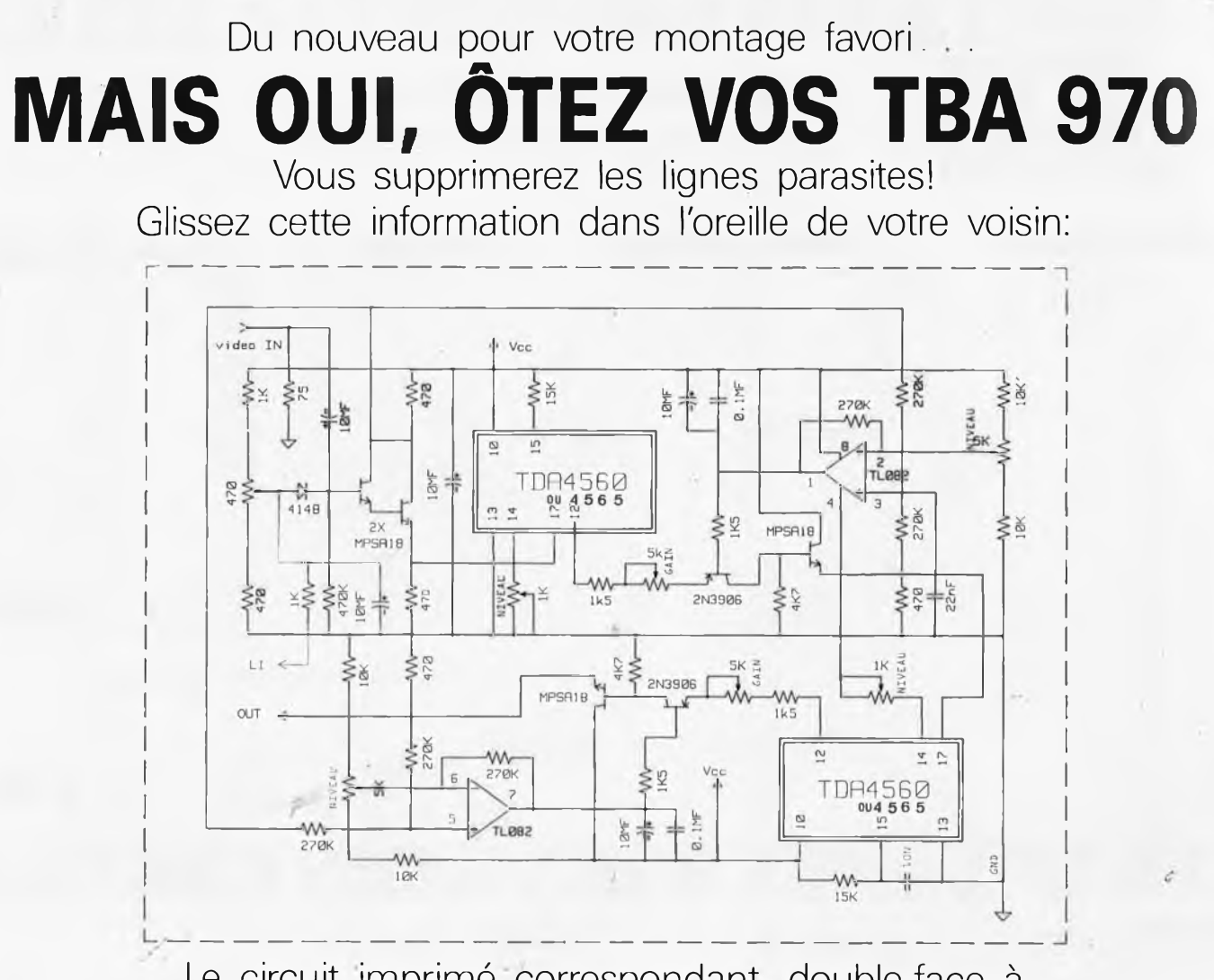

Le circuit imprimé correspondant, double-face à trous métallisés, peut être obtenu en Belgique au prix de 500FB, chez:

## **MVD-BELGIUM 30 ave. de i'Héliport 1210 BRUXELLES tél: 2.218.26.40**

ou commandé chez votre revendeur de composants habituel.

### **TOUJOURS DISPONIBLE - EN STOCK. . .**

 $<$  TDA 4560  $-$  remplacé par TDA 4565  $<$  OM 361 et SL 1451  $-$  pour le décodeur TV satellite décrit dans ce numéro d'Elektor

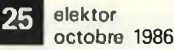

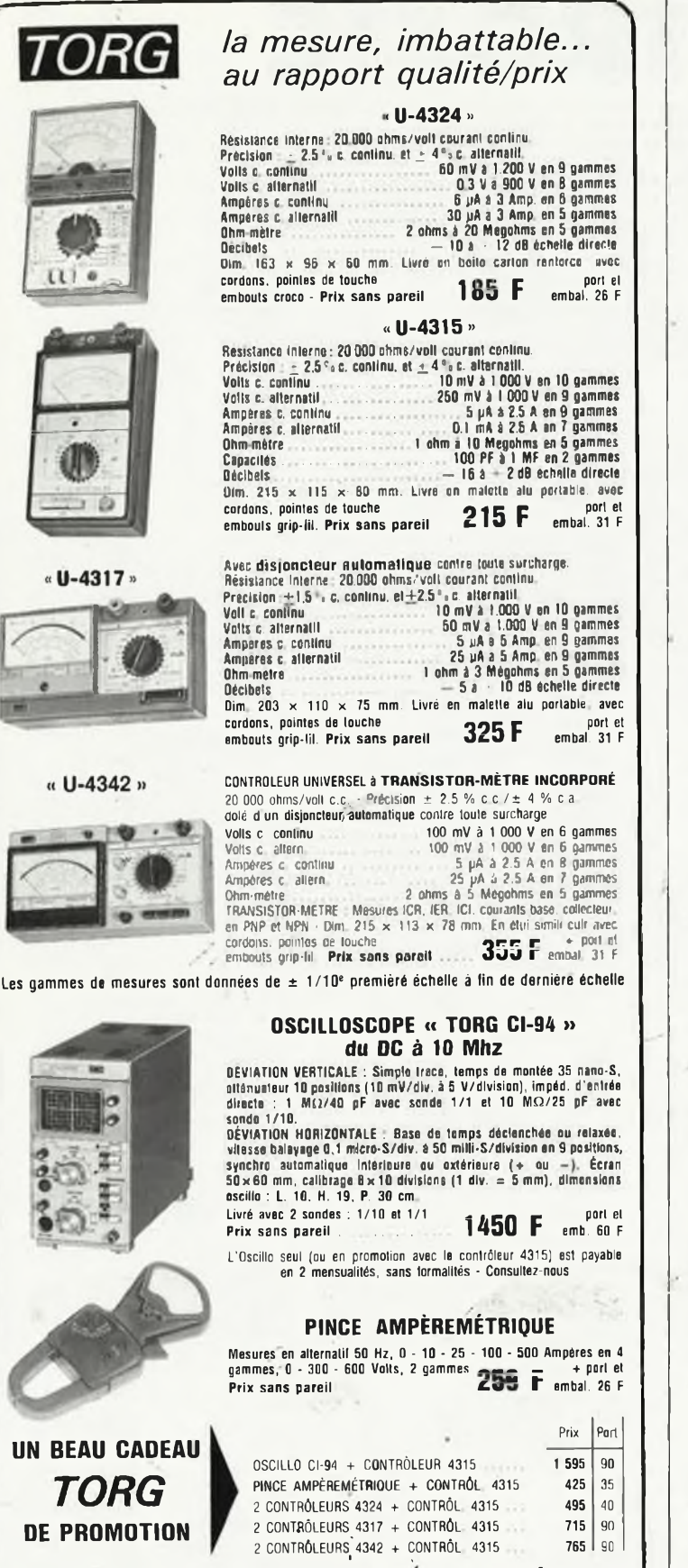

..... Remises quantitatives - Nous consulter .....

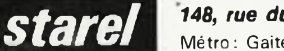

×

148, rue du Château, 75014 Paris, tél. 43.20.00.33 Métro: Gaité / Pernety / Mouton-Duvernet

.<br>Magasins ouverts toute la semaine de 9 h à 12 h 30 et de 14 h à 19 h, saul le dimanche et le lundi matin Les commandes sont exéculées après réception du mandat ou du chèque (bancaire ou postal) joint à la commande dans un même courrier - Envois contre remboursement acceptés si 50 % du prix à la commande.

### 100% pur elektor

Le voilà donc, le centième rejeton de nos cogitations mensuelles. Pour vous remercier de la confiance que vous nous avez accordée au fil des ans. il convenait de marquer le coup avec un magazine d'une envergure qui sorte de l'ordinaire: un supplément —gratuit— de plus de 20 pages rédactionnelles, avec des sujets prometteurs. La construction du module de réception de TV par satellite, et celle de MICROSCOPE, la présentation complète d'un micro-ordinateur 6809/FLEX sur deux eurocartes (un système dont la simplicité du matériel ne préjuge en rien de l'époustouflante richesse du logiciel), la révision du récepteur de signaux horaires France Inter pour le CHRONOPROCES-SEUR... pour ne citer que quelques-uns des points forts du sommaire de ce magazine.

En quise d'amuse-queule, la rédaction a aussi concocté un jeu-test qui vous permettra d'évaluer vos connaissances en électronique. Ce jeu est assorti d'un concours doté de 100 prix offerts par nos annonceurs, que nous remercions ici pour leur contribution à la réussite de ce numéro spécial.

Quelques réactions (très amicales d'ailleurs) de lecteurs à notre éditorial du mois dernier, et plus précisément à notre décision de suppression du service des QT, appellent des commentaires. Elektor a toujours été un magazine extraordinaire, puisque tous les montages publiés sont testés soigneusement, dans un laboratoire de classe professionnelle, par une équipe d'ingénieurs spécialisés, riches d'une expérience de plus de 10 ans. Nous sommes conscients du fait qu'un montage publié dans notre magazine, c'est comme un appareil à produire à des centaines, voire des milliers d'exemplaires. C'est pourquoi, les réalisations comportant un circuit imprimé subissent, en plus, des tests de reproductibilité extrêmement sévères. Cet énorme travail de préparation des articles, nous ne le considérons pas comme exceptionnel, puisqu'il est le fondement même du magazine ELEKTOR. De chaque réalisation publiée, il existe au moins trois prototypes de la version définitive, et, bien souvent, c'en sont même quatre ou cinq, voire plus. Dès la conception des schémas, nous tenons compte des problèmes de tolérance et de reproductibilité.

Et c'est grâce à cela que les montages Elektor marchent!

 $DM. / GR.$ 

elektor octobre 1986 26

ź

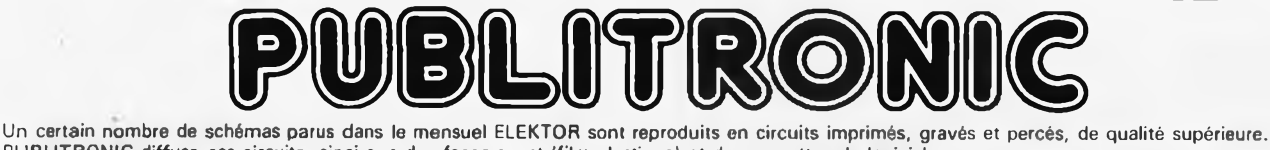

PUBLITRONIC diffuse ces circuits, ainsi que des faces-avant (film plastique! et des cassettes de logiciel.

Sont indiqués ci-après, les références et prix des disponibilités, classées par ordre de parution dans ELEKTOR. Les prix sont en francs français TVA incluse, valables au moment de cette parution.<br>Ajoutez le forfait de port de 14FF par commande. La fabrication de certains circuits imprimés a été définitivement suspendue mais il en reste une

 $49, -$ 

 $a = 34,40$ 

 $47,80$ 

 $21,60$ 

 $73,60$ 

204,80

 $121,60$ 

55.60

**II**

quantité limitée. Ces références sont signalées d'un entremne des conseillé de nous contacter avant de passer commande.<br>PUBLITRONIC ne fournit pas de composants électroniques. Il appartient au client de s'assurer auparavan

nécessaires notamment quand il s'agit de références anciennes.

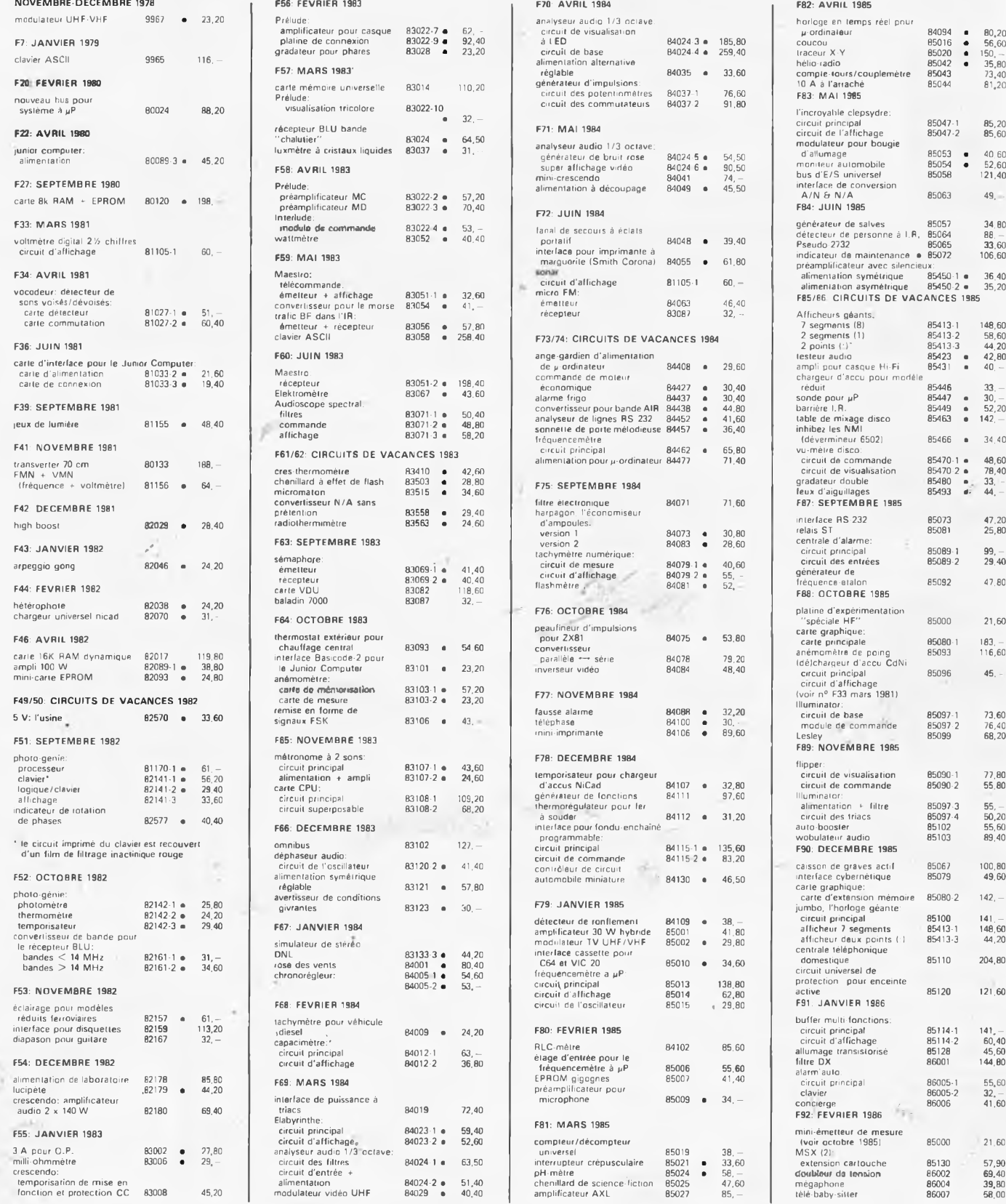

### **UTILISER LE BON DE COMMANDE PUBLITRONIC EN ENCART**

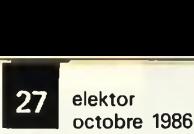

# UBLITRONIC

### **LES DERNIERS 6 MOIS**

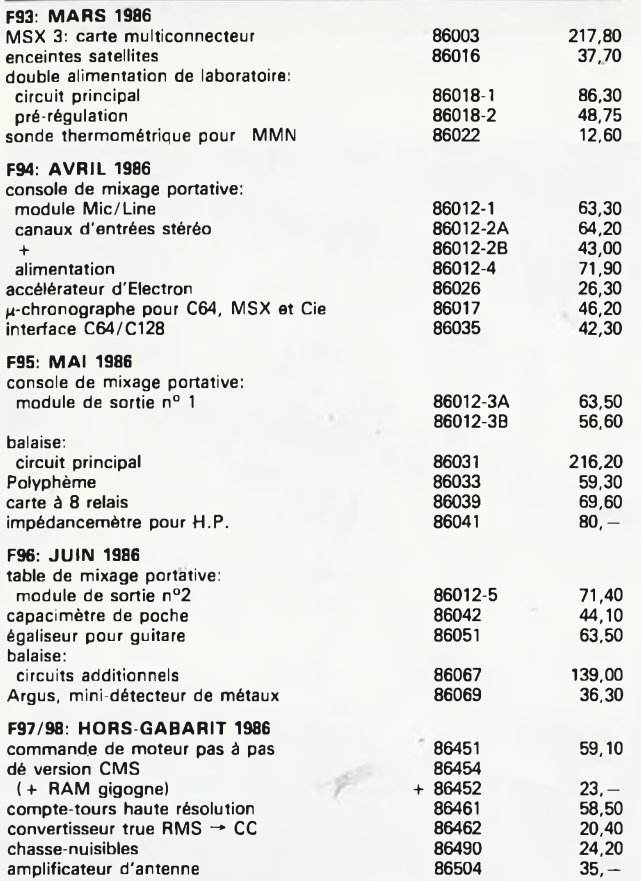

Note: en raison de leurs très faibles dimensions, les platines double-faces à trous métallisés 86452 et 86454 ne constituent qu'un seul circuit imprimé qu'il faudra couper en deux avant utilisation.

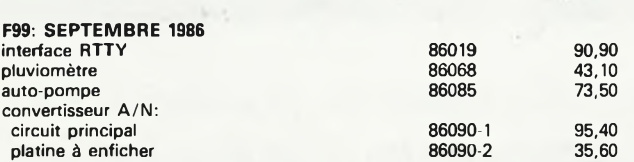

### NOUVEAU

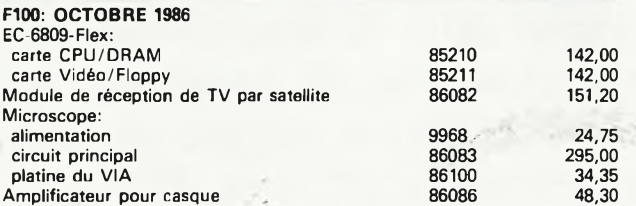

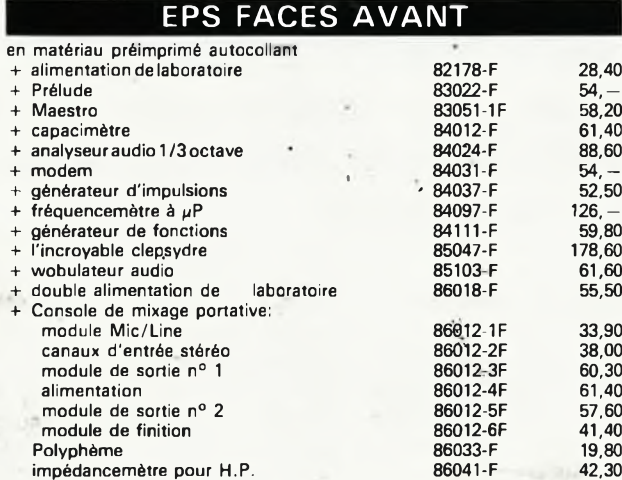

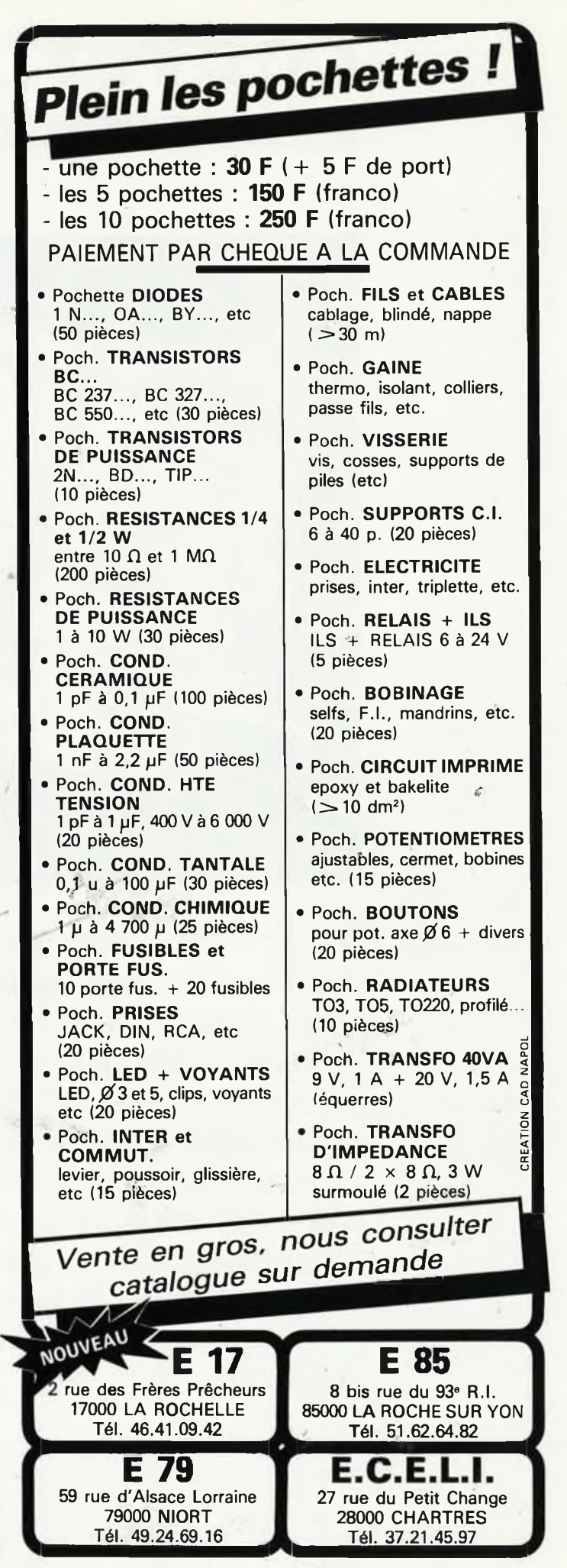

# **convertisseur HF**

station de réception de TV par satellite 1ère partie

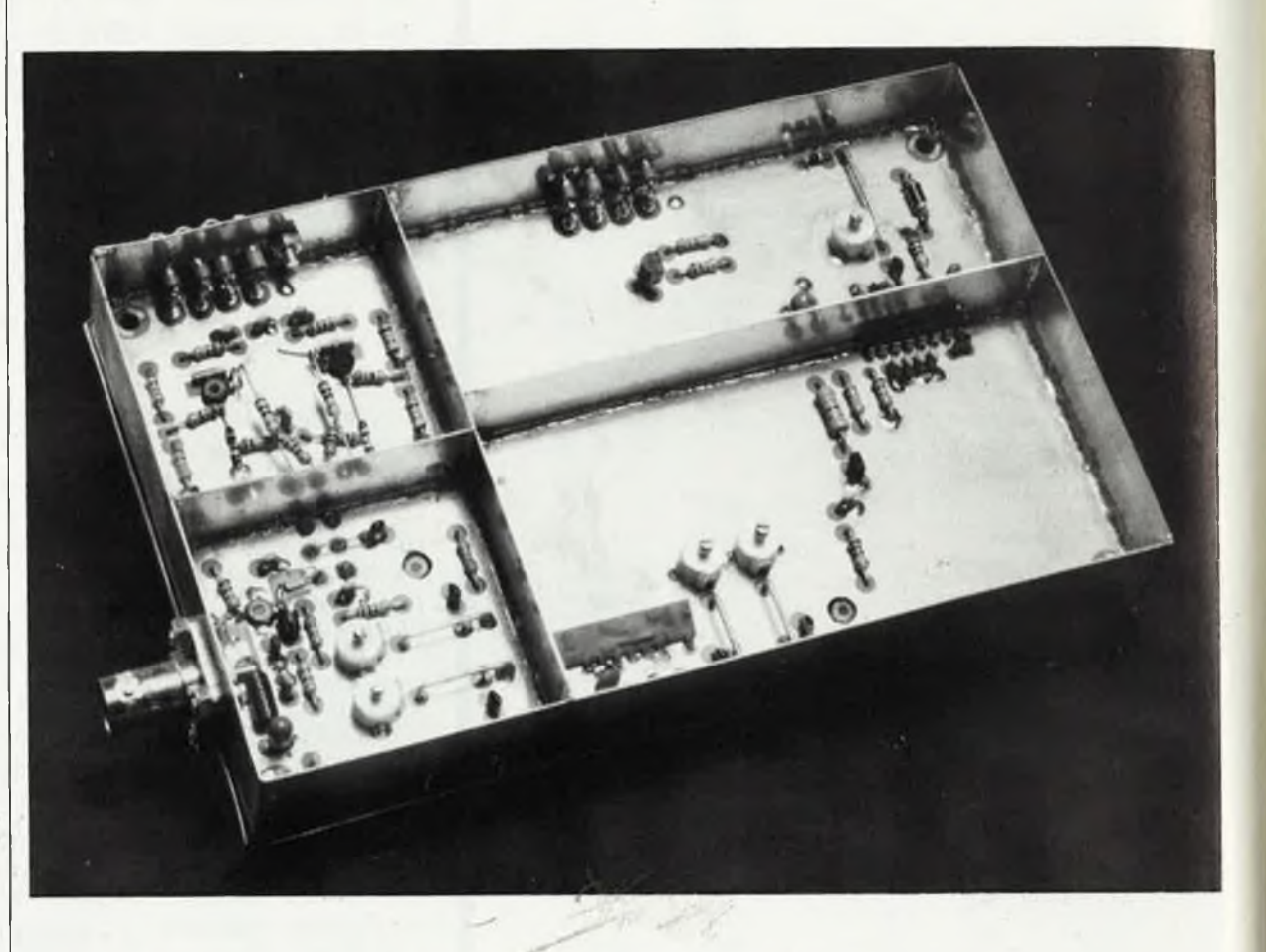

J. et R. Toussaint *Après /'introduction générale du dernier numéro sur te passionnant sujet de ta réception de TV par satellite, nous passons aujourd'hui à ta pratique avec un circuit à marquer d'une pierre blanche dans la longue liste des ''réalisations elektor". Tout le monde aura compris que sa publication dans te numéro 100 de ce magazine n'est pas un hasard. Très tôt, le fondateur d'Elektor, Bob van der Horst, avait prophétisé la diffusion directe de programmes de TVpar satellite que l'on capterait par une installation individuelle de "fabrication elektor". A l'époque, on souriait poliment de cette idée saugrenue. Aujourd'hui, son "rêve" est devenu réalité.*

> Parmi ceux qui abordent la lecture de cet article, il n'y a certainement qu'une minorité de lecteurs familiers de l'électronique HF, et encore moins d'habitués des super-hautesfréquences (SHF). Et pourtant, cet article, et ceux qui suivront au cours l

des mois prochains, s'adressent à **tous** nos lecteurs, même ceux qui n'ont jamais bidouillé au-delà de 20 kHz. Nous leur proposons le choc des GHz, une aventure sans précédent: la fréquence la plus élevée que nous rencontrerons dans ce

montage est de 2,4 GHz (2400 MHz)! **Le texte que vous êtes en train de lire sera suivi de 3 autres articles:** le convertisseur décrit ici pourra être réalisé dès ce mois-ci, mais il ne pourra être testé et utilisé qu'après la réalisation du circuit décrit le mois

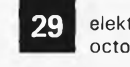

prochain. A partir de là, l'unité sera opérationnelle. Le troisième article décrira les accessoires (optionnels).

### *Précautions*

**A** priori, n'importe qui devrait être capable de réussir ce montage. La seule condition requise est d'être un électronicien, amateur peut-être, mais en tous cas sérieux, soigneux, scrupuleux et méticuleux. D'ailleurs, en rupture totale avec les traditions elektoriennes, nous vous supplions cette fois de **suivre les indications données dans les articles sans dévier d'un iota. A** défaut de quoi vous risqueriez de ne jamais voir apparaître autre chose sur votre écran... qu'une neige sale et désolante.

Avant d'envisager la publication de ce schéma, nous en avons testé le fonctionnement, puis la reproductibilité avec un soin extrême. Ensuite, nous en avons confié la réalisation à des néophytes, capables certes de prendre le fer à souder par le bon bout, mais peu ou pas initiés à la HF. Ils s'en sont tous sortis, sauf un (ça n'a été facile pour personne, il faut bien le dire), et avec quels hurlements de satisfaction! Cette expérience a été concluante, et elle a permis de peaufiner la description du montage à un point qui irritera sans doute les lecteurs initiés. Nous leur demandons de comprendre la nécessité d'une description aussi détaillée, qui leur paraîtra certainement "infantile", mais qui est aussi la condition *sine qua non* de la réussite des *bleus...* Nous avons également tenté d'autres expériences: la réalisation du LNC (ou LNB), c'est-à-dire le convertisseur faible bruit monté directement sur l'antenne, ainsi que la réalisation de l'antenne elle-même. Les auteurs de ce schéma y sont parvenus: comme on peut s'en douter, c'est là de la haute voltige (surtout pour le LNC) réservée aux **vrais spécialistes,** et ils ont jugé qu'il ne serait pas sage d'inciter le lecteur non initié à s'engager dans cette voie périlleuse (du moins pour l'instant!). Pour tout ce qui concerne l'installation extérieure, nous nous en remettons par conséquent aux produits industriels. Fort heureusement, à mesure que la disponibilité des antennes paraboliques et des LNC s'améliore, leur prix accuse une tendance sensible à la baisse. Et l'amateur pourra s'en donner à coeur-joie avec l'installation intérieure, sur laquelle il effectuera une économie considérable, surtout s'il prend en compte l'enrichissement personnel qu'il en retirera par les connaissances acquises dans la pratique. A cet égard, nous vous suggérons d'éviter d'entreprendre cette réalisation en solo: **associez-vous** pour le meilleur et le pire, notamment **pour l'achat du matériel et pour l'entraide technique.** Si vous ne trouvez pas d'âme soeur dans votre entourage direct, utilisez les petites

annonces. Elles sont là pour ça! Une lecture attentive de l'introduction publiée au mois de septembre est impérative. Dans le même ordre d'idées, **il faudra lire et relire l'article de ce mois-ci (convertisseur HF) et celui du mois prochain (démodulateur vidéo et son + alimentation)** avant d'entreprendre la réalisation de chacun des deux montages qui constitueront la version de base opérationnelle de la station de réception. **Tout aussi impérative est la nécessité de disposer d'un site dégagé pour l'implantation d'une antenne parabolique,** dont le diamètre sera compris entre lm20 et lm80, en attendant la mise en orbite des satellites de diffusion directe qui permettra l'usage de paraboles de faible diamètre (70 cm). Profitons de l'occasion pour répéter que les satellites, dont on reçoit les émissions en ce moment, ne sont pas encore des satellites de radiodiffusion directe, mais des satellites de télécommunication. Précisons aussi que le vocable "radiodiffusion" est utilisé par convention internationale dans un sens beaucoup plus large que ce que pourrait laisser croire la racine "radio".

On doit pouvoir orienter à sa guise l'antenne en direction des satellites

### *INDOOR CONVERTER*

- **conversion directe,** tuner FM à large bande mélangeur unique, excellente réjection de la fréquence image par fréquence intermédiaire élevée: 610 MHz
- réception **950 MHz.. .1750 MHz**
- **compatible avec tous les convertisseurs faible bruit disponibles**
	- LNC ou LNB) sans restriction (DX, MASPRO, NEC, etcl
- conforme aux normes **européennes** de bande passante, ce qui permet également la réception de **Music Box, Sky Channel, CNN,** etc...
- remodulateur VHF vidéo & son, alarme anti-vol sur LNC, sélecteur de polarisation, sorties audio et vidéo composite, AFC commutable
- dispositif de test du remodulateur et de balayage facilitant la mise au point initiale et le pointage de la parabole
- utilisable comme récepteur ATV dans la bande des 23 cm <sup>11</sup> 240. .. <sup>1</sup> 280 MHz/ TV-amateurs)
- rapports signal/bruit et performances/prix exceptionnels

concernés, **sans que la longueur du câble de descente ne devienne excessive** (une vingtaine de mètres). Et pour en finir avec ce préambule, permettez-nous de réitérer notre supplique: **suivez fidèlement les indications données dans l'article et n'oubliez jamais que la clef du succès réside dans le soin que vous mettrez à réaliser votre module de réception.**

### *Synoptique*

La vue synoptique de la **figure <sup>1</sup>** montre que le récepteur est du type superhétérodyne à conversion directe, fait d'un étage d'entrée à faible bruit (Tl), dont la fonction est d'amplifier le signal de sortie du LNC *(low noise convertef)* dans la bande de presque une octave de large, entre **950 MHz et <sup>1750</sup> MHz,** et d'un mélangeur MX1 qui produit un **signal hétérodyne de <sup>610</sup> MHz** (fréquence intermédiaire fixe) en présence d'un signal injecté de 1560.. .2360 MHz, lequel est produit par les oscillateurs locaux T5 et T5'. Ceux-ci garantissent **la réception dans toute la bande de 10,95 à 11,75 GHz avec un LNC standard** (MASPRO, NEC, DX, etc) dont l'oscillateur local est à <sup>10</sup> GHz. Nous avons

*Figure 1. Vue synoptique du circuit HF de J'indoor unit d'elektor. Remarquezla présence de deux oscillateurs locaux qui permettent de couvrir la plage de <sup>1</sup> 560 à 2 360 MHz dans d'excellentes conditions.*

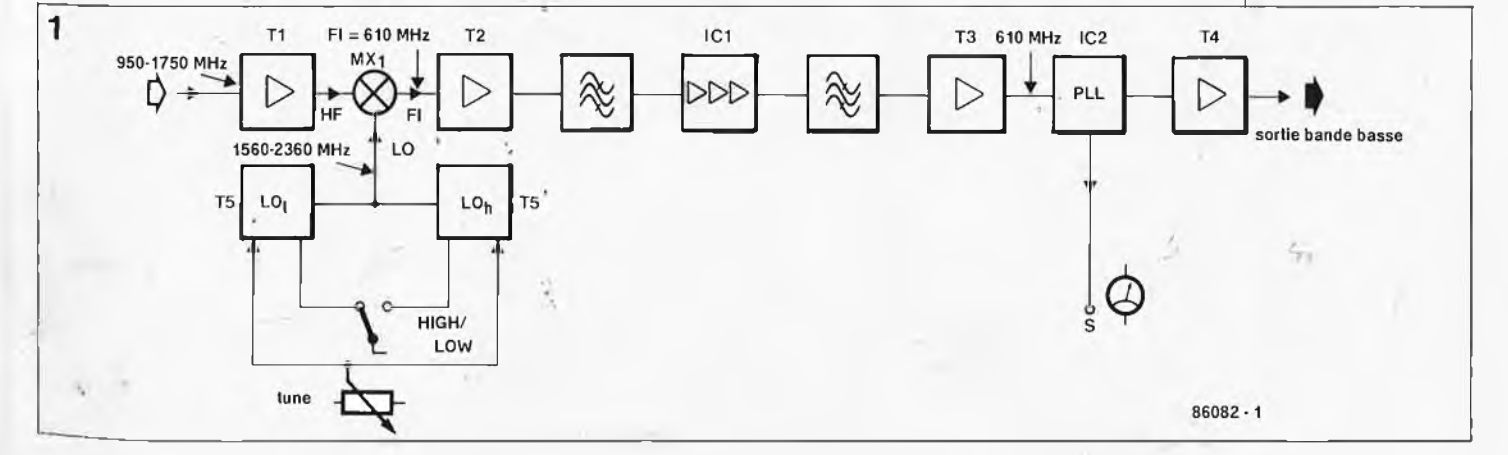

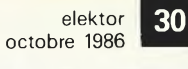

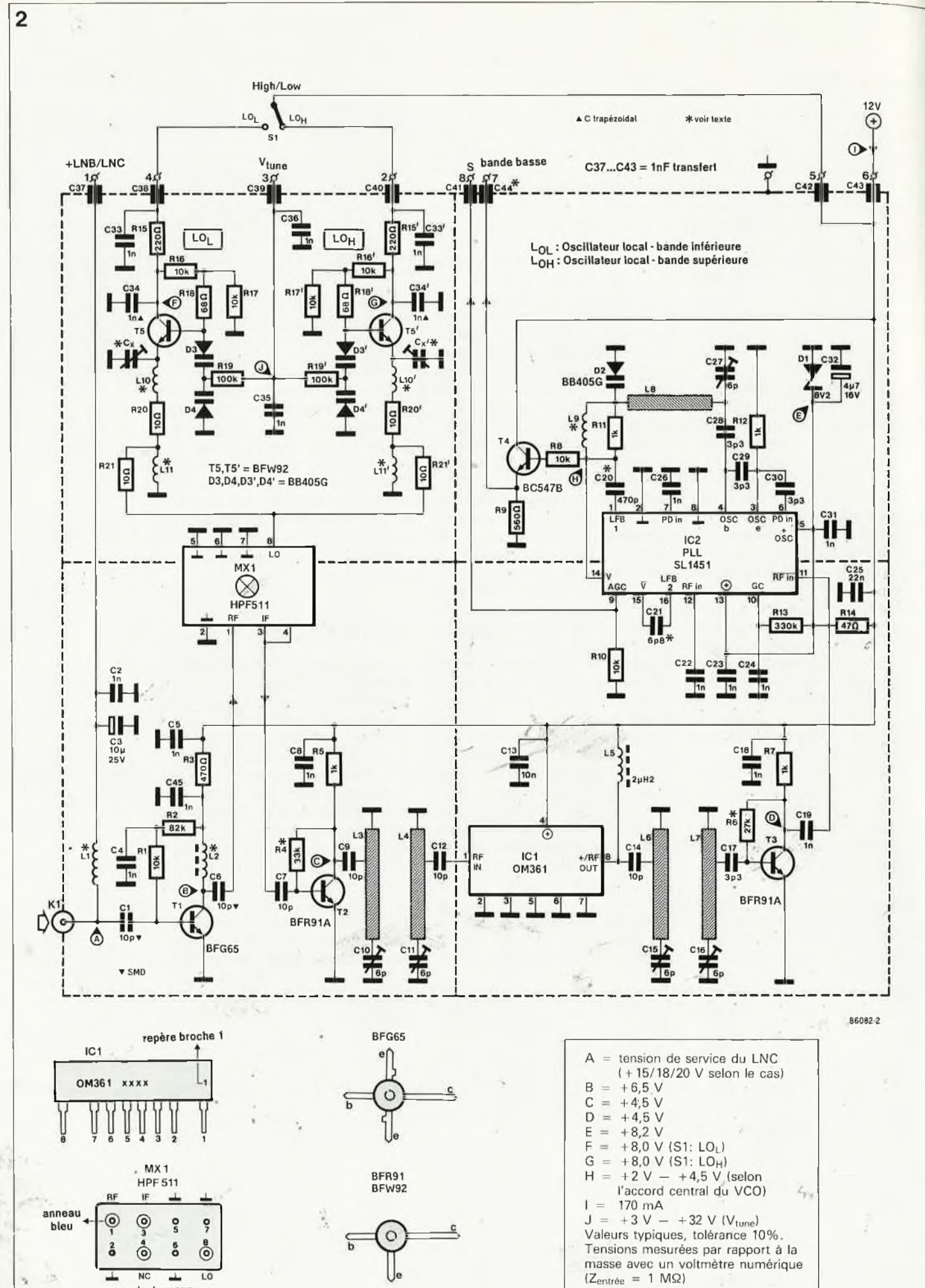

vu de dessous

conçu un récepteur et un démodulateur (le mois prochain ce sera son tour...) qui sont compatibles avec les services de diffusion directe par satellites, tels 'qu'ils apparaîtront dans un avenir très proche.

Conformément aux injonctions de l'UER (Union européenne de Radiodiffusion ou EBU = *European Broadcasting Union),* il sera fait appel, pour ces nouveaux services, a la même bande de fréquence intermédiaire de 950.. .1750 MHz, avec toutefois une fréquence d'oscillateur local différente pour le LNC; à notre avis, ce sera quelque part autour de 10,75 GHz. Ce détail prendra toute son importance dans quelques temps. D'ici là, revenons à notre synoptique.

Les amplificateurs de la fréquence intermédiaire T2, ICI et T3, associés à deux filtres passe-bande, introduisent un gain de 42 dB dans une bande passante de <sup>3</sup> dB sur plus de 36 MHz.

La boucle à verrouillage de phase IC2 (PLL : *phase locked loop)* effectue la démodulation de la fréquence intermédiaire et délivre le signal utile dans la bande basse de 0 à 8,5 MHz environ, que le tampon T4 achemine vers le démodulateur vidéo et son: ce dernier sera l'objet de l'article publié le mois prochain. Soulignons le fait que le choix d'une fréquence intermédiaire unique et passablement élevée, procure **une excellente réjection dû bruit de la bande image** entre 2170 et 2 970 MHz; la fréquence image est égale à la fréquence de l'oscillateur local plus la fréquence intermédiaire (fi =  $f$ o +  $f$ IF).

### *Le cirçuif*

Rien de bien effrayant jusqu'ici! Le schéma de la **figure <sup>2</sup>** montre que l'étage SHF de notre convertisseur n'est autre que le transistor faible bruit BFG65 (Tl), avec les composants de polarisation et de découplage associés. La bande passante de cet étage est large pour un bruit faible ( $FdB = 4.5 dB$  max.) et une impédance correcte de 50 <sup>Q</sup> de part et d'autre, c'est-à-dire vers le câble de liaison avec l'unité extérieure et le mélangeur MX1. Le gain de cet étage'est compris entre <sup>12</sup> dB' <sup>à</sup> 950 MHz et 8 dB à <sup>1</sup> 750 MHz.

Le mélangeur MX1 est un *modulateur équilibré* à large bande, monolithique et équipé d'une part de quatre diodes Schottky (choisiès pour leur faible capacité de jonction et leur linéarité sur une large plage du niveau des signaux d'entrée), et d'autre part de transformateurs (selfs) usinés avec précision, de manière à obtenir un dispositif parfaitement symétrique, adapté au traitement de signaux de fréquence élevée.

La **figure 3a** indique comment est agencé le modulateur de type HPF511. C'est une version bon marché du SRA11 dont les caractéristiques sont plus serrées, et que l'on pourra bien entendu également utiliser.

Le choix du HPF511 est justifié par les performances excellentes de ce circuit, notamment la stabilité de l'impédance sur les trois entrées,' qui rend admissibles des signaux à niveau dBm variable. En plus de cela, ce circuit est facile à implanter, et relativement robuste. Outre son prix, comparé à celui d'un mélangeur discret, le seul inconvénient que l'on puisse trouver au HPF511 réside dans les pertes d'insertion qu'il représente, alors qu'un mélangeur actif donnerait du gain. Mais il ne faut pas perdre de vue qu'il serait difficile de stabiliser un mélangeur discret sur une bande passante HF d'à peine moins qu'une octave, à partir de 950 MHz. D'autre part, le modulateur passif présente l'avantage d'un rapport signal/bruit plus symétrique dans la procédure de mélange.

Nous vous invitons à examiner soigneusement les courbes des **figures 4a, b et c:** elles montrent que le HPF511 a des performances princières pour une puissance de l'oscillateur local de  $+7$ dBm (environ 5 mW). Calculée à partir de la puissance requise pour une impédance de 50  $\Omega$ , la tension du signal V<sub>in</sub> sur l'entrée LO (oscillateur local) devra être de

 $V_{in} = \sqrt{P_{Lo}} \cdot Z =$  $\sqrt{0,005} \times 50 = 0.5 V_{rms}.$ 

C'est donc ce que l'on demande à l'oscillateur local de fournir. Si vous désirez en savoir plus sur ce sujet, nous vous recommandons chaudement la lecture de l'ouvrage *RF/IF SignalProcessingHandbook* signalé dans la bibliographie à la fin de cet article.

T5 et T5' ont la difficile charge de couvrir la bande de <sup>1</sup> 560 à 2 360 MHz, tout en fournissant un signal de puissance convenable au mélangeur, et en ne se laissant pas prendre en défaut de stabilité. C'est d'ailleurs en raison de la difficulté de cette tâche que nous sommes en présence de deux transistors au lieu

*Figure 2. Schéma du circuit de conversion et de détection de l'IDU. Comme il convient pour un circuit HF de cet acabit, lesliaisons de masse ont été représentées* sur le pa*pier en tenant compte de leur disposition sur le circuit imprimé. Les lignes pointillées indiquent le blindage mis en place sur la platine pour éviterles accrochages entre les différentes parties du circuit. Autre détail remarquable: les rectangles hachurés pour représenterles lignes accordées (couplage inductif).*

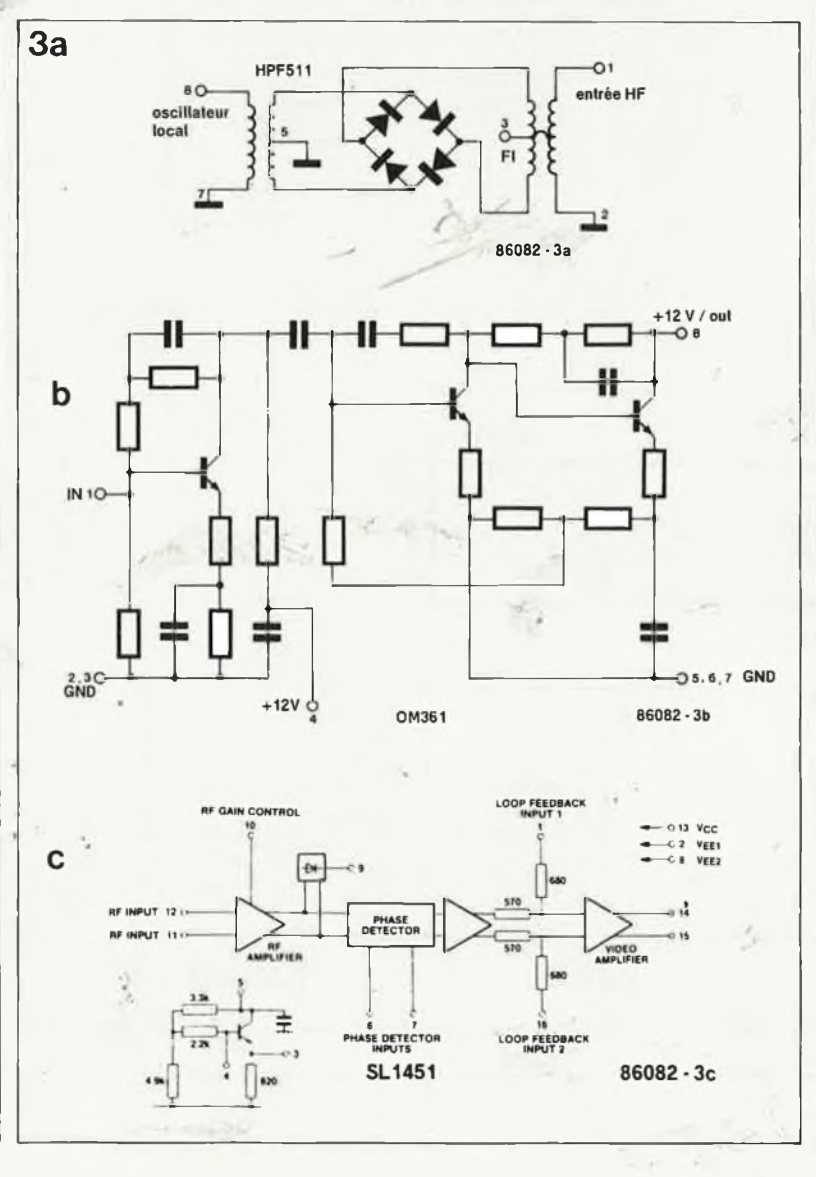

*Figure 3. Structure interne des trois circuitsintégrés utilisés: le mélangeurlarge bande HPF511 (3a), l'amplificateur, VHF/UHF hybride OM361 (3b) et la PLL TV-FM SL1451 avec son oscillateur Clapp de 400.. . 800MHz (3c).*

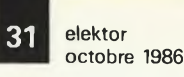

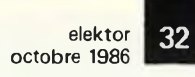

4a

*Figure 4. Cour bes caractéristi ques du modulateur MX1. Le signal utile est situé entre 950 et <sup>1</sup> 750 MHz, la fréquen ce intermédiaire est de 610 MHz et la fréquence de l'oscillateur local est de <sup>1</sup> 500. . .2 400 MHz à +5... +7 dBm, ce qui est la valeur optima le pour une limi tation au strict minimum des pertes de con version et des in terférences.*

*Figure 5. Avant <sup>d</sup>'implanter des composants sur la platine, il faut préparerle boîtier de blindage. N'oubliez pas le perçage des trous. Remarquez C44 qui est un condensateurfait maison.*

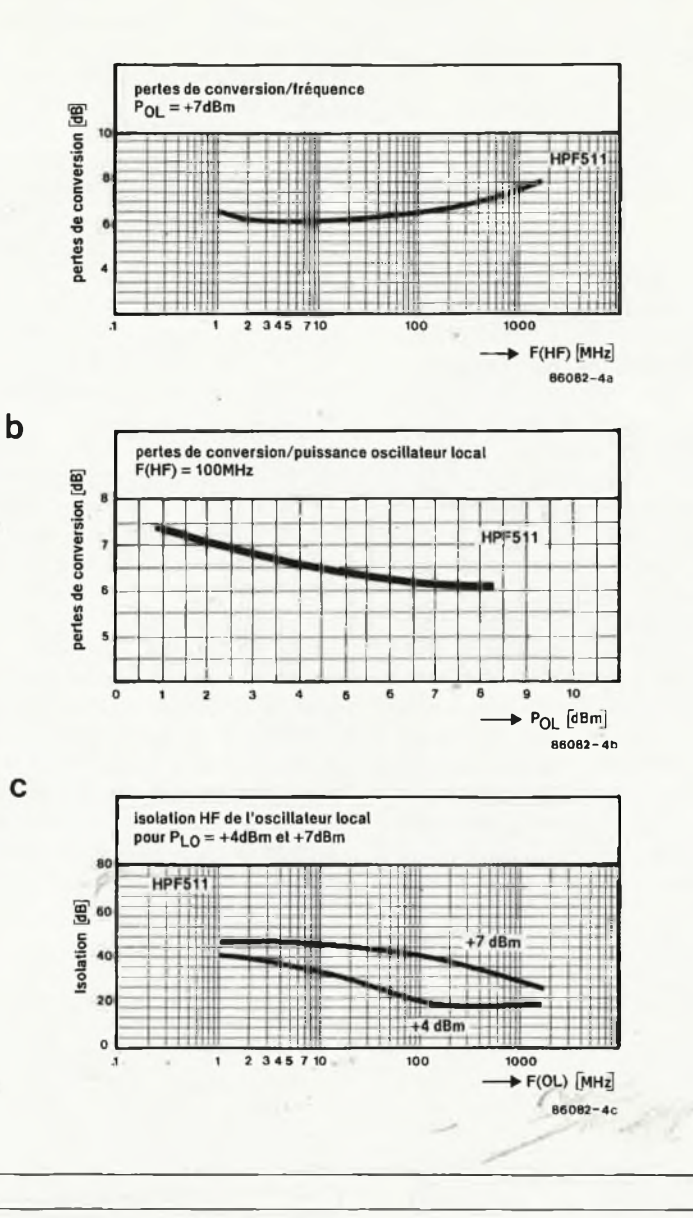

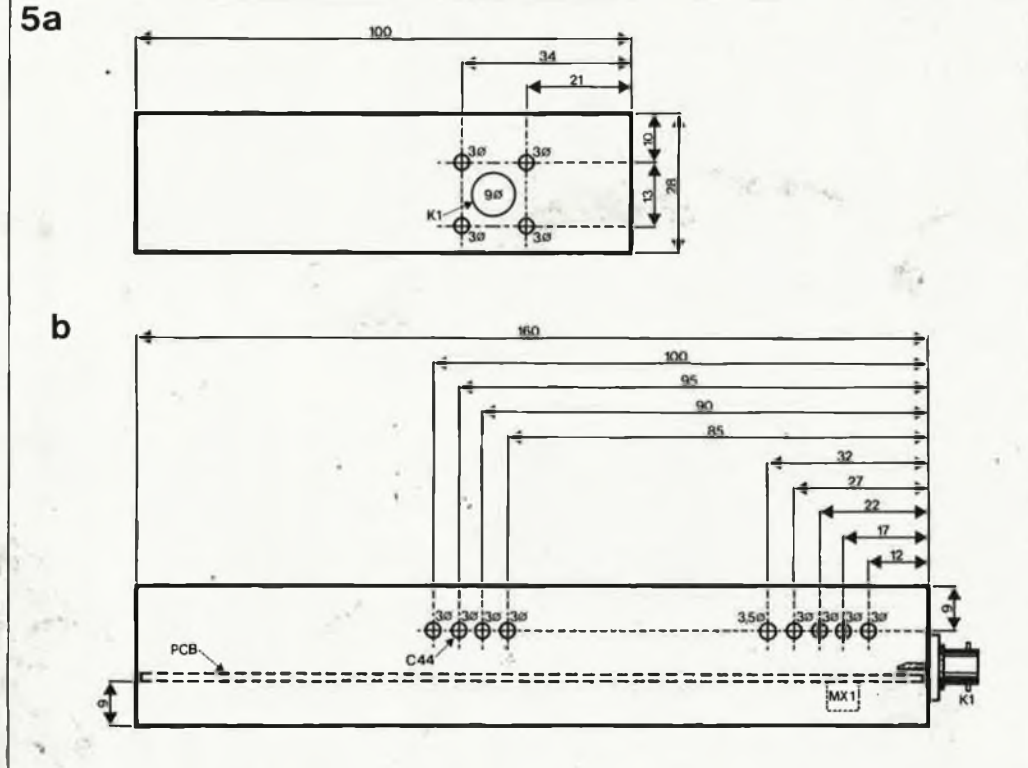

d'un seul: la plage des fréquences de l'oscillateur local a été coupée en deux moitiés, confiées à deux oscil lateurs presqu'identiques, accordés par varactor (diode varicap), et montés autour de transistors SHF (BFW92) bon marché et facilement disponibles. Lorsque nous aborde rons la réalisation de cette partie du circuit, nous expliquerons comment on obtient un accord différent de ces deux oscillateurs. Pour l'heure contentons-nous de noter que les oscillateurs L0 <sup>H</sup> et L0<sup>l</sup> *(local oscillatorhigh* et *local oscillatorlow)* sont accordés sur les canaux extrêmes des satellites grâce au réglage de  $C_{x}$  et  $C_{x}$  (nous verrons comment le mois prochain). L'oscillateur LO<sub>L</sub> se charge de la bande de 1500 à  $2\ 000\ \mathrm{MHz}$ , tandis que  $\mathrm{LO}_\mathrm{H}$  oscille entre <sup>1</sup> 800 et 2 400 MHz, avec une puissance et une stabilité suffisantes pour satisfaire les exigences à l'entrée du mélangeur, même sans circuit de correction automatique de fréquence, lequel permettrait de compenser d 'éventuelles dérives. Le choix entre les deux oscillateurs est effectué à l'aide de SI. Les résis

tances R20, R21  $(LO<sub>L</sub>)$ , R20' et R21' (LO h ) sont à la fois résistances d'atté nuation et selfs d'adaptation d'impé dance (50 Q) pour l'entrée LO de MX1.

La tension de syntonisation com mune de 3... <sup>32</sup> V est appliquée aux diodes varicap  $D3-D4$  (LO<sub>L</sub>) et D3<del>'</del> D4' (LO<sub>H</sub>) par l'intermédiaire des résistances (à valeur élevée) R19 et R19'.

Les oscillateurs sont à collecteur commun et l'oscillation est obtenue grâce à la capacité base-émetteur des transistors qui agit comme réac tion à déphasage.

Le signal de la fréquence intermé diaire de 610 MHz est prélevé sur la broche <sup>3</sup> de MX1 et appliquée à T2 par couplage capacitif. Cet amplifi cateur, pour rudimentaire qu'il soit, n'en procure pas moins un gain de <sup>10</sup> dB sans détériorer le rapport signal/bruit de façon significative et sans réfléchir le signal vers la sortie du mélangeur MX1.

Le premier filtre passe-bande com porte deux lignes accordées: L3 et L4. Lorsqu'elles sont bien réglées, leur bande passante est d'environ 40 MHz (3 dB) pour une perte d'insertion relativement faible et un rayonnement parasite du circuit imprimé que l'on peut qualifier de minimal. Le collecteur de Tl et l'entrée de ICI sont soumis l'un et l'autre à un couplage capacitif avec l'inductance correspondante par une prise intermédiaire à faible impédance.

L ' amplificateur suivant est un circuit hybride à large bande, conçu pour

33

elektor octobre 1986

les amplificateurs d'antenne VHF/UHF et les systèmes MATV. Il s'agit d'un circuit SIL *(single-in-line)* qui comporte un triple amplificateur HF dont la **figure 3b** donne le détail. Notre choix s'est porté sur un OM361 en raison de son gain élevé (environ 28 dB à 600 MHz) et sa facilité d'adaptation aux circuits en amont et en aval. L'étage final de ce circuit, composé de deux transistors, est alimenté à travers la self de choc L5 afin d'éviter que le signal HF n'aille se perdre sur la ligne d'alimentation positive.

Le filtre passe-bande L6—L7 et l'amplificateur T3 ont une fonction et des caractéristiques comparables à celles de L3—L4 et T2. La fréquence intermédiaire prélevée sur le collecteur de T3 est acheminée vers l'entrée de la PLLIC2 par le condensateur C19.

A ce stade, il importe de bien comprendre que les performances des circuits vidéo et audio dépendent dans une large mesure de la bande passante de la circuiterie de traitement de la fréquence intermédiaire. Il est capital, par conséquent, qu'aucune des parties du convertisseur ne ramène cette bande passante à moins de 35 MHz environ. Ceci est en effet le seuil en-deçà duquel la réception des signaux de TV par satellite ne donne plus satisfaction. Vous n'ignorez pas que le type de modulation utilisée pour la diffusion directe de programmes TV par satellites (voir l'article du mois dernier si nécessaire) est la modulation de fréquence, et que la largeur de la bande basse, celle où nous retrouverons le signal utile, va jusqu'à 8 MHz et plus, la déviation étant de l'ordre de  $\pm$ 13,5 MHz<sub>cc</sub> le plus souvent. Sans entrer dans les détails des procédés de modulation de fréquence, on peut dire que le choix d'une bande de 35 MHz pour le récepteur est pleinement justifiée par les nombreuses expérimentations pratiques de réception de différents répéteurs *(transponder)* que nous avons effectuées.

Sachant cela, on comprend aussi l'importance cruciale du rôle des filtres passe-bande pour la fréquence intermédiaire. Comme on peut le voir en additionnant les caractéristiques de gain des trois éléments actifs de la chaîne de traitement de la fréquence intermédiaire, quelque <sup>6</sup> dB de pertes d'insertion ont été sacrifiés pour obtenir des filtres le<br>comportement souhaité. Nous comportement souhaité. Nous aurons l'occasion de revenir sur les chiffres et les relevés de mesures de la partie HF dans l'un des articles à paraître.

Le décodeur à boucle de verrouillage de phase IC2 est un démodula-

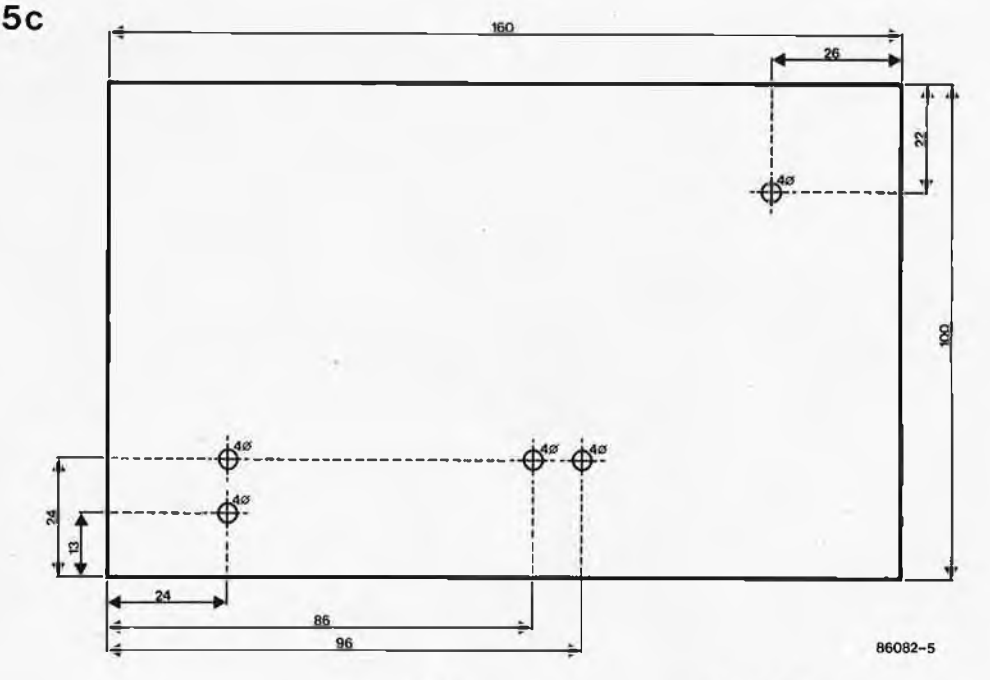

teur FM conçu pour la réception de TV par satellite, comme tant d'autres composants récents. Il s'agit ici d'un circuit anglais, le SL1451 de Plessey, remarquablement facile à mettre en oeuvre dans un contexte comme celui-ci. La **figure 3c** montre comment ce circuit est organisé, avec notamment l'oscillateur Clapp qui fournit les 610 MHz, fréquence centrale utilisée pour la démodulation de signaux TV par satellite avec une déviation de l'ordre de 13,5 MHz<sub>cc</sub>. Le circuit de syntonisation de l'oscillateur Clapp est composé de l'inductance plate L8, de la diode varicap D2 et du condensateur variable C27. Ce dernier permet d'accorder le VCO à la fréquence centrale souhaitée. <sup>L</sup> ' oscillateur est couplé par C30 à l'une des entrées différentielles du détecteur de phase, tandis que l'autre entrée, broche 7, est découplée à l'aide de C26. Le niveau de sortie de l'oscillateur est donnée pour —lOdBm par le constructeur.

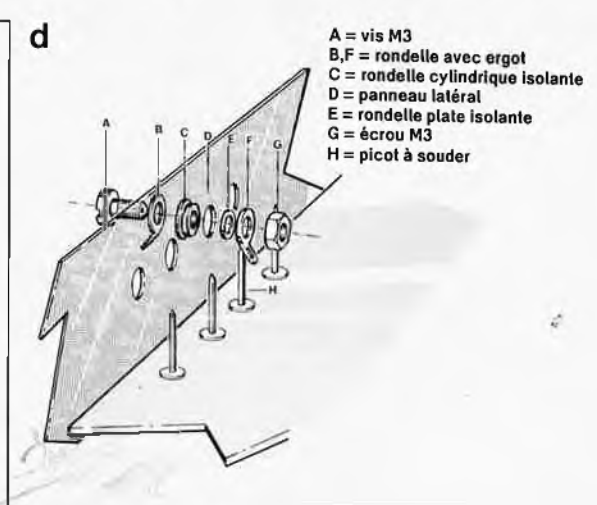

La diode varicap D2 présente un gratension-fréquence de <sup>14</sup> MHz/volt; une déviation de 13,5 MHz<sub>cc</sub> du signal d'entrée se traduira par une excursion de  $1V_{cc}$ environ du signal vidéo dans la bande basse. L'étage d'entrée HF du démodulateur est différentiel, l'une de ses entrées, broche 12, étant découplée, ce qui donne une plage

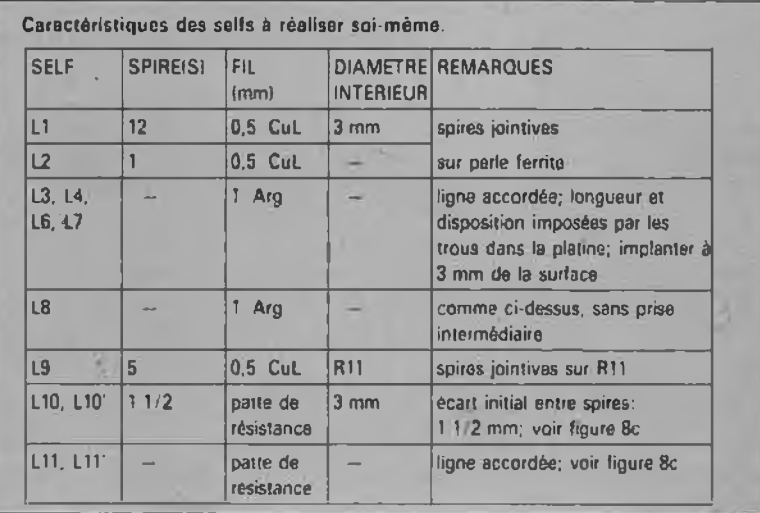

*Figure 6. Platine du circuit HF. L 'oscillateurlocal comporte des composants "volants" à l'implantation desquels il faudra accorder le plus grand soin. Les condensateurs C37. . C44 n'apparaissent pas ici: ils sont montés sur le boîtier de blindage. ATTENTION: La résistance "R2" parallèle à R20' est en réalité la résistance R20!*

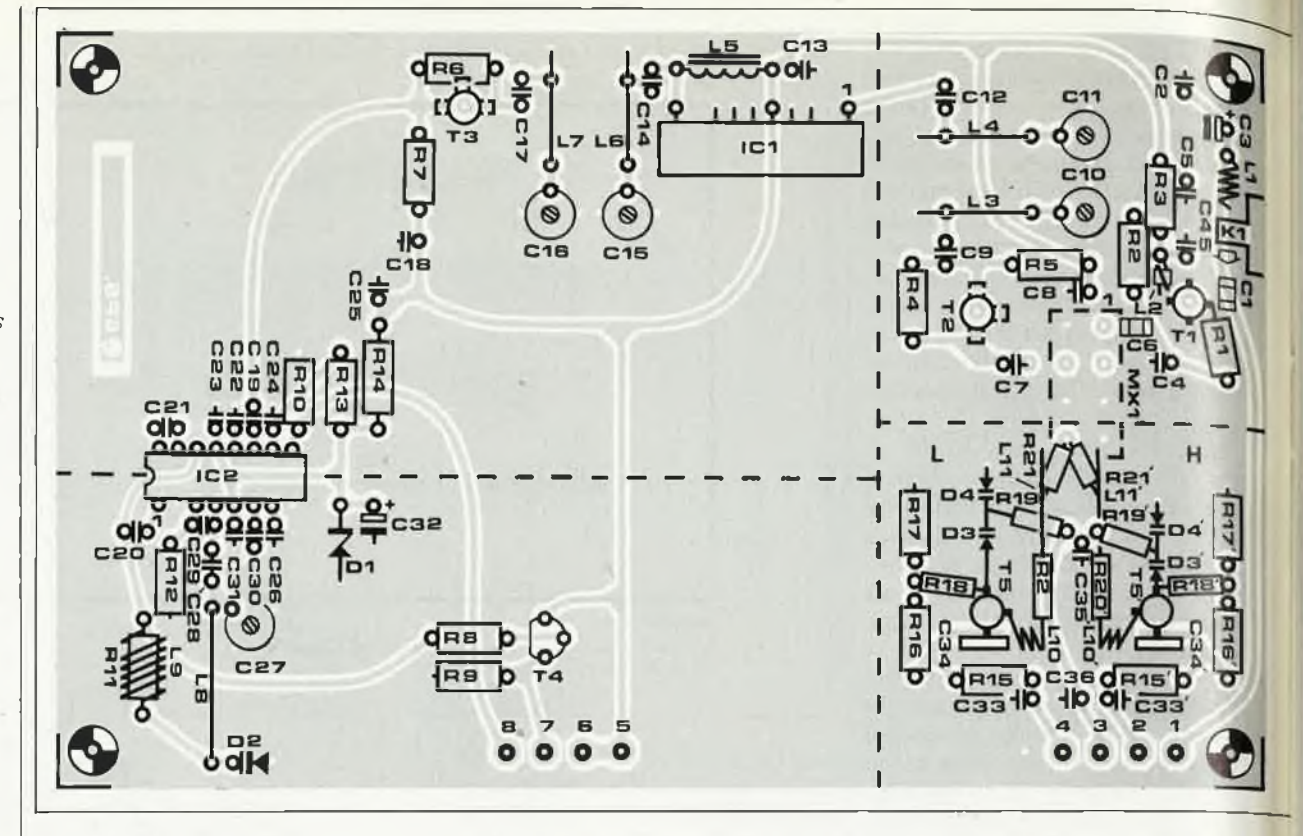

 $C25 = 22 n$ 

*Figure 8. Instructions de montage de T5 et T5' avec 034 et C34 ', des lignes accordées (qui doivent rester rectilignes lors de leur mise en place) et des résistances "volan-*

*tes" de l'oscillateur local Si vous respectez cette disposition à la lettre, tout devrait marcher sans difficulté.*

utile de —25 à 0 dbBm pour le signal d'entrée. Les signaux vidéo direct et inversé sont disponibles l'un et l'autre en sortie du circuit. Le signal inversé est appliqué à la diode varicap D2 par la boucle de réaction primaire L9-RII qui forment ensemble une réactance HF de blocage. Entre les entrées et les sorties de l'amplificateur vidéo différentiel, il y a une boucle de réaction secondaire qui définit la répbnse du filtre en boucle: C20 et C21 dont la valeur pourra être adapté à la déviation réelle des signaux reçus. Nous reviendrons sur ce point le mois prochain. En attendant, on peut considérer que les valeurs indiquées pour ces deux condensateurs procurent un seuil de bruit de la PLL de <sup>10</sup> dB environ pour une déviation de 13,5 à 20 MHz. Un calcul plus serré de la valeur de ces

**Liste** des composants  $R21' = 10 \Omega$  C21 = 6p8

deux composants doit permettre de ramener ce seuil à 8,5 dB, une valeur peu commune pour un démodulateur FM à PLL. Pour saisir toute l'importance de cette amélioration de 1,5 dB, il est bon de relire ce qui a été dit dans l'article du mois dernier sur le rapport porteuse/bruit, sachant qu'une PLL produit des parasites lorsque le signal qu'elle traite ne présente pas une caractéristique de bruit meilleure que le seuil que nous venons de nommer.

La sortie de commande de gain automatique du circuit sert à piloter un Smètre, c'est-à-dire un indicateur de puissance relative du signal, relié au plot de sortie n°8.

Le tampon T4 est un simple émetteur-suiveur qui restitue sous faible impédance le signal démodulé de la bande basse. On remar-

 $T1 = BFG65$  (Philips)  $T2.T3 = BFR91(A)$ Résistances: Condensateurs: C32 =  $4\mu$ 7/16 V tantale (Philips; Motorola)<br>(au carbone – 7,5 mm) (cér. miniature écart C34, C34' = 1 n T4 = BC 547B (au carbone - 7,5 mm) (cér. miniature, écart C34.C34' <sup>=</sup> <sup>1</sup> <sup>n</sup> T4 <sup>=</sup> BC 547B cuivre argenté de R1,R8,R10,R16,R16', des broches: 2,5 mm) trapézoïdal T5,T5' = BFW92 1 mm de section<br>R17,R17' = 10 k C1.C6 = 10 p CMS \* C37...C43 = 1 n (Philips; Motorola) (SWG24 CuL et  $R17, R17' = 10 \text{ k}$  C1, C6 = 10 p CMS \* C37... C43 = 1 n (Philips; Motorola) (SWG24 CuL etg = 82 k C2, C4, C5, C8, C18, C19, ctransfert = 1C1 = 0M361 (Philips) 20SWG CuAg)  $R2 = 82$  k  $C2, C4, C5, C8, C18, C19$  transfert  $R3 = 470 \Omega$   $C22... C24, C26, C31$ ,  $C44 = 10...47$  p  $C2 = SL1451$  (Plessey  $R3 = 470 \Omega$ <br>  $R4 = 33 \text{ k}$ <br>  $R4 = 33 \text{ k}$ <br>  $R5 = 33 \text{ k}$ <br>  $R6 = 33 \text{ k}$ <br>  $R7 = 33 \text{ k}$ <br>  $R8 = 33 \text{ k}$ <br>  $R9 = 33 \text{ k}$ <br>  $R1 = HPF511 \text{ ou}$  $R4 = 33 k$  C33, C33', C35, C36, transfert MX1 = HPF511 ou Divers:<br>R5, R7, R11, R12 = 1 k C45 = 1 n SRA11 (Minicircuits) S1 =

 $R13 = 330 \text{ k}$  C10,C11,C15,C16,<br>  $R14 = 47 \Omega (1/2 \text{ W})$  C27 = 6 p ajustable à Semiconducteurs: L1 (16 (10 10 10' + écrous)  $R14 = 47 \Omega (1/2 W)$  C27 = 6 p ajustable à Semiconducteurs: L1...L4, L6...L10,L10',  $(1 + \text{écross})$ <br>  $R15, R15' = 220 \Omega$  film plastique D1 = zener 8V2/ L11.L11' = réalisation blindage de tôle 30 mm  $R15, R15' = Z20 S^2$  film plastique  $R18, R16' = 68 S^2$  C13 = 10 n and 400 mW are personnelle (voir texte) de haut pour un circuit  $R18. R18' = 68 \Omega$  C13 = 10 n 400 mW personnelle (voir texte) de haut pour un c<br> $R19. R19' = 100 \text{ k}$  C17,C28 C30 = 3p3 D2,D3,D3',D4. Pour la fabrication des au format europe  $R19, R19' = 100 \text{ k}$  C17,C28.. C30 = 3p3 D2,D3,D3',D4, Pour la fabrication des R20,R20',R21, C20 = 470 p<br> $R20, R20'$ ,R21, C20 = 470 p<br>D4' = BB405G bobines de réalisation  $D4' = BB405G$  bobines de réalisation (160 x 100 mm)

personnelle, on utilisera du fil de cuivre émaillé

 $R5, R7, R11, R12 = 1$  k  $C45 = 1$  n  $C3 = 10 \frac{\mu}{25}$  tantale  $C3 = 10 \frac{\mu}{25}$  tantale  $C3 = 10 \frac{\mu}{25}$  and  $C3 = 10 \frac{\mu}{25}$  tantale  $C3 = 10 \frac{\mu}{25}$  and  $C3 = 10 \frac{\mu}{25}$  tantale  $C3 = 10 \frac{\mu}{25}$  tantale  $C3 = 10 \frac{\mu}{25}$  and  $R6 = 27$  k  $C3 = 10$   $\mu$ /25V tantale  $R9 = 560$   $\Omega$  miniature miniature  $R9 = 560$   $\Omega$   $K1 = 5$  contract  $R9 = 560$   $\Omega$  $R9 = 560 \Omega$  C7, C9, C12, C14 = 10 p monté en surface Bobines: K1 = socle BNC<br>
R13 = 330 k C10, C11, C15, C16,

> quera l'absence de condensateur de sortie, justifiée par la nécessité de conserver la composante continue du signal pour le circuit vidéo et le circuit de correction automatique de fréquence AFC.

> Il faudra accorder beaucoup d'attention au condensateur de transfert C44: sa capacité **ne doit pas dépasser environ 30 pF, afin de ménager la largeur de la bande basse qui est de 8,5 MHz.**

> Un autre détail important: la tension d'alimentation de la PLL est stabilisée à 8,2 V et soigneusement découplée à plusieurs points du circuit, afin de prévenir les pertes de signal et l'instabilité de l'oscillation.

> Les lignes pointillées du schéma indiquent le passage de tôles de blindage montées sur le circuit imprimé; la fonction de ce blindage

est bien entendu d'empêcher les couplages inductifs parasites et les oscillations indésirables.

Notons pour finir que toutes les connexions CC (courant continu) de ou vers la platine sont découplées à l'aide de condensateurs de transfert de <sup>1</sup> nF montés dans les parois du boîtier de blindage.

### *Réalisation*

Permettez-nous, cher lecteur, d'insistersur*la nécessité absolue de suivre à la lettre lesindications quisuivent. Ne vous laissez pas abuser par l'apparente facilité de la réalisation et le petit nombre des composants!* Faites table rase sur votre plan de travail, et n'y laissez que les outils dont vous aurez besoin (un fer à souder à panne fine de 40 W, un fer à souder à panne épaisse de 100 W, une pince plate, une pince coupante, une miniperceuse, du ruban adhésif, de la tresse à dessouder)... Ce montage est vraiment différent de ce que vous avez l'habitude de trouver dans *elektor,* puisque nous allons commencer précisément avec ce par quoi d'habitude nous terminons nos réalisations, à savoir la mécanique!

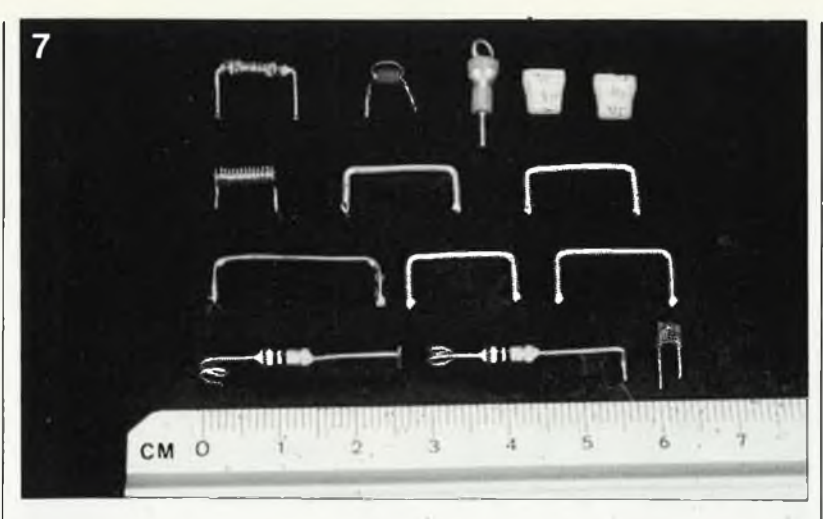

**1.** Le boîtier de blindage est un parallélépipède de 160xl00x 28 mm (dimensions intérieures) en cuivre ou en tôle d'étain, comme celui de la **figure 5.** Si vous n'en trouvez pas dans le commerce, vous pouvez très bien le réaliser vous-même à partir de rectangles de circuit imprimé double face ou de deux pièces de tôle coudée aux dimensions requises, que vous assemblerez provisoirement à l'aide de ruban adhésif. Auparavant, vous aurez percé les trous indiqués sur les croquis des **figures 5a et 5b.** Après avoir

vérifié l'équerrage (les diagonales doivent être égales!), procédez à l'assemblage définitif du boîtier avec le gros fer à souder (100 W au moins). Si votre outillage et vos compétences (ou celle d'un ami) vous permettent de *braser* la tôle, c'est encore mieux!.

2. Vérifiez que les huit condensa-

teurs de transfert et le socle BNC Kl passent bien dans les orifices et limez si nécessaire. **Ne soudez pas encore!.** Limez une encoche dans le circuit imprimé à l'endroit où sera placé le socle Kl, afin de ménager

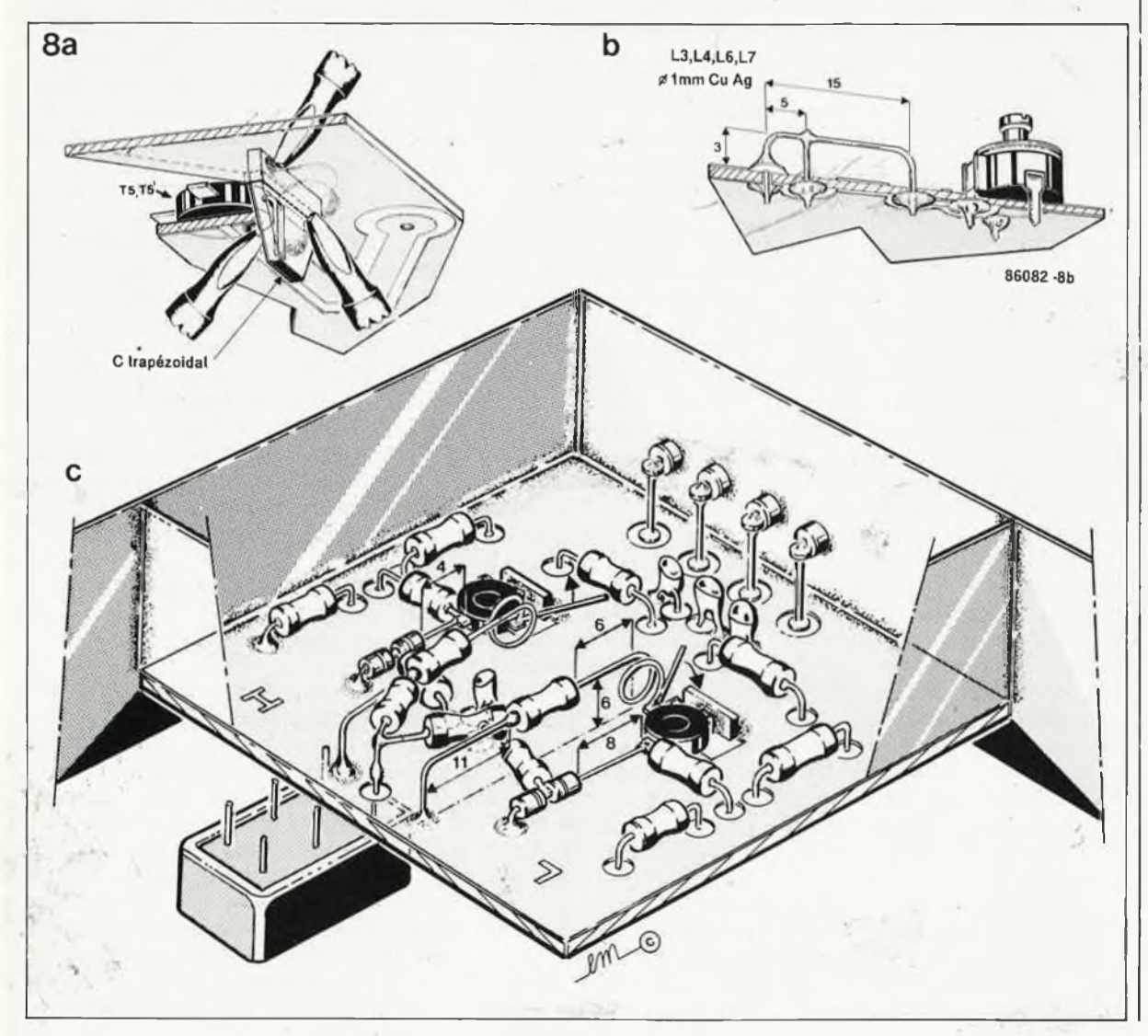

*selfs et lignes accordées à réalisersoi-même sont la clef du bon fonctionnement du circuit HF. Prenez votre temps et vous verrez.. , que ce n 'est pas bien difficile. De gauche à droite, rangée supérieure: L9-R11, L2 sur ferrite, condensateur de transfert de <sup>1</sup> nF et condensateurs trapézoïdaux C34 C34' 2ème rangée: self de blocage Ll, lignes accordées L3 et L4 Sème rangée, ligne accordée L8 (arrivés au bout de notre réserve de fil argenté nous avons utilisé du cuivre émaillé ordinaire sans que cela perturbe 1&fonctionnement de la PLL), L6 et L7. Rangée inférieure: L1O et L1O', LH et LU ' (les pattes de R20 et R20' dont le corps doit mesure 7, S mm). Remarquez linversion du sens d'enroulement (vers la gauche pour L1O' et vers la droite pour L1O). En bas à droite, le type de condensateur céramique. utilisé un peu partout dans le circuit; veillez à ce que l'écart entre les pattes de ceux que vous utiliserez soit bien de 2,5mm.*

 $d_{\rm{sys}}$ 

elektor octobre 1986

*Figure 7. Les*

35

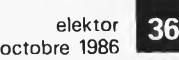

*Figure 9. Vue rapprochée du circuit d'entrée et de l'oscillateur local de l'un de nos prototypes. Examinez ces photos avec soin avant de commencer à implanter. Ensuite, comparez votre implantation à cette version de référence en parfait état de marche. Les deux flèches désignent les condensateurs CMS (SMD) Cl et C6, tandis que les astérisques indiquent les jonctions à faible inductance entre diodes varicap et résistances surl'oscillateur local.*

**Conseil:** La soudure ordinaire (60/40) convient parfaitement pour ce montage. Mais si vous pouvez vous offrir de la soudure à l'argent, ce sera encore mieux!

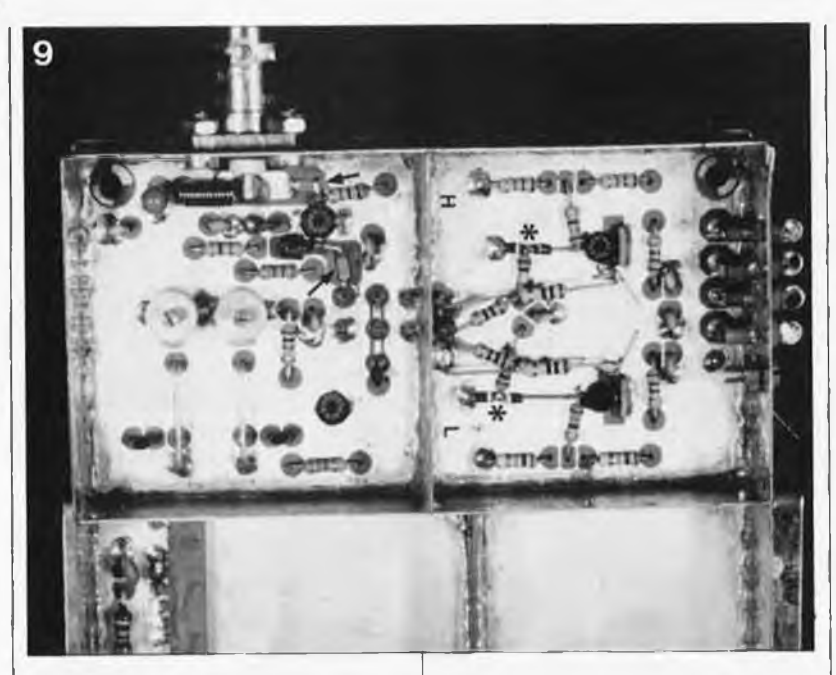

l'espace nécessaire au cylindre en téflon de la prise BNC. Vérifiez que votre circuit imprimé entre dans le boîtier de blindage sans le déformer; au besoin, poncez les bords de la platine là où elles frottent. Mettez en place le socle BNC Kl à l'aide des quatre vis qu'il ne faut pas encore serrer définitivement.

**3.** Pré-étamez prudemment les sept orifices du boîtier de blindage prévus pour les condensateurs de transfert que vous introduisez ensuite un à un **par l'extérieur,** en les inclinant vers le bas, tout en faisant chauffer leur cône métallisé et en appliquant un peu de soudure. Lorsqu'un condensateur est bien en place, la soudure de son cône métallique et celle du bord de l'orifice pratiqué dans le boîtier doivent se mélanger et s'étaler de façon uniforme à l'intérieur et à l'extérieur du boîtier, tout autour du cône métallisé. Evitez les excès de soudure et corrigez, si nécessaire la position de chaque condensateur en réchauffant la soudure à partir du boîtier.

Dans certaines régions, l'approvisionnement en condensateurs de transfert de 10... 27 pF posera peutêtre d'insurmontables difficultés. Il est possible d'en faire soi-même à partir d'accessoires de montage des semi-conducteurs de puissance sur radiateur. La **figure 5a** montre comment on s'y prend avec une rondelle, une bague, deux languettes à souder, une vis et un écrou. Cette construction est incontestablement moins élégante que les condensateurs de fabrication industrielle, mais elle donne satisfaction: la capacité obtenue est de l'ordre'de 50 pF.

La platine que nous avons mise au point pour vous est à double face et pré-étamée, avec des trous de 5 mm pour les transistors T1...T3. La métallisation des trous est obtenue là

où cela est nécessaire par le soudage des pattes de certains composants de part et d'autre du circuit imprimé.

**4.** Pré-étamez tous les trous du circuit imprimé **reliés au plan de masse** ainsi que tout le long des bords de la platine des deux côtés. Veillez à ce que les trous restent ouverts (au besoin, rouvrez-les en vous servant de tresse à dessouder. Grâce à cette opération préliminaire, il suffira de ne chauffer que légèrement les composants pour les souder...

**5. Résistances: A** quelques exceptions près dans le circuit de l'oscillateur.local (nous verrons cela au fur et à mesure), leurs pattes doivent être coudées à angle droit et à **égale distance de part de d'autre du corps de la résistance,** à l'aide d'une pince plate. Pré-étamez toutes les pattes de résistances reliées au plan de masse. Toutes les résistances utilisées doivent être du type 1/8 ou 1/4 W (sauf  $R14 = 1/2$  W) **à couche** de **carbone** . N'utilisez surtout pas de résistance à couche métallique! Sauf indications contraires, les résistances sont enfoncées à fond, elles sont donc placées à ras de la surface du circuit imprimé.

**6. Condensateurs:** Pré-étamez la broche reliée à la masse sur les condensateurs de découplage de la tension d'alimentation (1 nF, <sup>10</sup> nF, 22 nF,  $4\mu$ F7 et 10  $\mu$ F), en appliquant la soudure à proximité immédiate du corps du condensateur. Sur certains<br>condensateurs céramique de condensateurs céramique de 2,5 mm, il est parfois nécessaire de gratter la couche d'enrobage sur les broches à la sortie du corps du condensateur. Pré-étamez ces broches sans y appliquer lé fer à souder trop longtemps; à l'aide d'une pince plate, serrez l'extrémité de la broche que vous chauffez. Lorsque vous soudez ces condensateurs au plan de masse du côté composants de la platine, vous verrez la soudure remonter vers le corps du condensateur et s'étaler uniformément sur la plan de masse autour du trou.

Il n'est pas nécessaire de pré-étamer les condensateurs de couplage, mais il est tout aussi important de les monter à ras du plan de masse (sans toutefois les incliner).

**7. Condensateurs variables:** Veillez

à ne pas déformer les broches de ces condensateurs en les insérant sur la platine. Ne traînez pas lors du soudage, vous risqueriez de déformer les couches de film de la partie mobile du condensateur.

**8. Transistors:** Couper la patte de la base et celle du collecteur des transistors à 2 mm du boîtier, et celle de l'émetteur à 3... <sup>4</sup> mm, **sauf pour les BFW92 et le BC547B.** Auparavant, et avant d'implanter ces composants, étudiez, vérifiez et mémorisez leur brochage, notamment celui du BFG65. Les transistors T2 et T3 sont montés **sous le circuit imprimé,** c'est-à-dire sur la face opposée de celle où se trouvent les autres composants. Leurs broches tronquées sont soudées directement sur les pistes correspondantes. L'inscription sur le boîtier de ces transistors est donc lisible depuis la face supérieure de la platine, à travers lestrous dans lesquels ils sont logés. **Leur émetteur doit être soudé à ras du plan de masse,** sous le circuit imprimé.

**9. Inductances:** Il faut deux types de fil pour réaliser les selfs conformément aux indications des **tableaux <sup>1</sup>**

**à 7,** sauf pour L5 qui est une self de choc toute faite. Le coudage des lignes accordées en fil argenté doit être fait avec là plus grande précision possible; on les pré-étamera à une extrémité, sauf L8 qui est plus longue que les autres.

Le moment est venu d'empoigner le circuit imprimé tel qu'il apparaît sur **la figure 6,** et de suivre pas à pas la procédure de montage qui suit.

### *Entrée HF et mélangeur*

### Voir également la **figure 9.**

Préparez puis montez un à un les composants passifs en suivant les indications données ci-dessus. Faites attention à L1 qui ne doit pas entrer en contact avec la surface de la platine, mais dont une extrémité est soudée directement sur la plage de cuivre destinée également à recevoir le point chaud du socle Kl. Placez Tl dans l'orifice prévu à cet effet, soudez sa base et son collecteur sur les pistes correspondantes
en veillant à ce que l'émetteur soit en contact direct avec le plan de masse. Soudez les condensateurs CMS Cl et C6 (composants montés en surface ou SMD) à faible température (fer de <sup>15</sup> W) afin d'éviter de les endommager. A défaut de CMS pour Cl et C6, on peut utiliser des condensateurs céramique de 6p8, en réduisant le plus possible la longueur de leurs broches (0,5 mm max). L2 et RI doivent être soudés aussi près que possible du boîtier de Tl (l'un sur la base, l'autre sur le collecteur). On remarque que ceci implique une légère asymétrie nécessaire pour réduire au minimum l'induction parasite sur la base de RI.

MX1 est logé **sous le circuit imprimé,** et ses huit broches sont soudées côté composants de la platine. Remarquez le détrompeur (bleu) qui permet d'identifier indubitablement la broche 1.

#### *L'amplificateur Fi*

La broche de C7 reliée à MX1 est soudée **de part et d'autre de la platine.** La base de T2 n'est soudée que sous la platine.

Les lignes accordées L3, L4, L6 et L7 seront mises en place comme suit (voir également la **figure 8b).** Introduisez une chute de patte de résistance dans le trou prévu pour la prise intermédiaire et spudez-la **sous** le circuit imprimé. Mesurez une longeur de 3 mm de ce fil à partir de la surface du circuit imprimé côté composants, en utilisant la sonde de profondeur d'un pied à coulisse et coupez l'excédent de fil. Maintenez le fil à l'aide d'une pince fine et aplanissez la pointe du fil que la pince coupante a-biseautée. Etamez cette pointe et rectifiez sa position si nécessaire, afin qu'elle soit parfaitement à l'aplomb du trou d'où sort la prise intermédiaire: le fil doit être rectiligne et perpendiculaire au circuit imprimé. Insérez le fil argenté préalablement coudé et enfoncez-le doucement jusqu'à ce qu'il repose sur la prise intermédiaire. Les coudes doivent rester à angle droit et le corps de la ligne accordée doit rester parallèle au circuit imprimé sur toute sa longueur et parfaitement rectiligne. Souder l'extrémité (du côté du condensateur) sous la platine, puis l'extrémité opposée (plan de masse de part et d'autre de la platine) et enfin la prise' intermédiaire. Tout excès de soudure sur la ligne accordée modifie son **facteur Q.** Vérifiez le parallélisme des deux inductances rectilignes entre elles, et par rapport à la surface de la platine.

Après avoir inséré l'OM361 à fond

sur la platine, soudez (sans traîner) ses broches, dont cinq sont reliées à la masse de part et d'autre du circuit imprimé. Ensuite, il faut incliner ce circuit de sorte que l'inscription soit tournée **vers** la surface de la platine. Pour cela, exercez une pression latérale délicate sur toute la longueur du circuit. Dans sa position finale, l'OM361 forme un angle d'environ 45° avec la surface de la platine. Les autres composants de l'amplificateur FI ne devraient poser aucun problème, à condition de respecter les indications générales données ci-dessus.

#### *PLL et sortie bande basse*

**N'utilisez pas de support pour IC2,** et n'oubliez pas de souder ses broches <sup>2</sup> et <sup>8</sup> de part et d'autre de la platine. Les résistances et les condensateurs environnants doivent être implantés selon les indications déjà données pour ces types de composants. Le couple Rll—L9 doit être monté à <sup>1</sup> mm de la surface de la platine afin de prévenir tout risque de court-circuit. La ligne accordée L8 doit se trouver à 3 mm exactement de la surface de la platine (utiliser la sonde de profondeur du pied à coulisse). Réduisez le plus possible la longueur des connexions de la diode varicap D2 de part et d'autre de son corps de verre. Vérifiez que la diode que vous implantez est bien une BB405G: elle doit porter, un anneau vert et un anneau blanc, ce dernier étant placé du côté de la cathode.

#### *Oscillateurs*

**Voir également les figures 8c et 9.** Ici, ça se corse... Nous en arrivons à la*plomberie* ou à la voltige, si vous

préférez: pour certains composants, il n'y a pas de trou dans la platine, ce qui signifie que le montage devient tri-dimensionnel! Mais rassurez-vous, tout ira bien si vous respectez nos indications à la lettre.

Commençons par préciser que chaque fois que nous mentionnons un .composant dans ce qui suit, les indications données sont valables aussi pour le composant symétrique marqué du signe ''prime" ('), sauf pour les cas particuliers dans lesquels une mention spécifique sera faite. Implantez les composants de découplage et de polarisation: R15, R16, R17, C33, G35 et C36. L ' implantation de T5 est délicate, puisqu'il n'y a **ni piste ni trou** pour ce transistor: il est relié directement à d'autres composants. La **figure 8a** montre comment la patte du collecteur de ce transistor doit être coudée à ras du boîtier. Insérer cette patte dans le trou rectangulaire en même temps que le condensateur jusqu'à ce que les épaules de ce dernier reposent à la surface de la platine. Faites jouer le condensateur et le transistor sans exercer de pression, jusqu'à ce que vous sentiez que le boîtier du transistor repose sur la platine. **ATTENTION: l'émetteur de T5 et l'émetteur de T5' sont face <sup>à</sup> face, ce qui implique que l'inscription sur le boîtier de T5 est tournée vers le circuit imprimé:** elle n'est donc pas lisible. T5' est tourné dans l'autre sens: l'inscription sur son boîtier est donc lisible. Soudez avec précaution C34 sur la piste sous le circuit imprimé, et sur le plan de masse de part et d'autre. Vérifiez que la soudure s'étale uniformément à la surface métallisée du condensateur et sur le collecteur du transistor. Coupez l'excédent de la patte (collecteur) du transistor, et ramenez la longueur de la base et de l'émetteur du transistor T5 à 2 mm, puis étamez. Raccourcissez le plus possible une des deux extrémités de R18 (1 mm max.) et placez cette extrémité le plus près possible du boîtier de T5 de façon à ce qu'elle soit en contact avec sa base. Une fois encore, vous remarquez que nous dérogeons à la règle de symétrie des connexions des résistances énoncée au début, puisque la patte de R18 reliée à R16/R17 sera forcément plus longue. Coudez et étamez l'anode de la diode varicap D4 à ras du boîtier et sOudez-la de part et d'autre de la platine après l'avoir insérée dans le trou correspondant. On notera que la position de ce point par rapport au transistor n'est pas la même pour D4  $(LO<sub>L</sub>)$  et T5 que pour D4'  $(LO<sub>H</sub>)$  et T5'. Coupez et étamez la cathode de D4 à 2 mm du boîtier. Faites de même avec la cathode de D3. Alignez D4 et D3 (cathode contre cathode) et ne gardez que la longueur d'anode de D3 nécessaire pour rejoindre la jonction R18—T5. Il faut accorder un soin particulier à la préparation de R19 pour éviter toute capacité parasite de la jonction R19-D3-D4. Cassez le matériau d'enrobage de la résistance à une extrémité à l'aide d'une pince plate. Coupez la connexion à 0,5 mm du corps de la résistance, étamez et soudez-la sur la jonction D3—D4 en utilisant le moins possible de soudure. Cette fois encore, l'autre extrémité de la résistance (R19 et R19') est beaucoup plus longue, puisqu'elle doit rejoindre le point de jonction R19—R19—C35. Comme ces résistances de valeur élevée se comportent comme limiteurs de courant et selfs de choc pour le signal SHF des diodes, cette asymétrie n'a que

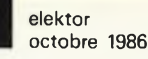

37

#### peu d'importance.

On approche du but, chers amis!

Encore un peu de courage... L10, LU et R20 ne sont en fait qu'un seul et même composant, à savoir une résistance de 10  $\Omega$  / 1/4 W dont le corps mesure 7,5 mm de long, et dont les deux pattes servent comme inductances.

Une des pattes est mise en forme sur un gabarit cylindrique de 3 mm de diamètre qui pourra être le fût d'un tourne-vis, la recharge d'un stylo feutre, etc. On fait faire un tour et demi à la patte de la résistance autour du gabarit, à proximité du corps de la résistance. Puis on tire sur l'autre extrémité de la résistance à l'aide d'une pince plate, en maintenant fermement le gabarit et la boucle et demie. Du fait de cette traction, la boucle va se déplacer vers l'extrémité de la patte: l'écart définitif entre la boucle et demie et le corps de la résistance est indiqué, entre autres mensurations, sur les **figures <sup>7</sup> et 8c.** Respectez l'écart entre les boucles tel qu'il est indiqué.

L'autre extrémité de la résistance sera LU. Vérifiez bien sa longueur et coudez deux fois son extrémité comme indiqué sur les illustrations. Pour l'instant, **il ne faut pas encore implanter les composants que vous venez de préparer.** Nous en venons au composant le plus bizarre et le plus simple de notre montage: il s'agit de  $C_x$  qui n'est rien d'autre qu'un morceau de patte de résistance de <sup>10</sup> mm de long, légèrement coudé à <sup>2</sup> mm de l'une des extrémités, que l'on soude sur l'émetteur de T5 en faisant pointer l'autre extrémité vers C36 ( $\textsf{C}_{\textsf{x}}^{\textsf{v}}$  est soudé sur l'émetteur de T5' et sa deuxième extrémité est dirigée vers C36'). Ces deux morceaux de fil ne doivent pas toucher le plan de masse (ne vous inquiétez pas: si cela arrivait par accident, le transistor ne serait pas détérioré pour autant). Soudez L10 à la jonction  $C_x$ —émetteur de T5. Cette opération requiert une certaine dextérité, car il faut éviter de court-circuiter les spires de L10 avec C<sub>x</sub> ou l'émetteur de T5. Prenez garde de ne pas créer de courtcircuit entre cette jonction et la masse! Etudiez soigneusement les photographies' de notre prototype. .. et orientez l'extrémité libre de C<sup>x</sup> vers C36. **Si vous n'implantez pas Cx, les oscillateurs ne fonctionneront pas bien.**

Veillez à ce que R20 et LU soient parallèles à D3—D4, puis soudez LU à la masse, directement sur la platine. Il n'y a pas de trou prévu à cet effet: les illustrations et la sérigraphie montrent la position de LU par rapport aux broches 7 et 8 de MX1. La résistance R20 se trouve donc très

nettement surélevée par rapport aux autres composants. Soudez R21 le plus près possible du corps de R20, et connectez son autre extrémité directement à la broche 8 de MX1. Il est indispensable que la longueur de R21' soit rigoureusement égale à celle de R21, ce qui explique que l'alignement L10—R20—LU' ne pourra pas être rigoureusement parallèle à l'alignement D3—D4'. En revanche, le parallélisme entre L10-R20-L11 et L10-R20-L11' est parfait. Soudez Lll' au plan de masse en tenant compte de ces exigences. Vérifiez la configuration de cette construction aérienne en comparant la vôtre à celle des **figures 8c et 9.** On y est presque...

Faites un contrôle visuel systématique de tous les points de soudure, de chaque côté de la platine. Veillez à ce qu'il ne traîne ni boule de soudure ni morceaux de fil. Enveloppez la pointe d'un tourne-vis dans un chiffon doux imbibé d'alcool à 90° et nettoyez toutes les traces de décapant calciné et autres scories autour des soudures, notamment sur l'entrée HF, le mélangeur et la PLL. Si vous avez suivi nos instructions à la lettre, les trous pour les connexions numérotées de <sup>1</sup> à 8 doivent encore être ouverts.

#### *Mise en boîte*

Assujettissez Kl définitivement en serrant les quatre vis dont la tête doit se trouver **<sup>à</sup> l'intérieur** du boîtier. Limez la longueur de vis excédentaire à l'extérieur. Placez le circuit imprimé dans le boîtier en veillant à ce que le point chaud du socle BNC entre en contact avec l'aire cuivrée réservée à cet effet sur la platine (Ll et Cl). Limez ou coupez la longueur excédentaire de la broche du socle BNC. Suivez les indications de la fi**gure 5c** pour la disposition du circuit imprimé, en veillant à ce que le fond du boîtier puisse être mis en place sans qu'il entre en contact avec MX1. Utilisez un fer de forte puissance pour effectuer les soudures qui relieront le plan de masse au boîtier tout le long des bords du circuit imprimé. Si la puissance de votre fer est insuffisante, faites appel à une ''troisième main", munie d'un deuxième fer à souder de bonne puissance.

Montez huit picots dans les connexions au bord du circuit imprimé si la longueur des pattes de vos condensateurs de transfert est insuffisante. Dans le cas contraire, coudez ces pattes et servez-vous en pour établir à angle droit les liaisons entre la platine et les huit condensateurs. Suivez les lignes pointillées sérigraphiées sur la platine pour disposer les parois de tôle de blindage (hauteur: <sup>17</sup> mm) en veillant à ne pas endommager le travail déjà effectué. Remarquez l'encoche de 20 x <sup>4</sup> mm à pratiquer au-dessus d'IC2 dans la tôle de blindage la plus longue. Si le boîtier est de votre propre fabrication, n'oubliez pas de réaliser aussi un fond et un couvercle qu'il faudra visser sur la boîte après que celle-ci aura été munie de huit écrous carrés soudés aux quatre coins. Quelques écrous médians supplémentaires ne feront pas de mal et procureront au boîtier une rigidité accrue. Percez le

Aussi triste que cela puisse être, il va nous falloir en rester là pour ce mois-ci.

couvercle comme indiqué sur la fi-

gure 5c.

#### *Le mois prochain*

Dans l'article qui paraîtra en novembre, nous parlerons du circuit de trai-<br>tement vidéo et son, de vidéo et son, de l'alimentation et du circuit de commande pour le S-mètre. Bien entendu, nous nous étendrons en long et en large sur le réglage du récepteur à l'occasion des présentations des relevés de mesure qui mettront en évidence les performances techniques de notre module. D'ici là, lisez, relisez, étudiez, renseignezvous, comparez! En un mot, faites comme d'habitude... et merci de votre confiance.

#### *Carnet rose*

J. et R. Toussaint, en qualité de co-auteurs de la série d'articles consacrés à la réception TV directe par satellite, tiennent à féliciter le magazine ELEKTOR et ses lecteurs à l'occasion de la publication du numéro CENT,

et leur donnent rendez-vous au... n° 200!

images vidéo en RAM standard ou en DTC

**elektor octobre <sup>1986</sup>** 39

# **mémoire d'image numérique**

*En électronique professionnelle, les concepts de mémoires vidéo numériques et de traitement numérique de signaux sont entrés dans les moeurs. <sup>H</sup> n'en est pas de même en ce qui concerne l'électronique grand public. Cependant, ¡'arrivée des premiers téléviseurs numériques sur le marché annonce de nouveaux développements très intéressants dans ce domaine, utilisant soit des circuits de mémoire vidéo spéciaux à DTC soit des RAM dynamiques standard dont ie prix au Koctet diminue de semaine en semaine.*

Il existe actuellement de domaines<br>n pour les d'application pour mémoires d'image numériques. On les retrouve dans la quasi-totalité des technologies de pointe: les récepteurs d'émission de satellites météo, les scanners médicaux, les bancs de test de matériaux, (par infrarouges, ultrasons ou rayons X), sans oublier les systèmes de sécurité. Dans la plupart des cas, la mémoire de masse de ces dispositifs est constituée par de la RAM dynamique. L'apparition du traitement de signaux numérique dans les téléviseurs récents, ouvre aux mémoires d'image des perspectives d'améliorations dans de nombreux domaines:

- Meilleure qualité de l'image (suppression du bruit, absence de scintillement, diminution du coulage (passage d'une couleur dans l'autre).
- Arrêt sur l'image et transmission par ligne télé-

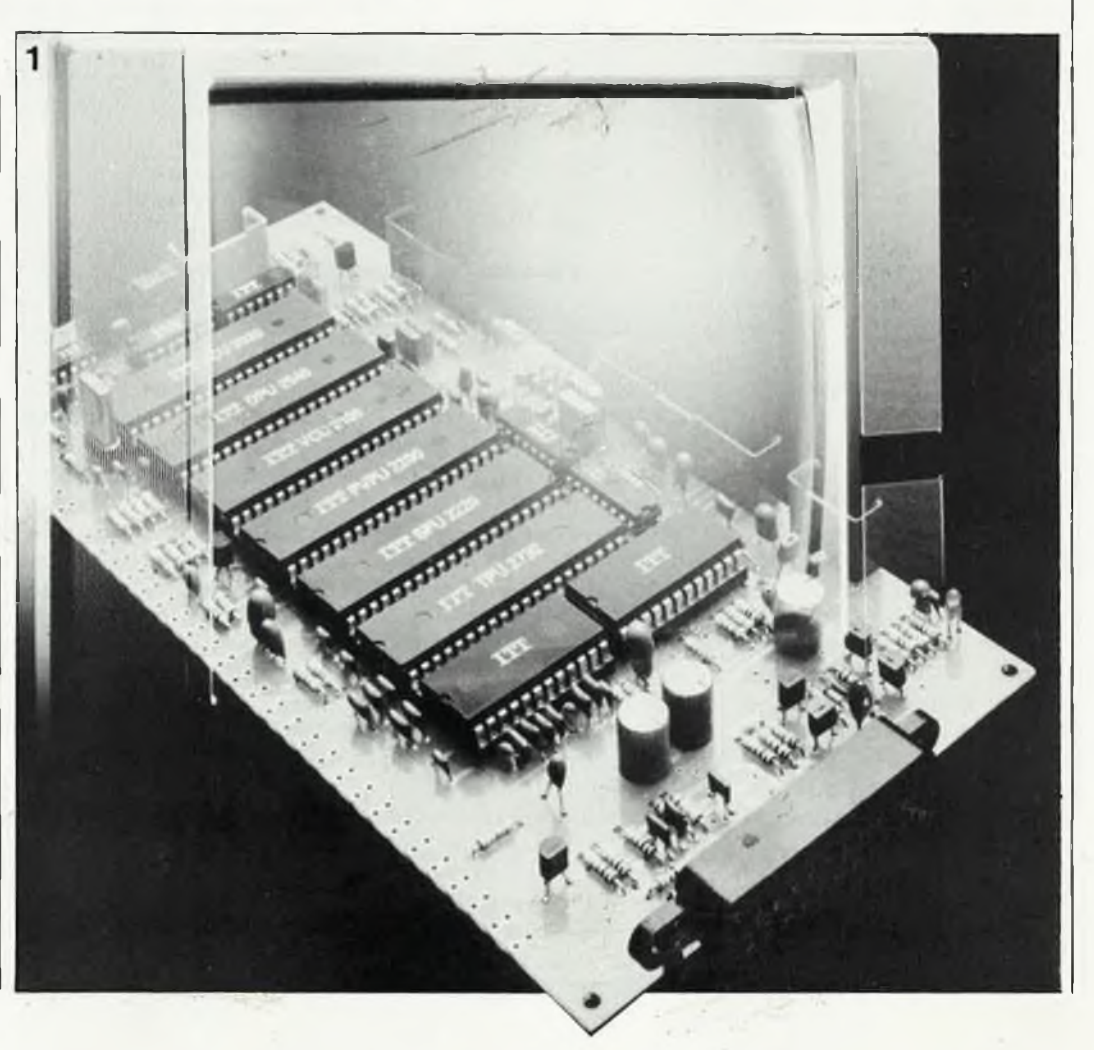

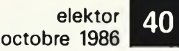

*Figure 1. Platine centrale d'un téléviseur numérique basé surle procédé Digit-2000. Le traitement de limage, du son et du texte est numérique à 100 % (Photo Intermetall).*

*Figure 2. Synoptique de l'électronique équipant un téléviseur numérique multinormes: PAL, SECAM, NTSC et D2-MAC (nouvelles normes de la télévision satellite) basée surle concept Digit 2000 de ITT-Intermetall. Les blocs rectangulaires représentent les circuits assurant les fonctions de base d'un système Digit 2000, les blocs au contour en gras correspondent aux extensions possibles, les sousensembles aux angles arrondis représentent les étages HF et de puissance conventionnels.*

*Figure 3. Principe du traitement numérique de signaux vidéo adopté par Philips. Le générateur d'horloge est synchronisé surla fréquence de ligne.*

phonique de l'image ainsi obtenue

- Incrustation d'une "image dans l'image"
- Traitement zoom d'une partie de l'image<br>Mémoire Vidéo
- Vidéotext à

accès instantané<br>L'une des appli des applications venant immédiatement à est l'association d'une mémoire d'image numérique avec quelques magnétoscopes et un micro-ordinateur, pour réaliser un éditeur graphique ou vidéo.

*Petite excursion...*

technologie de la télévision numérique.

. . .dans les coulisses de la la système, produit à plusieurs Au début des années 80, plusieurs fabricants de cir-<br>cuits intégrés avaient intégrés annoncé l'arrivée sur le marché de systèmes de traitement numérique des signaux TV qui avaient la caractéristique commune d'être totalement incompatibles. Les années ont passé, et le premier à avoir terminé le développement de tels circuits intégrés fut Intermetall (groupe ITT), dont le système Digit 2000 est d'ailleurs le seul a avoir trouvé place dans des téléviseurs fabriqués en série, et cela depuis 1983. Ce

centaines de milliers d'exemplaires comprend des sous-ensembles de traitement de l'image, du son et de texte numériques à 100 %. Le plus étrange dans l'affaire est que, bien que fabriqués en Europe, la majorité des composants ont pris le chemin des fabricants de téléviseurs au Japon, à Taiwan et aux Etats-Unis. Philips (RTC) est arrivé en

second avec son propre procédé monté, pour l'instant, dans des téléviseurs de présérie. L'une des<br>principales différences principales entre les deux systèmes est la fréquence d'échantillonnage. Intermetall couple la

fréquence d'horloge à celle de la porteuse couleur, Philips ayant opté pour une fréquence d'échantillonnage couplée à la fréquence de ligne, procédé permettant de structurer la<br>mémoire d'écran de mémoire d'écran de manière similaire à la construction de l'image, ce qui facilite notablement un traitement ultérieur point par point d'une demi-image, (il faut, comme vous le savez, deux demi-images succes-<br>sives entrelacées pour entrelacées pour constituer une image TV). Chez Philips, la mémoire d'écran est à base de circuits DTC (dispositif à transfert de charge aussi connu sous l'abréviation CCD,

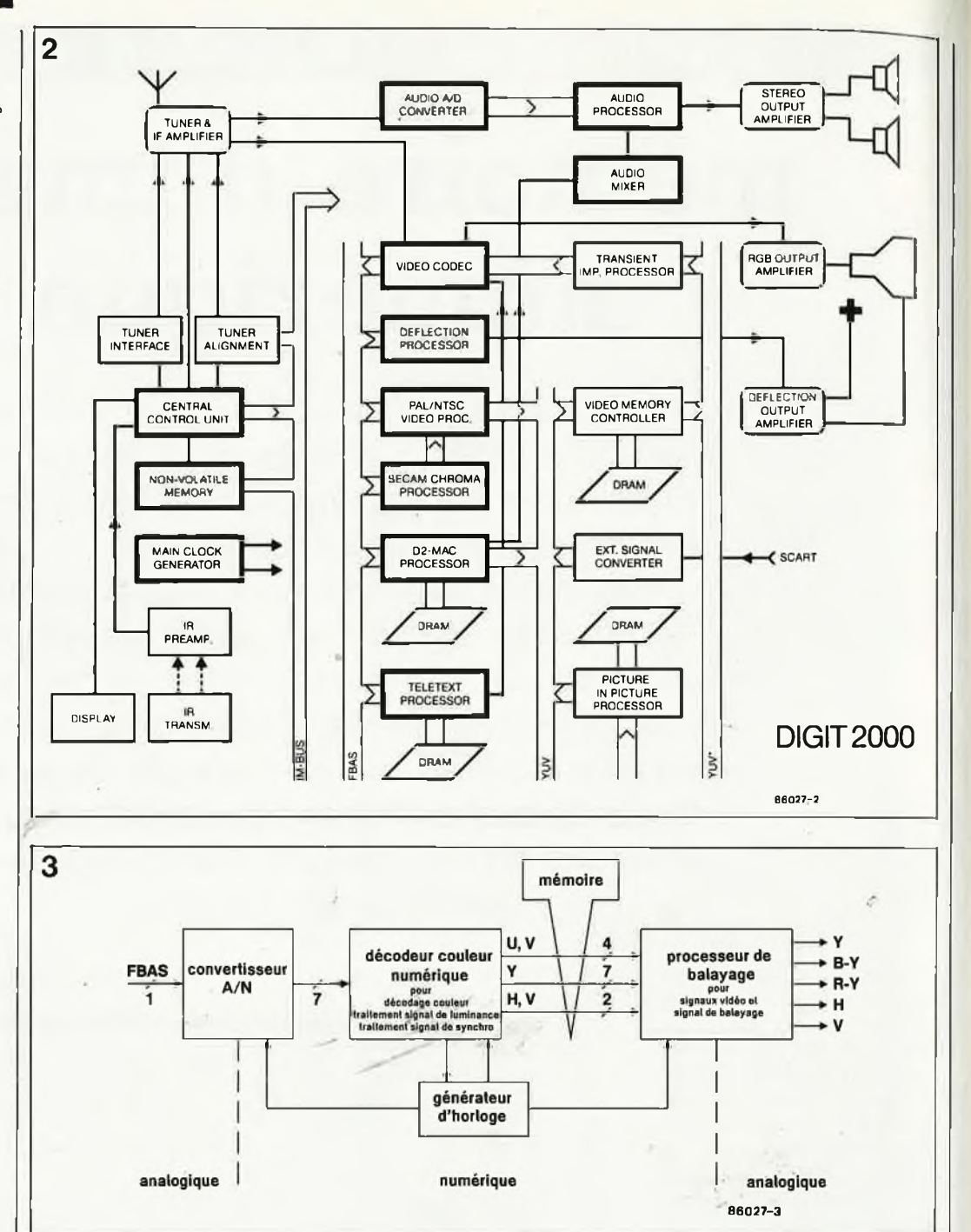

Charge Coupled Device = circuit à couplage de<br>charges), spécialement spécialement conçus à cette intention; l'information y est stockée ligne après ligne. Pour sa mémoire d'écran, Intermetall préfère des circuits de RAM standards, l'augmentation de la complexité de l'adressage étant compensée d'une part par un prix moindre des RAM et une taille de mémoire plus faible, 6 circuits de RAM dynamique de 256 k (Intermetall) contre 7 circuits DTC de 317 k (Philips).

## *Mémoire d'image en RAM*

Depuis 1985, ITT produit un<br>téléviseur doté d'une téléviseur mémoire d'écran en RAM

de faible capacité (12 Koctets). Cet appareil est en mesure de visualiser simultanément deux signaux vidéo sur l'écran. Le signal à incruster entre dans le téléviseur par sa prise Peritel; il traverse ensuite un unique décodeur PAL. Les signaux RVB disponibles à la sortie de ce circuit sont appliqués à un convertisseur A/N qui les traite par multiplexage à une fréquence d'échantillonnage de 1,5 MHz. Un processus très simple permet une réduction de l'image dans un rapport 4:1: il suffit de ne stocker en mémoire qu'une ligne sur quatre. Ce sous-ensemble se charge également de la synchronisation de l'incrustation de "l'image dans l'image". En raison des faibles dimensions de cette dernière, il suffit de mémoriser une demi-image; ce

procédé consomme 4 Koctets par couleur (R, V et B), soit un total de 12 Koctets. Les deux circuits "à matrice de portes logiques" (gate arrays), qui ne remplacent pas moins de 30 circuits de la série 74HC.. . se chargent du contrôle et de l'adressage de la mémoire.

Cette solution n'est pas utilisable dans le cas d'une mémoire d'écran complète de 6 circuits de mémoire RAM de 256 k. Pour cette raison, Intermetall a conçu un circuit de commande spécialisé, le contrôleur de mémoire vidéo, baptisé VMC 2260, qui, outre un doublement de la fréquence de répétition de<br>l'image (fréquence de (fréquence de balayage de 100 Hz), permet des fonctions d'arrêt sur l'image, d'incrustation, de zoom et de mémorisation de pages Vidéotext.

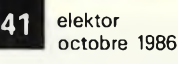

Plusieurs fabricants japonais proposent déjà des<br>téléviseurs à mémoire téléviseurs d'image en RAM dynamique; le plus avancé de ces appareils est en mesure de visualiser jusqu'à un maximum de 7 incrustations.

**"1**

## *Mémoire d'image en DTC*

Le procédé adopté par Philips opère une numérisation sur 7 bits du signal vidéo (FBAS), avec synchronisation sur la fréquence de ligne. La fréquence d'échantillonnage choisie de 13,5 MHz permet un taux d'échantillonnage de 720 échantillons par ligne d'écran dans le cas du signal de luminance (signal Y). En raison de leur

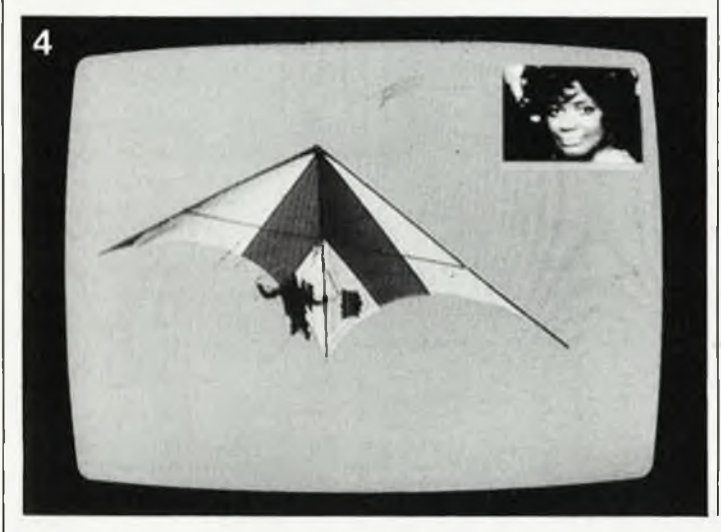

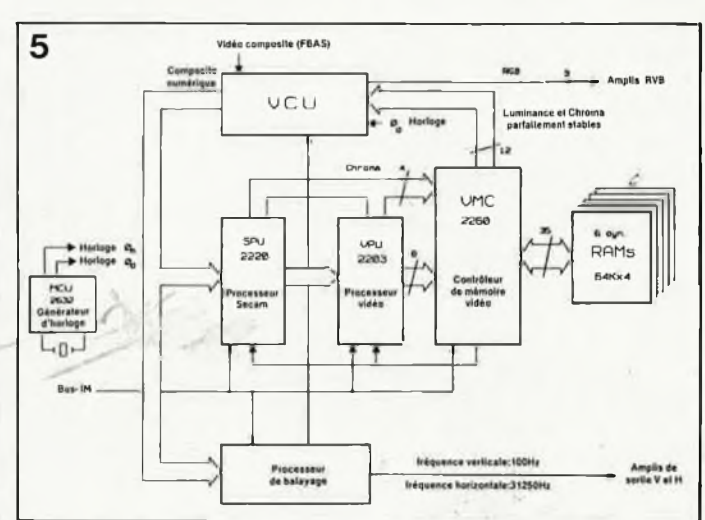

*Figure 4. Photographie d'un écran avec incrustation d'image; la couleur de la barre présente au bas de cette dernière en identifie la source (Photo ITT).*

*Figure 5. Synoptique d'un circuit d'incrustation dans l'image comportant une mémoire d'image de 12 Koctets (ITT).*

*Figure 6. Le VMC2260, un contrôleur de mémoire vidéo est en mesure de gérer une mémoire constituée de 6 DRAM de 256k. Le doublement de la fréquence de balayage à la sortie de la mémoire d'image garantit une image pafaitement stable (absence de scintillement).*

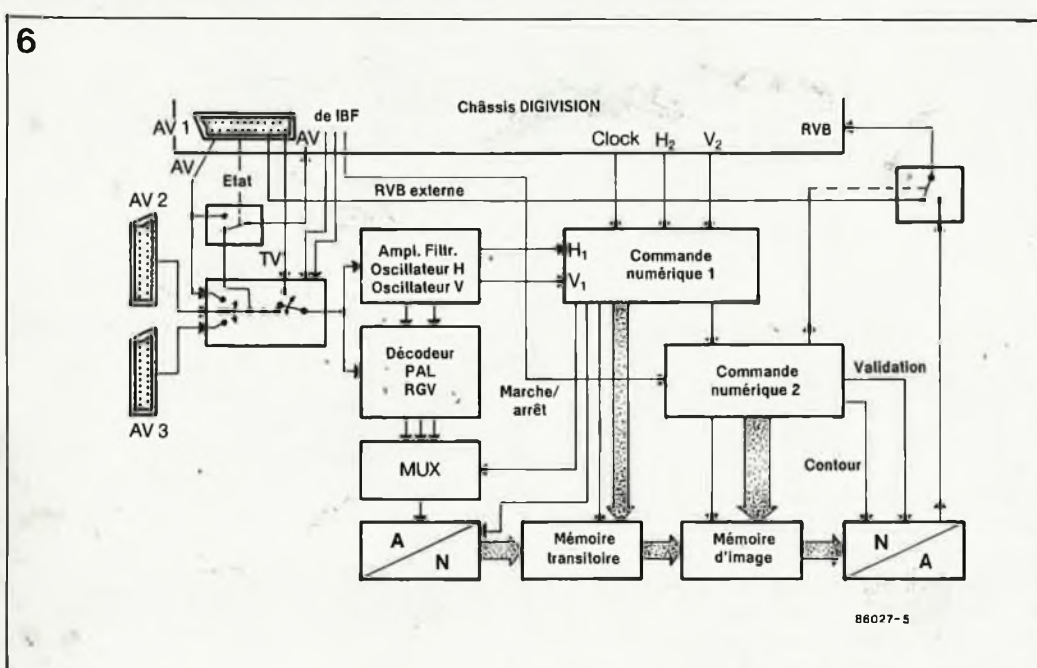

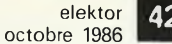

 $\overline{7}$ 

bande passante notable ment plus faible, les signaux complémentaires (U et V) disponibles à la sor tie du décodeur couleur sont échantillonnés à une fréquence de 3,375 MHz (soit 180 échantillons par ligne d'écran). Leur nombre total atteint de ce fait 720 + 2 x 180 soit <sup>1</sup> 080 échantil lons par ligne, la fréquence <sup>d</sup>'horloge du signal multiplexé (Y + <sup>U</sup> + V) montant à 20,25 MHz.<br>La structure de la mémoire

d'image est identique à celle de l'image propre ment dite; elle est basée sur un circuit de mémoire DTC, le SAA 9001, d 'une capa cité de 317 kbits. Le registre de décalage du DTC de <sup>1</sup> bit de large est organisé en <sup>294</sup> "lignes" (blocs) <sup>d</sup>'une longueur de <sup>1</sup> 080 bits chacun.

8

Pour visualiser la partie *visi ble* d 'une demi-image aux normes 625 lignes, on a besoin de 288 lignes d'une durée de 52  $\mu$ s. Avec ses 294 "lignes ", le SAA 9001 est en mesure de mémoriser une demi-image complète à raison d'un bit par échantil lon. Le bloc de <sup>1</sup> 080 bits correspondant à chacun des 720 points d'une ligne échantillonnés, le SAA 9001 stocke 720 bits de lumi nance et 2 x 180 bits de complémentarité couleur. Comme il y a 7 bits par point échantillonné, la mémoire d'écran DTC com porte 7 circuits DTC mémori sant l'es données corres pondant à 720 x 288 soit 207 360 points d 'image.

Contrairement à d'autres circuits DTC, le SAA 9001 se caractérise par des structu res d'entrée et de sortie sérielles, le décalage interne des données se fai sant en mode parallèle. Les choses se passent de la manière suivante. Au rythme de l'horloge de décalage (HD), les premiers <sup>1</sup> 080 bits de données d'une ligne sont pris en compte sériellement par l'une des entrées E1 ou E2. La "ligne" de données ainsi consti tuée est ensuite décalée en une seule fois d'une ligne (parallel line shift) au rythme de l'horloge de ligne HL jusqu'à ce qu'elle arrive dans le registre de

§ortie; après le premier décalage de ligne, le registre d'entrée est à nou veau en mesure de rece voir le flux sériel des don nées correspondant à la ligne suivante (bloc). Après chargement de 294 lignes, la première ligne mémori sée est arrivée dans le registre de sortie A qu'elle

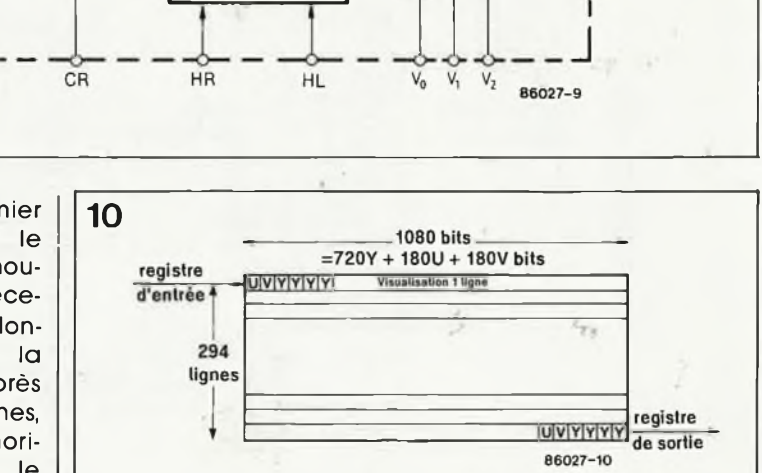

*Figure 7. Platine à mémoire d'image numéri que à DTC (Philips). En plus des 7 circuits de mémoire DTC du type SAA 9001 (partie gauche de la platine) on y recon naît 4 circuits contrôleurs auxquels le système doit ses nombreuses possibili tés, telles qu 'arrêt sur limage et suppression du bruit en particulier.*

*Figure 8. Synoptique d'une mémoire d'image basée sur le principe DTC de Philips.*

*Figure 9. Synoptique de la mémoire DTC du type SAA 9001.*

*Figure 10. Le SAA 9001 est organisé en 294 blocs ("lignes " ) de 1 080 bits chacun.*

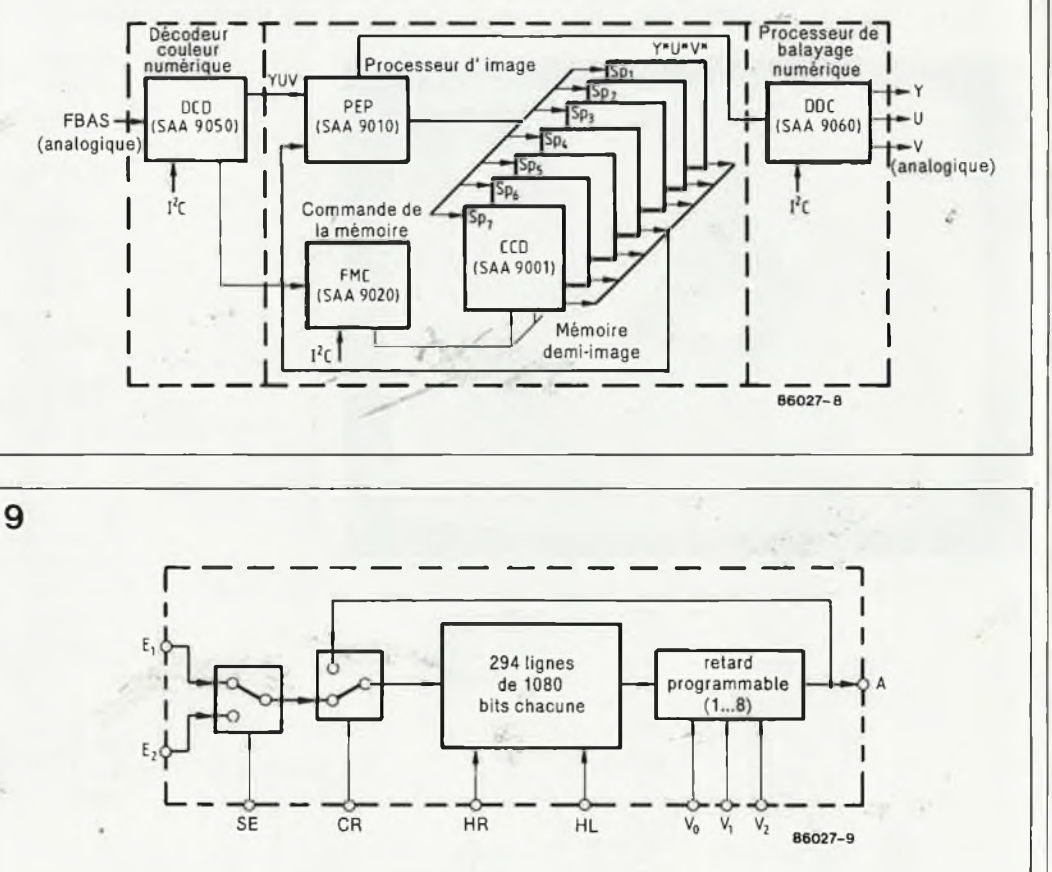

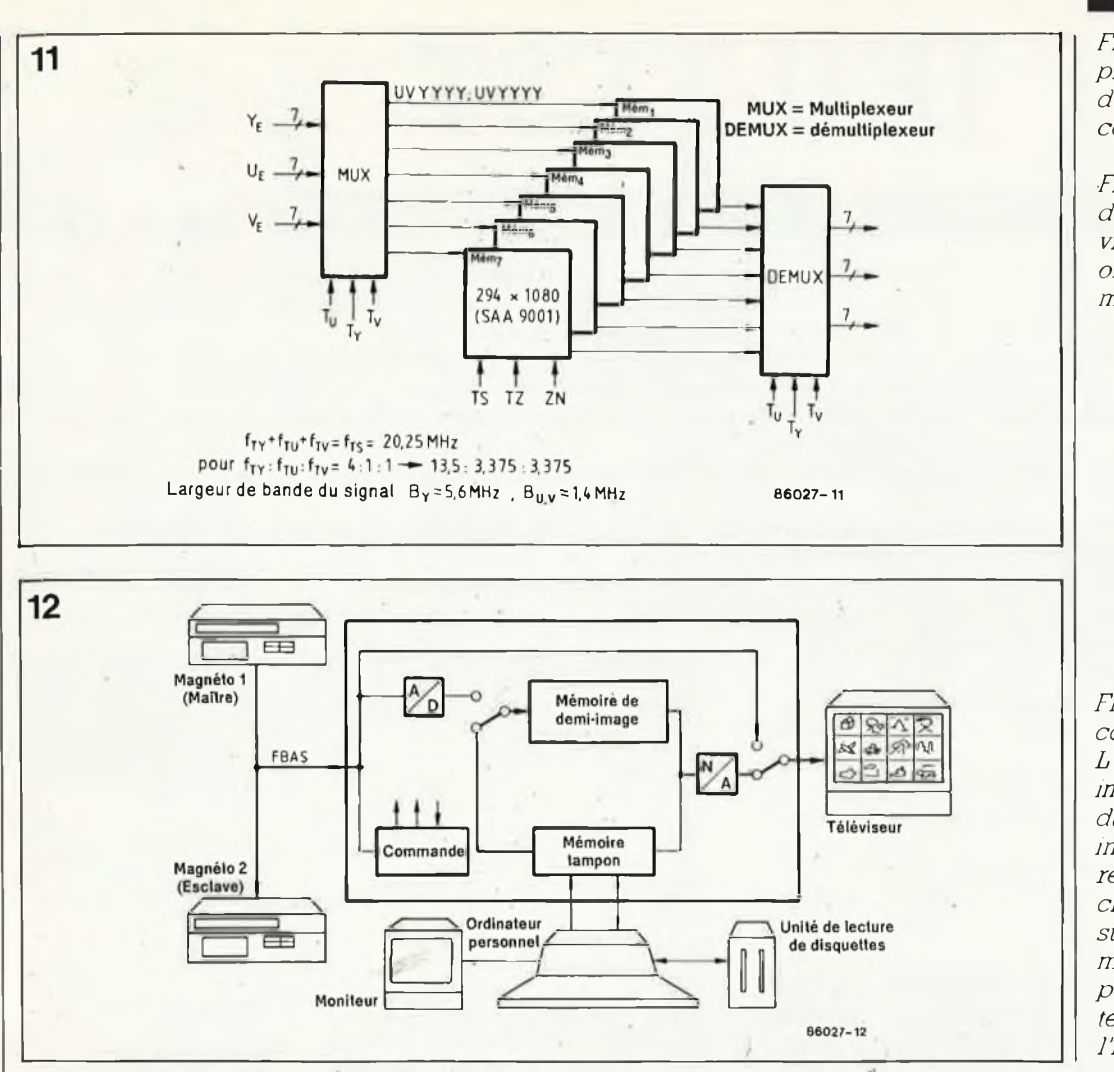

*Figure 11. Structure multiplexée d'une mémoire d'écran demi-image <sup>à</sup> DTC comportant 7 SAA 9001.*

*Figure 12. Synoptique d'une console d'édition vidéo contrôlée par microordinateur et dotée d'une mémoire demi-image.*

*Figure 13. Exemple d'une console d'édition vidéo. L 'ordinateur mémorise les images de débuts de plans dans lesquelles sont incrustés- des nombres représentant les positions chiffrées des séquences sur la disquette. La mémoire d'image à DTC permet d'effectuer un traitement informatisé de l'image ligne parlignes*

quitte sériellement au rythme de la fréquence d'horloge. <sup>L</sup>'inverseur CR réinjection (réécriture) des mêmes données dans la mémoire. Le décalage ligne par ligne dans la mémoire est synchronisé avec la fréquence ligne; le procédé adopté par Philips ne prévoit pas pour l'instant d'augmentation de la fréquence de ligne ou de balayage. Ce procédé apporte cependant des améliorations très sensibles de la qualité de l'image: voici les plus importantes:

**II** Diminution sensible du coulage d'une couleur sur l'autre

Réduction notable du. bruit dans le cas d'un signal fortement (tout est relatif!!!) parasité (magnétoscope!)

Stockage d'une image en. cours de programme<br>Pour visualisation ultévisualisation ultérieure

® Arrêt sur l'image d'un Programme en cours

Mémoire de masse pour

pages de Vidéotext (jusqu'à un maximum de 252 pages), avec visualisation en temps réel (sans délais d'atterite).

Ce système a bien d'autres possibilités dont le développement sera fonction de la priorité qui leur sera donnée par le fabricant et des réactions d'un certain nombre de consommateurs cobayes.

Le SAA 9001 est un circuit de mémoire dont les applications sont loin de se limiter à la télévision. La présence de trois entrées seulement en garantit une utilisation aisée et le stockage numérique d'images et de sons est d'un niveau dé complexité technique très abordable.

La. possibilité de traiter numériquement (par ordinateur) une image ligne par ligne, ouvre des perspectives très intéressantes pour de nombreux radioamateurs etlou experts en micro-informatique (la SSTV, Slow Scan TV, TV à balayage lent, par exemple).

**M**

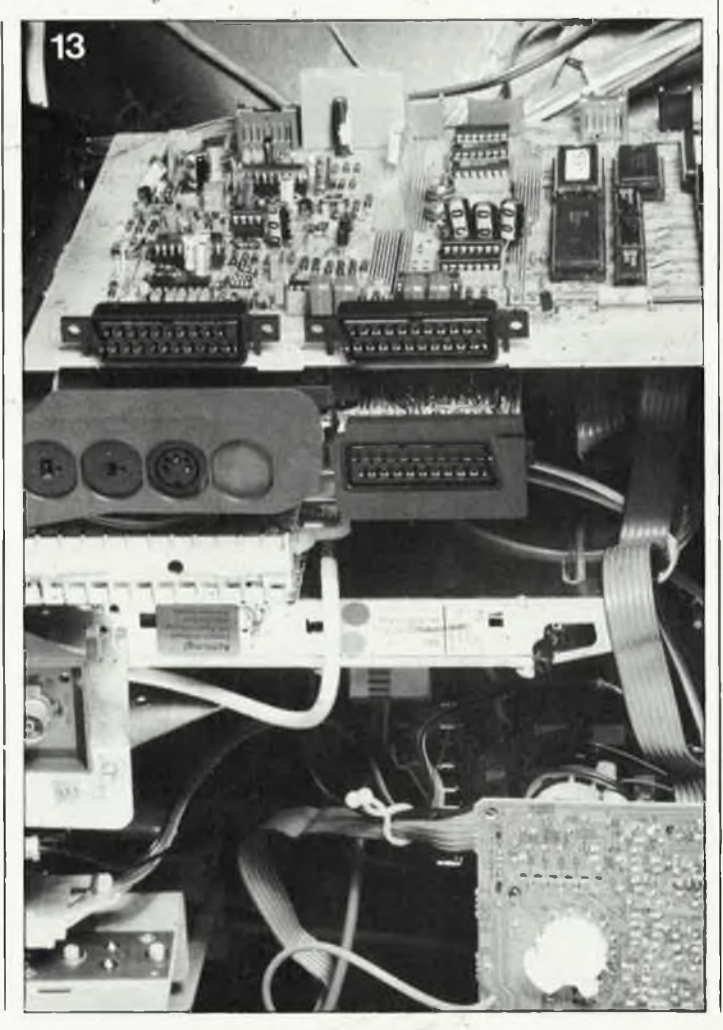

**JEU-TEST**

#### ETES-VOUS DOUE POUR L'ELECTRONIQUE?

Voici 100 questions pour mettre à l'épreuve vos connaissances en électronique. Les 99 premières constituent un jeu-test dont les réponses figurent dans ce magazine. Vous y répondrez, si cela vous amuse, pour le plaisir, pour l'honneur, et qui sait, pour apprendre des choses que vous ignoriez peut-être. Quelques-unes de ces questions acceptent plusieurs réponses exactes...

La lOOème question est une énigme logique à la mode électronique, et fait l'objet d'un **concours doté de <sup>100</sup> prix,** d'une valeur globale de plus de 25000,—FF. Pour participer à ce concours, il suffit d'écrire la réponse à cette centième question (un seul mot, et pas un de plus) sur une **carte postale affranchie** (et pas autre chose!) avec **votre nom et votre adresse** et de nous l'envoyer avant le vendredi 24 octobre 1986.

La participation est limitée à l'envoi d'une seule carte postale par individu, et implique l'acceptation sans réserves du règlement de ce concours \*

N'oubliez pas de répondre aux deux questions suivantes, dites subsidiaires, qui nous permettront de départager les ex-aequo:

— Combien de lecteurs désigneront le schéma plébiscité répondant à la question suivante?

— Quel est à votre avis le meilleur schéma publié par elektor depuis le n°l jusqu'au n° 100 ?

Les trois premiers gagnants pourront choisir leur prix parmi les lots suivants, offerts par nos annonceurs (classement alphabétique):

*RéPonsen^ )£]0, <sup>N</sup>ombre: ' "*

.<br>Maria 1999 Mon schéma préféré: **President Press** 

Expéditeur: L. HECTOR<br><sup>100</sup>, rue Sandales

*75*

*CARTE POSTALE*

*^esli^tai,e:*

*<sup>1</sup> Co^COURs* **BP 53**<br>59 270 BAILLEUL

*timbre*

ACER COMPOSANTS : 5 thermomètres portatifs à cristaux liquides BERIC : <sup>10</sup> bons d'achat de 250 FF COMPTOIR DU LANGUEDOC : 5 bons d'achat de 200 FF HBN ELECTRONIC : 2 micro-ordinateurs familiaux (Yeno SC3000H

avec 3 cassettes de jeux)

2 multimètres numériques TR5010EC TORA

MAGNETIC FRANCE : <sup>1</sup> table de mixage Magnétic-France

MVD Belgium: Lot surprise

PUBLITRONIC : 68 albums RESI-TRANSI (tome 2)

PENTASONIC : 2 micro-ordinateurs Commodore C + 4 complets avec 2 convertisseur PAL/Péritel

RADIO MJ : 2 contrôleurs HM1Q2

SELECTRONIC : <sup>1</sup> kit complet de l'ELEKTORSCOPE (oscilloscope 2 voies <sup>10</sup> MHz avec tube <sup>13</sup> cm, circuits imprimés et face avant) SICERONT KF : 1 labo complet d'amateur KF (fabrication de circuits imprimés)

Merci, et bonne chance à tous!

\*(dont une copie pourra être envoyée sur simple demande accompagnée d'une enveloppe timbrée portant vos nom et adresse)

#### QUESTIONNAIRE

#### **A. Connaissez-vous vos**

**composants? 1.** Le nombre de contacts communs d'un commutateur 3 circuits/4 positions est: a. 3 b. 4 c. 12 **2.** Le nombre de contacts sur un inverseur bipolaire est: a. <sup>1</sup> b. 2 c. 3 d. 6 **3.** Les broches d'un triac sont: a. l'anode, la cathode et la gâchette b. Ml, M2 et la gâchette **4.** Les broches d'un thyristor sont: a. l'anode, la cathode et la gâchette b. M1, M2 et la gâchette **5.** La charge normale d'un accumulateur NiCad se fait: a. au 1/100ème b. 1/10ème de sa capacité. **6.** Les broches d'un transistor à effet de champ (FET) s'appellent:

a. source, cathode, grille b. porte, anode, cathode

- c. source, drain, grille
- 7. Un OTA est commandé en:
- a. tension b. courant
- **8.** Une triode comporte:
- a. 2 grilles et <sup>1</sup> plaque b. <sup>1</sup> plaque, <sup>1</sup> grille et <sup>1</sup> cathode

**9.** Le seuil de conduction d'une diode au silicium est inférieur à celui d'une diode au germanium:

```
a. VRAI b. FAUX
```
**10.** La polarisation en inverse d'une diode n'a pas d'effet sur son seuil de conduction: a. VRAI b. FAUX **11.** La résistance d'une NTC est: a. proportionnelle b. inversement proportionnelle à sa température. **12.** ILS est le sigle de: a. interrupteur à lame souple b. instruments landing System **13.** Lorsque la tension appliquée à un varactor (diode varicap) augmente, sa capacité: a. ne change pas b. augmente c. diminue 14. Un relais bipolaire est un relais à deux états stables: a. VRAI b. FAUX **15.** La base d'un 2N3055 est reliée au boîtier A. VRAI b. FAUX **B. Et la théorie?** 16. Le courant électrique réel circule du pôle positif vers le pôle négatif: a. VRAI b. FAUX 17. On appelle circuit bouchon le montage parallèle d'un condensateur et d'une:

a. self b. résistance

**18.** En courant alternatif, la puissance réelle dissipée est inférieure à la puissance apparente:

a. VRAI b. FAUX **19.** Aux bornes d'une résistance (pure), le courant est toujours en phase avec la tension: a. VRAI b. FAUX **20. P** = Vlcos $\omega$  est la formule de la puissance: a. apparente b. réelle **21.** Chassez l'intrus: a. micro b. nano c. pico d. fera e. femto f. atto **22.** La diode de protection montée sur une charge inductive (un relais par exemple) commutée par un transistor protège ce transistor contre la tension induite dans la charge: a. à la mise sous tension b. lors de la coupure **23.** La commutation d'une charge capacitive à l'aide d'un transistor provoque une élévation importante: a. du courant b. de la tension **24.** Le mot BALUN est un terme anglais pour: a. un ballon d'observation météo b. un transformateur HF c. le premier étage asymétrique d'un amplificateur audio **25.** <sup>1</sup> angstrôm est égal à 10 nanomètres: a. VRAI b. FAUX

**26.** La charge électrique d'un électron est de  $1,6 \times 10^{-19}$  V:

a. volts b. coulombs c. ampères Sa masse est de: a.  $9.10^{-21}$  g b. $9.10^{-19}$  mg c. 9 10-<sup>24</sup> kg **27.** A une fréquence de 124,33 MHz correspond une longueur d'onde: a. kilométrique b. métrique c. myriamétrique **28.** L'unité d'intensité lumineuse est: a. la candela b. le lumen c. le photon **29.** L'un des noms de l'électron est le: a. négaton b. position c. anti-neutron d. pion 30. Une augmentation de la température entraîne la diminution de résistivité d'un métal: a. VRAI b. FAUX **31.** S est une lettre grecque. Laquelle: a. pi b. rho c. sigma d. thêta Elle sert de symbole pour la soustraction: a. VRAI b. FAUX 32. Le gain en courant de deux transistors montés en darlington est égal: a. au gain le plus élevé des deux transistors b. à la somme des gains des deux transistors c. au produit des gains des deux transistors

**33.** La puissance indiquée en VA est: a. apparente b. active **34.** Le pont de Graetz est un redresseur double alternance: a. VRAI b. FAUX **35.** Chassez l'intrus: a. thyristor b. varistor c. transistor d. varactor **36.** La fraction RI/(R1 <sup>+</sup> R2) donne le facteur de division du pont de résistances R1 —R2: a. VRAI b. FAUX **C. François 1er à Marignan, c'était en 1515, vous vous en souvenez? Mais l'histoire de l'électronique, vous en reste-t-il quelque chose? 37.** Messieurs M. Faraday, A.M. Ampère et G. Ohm étaient contemporains: a. VRAI b. FAUX **38.** La première apparition recensée du mot "TELEVISION" date de: a. 1907 b. 1919 c. 1927 **39.** L'arrêt des émissions de TV en 819 lignes date de: a. 1953 b. 1963 c. 1983 **40.** II y a des brevets PAL dans le procédé SECAM: a. VRAI b. FAUX **41.** Dans Elektor, il a été question de satellites de TV pour la première fois a. 1978 b. 1979 c. 1980 d. 1981 **42.** L'invention du langage FORTRAN date de: a. 1956 b. 1966 c. 1976 **43.** La galène utilisée dans les postes du même nom est du sulfure de germanium: a. VRAI b. FAUX **44.** La disposition des touches d'un clavier AZERTY 'est justifiée par l'ergonomie de frappe (répartition des caractères tenant compte de leur fréquence dans la langue française): a. VRAI b. FAUX **45.** II existe une édition brésilienne d'ELEKTOR: a. VRAI b. FAUX **46.** La première diode semiconductrice date de: a. 1894 b.-1906 c. 1922 **47.** La découverte des propriétés du sicilium date de: a. 1894 b. 1906 c. 1922 d. 1986 **48.** L'inventeur de la notion d'ion est: a. Coulomb b. Arrhénius c. Faraday **D. Finalement, c'est la pratique qui compte, n'est-ce pas? " 49.** La mise en parallèle de deux résistances a le même effet que celle de deux condensateurs: a. VRAI b. FAUX **50.** La tension d'alimentation des circuits logiques CMOS 40XX est limitée a. 5 V b. 15 V d. 18 V **51.** Quel est le gain maximal du 741: a. 20 000 b. 40 000 c. 80 000 d. 100 000 **52.** En principe, une entrée TTL laissée en l'air est au niveau logique: a. haut (1) b. bas (0) c. indéterminé **53.** La chute de tension à travers une LED rouge est inférieure à la chute de tension à travers une LED verte: a. VRAI - b. FAUX

en:

ź

à:

**54.** Au niveau logique bas, le courant

issu d'une entrée TTL standard est de: a. 0,2 mA b. 0,4 mA c. 1,6 mA **55.** La soudure ordinaire est un mélange de plomb et d'étain: a. VRAI b. FAUX **56.** Une diode au géranium est passante dans le sens: a. anode-cathode b. cathode-anode **57.** Le courant issu d'une entrée TTL à mettre au niveau logique bas est plus élevé sur les circuits LS-TTL que sur les circuits TTL ordinaires: a. VRAI b. FAUX **58.** La compatibilité entre les circuits des familles 74LSxx et 74HCTxx est totale et bidirectionnelle: a. VRAI b. FAUX **59.** La tension de sortie d'un MC79LO5ACP est de: a. 9 V b. 5 V La tolérance de cette tension est de: a. 5 % b. 10 % Son boîtier est: a. en plastique b. métallique **60.** Dans le code des couleurs, celle qui correspond au 8 est le: a. blanc b. gris c. bleu d. violet **61.** Pour obtenir une alimentation symétrique à partir de deux sources de tension indépendantes, il faut relier l'un à l'autre: a. le + des deux sources b. le + de l'une au 0 de l'autre **62.** Quelle est l'indication en VA sur le secondaire d'un transformateur capable de fournir 12 V/1 A: a<sub>2</sub>1 VA b. 12 VA **63.** La tension aux bornes d'une diode zener de 4V7/400 mW et d'une diode zener 5V1/400 mW montées en parallèle est de: a. 4V7 b. 5V1 c. 9V8 **64.** La puissance maximale dissipée par ces deux diodes est de: a. 400 mW b. 800 mW **65.** L'entrée "Z" de certains oscilloscopes sert à télécommander leur base de temps: a. VRAI b. FAUX **66.** Sur un oscilloscope, le mot "slope" désigne le flanc de déclenchement: a. VRAI b. FAUX **67.** Où faut-il placer le curseur d'un potentiomètre de 220 Q/A pour que les deux parties de la piste ainsi délimitées présentent une résistance de 110 Ω chacune ? a. dans la première moitié b. à mi-course c. dans la seconde moitié **E. AUDIO et VIDEO, les deux mamelles de l'électronique 68.** La pente d'un filtre du troisième ordre est de: a. 12 dB b. 18 dB c. 24 dB **69.** Un signal vidéo composite ne comporte jamais d'information de luminance: ' a. VRAI b. FAUX **70.** En général, la durée d'une ligne de balayage d'écran (625 lignes) est de: a.  $64 \mu s$  b. 25 ms c. 156 ns **71.** Les impulsiops de serration d'un signal vidéo ont un influence directe sur la restitution des nuances de couleur sur l'écran: a. VRAI b. FAUX **72.** Un rapport de puissance de 100:1 correspond à un gain de:

a. 6 dB b. 10 dB c. 20 dB **73.** Le fait de filtrer entièrement la fréquence fondamentale d'un son de hauteur déterminée et de ne laisser subsister que ses harmoniques, empêche l'oreille humaine de repérer avec précision la hauteur de ce son: a. VRAI b. FAUX **74.** La fréquence d'échantillonnage d'un signal analogique doit être dix fois plus élevée que la fréquence du signal à échantillonner: a. VRAI b. FAUX **75.** Le premier harmonique d'un son est à l'octave de sa fondamentale: a. VRAI b. FAUX **76.** La fréquence du LA du diapason est une référence instable; au fil des années, elle a tendance à: a. augmenter b. diminuer **77.** Un tiers d'octave correspond à: a. tierce majeure b. quarte juste **78.** SCART est le sigle de: a. Short Circuit Automatic Random **Triggering** b. Syndicat des constructeurs d'appareils de radio et de télévision **79.** La fréquence de coupure d'un circuit est la fréquence à laquelle l'amplitude du signal de sortie de ce circuit est à peu près: a. nulle b. à 50 % de l'amplitude du signal d'entrée c. à 70 % de l'amplitude du signal d'entrée **80.** La couleur jaune est obtenue sur un moniteur vidéo RVB avec la combinaison: a. vert + bleu b. vert + rouge c, rouge (70 %) + vert (20 %) + bleu (10 %) **81.** Combien de microsillons comporte un disque 33 tours 1/3 normal: a. 1 b.  $2 \times c$ . 33 1/3 d. 66 2/3 **-82.** Vu(s) de dessus, il(s) progresse(nt) dans le sens: a. horaire b. anti-horaire **F. La logique a ses raisons que la raison n'a pas 83.** 999 est le plus grand nombre que l'on puisse écrire avec 3 chiffres: a. VRAI b. FAUX **84.** En RS232, la tension négative correspond à un niveau logique: a. haut (1) b. bas (0) **85.** La capacité (en octets) de l'EPROM 27128 est de: a. 8 K b. 16 K c. 24.K d. 32 K **86.** A quoi associez-vous le nombre 524 288: a. 16 K b. 64 K c. 128 K d. 512 K **87.** CR/LF est le code ASCII 13: a. VRAI b. FAUX **88.** Le-standard ASCII comporte: a. 128 codes b. 256 codes **89.** Le trou d'index d'une disquette marque le début de chaque secteur: a. VRAI b. FAUX **90.** L'opération logique OR (OU) est une: a. disjonction b. conjonction **91.** Un opérateur EXOR (OU exclusif) peut servir d'inverseur: a. VRAI b. FAUX **92.** "1" . "1" = "0" est une opération: a. ET (AND) b. OU (OR)

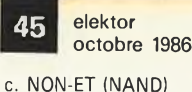

**93.** PDP11 est le nom:

est monté en série b. un mini-ordinateur

a. d'une tétrode HF dont le filament

**T**

c. de la Prescription de Puissance n°11 du CCIR **94.** La fonction des broches OE et CE des EPROM de type 27xx est: a. la même b. différente **95.** L'effacement du contenu d'une EPROM est obtenu à l'aide: a. d'ultra-sons b. de lumière ultraviolette c. de lumière infra-rouge **96.** Pour décoder 64 Koctets de mémoire en deux blocs de 32 K, il faut: a. <sup>1</sup> ligne d'adresse b. 2 lignes d'adresses c. 16 lignes d'adresses **97.**  $8 \times 2 = 17$ a. VRAI b. FAUX **98.** Le caractère-de commande ASCII RETURN provoque un saut de ligne: a. VRAI b. FAUX **99.** Pour réparer la radio de votre fils, il vous faut une résistance de 29 Q (tolérance max. 1,5%), une valeur peu commune. C'est le jour de l'anniversaire de votre femme, et vous voulez lui offrir quelques roses. Une résistance, quelle que soit sa valeur, coûte 38 centimes; un bouquet de roses décerit coûte 17 F. Or, vous n'avez que 18,50 F dans votre portemonnaie. Quelles résistances acheterez-vous pour satisfaire tout le monde: a. 4 résistances de 120 Q b. 1 résistance de 10  $\Omega$  et 1 résistance de 18 Q c. <sup>1</sup> résistance de 33 Q et <sup>1</sup> résistance de 270 Q d. 3 résistances de 6,8  $\Omega$  et 1 résistance de 8,2 Q (NDLR: cette question vous est offerte par nos collègues de la rédaction anglaise! God Save Elektor) **100 ENIGME: SOYEZ LOGIQUE!** Un montage comportant comme semi . conducteurs un triac, deux transistors (BD138 et BD139), deux circuits intégrés TTL, un 741 et quatre diodes, tombe en panne. Vous avez tout vérifié, et le dépannage est en bonne voie. Malheureusement, les résultats des tests semblent contradictoires: 1. Les valeurs du courant et de la tension d'alimentation sont correctes. 2. A en croire les relevés sur le 741, le

coupable serait l'une des diodes, ou le triac. 3. D'après l'examen du triac, le coupable serait plutôt le 741. Mais le

triac chauffe.., 4. Or, les quatre diodes semblent incriminer le triac. Quel sac de noeuds! 5. Le signal sur les circuits logiques suggère l'éventualité d'un problème de diodes, mais au niveau logique haut,

la tension de sortie des circuits TTL n'atteint pas 5 V.

6. En plus, on ne peut pas poser le doigj sur le BD138 ou le BD139 tellement ils chauffent; cependant, d'après les signaux relevés sur les transistors il est clair que le triac fonctionne!

Où est le coupable ?

Sur le circuit, bien sûr! Mais encore? Réponses en page 113

## **<sup>o</sup> sole mio... salut Clementine! c'est moi, Guillaume Tell**

un carillon de porte d'entrée qui ne vrille pas les oreilles

*Ceci n'est certainement ni le premier ni le dernier carillon de porte d'entrée publié par un magazine d'électronique. <sup>S</sup>'il a passé le cap pourtant difficile du comité de rédaction (une espèce de conseil de révision électronique) c'est parce qu'it est sensiblement plus agréable qu'un carillon ordinaire. <sup>H</sup> ne se contente pas d'un ding dong fêté, mais joue des petites mélodies très populaires.*

Pas moins de 25 mélodies différentes peuvent être reproduites par ce circuit, soit dans un ordre immuable, soit dans un ordre toujours différent *(sequential* ou *random).* Une touche spéciale permet d'obtenir le son d'un carillon "normal".

Le circuit intégré auquel il est fait appel n'est pas un inconnu puisqu'il s'agit de l'AY-3-1350 de General Instruments. C'est lui qui est au centre de la **figure 1,'** entouré d'un nombre assez important d'autres composants. Ceci laisse présager de belles performances.

Commençons par survoler le circuit pour nous familiariser avec son fonctionnement. Comme le montrent les quatre tableaux, chaque mélodie se voit attribuer un numéro de code. Lorsque le poussoir S2 (bouton de la sonnette) est actionné, les interrupteurs intégrés ESI.. ,ES4 sont dans une configuration donnée qui produit l'un des codes A.. .E possibles pour le choix de la mélodie. A chaque nouveau coup de sonnette, la configuration binaire sur les entrées *"tune select"* d'ICl est différente. Selon la position de S3, cette configuration est incrémentée séquentiellement (SEQ) ou modifiée aléatoirement (RND), de telle sorte qu'à chaque coup de sonnette la mélodie jouée sera ''prévisible" (SEQ) ou imprévisible (RND).

Voyons à présent comment tout cela se passe dans le détail.

## *Le circuit*

Comme on le voit dans la partie supérieure du schéma, les portes inverseuses NI.. N5 et les interrupteurs ES1...ES4, qui déterminent ensemble le code binaire pour le choix de la mélodie, sont commandés par deux compteurs du type 4017 (IC3 et IC4). Lorsque S3 est en

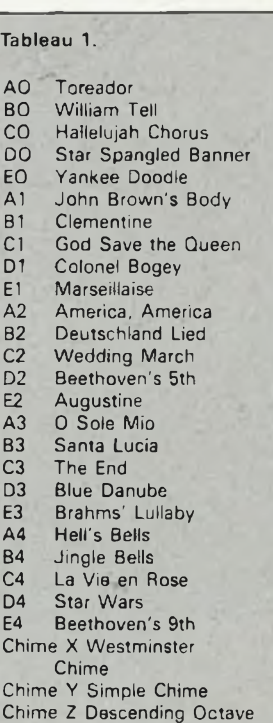

Chime

elektor octobre 1986 *an*

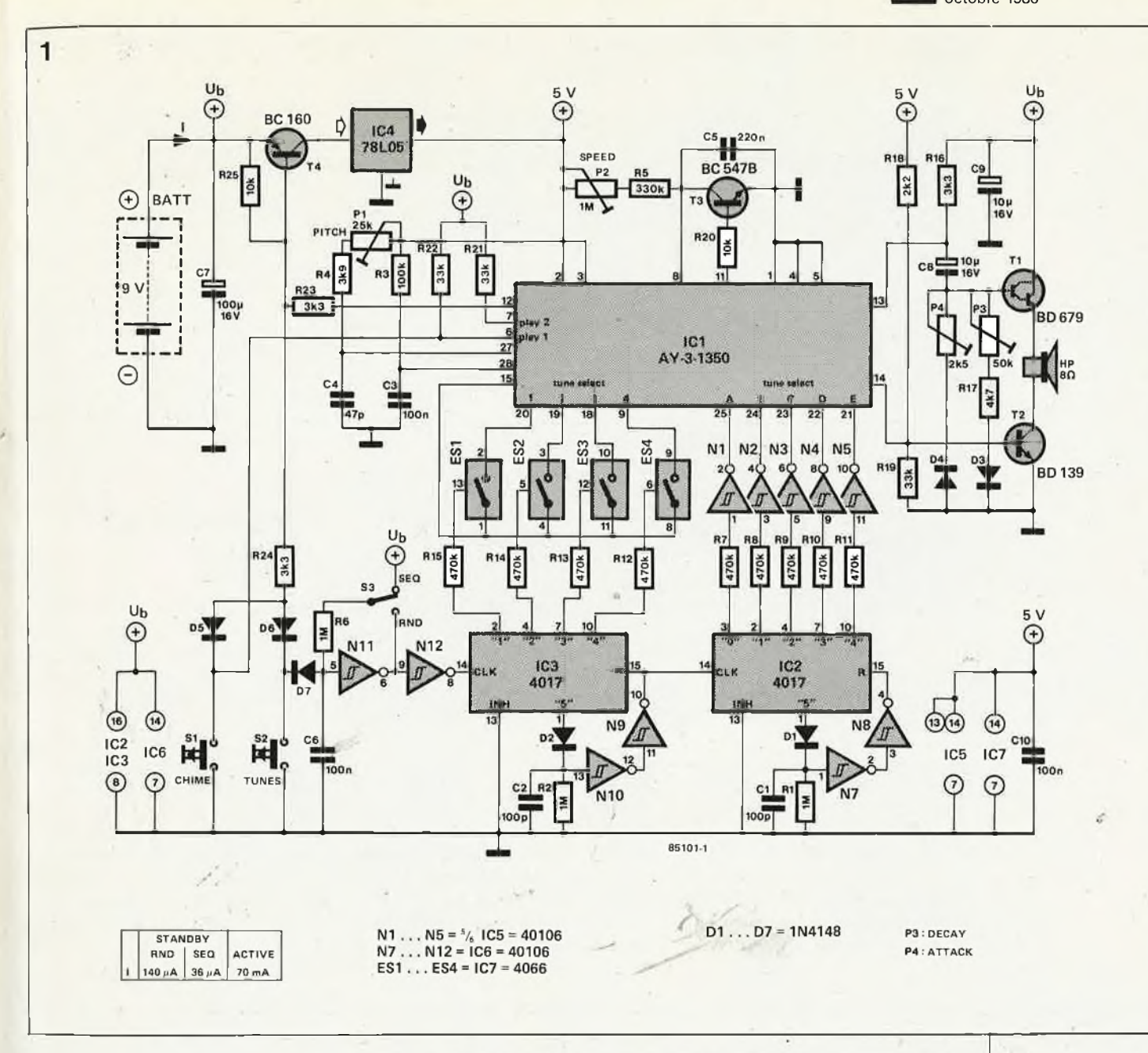

position RND, Nil oscille avec les composants associés à une fréquence de <sup>15</sup> Hz environ. Lorsque l'on actionne S2 *(tunes* = mélodies), cet oscillateur est bloqué via D7. Les compteurs IC3 et IC2 ne comptent plus, leur configuration de sortie reste stable. C'est elle qui détermine le choix de la mélodie qui est donc absolument imprévisible. Lorsque S3 est en position SEQ, l'oscillateur ne fonctionne pas, et Nil (+ N12) fait office de circuit anti-rebonds pour °2. Si l'on actionne S2, on obtient une impulsion d'horloge unique pour IC3: la configuration binaire est mcrémentée une seule fois aussi; e'est ainsi que les mélodies seront Jouées les unes après les autres dans un ordre toujours identique. Pour Que les 25 mélodies puissent être choisies chacune à son tour, il faut Que chacun des compteurs compte jusqu'à 5 et soit remis à zéro ensuite  $(5 \times 5)$ . Cette RAZ est effectuée par D<sub>2</sub>, C<sub>2</sub>, R<sub>2</sub>, N<sub>9</sub> et N<sub>10</sub> pour IC<sub>3</sub>, et par

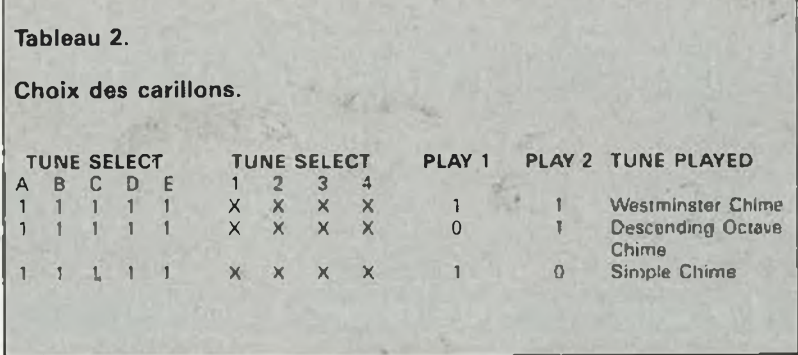

leurs homologues Dl, RI, Cl, N7 et N8 pour IC2. L'impulsion de remise à zéro d'IC3 sert aussi comme pseudo-retenue *(carry)* que l'on applique à l'entrée horloge d'IC2. Le **tableau <sup>2</sup>** montre que lorsque les entrées *tune select* A... <sup>E</sup> sont toutes au niveau logique haut, on peut aussi entendre quelques carillons *(chime)* archi-connus. Si on laisse compter IC2 jusqu'à 6 (au lieu de 5), c'est cela que l'on obtient... mais

cinq fois de suite. L ' adjonction de SI qui commande l'entrée *play <sup>1</sup>* permet d'obtenir une gamme descendante directement. Si on commande l'entrée *play2* à l'aide de SI ou à l'aide d'un autre poussoir, on obtient un carillon simple (ding dong).

Pour limiter la consommation de courant, seuls IC2, IC3 et IC6 sont alimentés en permanence. Les autres (ICI, IC5 et IC7) ne sont alimentés que lorsque l'un des pous*Figure 1. Le circuit intégré AY-3-1350 est un kiosque à musique à lui tout seul, avec chef d'orchestre, soliste et tout le bastringue.*

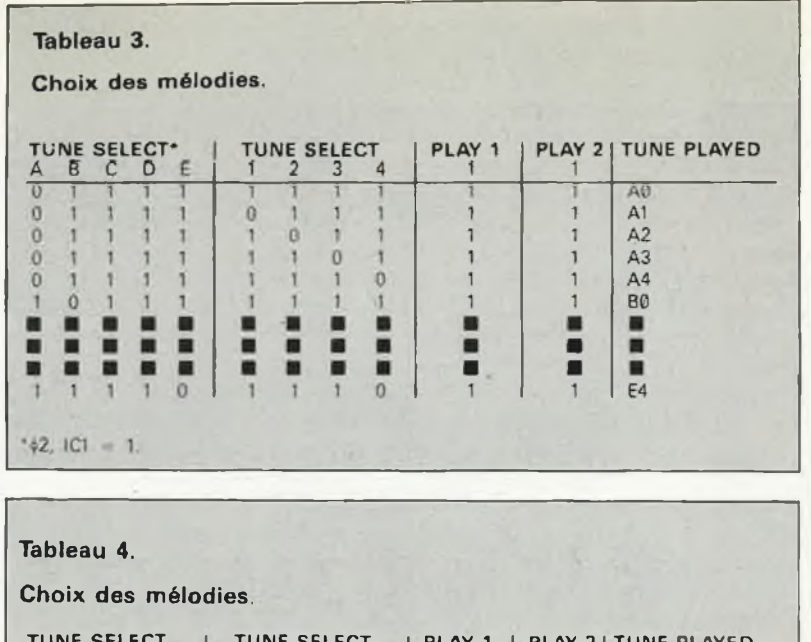

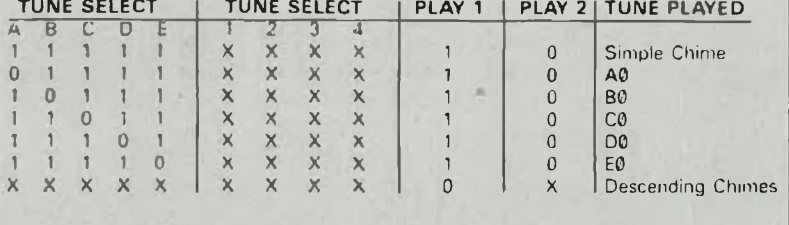

soirs est actionné, ce qui a pour effet de rendre passant le transistor T4 monté en série avec le régulateur de tension IC4. En fait, la commande de T4 est assurée par ICI! Mais oui, ce circuit est pourvu d'une sortie marche/arrêt à drain ouvert (broche 12) dont l'état indique si une mélodie est en cours ou pas. Au repos, cette sortie présente une haute impédance. Lorsque l'un des poussoirs est actionné, un courant circule à travers R24 et D5 ou D6. La base du transistor PNP T4 est à un potentiel proche de la masse et le transistor devient passant. Tant que la mélodie n'est pas achevée, la sortie marche/arrêt reste au niveau logique bas, même si SI ou S2 sont relâchés. De sorte que T4 reste conducteur. Tous les circuits sont donc alimentés normalement. La sortie marche/arrêt repasse au niveau logique haut à la fin de la mélodie: T4 se bloque puisque sa base est ramenée à un potentiel élevé par R25. La présence des résistances R7.. .R15 est justifiée à présent: ces composants protègent les portes CMOS NI...N5 et les interrupteurs ESI...ES4, qui ne supporteraient pas la présence de signaux d'entrée en l'absence de tension d'alimentation! Du fait de la valeur élevée de ces résistances, les courants qui circulent encore sont inoffensifs pour les composants CMOS non alimentés.

## *Réalisation et réglage*

Comme il n'y a pas de circuit imprimé pour ce montage, il faut bien prendre garde au câblage des broches d'alimentation des différents circuits, reliées les unes à +  $5 V$ , les autres à  $U<sub>b</sub>$ .

PI détermine la fréquence d'horloge d'ICl, et par conséquent le registre (grave, médium ou aigu) dans lequel les mélodies sont jouées. C'est P2 qui en détermine le tempo. Tout ça est une question de goût. Et il en va d'ailleurs de même pour P3 et P4 qui agissent sur l'enveloppe des sons émis. . .

**M**

# **amélioration d'une ligne à ressort**

K. Schônhoff

#### Ne jetez pas votre réverb à boudin!

*La vieille bonne ligne à ressort reste ie dispositif de réverbération ie moins cher et ie plus répandu, et ceci en dépit des inconvénients quii présente, à savoir sensibilité élevée aux chocs et réponse en fréquence insuffisante, pour n'en citer que ces deux-là. Le circuit d'attaque proposé ici permet d'améliorer ia qualité du son.*

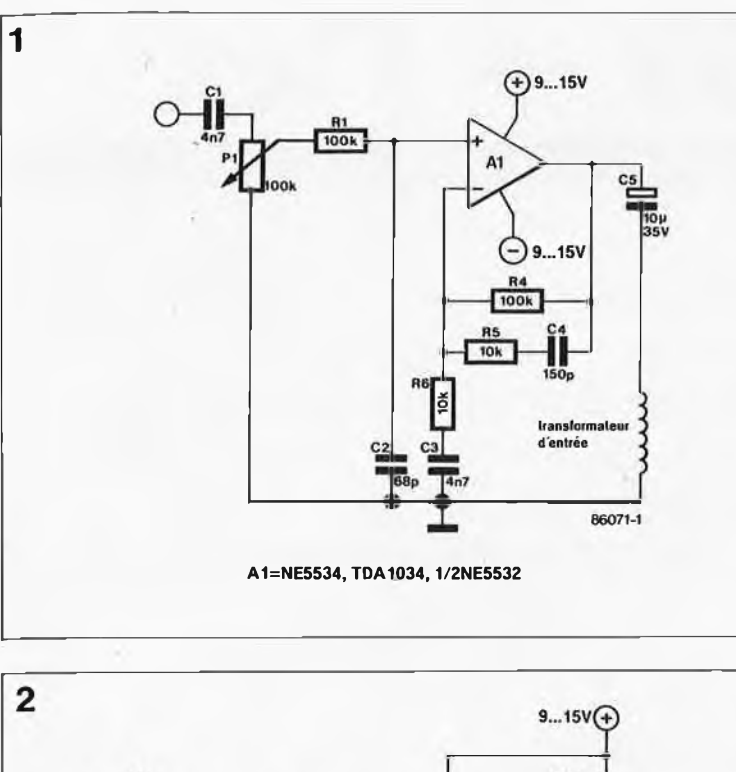

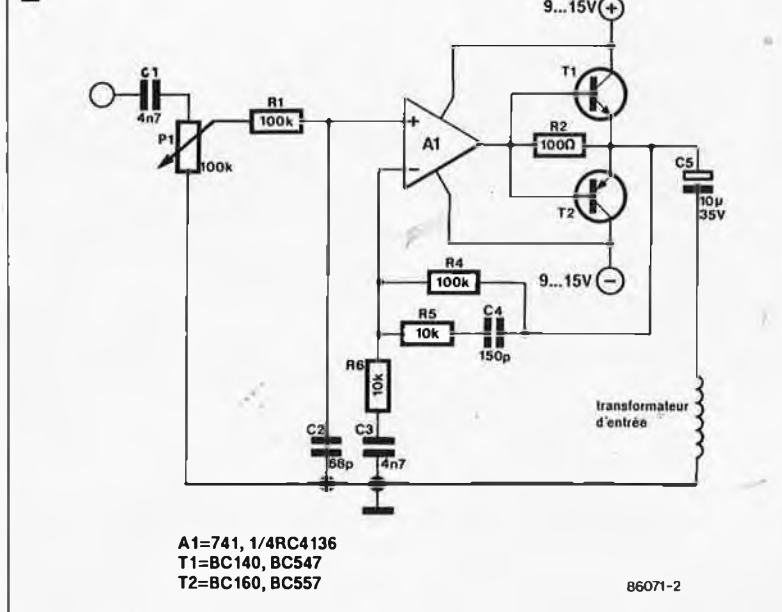

La particularité caractéristique de ce montage est la courbe de réponse du circuit de commande. Il tient compte en effet de la caractéristique inductive de la bobine. Dans le cas le plussimple, **(figure 1),** le circuit de commande comporte un amplificateur opérationnel à faible bruit, capable d'attaquer une bobine même de faible impédance.

Le condensateur de couplage placé à l'entrée, associé à PI, forme un filtre passe-haut dont l'atténuation est de 6 dB/octave en-dessous de 300 Hz. La contre-réaction que constituent R4/R6 et C3 assure l'accentuation du gain jusqu'à 3 kHz. Au-delà de <sup>10</sup> kHz une contre-réaction assurée Par C4/R5 entre en jeu en parallèle sur R4, provoquant une atténuation aux fréquences élevées. Par cette limitation, il est possible de pousser le niveau du signal, ce qui ne peut qu'améliorer le rapport signal/bruit.

La **figure 2** montre une variante du circuit de commande dotée elle d'un étage supplémentaire de transistors complémentaires. Grâce à ce dernier, même un amplificateur opérationnel ordinaire, tel que le 741, est en mesure de fournir suffisamment d'énergie à la bobine d'excitation de la ligne à ressort. Pour le reste, le montage est identique à celui proposé par la figure 1. Côté réception, **(figure** 3), on découvre à nouveau un amplificateur opérationnel assurant une fonction identique à celui implanté sur la partie émission de la ligne de réverbération: fournir un gain fonction de la fréquence. On élimine les graves et les aigus qui de toutes façons ne sont pas rendus par la ligne à ressort.

Si l'on utilise le circuit de commande de la figure 1, un amplificateur double du type NE 5532 convient parfaitement pour combiner ces

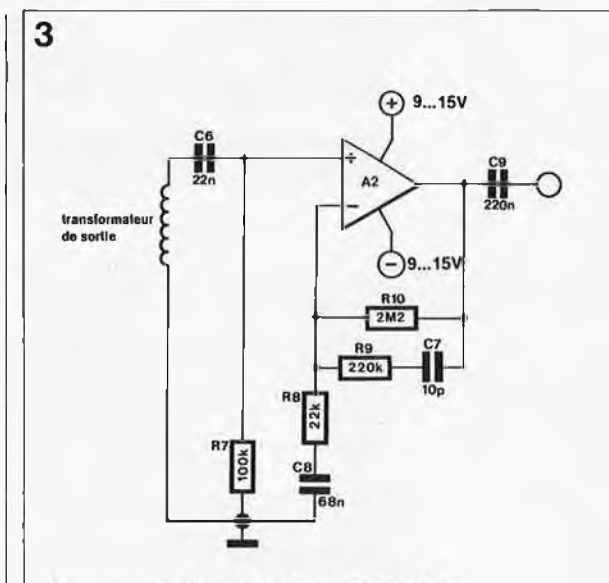

A2=NE5534, TDA1034, 1/2NE5532, 741

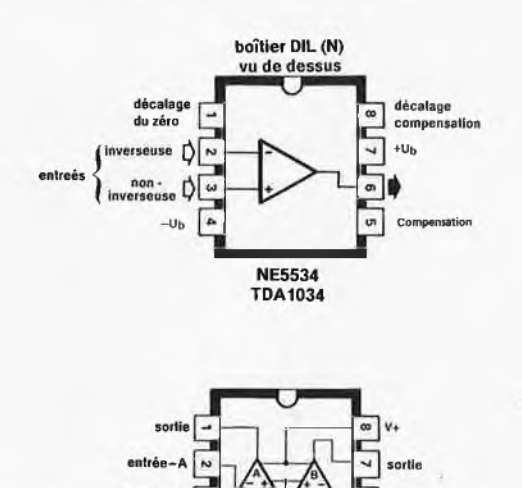

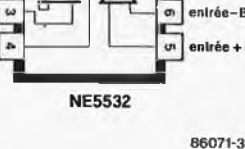

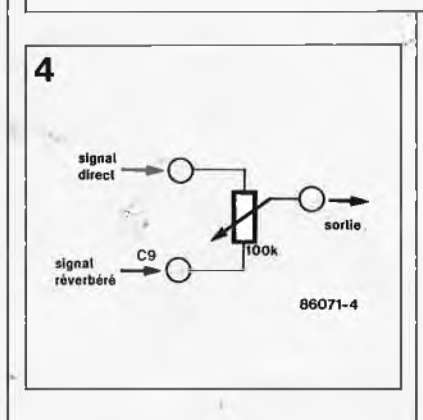

deux étages. Le réglage dépend de la ligne à ressort utilisée; on donnera au potentiomètre PI la position de modulation maximale en veillant cependant à éviter accrochages et autres effets dissonants. La **figure 4** donne le schéma d'un étage de mélange simple constitué par un potentiomètre qui permet de combiner le signal original (non traité) et le signal réverbéré. **K**

## Guido de Cuyper **EC—6809 — Flex**

un micro-ordinateur professionnel pour pas bien cher

*EC-6809 est, en dépit de son faible encombrement, un système informatique très puissant. De par cette puissance et le nombre de logiciels disponibles, <sup>U</sup> est certain que de nombreux professionnels pourront être intéressés par un tel système. EC-6809 utilise un SED (système d'exploitation des disquettes) puissant: Fiex-9 (pour Flexibilité 6809).*

Le titre le trahit, le SED d'origine du EC-6809 est Flex. Sachant que fort peu d'entre nos lecteurs connaissent ce système, nous lui consacrerons un article spécifique. Comme nous le signalions dans l'introduction il existe une très grande variété de logiciels fonctionnant sous Flex, traitements de texte, tableurs, et autres programmes du même acabit.

## *Le matériel*

Tout ordinateur, quel qu'il soit, peut, du point de vue du matériel, être sudvisé en plusieurs sous-ensembles fonctionnels, tous indispensables au fonctionnement du système. Il n'en va pas différemment dans le cas du EC-6809. Il comporte une unité centrale (CPU), de la mémoire, une interface vidéo et une interface de commande d'unité(s) à disquettes (floppy). Une simple estimation aura vite fait de vous donner à penser qu'il ne vous faudra pas moins de quatre cartes du format ''europe" pour réaliser un tel ordinateur. Erreur. Nous avons réussi à diviser ce nombre par deux de sorte que l'ensemble du matériel tient sur deux eurocartes seulement: la première comporte l'unité centrale et la RAM dynamique, la seconde les deux interfaces de commande (pour

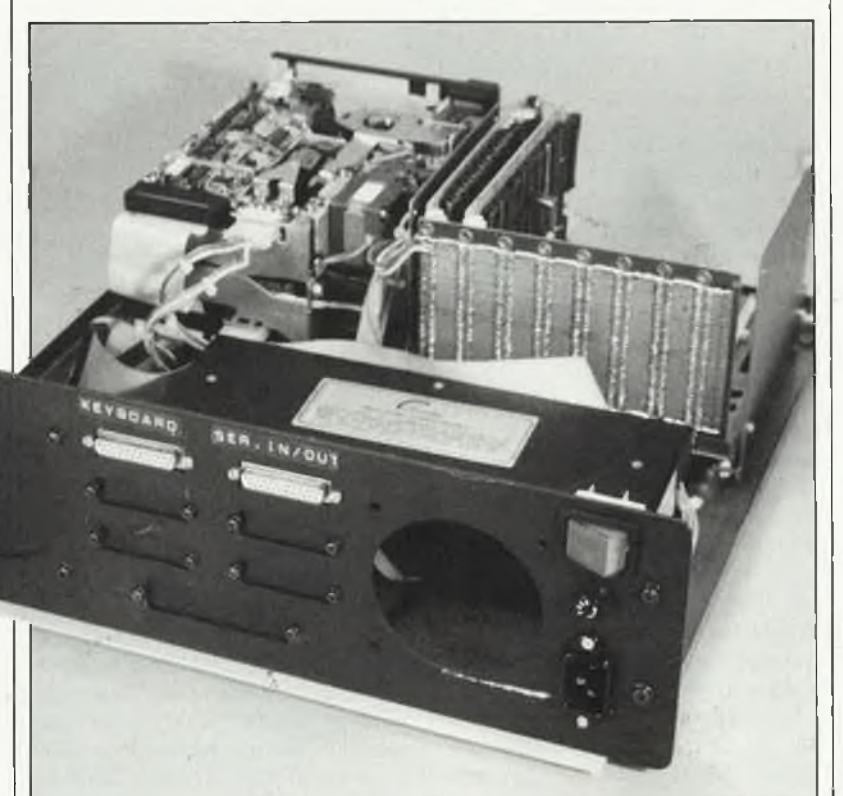

la vidéo et l'unité de disquettes). Le synoptique des éléments constituant EC-6809 est donné en **figure 1;** cette dernière comporte en outre la dénomination des principaux circuits intégrés utilisés.

Deux cartes d'électronique ne peuvent bien évidemment pas, à elles seules, constituer un ordinateur complet; il faut leur adjoindre quelques périphériques reliés à l'électronique centrale par l'intermédiaire d'interfaces répondant au standard utilisé dans l'industrie. Pour constiuer un système prêt à fonctionner, il nous faut en outre:

Un clavier parallèle (ASCII)

Un moniteur vidéo (composite ou pas) à entrée 75 ohms ayant une bande passante de <sup>16</sup> MHz au minimum.

Au moins un lecteur de disquettes 40 ou 80 pistes dont le connecteur réponde au standard du bus Shugart (le plus fréquent). A noter qu'il faut que ce lecteur de disquettes soit du type double face (donc deux têtes de lecture face à face), sachant que la disquette système comporte des programmes système sur ses deux

faces.

Une alimentation fournissant 5 V sous  $3 A$ , +  $12 V$  sous  $2 A$  (pour le (ou les) lecteur(s) de disquettes) et — <sup>12</sup> V sous 250 mA (pour l'interface RS232). Si votre alimentation possède des caractéristiques supérieures à celles que nous venons de définir, pas de problème, bien au contraire, elle sera en mesure de faire face à d'éventuelles extensions.

Une platine de bus dotée de plu-

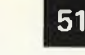

#### sieurs connecteurs femelles à 64 broches, l'Omnibus décrit en décembre 1983 par exemple.

En résumé on peut dire qu'il s'agit d'un ordinateur construit comme la plupart de ceux basés sur des cartes de format europé. Les photos d'illustration montre que nous avons placé tout ce beau monde dans un boîtier ''type IBM".

## *L'unité centrale (CPU)*

Les **figures <sup>2</sup>** à **<sup>4</sup>** donnent les schémas de la carte de CPU/RAM dynamique, la **figure <sup>2</sup>** se concentrant plus particulièrement sur la CPU et les circuits connexes.

Le coeur d'un système est son microprocesseur. Dans EC-6809 bat un 6809 (d'où son nom), car comme vous n'êtes pas sans le savoir, le Flex a été écrit pour le 6800 puis adapté au 6809. La version écrite pour ce dernier a été baptisée Flex—9. Le progiciel de EC-6809 (Assist—09 et Bootrom) est contenu dans deux EPROM du type 2716 (IC13 et IC14 de la figure 2). Pour des raisons de prix de revient des circuits intégrés, nous avons adopté une fréquence d'horloge du système de 4 MHz, 3,6864 MHz très exactement, cette fréquence mettant à disposition un certain nombre de taux de transmission pour l'ACIA (nous y reviendrons un peu plus loin). EC-6809 peut également fonctionner à 8 MHz: il faudra dans ce cas remplacer non seulement le quartz XI par un quartz de 8 MHz, mais aussi modifier les valeurs des condensateurs Cl et C2, remplacer les circuits intégrés de la famille 68XX par des circuits identiques mais du type B, et utiliser des circuits de RAM dynamique plus rapides. Il faudra en outre modifier la chronologie des signaux de commande des RAM. Comme on peut le constater, cette tâche loin d'être herculéenne, n'en demande pas moins une expérience certaine quant à la mise en oeuvre des instruments de mesure et la définition d'une nouvelle chronologie des signaux de commande des RAM.

Comme indiqué précédemment, l'ensemble des circuits intégrés, le matériel donc, n'occupe pas plus de deux cartes "europe". Le dessin des circuits imprimés est basé sur le bus défini en **figure 7,** ceci de manière à simplifier plus tard l'adjonction d'éventuelles extensions .

Le bus complet (bus d'adresse, de donnée et de commande) est tamponné par les circuits tampons IC11,

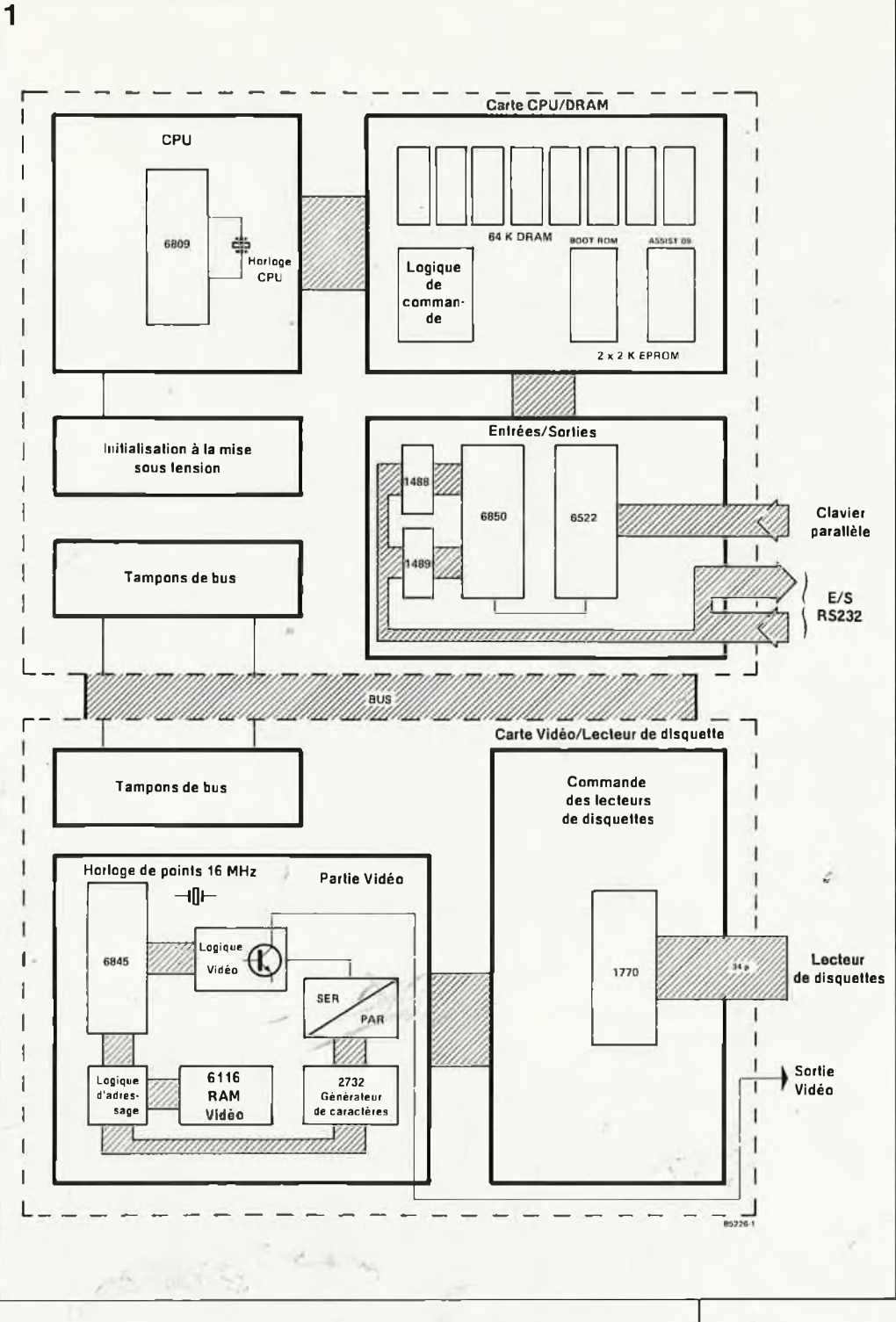

IC12 et IC13 qui constituent en quelque sorte une interface de liaison entre les deux cartes. L'implantation des ponts et la combinaison des portes logiques de la figure 2 mérite . quelques explications. Les ponts permettent de redéfinir IC13 et d'adapter le montage à une RAM CMOS 6116 au cas où l'on désirerait utiliser la carte pour une application différente de celle prévue ici (du point de vue purement technique, rien n'interdit d'utiliser ces deux cartes pour réaliser un terminal). Dans le cas de l'ordinateur EC-6809, IC13 est une EPROM 2716 et les interconnextions réalisées sont celles indiquées sur le schéma de la figure 2. Lors de la description du progiciel

'

nous reviendrons sur le contenu des deux EPROM (IC13 et IC14). La fonction de la combinaison des portes présentes dans la partie centrale basse du schéma de la figure <sup>2</sup> est de générer les divers signaux de sélection de circuits tels que les signaux RAS (Row Address Select) et CAS (Column Address Select) nécesaires aux circuits de RAM dynamique.

*Mémoire et Entrées/Sorties*

Comme l'illustre le schéma de la fi**gure 3,** la mémoire de notre ordina-

*Figure 1. Synoptique donnant les diverssousensëmbles fonctionnels du EC-6809 et leur répartition sur les deux cartes de format europe.*

 $t_{\gamma_3}$ 

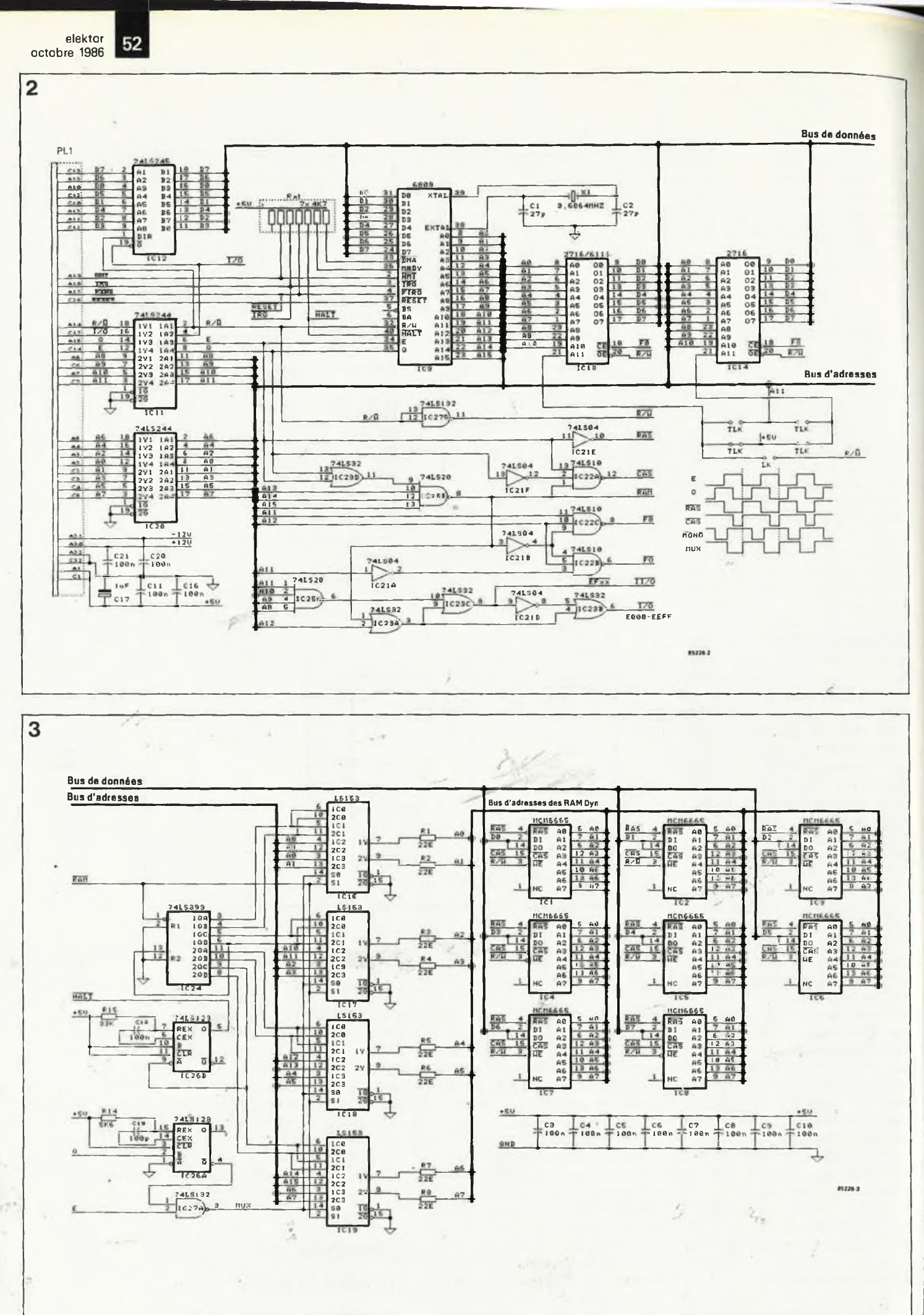

53

#### **elektor octobre 1986**

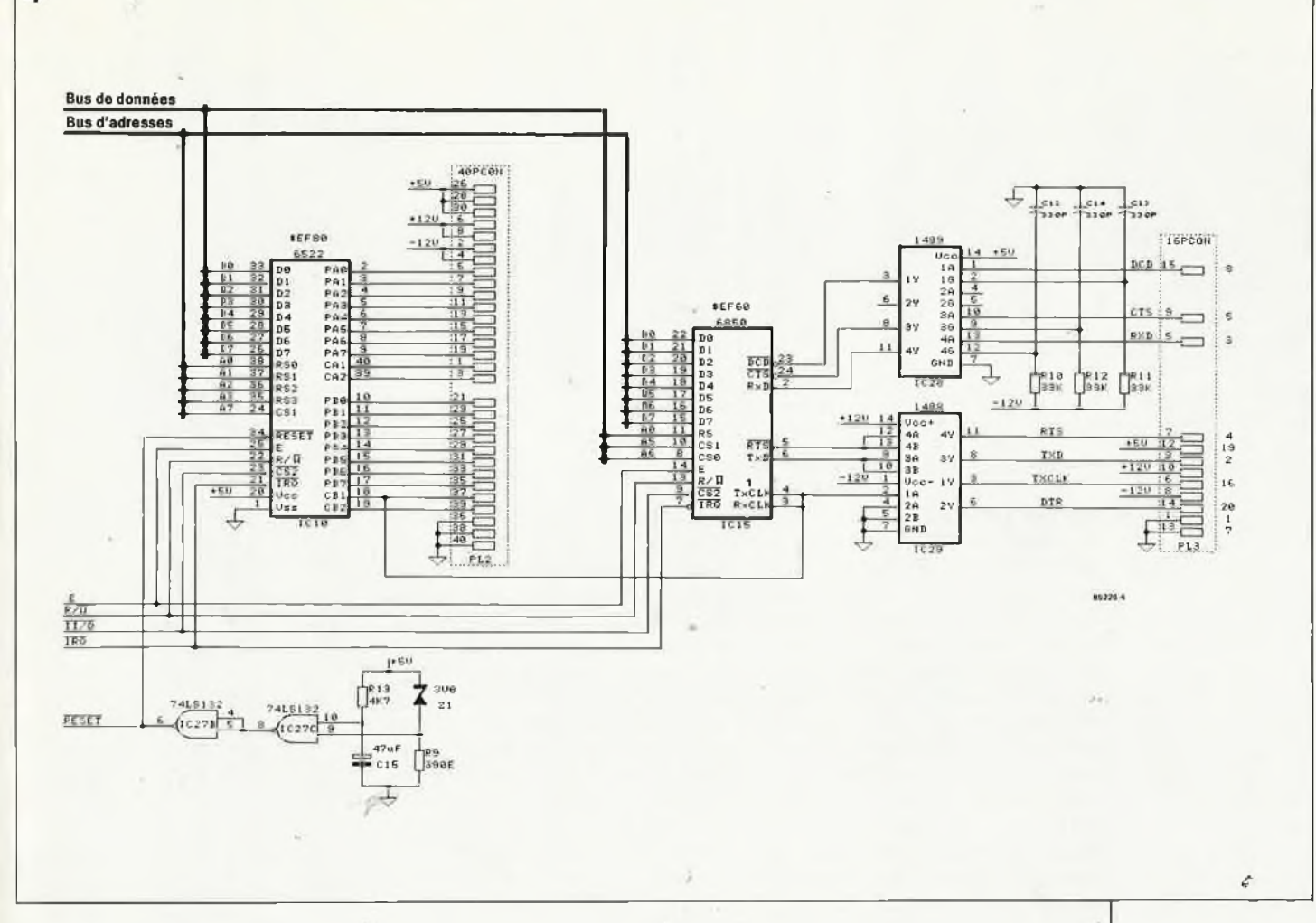

teur Flex est constituée-de 8 circuits de mémoire du typé 6164 (64 K x <sup>1</sup> bit), ICI...IC8, les autres circuits intégrés servant à la commande des précédents. En bas à droite de la figure 2 est donné le chronodiagramme des signaux de commande. Outre les sous-ensembles mentionnés précédemment, nous trouvons sur cette première platine les circuits assurant la liaison avec le monde extérieur. Un coup d'oeil à la **figure <sup>4</sup>** nous apprend qu'il s'agit d'une paire de circuits d'Entrées/ Sorties (E/S ou I/O pour Input/Output), IC10 et IC15, et d'une paire de circuits d'adaptation de niveau (IC28 et IC29). Le matériel du système est conçu de manière à permettre l'émission ou la réception de données soit en mode parallèle soit en mode série. <sup>L</sup> ' échange de données en mode parallèle, avec le clavier ou une imprimante à interface Cenfronics par exemple est pris en compte Par un VIA du type 6522 (IC10). Un ACIA modèle 6850 associé aux circuits d'adaptation de' niveau (IC28/ IC29) constitue une interface série type RS232. L'ordinateur reçoit les commandes et autres informations fournies par l'utilisateur par l'interrnédiaire d'un clavier à sortie parallèle. L'interface nécessaire est fournie par l'un des ports du 6522 (le

4

port A de IC<sup>10</sup> de la figure 4 en l'occurence), le port non utilisé pouvant (avec le logiciel adéquat), servir, par exemple, de sortie Centronics. L'interface série RS232 peut être utilisée pour bien des applications; telle que la transmission de données par modem. La disquette système comporte un programme de modem (MODEM.CMD).

Un coup d'oeil aux entrées d'horloge du 6850 (broches 3 et 4 de IC15) explique la raison du choix d'une fréquence de quartz aussi ''biscornue". Le progiciel programme le port CB1 du VIA (broche <sup>18</sup> de IC10) en diviseur de fréquence qui abaisse la fréquence d'horloge du système à la valeur du signal d'horloge nécessaire à l'ACIA. Comme le 6809 procède à une division par .quatre interne de la fréquence d'horloge du système et que cette der-•nière doit être aussi proche que 'possible de 4 Mz, la fréquence de quartz adoptée est de 3,6864 MHz. Cette solution "génialement simple" permet de se passer de générateur d'horloge et d'étages de division pour l'ACIA. Ce procédé ne fait pas qu'écraser les coûts; en effet, c'est grâce à lui et aux cinq ponts qu'il faudra monter sur le côté pistes (par opposition à côté composants) de cette carte (nous y reviendrons) que nous sommes arrivés à concentrer autant de circuits sur une si faible surface.

lia **figure 5** définit le brochage du connecteur à 40 broches auquel arrivent les ports parallèles pour le clavier et l'imprimante. La **figure 6** donne quant à elle le brochage du connecteur à <sup>16</sup> broches prévu pour l'interface série, le schéma de la figure 4 indiquant en outre la numérotation correspondante des broches d'un connecteur à 25 broches type Sub-D répondant aux normes RS232. Comme indiqué précédemment, la figure 7 donne le brochage des connecteurs de bus assurant l'interconnexion des deux cartes. Lors de la réalisation de cartes d'extension pour EC-6809 il faudra bien évidemment veiller à le respecter. La paire de portes IC27B et IC27C de la figure 4 constitue un.dispositif d'initilisation à la mise sous tension (Power On Reset) initialisant l'ordinateur lors de la mise sous tension, ce qui rend inutile tout bouton de remise à zéro. Bien qu'il ne soit pas prévu, il est facile d'en implanter un entre la broche Reset (26c) du connecteur et la masse (32a ou 32c). Il évite de devoir couper la tension d'alimentation lors d'un "plantage" du système, (ce qui ne manque pas d'arriver en particulier lors de la conception de *Figures 2. . .4. Il ne faut pas moins de trois schémas (en DAO s. v.p.) pour restituer la complexité plus apparente que réelle de la carte CPU/RAM dyn. On ne sera donc pas trop surpris de se trou ver confronté à une implantation des composants un peu plus dense que d'habitude.*

5

*Figure 5. Brochage du connecteur d'E/S de l'interface parallèle. Le port parallèle PA sert d'entrée aux informations fournies par le clavier. Le bit 0 de ce dernier arrive à PA-O, le bit <sup>1</sup> <sup>à</sup> PA-1, etc. Le signal d'échantillonnage (strobe) nécessaire à la prise en compte des données (lors de l'arrivée du permier flanc de ce signal) est appliqué à CA-1. L 'ACIA (6850) reçoit son signal d'horloge par l'intermédiaire de CB-1, ce qui explique que cette broche soit également reliée aux broches 3 et 4 du 6850. Le port PB pourra être utilisé en port parallèle (interface Centronics) pour une imprimante par exemple.*

*Figure 6. Brochage du connecteur de sortie de l'interface série, fl correspond à celui utilisé a vec EC-68. On peut transformer ce connecteur en sortie répondant aux normes RS232 en reliant ce connecteur à un connecteur châssis Sub—D à 25 broches en respectant la numérotation donnée à droite de la figure 4.*

*Figure 7. Brochage du con- necteur de bus •de EC-6809, l'ordinateur Flex d'Elektor. (Attention, il diffère notablement de celui respecté par les différents*

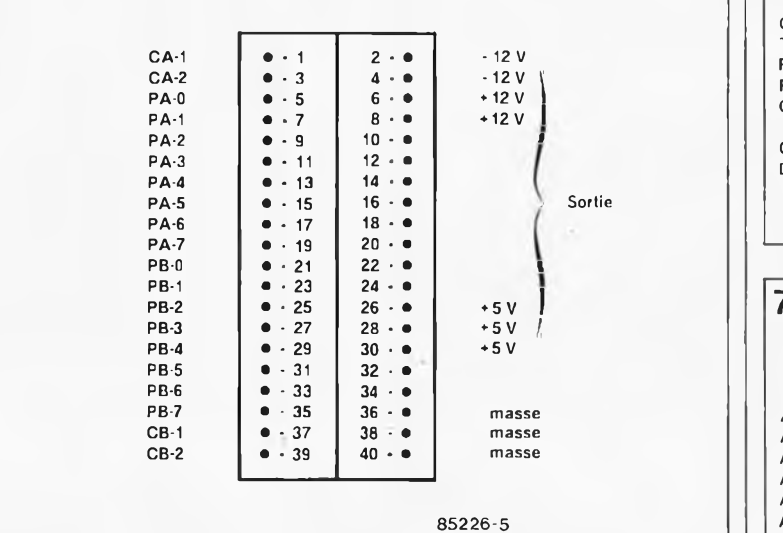

logiciels personnels).

La réalisation de la carte CPU ne devrait pas poser de gros problème, pour peut que l'on veille à effectuer une implantation (et une soudure) correcte des composants. Vous ne serez guère surpris qu'avec une implantation aussi dense, le dessin des pistes ne soit pas du type de celui auquel vous a habitué Elektor: la dure réalité nous a empêché d'utiliser nos îlots de soudure octogonaux. Lors de l'implantation des composants (dont la sérigraphie est illustrée en figure 8), il ne faudra pas oublier d'effectuer les <sup>5</sup> liaisons qui consistent tout simplement à interconnecter deux à deux les points A, B, C, D et E. Côté EPROM, on soudera les straps aux broches correspondantes du support prévu pour ce circuit intégré. La seconde série de points se trouve entre les circuits intégrés IC20 et IC21. Attention, seulement 5 des 6 points présents à cet endroit sont utilisés: si l'on tient la platine en regardant les pistes et que le connecteur à 64 broches pointe vers la droite, les points A... <sup>E</sup> sont les 5 points les plus bas. Le point situé au-dessus de ces derniers sert uniquement d'interconnexion entre les deux faces du circuit imprimé double face à trous métallisés et il n'est pas question de le doter d'un strap. La solution la plus simple consiste à effectuer ces interconnexions côté pistes. Le désir de concentrer cet ordinateur sur deux cartes seulement a rendu indispensable ce petit

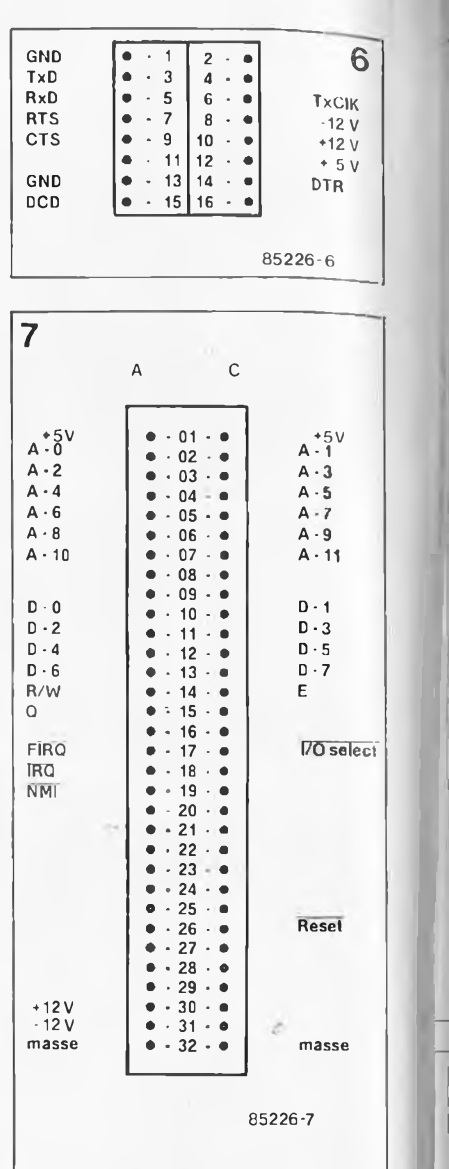

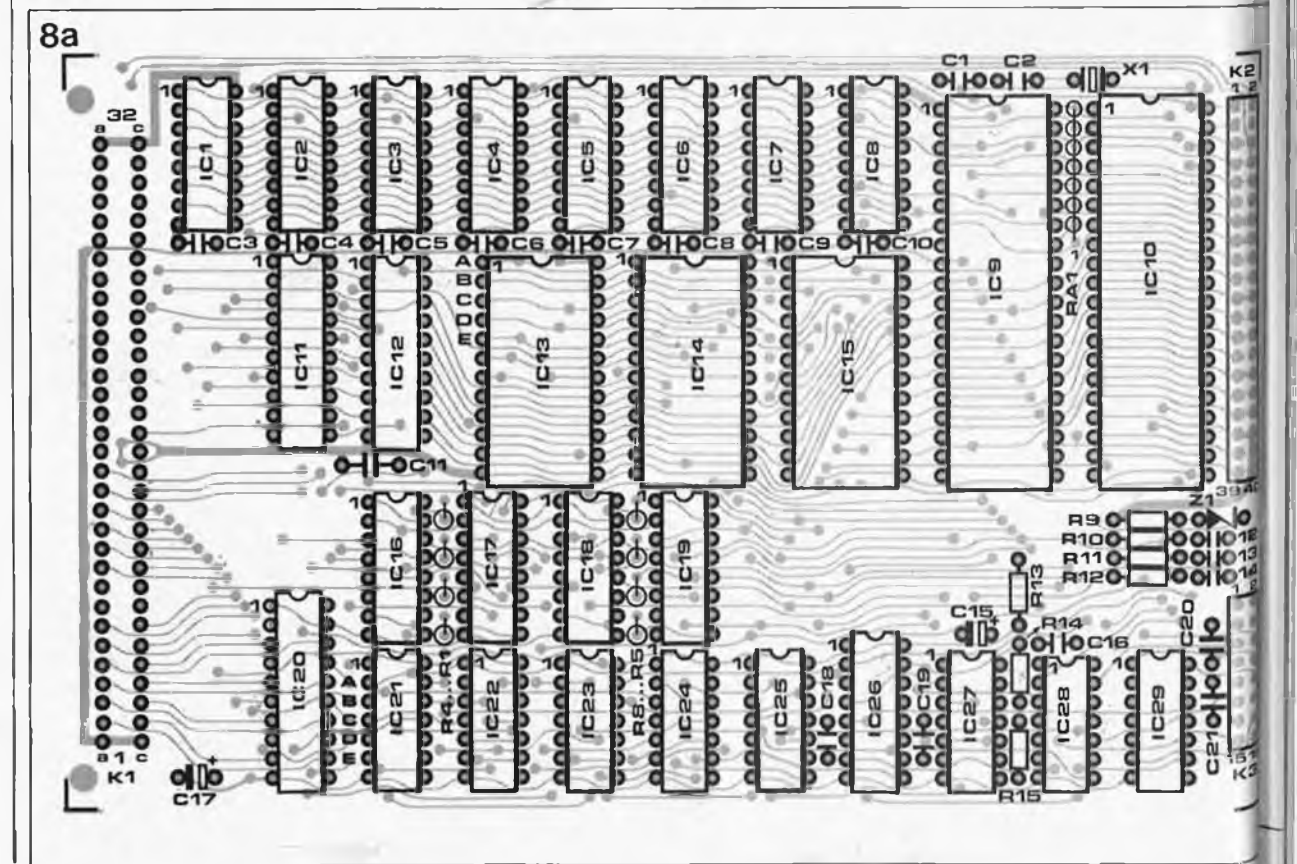

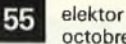

octobre 1986

*ordinateurs décritsles années précé dentes). Il con viendra de respecter ce brochage en cas de réalisation d'extensions ulté rieures.*

*Figure 8a. Re présentation de la sérigraphie de l'implantation des composants de la carte CPU/RAM dyn. Elle correspond bien évidemment aux schémas des figures 2. . .4 et ne comporte pas moins de 29 cir cuits intégrés (dont 5 "gros") et quelques com posants con nexes.*

*Figure 8b. Un exemple de ce que permet la C.A.O. Comme on le constate à l'évidence, le résultat eêt très différent de ce que nous vous proposons d'habitude dans Elektor!*

*Figure 13. Représentation de la sérigraphie de l'implantation des composants de la carte CRTC/FDC. Cette dernière ne comporte ' 'que '' 25 circuits intégrés, ce qui explique que la densité de l'implantation des composants soit notablement moinsimportante que celle de la platine CPU/ RAM dyn.*

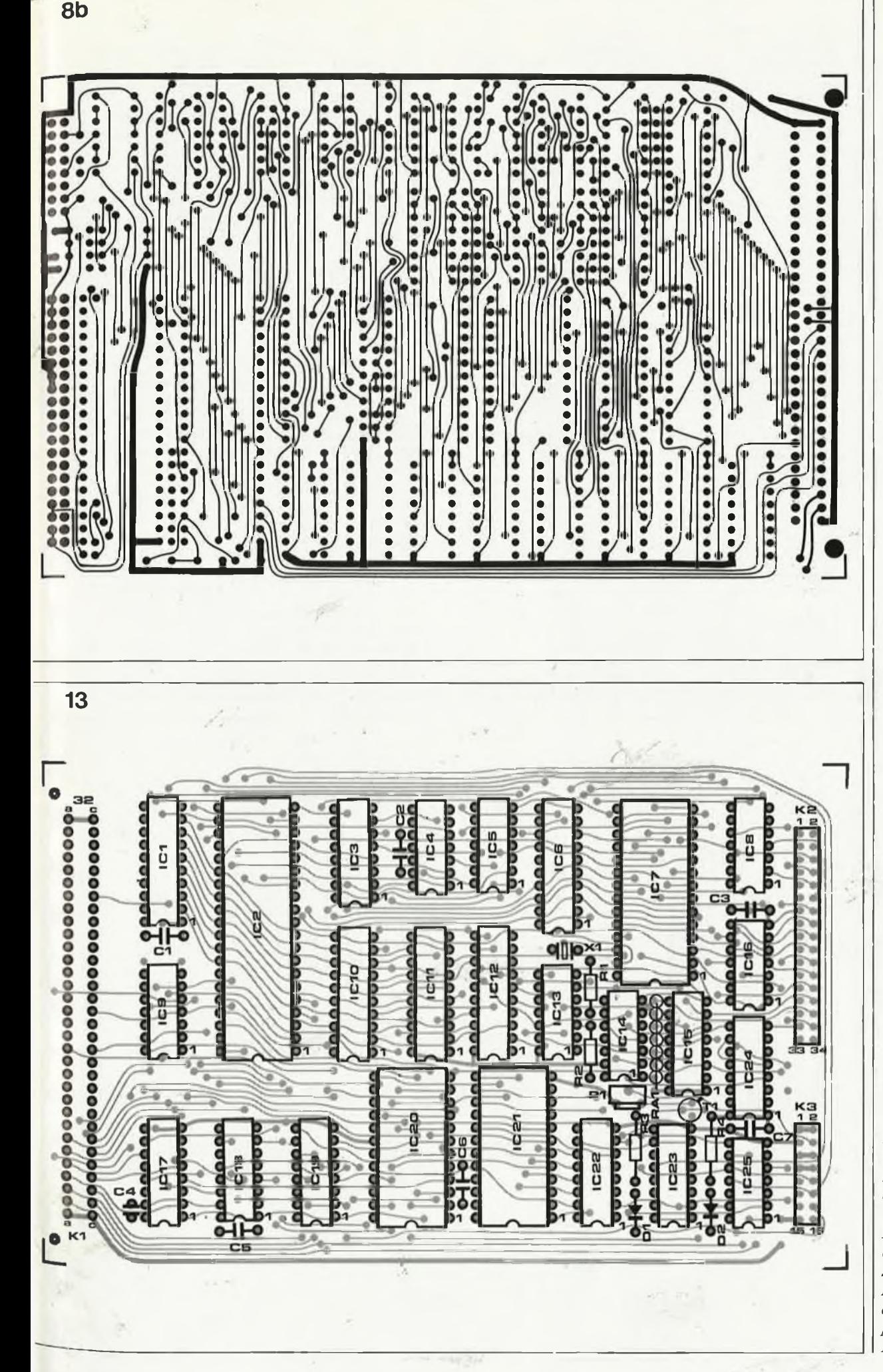

*Figures 9 et 10. A nouveau des schémas "au dessin assisté par ordinateur"; ils donnent res pectivement les sous-ensembles vidéo CRTC (exception faite du 6845 que l'on aurait dû retrou verici égale ment) et commande de lecteur de dis quette FDC (floppy). L 'utili sation du contrô leur 1770 a per mis d'adopter une densité d'implantation des composants plus aérée que celle recontrée surla carte CPU/RAM dyn.*

Ä

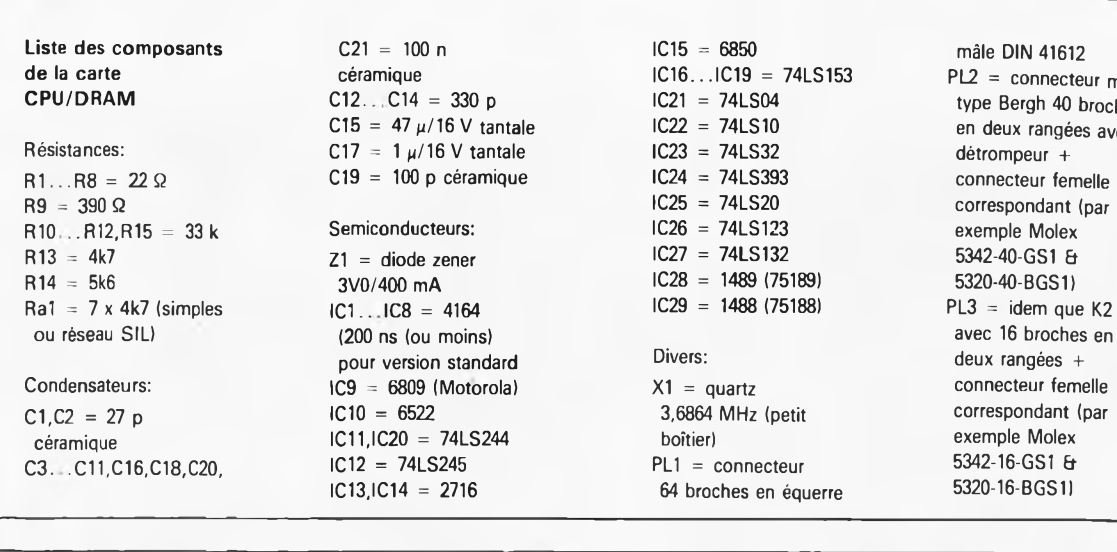

#### **Liste des composants de la carte CRTC/FDC**

Résistances:  $R1, R2 = 560$  Ω R3 = 1 k R4 = 2k7 P1 = 470 (500) Q ajustable à positionnement vertical Ra1 = 7 × 220 Ω (individuelles ou en réseau SIL)

Condensateurs:  $C1...C7 = 100 n$ céramique

 $C21 = 100 n$  $C15 = 47 \mu/16 \text{ V}$  tantale IC22  $= 1 \mu/16$  V tantale  $IC23$  $\Omega$  C19 = 100 p céramique IC24  $\Omega$  IC25 Semiconducteurs: IC26 = 74LS123<br>71 - diode zener IC27 = 74LS132  $Z1 =$  diode zener  $3V0/400$  mA  $IC1$ ...IC8 = 4164

pour version standard Divers:<br> $C9 = 6809$  (Motorola)  $X1 = \text{quartz}$  $IC9 = 6809$  (Motorola)  $IC10 = 6522$ <br> $IC11, IC20 = 74LS244$  $IC12 = 74LS245$  $IC13, IC14 = 2716$ 

Semiconducteurs: D1,D2 = 1N4148 T1 = BFY90 IC1,IC10 = 74LS245 IC2 = 6845 IC3 = 74LS139 IC4 = 74LS32 IC5 = 74LS00 IC6.IC12 = 74LS377 IC7 = 1770 (Western Digital) IC8JC16 = 74LS06 IC9 = 74LS138 IC11 = 74LS244 IC13 = 74LS04 IC14 = 74LS74 IC15 = 4050 IC17...IC19 = 74LS157

 $IC15 = 6850$  $IC21 = 74LS04$ <br> $IC22 = 74LS10$  $IC22 = 74LS10$  en deux rangées avec<br> $IC23 = 74LS32$  détrompeur + = 74LS32 détrompeur + IC24 = 74LS393 connecteur femelle<br>IC25 = 74LS20 correspondant (par  $IC25 = 74LS20$  correspondant (par<br> $IC26 = 74LS123$  exemple Molex = 74LS132 5342-40-GS1 a  $IC28 = 1489 (75189)$  5320-40-BGS1)  $IC29 = 1488 (75188)$ 

3,6864 MHz (petit boîtier)  $PL1 = \text{connecteur}$  5342-16-GS1 &<br>64 broches en équere 5320-16-BGS1 64 broches en équerre

IC20 = 6116 IC21 = 2732 IC22 = 74LS165 IC23 = 74LS163 IC24 = 74LS175 IC25 = 74LS02

Divers:

 $X1 =$  quartz 16 MHz (petit boîtier) K1 = connecteur 64 broches en équerre mâle DIN 41612 K2 = connecteur mâle type Bergh 34 broches en deux rangées avec détrompeur + connecteur femelle

mâle DIN 41612  $PL2 =$  connecteur mâle type Bergh 40 broches exemple Molex  $PL3 = idem$  que K2 deux rangées + connecteur femelle<br>correspondant (par exemple Molex 5342-16-GS1 &

correspondant (par exemple Molex 5342-34-GS1 & 5320-34-BGS1I K3 = idem que K2 avec 16 broches en deux rangées + connecteur femelle correspondant (par exemple Molex 5342-16-GS1 & 5320 16-BGS1I Connecteur femelle pour bus Shugart (floppy 5"174) (par exemple Molex 8173-34a)

é

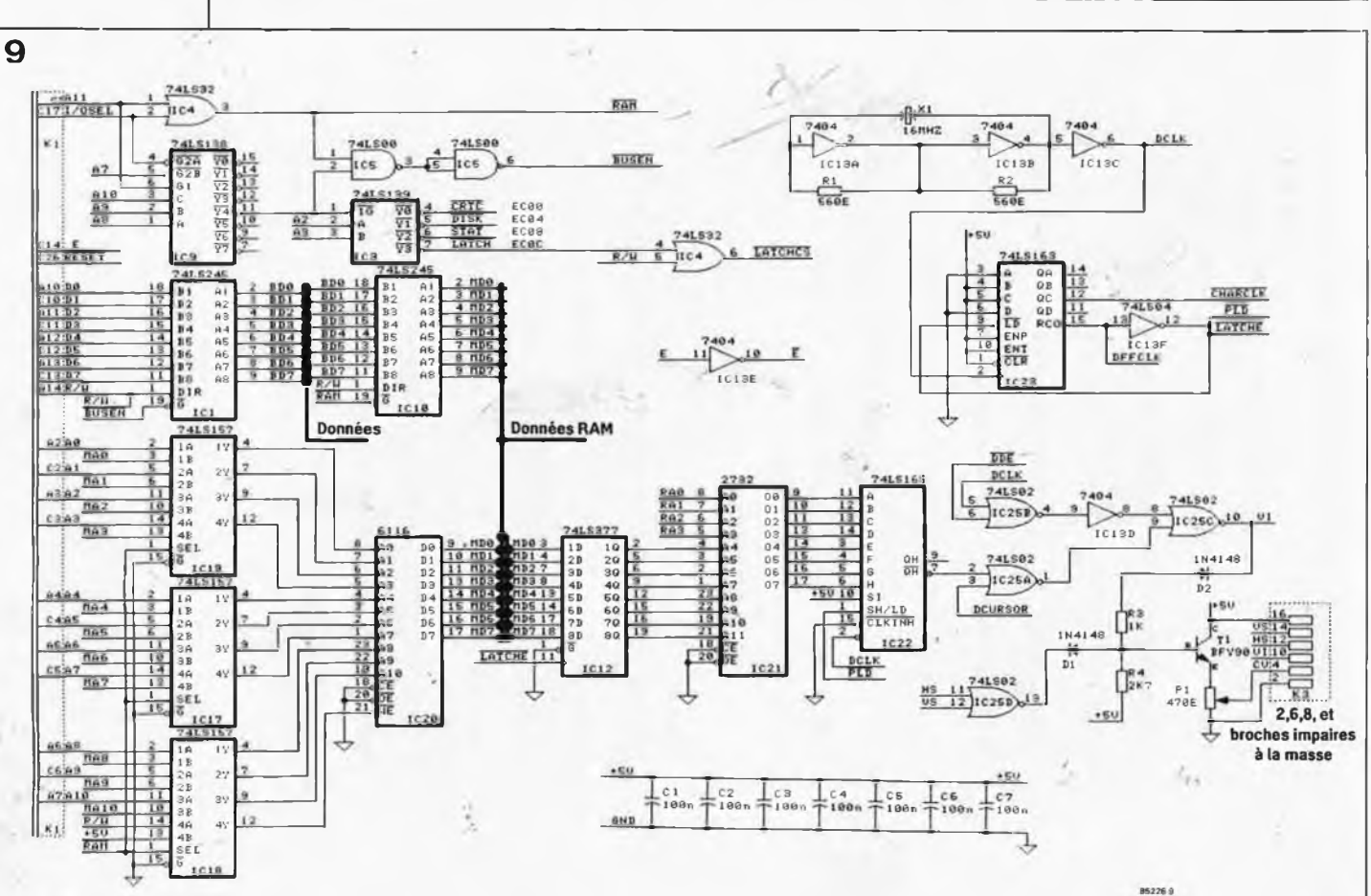

1

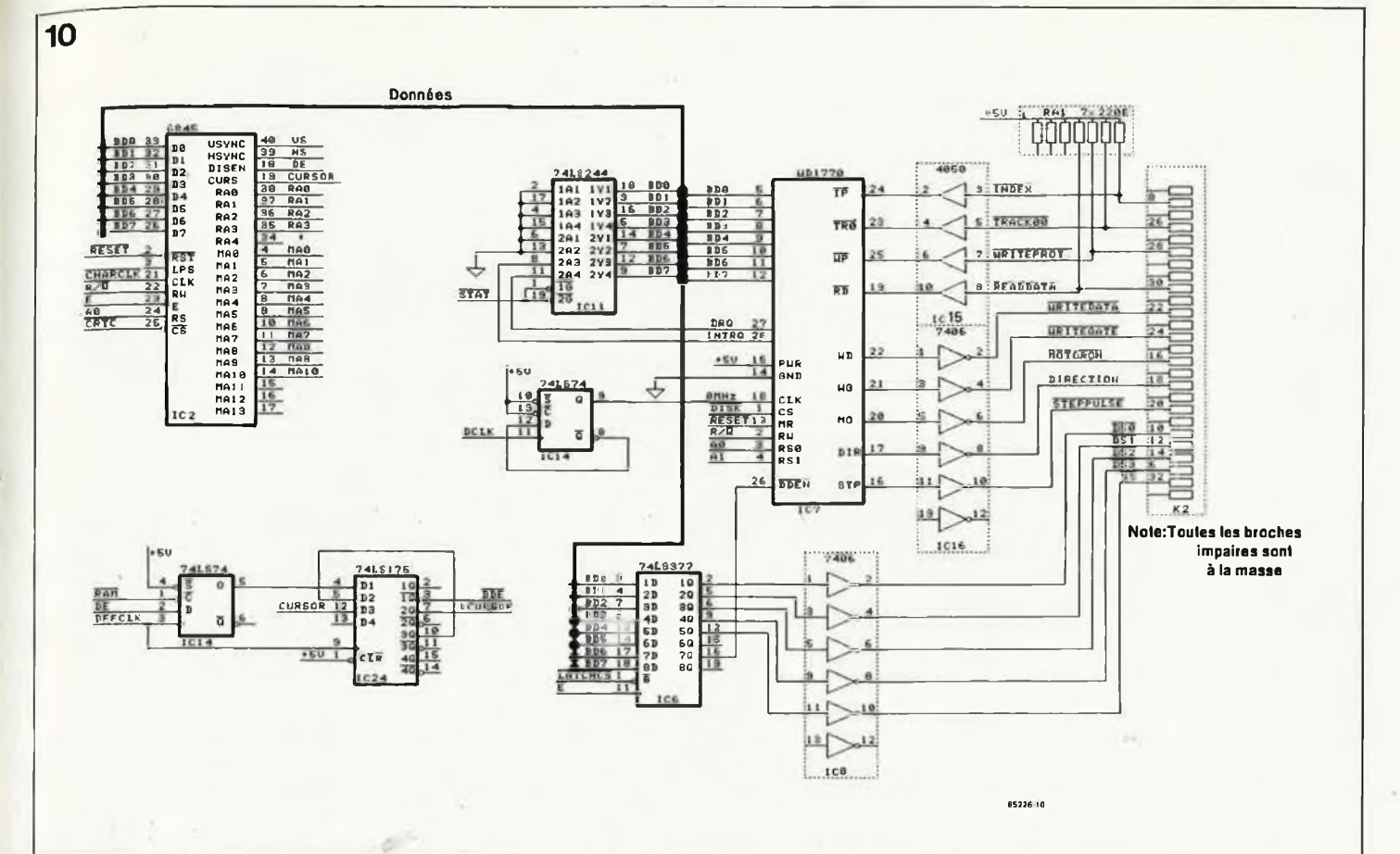

travail d'orfèvre dont nous ne doutons pas un instant qu'il soit parfaitement à votre portée.

Nous vous recommandons instamment d'utiliser de bons supports pour les circuits intégrés et avant d'implanter ces derniers, de vérifier la présence des tensions d'alimentation aux broches correspondantes des supports. Ceci fait, on pourra implanter les circuits dans leurs supports respectifs en veillant à ne pas commettre d'erreur de polarité. Pour que l'ordinateur puisse travailler il faut bien évidemment que les EPROM soient programmées avec le bon progiciel (voir à ce sujet le paragraphe ''circuits imprimés et progiciel: sources").

## *Les interfaces vidéo et fioppy*

Lorsque l'on désire visualiser des caractères sur un écran, il ne suffit pas de disposer d'un CRTC (Cathode Ray Tube Controller = circuit de commande de tube cathodique). Un coup d'oeil aux **figures <sup>9</sup>** et **10,** le prouve car outre le 6845, CRTC fameux s'il en est, on découvre plusieurs circuits additionnels au numéro prestigieux.

La vidéo est conçue de manière à visualiser 24 lignes de 80 caractères sur l'écran, ce qui ne nous en donne pas moins de  $24 \times 80 = 1920$ ; deci

explique la présence d'une RAM CMOS du type 6116 constituant une mémoire d'écran (mémoire vidéo) de 2 K (IC20 de la figure 9). Par l'intermédiaire de ICI et 1C10, les caractères arrivent dâns la mémoire sous la forme de codes ASCII. L'adressage est pris en compte par IC17...IC19. Le transfert des codes-ASCII des caractères dans la RAM d'écran ne suffit pas à en permettre la visualisation cohérente. Il faut que chaque code ASCII soit converti en un ensemble de points reconnaissable comme tel (le caractère). Cette tâche est prise en compte par le générateur de caractères IC21 (une EPROM 2732 4e 4 Koctets) associé à IC12 (un 74LS377), circuit faisant office de tampon intermédiaire. Le code ASCII du caractère à visualiser sert pratiquement d'adresse de la case de mémoire de la 2732 dans laquelle est stocké l'ensemble des points qui constituent le caractère concerné.

Les octets présents en mode paral lèle à la sortie du générateur de caractères sont convertis en mode série (mis à la queue-leu-leu) par IC22 (un 74LS165) avant d'être mélangés à divers signaux et d'être appliqués au transistor Tl qui amène le signal ainsi obtenu à un niveau lui permettant d'attaquer avec succès l'étage d'entrée d'un moniteur. A noter au passage que la fréquence du signal d'horloge de points (dot frequency) est de <sup>16</sup> MHz, fréquence générée par l'association des portes IC13A et IC13B et d'un quartz. IC2, le CRTC prend la part la plus importante dans la génération du signal vidéo; ce circuit coordonne, la chronologie de l'ensemble du processus et génère en outre les signaux de synchronisation (horizontale et verticale) pour le moniteur. Le CRTC est à son tour piloté parla CPU (6809) car n'étant pas un contrôleur intelligent, il est incapable de fonctionner de manière autonome (sans<br>CPU donc). L'unité centrale donc). L'unité centrale l'adresse comme n'importe quel autre circuit intégré périphérique (VIA ou ACIA), adressage se faisant par l'intermédiaire de IC3 et IC9, circuits situés en haut à gauche de la figure 9.\_

Contrairement à la partie vidéo que nous venons de décrire, sous-ensemble relativement complexe, l'ensemble de commande d'une (ou plusieurs) unité(s) de lecture de disquettes (fioppy drive) ne comporte que fort peu de composants rassemblés autour du contrôleur de lecteur de disquette (fioppy disk controller = FDC), IC<sup>17</sup> de la **figure 10.** Ce circuit spécialisé, un 1770 de Western Digital est en mesure d'assurer à lui seul la quasi totalité des fonctions garantissant un fonctionnement impeccable du lecteur de disquettes (ce qui explique peut-être que son prix ne soit pas particulièrement abordable. Disparus les potentiomètres de réglage, car même le sépâra-

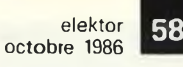

*Figure 11. Le brochage du connecteur du lecteur de disquettes répond au standard Shugart. Il peut de se fait se voir' connecter tout lecteur de disquettes standard. Rappel important: ce lecteur doit être à double face (40 ou 80 pistes).*

*Figure 12. Brochage du connecteur de sortie vidéo. Il est en mesure d'attaquer différents types de moniteurs. Si ce dernier possède une entrée Vidéo Composite il suffira de relierla broche CV et l'une de broches de masse à cette entrée par l'intermédiaire d'un morceau de câble coaxial (75 ohms) ou d'une faible longueur de fil blindé flexible. Ce connecteur met également à disposition le signal vidéo inversé et les deux signaux de synchronisation (à l'intention de certains moniteurs hautes performances). Remarque importante: le moniteur utilisé doit avoir une bande passante de 16MHz au moins, 20 MHz n 'est pas du luxe, (si l'on veut qu 'il soit en mesure de visualiserl'ensemble des informations surl'écran).*

teur de données est intégré dans le 1770.

Nous ne pouvons nous permettre d'entrer dans les détails du fonctionnement du FDC, (le lecteur intéressé pourra tenter de se procurer la fiche de caractéristiques auprès du fabricant). L'essentiel est de savoir que IC17 écrit les données en mode série sur la disquette (et les lit de la même manière bien évidemment). IC8, IC9 et IC10 ont deux fonctions: ils tamponnent les signaux de commande et évitent une destruction du <sup>1770</sup> à la suite d'une inversion du connecteur du lecteur de disquettes (ou de tout autre court-circuit des sorties du FDC). Ce danger est en effet latent, sachant qu'un conducteur sur deux du câble de liaison entre l'ordinateur et le lecteur de disquettes est relié à la masse, ceci pour éviter que deux signaux véhiculés par des conducteurs adjacents puissent s'influencer l'un l'autre par l'intermédiaire de la capacité du câble. Pour la même raison, on veillera à ne pas allonger inutilement la longueur du câble de connexion au(x) lecteur(s) de disquettes (ne pas dépasser 40 cm).

Lorsque tous les conducteurs du câble en nappe ont trouvé leur place dans le connecteur (vérifier que le conducteur <sup>1</sup> est bien relié à la broche <sup>1</sup> du connecteur), il ne devrait plus y avoir le moindre problème, car le type de connecteur indiqué dans la liste des composants met à l'abri d'une inversion de polarité. La **figure <sup>11</sup>** donne le brochage du (des) connecteur(s) du (des) lecteur(s) de disquettes. Comme on peut le déduire de l'examen de ce dernier, le 1770 est en mesure de contrôler un maximum de quatre lecteurs, les signaux DSO... DS3 (Drive Select) sélectant un lecteur chacun. La fi**gure <sup>12</sup>** indique les divers signaux disponibles sur le connecteur vidéo (16 broches). Un morceau de câble coaxial relie ce connecteur au moniteur.

L'implantation des composants sur cette seconde carte étant effectuée (voir liste des composants et sérigraphie de l'implantation de ces dernier, **figure 13),** la partie matérielle de la réalisation du EC-6809 est terminée. A noter cependant que la sérigraphie de l'implantation des composants de cette seconde carte (figure 13) comporte une petite erreur: IC9 est un circuit intégré à <sup>16</sup> broches et non pas à <sup>14</sup> comme la sérigraphie de l'implantation des composants pourrait le faire croire.

## *Le progiciel*

Un ordinateur sans progiciel (firm-

ware dans la langue de Shakespeare) n'est d'aucune utilité (à la manière d'une voiture sans carburant). On peut subdiviser en deux catégories les programmes disponibles pour le EC-6809: les routines stockées dans les EPROM présentes sur le circuit imprimé (le progiciel proprement dit) d'une part et les programmes stockés sur disquettes (le logiciel) d'autre part. L'une des caractéristiques propres au SED Flex est que la quasi totalité du logiciel est chargé à partir de la disquette, ce qui explique la faible capacité des EPROM utilisées(pas de BASIC de 24 Koctets en ROM ou de DOS de <sup>192</sup> Koctets (!!!) comme pour l'Atari 1040). (Oui mais, diront certains, l'Atari a une mémoire d'<sup>1</sup> Moctets!). Contrairement à ce qui se passe avec la majorité des micro-ordinateurs la capacité des EPROM a été réduite au strict minimum. L'avantage de cette solution est une très grande FLEXibilité, la modification d'un logiciel sur disquette est bien plus simple que celle d'un progiciel "grillé" dans une EPROM. Il faut noter en outre, qu'une très faible partie seulement du domaine d'adressage dont est capable la CPU est nécessaire au progiciel d'initialisation, car c'est de cela en fait qu'il s'agit. Ces avantages se paient bien évidemment: la vitesse de fonctionnement diminue légèrement: les choses étant ce qu'elles sont, la recherche de données stockées sur une disquette prend plus de temps qu'un accès à une EPROM.

Nous allons nous intéresser ici au progiciel contenu dans les trois EPROM. Etant donnée sa variété, nous réserverons un article complet au logiciel stocké sur la disquette système. La carte CPU comporte deux EPROM (2 x 2716), la carte CRTC/FDC en comporte une (2732).

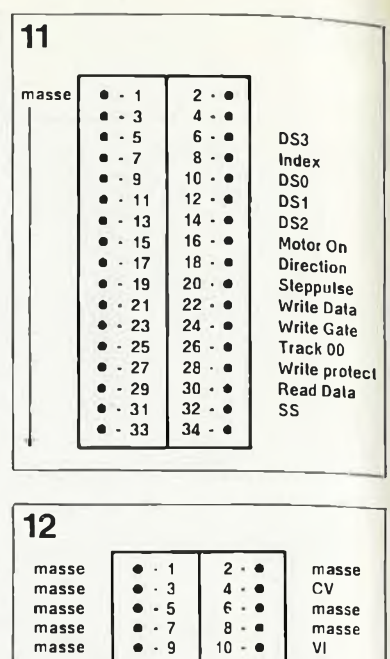

**masse** • **• <sup>13</sup> <sup>14</sup> • VS**

**masse** • **• <sup>11</sup> <sup>12</sup> « HS**

**masse** • **• <sup>15</sup> <sup>16</sup> • <sup>+</sup> <sup>5</sup> <sup>V</sup>**

Cette dernière n'est pas un progiciel à proprement parler puisqu'il s'agit du générateur de caractères de l'interface vidéo. Pour vous aider au cas où vous voudriez modifier le set de caractères contenu dans le générateur, il existe sur la disquette système Flex un fichier, CG.TXT, qui donne les caractères prodrammés dans cette EPROM de 4 Koctets. Une commande LIST CGTXT permet de faire apparaître ce fichier à l'écran. Il est temps de nous intéresser aux EPROM de progiciel proprement dites, les 2 2716 présentes sur la carte deux CPU et baptisées respectivement "Assist-09" et "Boot-rom". Après mise sous tension, le proces-

seur effectue un saut d'initialisation qui l'amène dans le domaine couvert par un programme moniteur, Assist-09, conçu par le fabricant du 6809

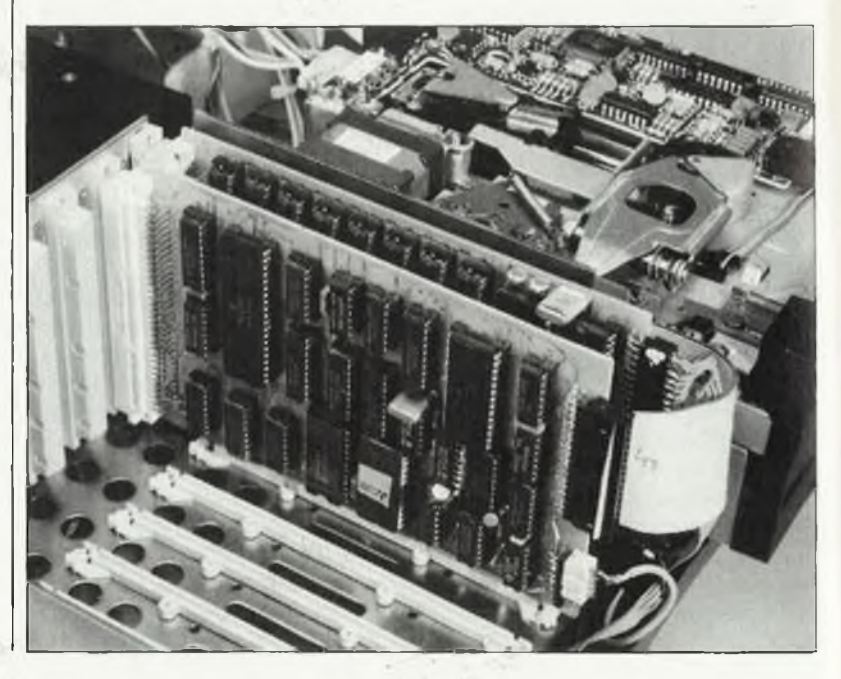

(Motorola, comme vous le savez sans doute), logiciel mis à la disposition des utilisateurs du processeur en question. Pas de problème de piratage de ce côté-là. Le concepteur du EC-6809 s'est servi du moniteur Assist-09 comme base pour écrire une version plus élaborée adaptée à notre ordinateur Flex et stockée dans IC14. L'adresse de départ est déterminée par le vecteur d'initialisation (Reset vector) défini en logique câblée à l'intérieur du processeur; cette adresse, \$FFFE envoie le processeur en \$F800.

Après mise sous tension, vous devriez voir apparaître sur votre écran le texte ''ASSIST09" au-dessous duquel on trouve un signe représentant le mode moniteur  $(>)$ . Assist-09 attend l'entrée d'une commande. <sup>A</sup> la suite d'une action sur la lettre "F" (pour "FLEX") du clavier suivie d'un retour du charriot (Return ou CR) le système quitte le moniteur Assist-09 pour charger, sous la houlette de "Boot-rom" (EPROM d'initialisation, le fameux Boot), le SED (système d'exploitation des disquettes) présent sur la disquette. Ceci

nous amènerait, et ceci sans passer du coq à l'âne, à parler du logiciel présent sur la disquette système, mais cela n'étant pas le propos de<br>cet article, nous évoquerons cet article, nous quelques-unes des commandes du moniteur. Un "R" visualise à l'écran les contenus des registres du processeur. Un "D" suivi de deux adresses hexadécimales permet de visualiser le contenu d'une case mémoire donnée (définie par l'adresse en question) et de le modifier. Ces commandes qui se situent au niveau langage machine peuvent également être appelés par les logiciels utilitaires (Utilities) présents sur la disquette système.

Sous le nom de baptême "Boot-rom", la seconde EPROM regroupe les sous-programmes spécifiques au matériel, routines indispensables à la communication avec le reste de l'ordinateur. Il s'agit principalement des routines vidéo, floppy et d'E/S qui contiennent des adresses spécifiques au système. L'examen des schémas permet déjà de découvrir quelques-unes des adresses les plus importantes de EC-6809. On y voit

**Tableau <sup>1</sup>**

**Cartographie de la mémoire de EC-6809.**

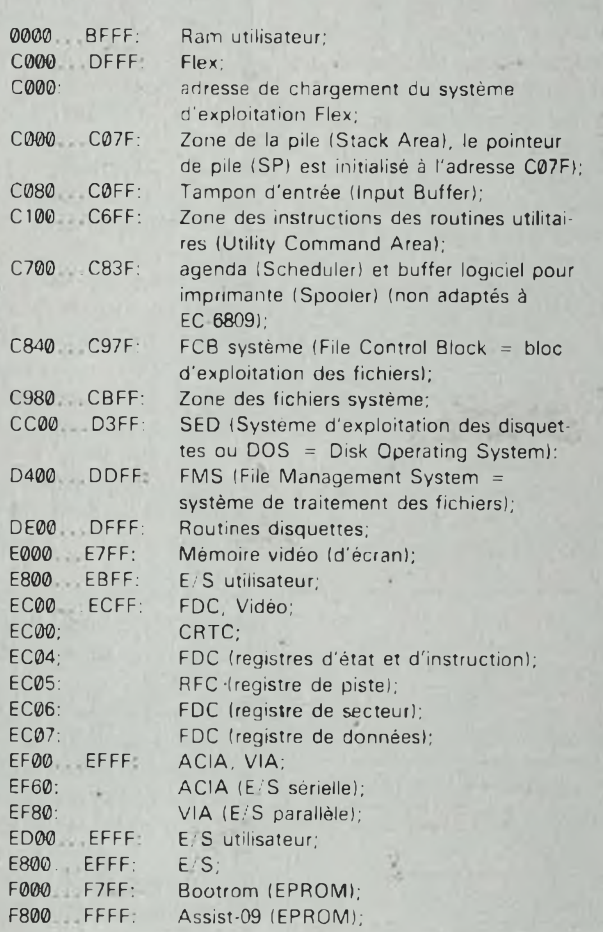

par exemple que les données en provenance du clavier entrent dans l'ordinateur par le port du PIA se trouvant à l'adresse \$EF80, tandis que l'interface série (l'ACIA) occupe l'adresse \$EF60 et que l'interface floppy (personnalisée par le FDC) se situe en \$EC04, 5, 6 ou 7.

Les diverses routines de commande des organes précités sont documentéestrès clairement sous la forme de fichiers .TXT présents sur la disquette système, ce qui nous permet de ne pas nous y attarder ici. Si vous désirez en savoir plus à leur sujet, il suffit de les visualiser à l'écran par la commande LIST ... .TXT, les ,.. correspondant bien évidemment au nom du fichier concerné.

Le **tableau <sup>1</sup>** donne une ''cartographie" complète de l'organisation de l'espace mémoire de EC-68, cartographie commençant aux adresses les plus élevées.

#### *Circuits imprimés et progiciel: sources*

Les platines pour EC-6809 devraient être disponibles auprès des revendeurs mentionnés dans la liste Publitronic ou directement auprès de cette société.

Les revendeurs mentionnés plus haut devraient être en mesure de vous fournir les trois EPROM programmées:

Bootrom (2716) possède le numéro ESS 540,

Assist-09 (2716) possède le numéro ESS 541, et

le générateur de caractère (2732), le numéro ESS 542

La disquette système (Boot) comportant le système d'exploitation Flex, divers fichiers d'information + les fichiers .TXT évoqués dans l'article et les manuels utilisateur de Flex sont disponibles, auprès de la société:

EDV-Systeme & Peripherie Dipl.-Ing. Werner Schorstein Pankratiusstr. <sup>11</sup> 6100 Darmstadt Tél. (06151) 74350 Lors de la commande, ne pas oublier de spécifier 40 ou 80 pistes. En outre, la société C.D.F. (voir en partie annonceurs) s'est attaquée à l'adaption de son logiciel StarDos (Compatible FLEX) au EC-6809. Se renseigner auprès de ces deux sociétés sur la disponibilité et le prix.

*Tableau 1. Récapitulation des adresses les plus importantes situées dans le domaine ' d'adressage et cartographie de la mémoire de l'ordinateur Flex EC-6809.*

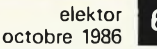

60

en collaboration avec B. Siffermann

*Elektor avait tout prévu. Un des circuits les plus populaires jamais publiés dans ce magazine est sans doute te CHRONOPROCESSEUR, connu également sous le nom d'HORLOGE FRANCE-INTER. Contrairement à ce que l'on entend dire, ce montage reste d'une efficacité parfaite, même après te changement de fréquence de ia porteuse de France-inter, et surtout après ¡'adjonction, sur cette porteuse, de données sans rapport avec l'information horaire.*

## **le chronoprocesseur sur 162 kHz**

*Figure <sup>1</sup> La structure de multiplexage des signaux horaires et des données non horaires leur attribue respectivement 300ms , (200 <sup>+</sup> 100) et '' 700 ms. Le chronoprocesseur prélève 40 échantillons du signal au début de la seconde. Il interprète le bit de donnée en fonction de la durée de l'impulsion obtenue.*

*Figure 2. Schéma du récepteurdécodeur modifié pour une démodulation fiable de la porteuse de France-Intersur 162 kHz. La fréquence basse passant de 50 Hz à 160 Hz en raison du débit des données, il faut modifierles constantes de temps des réseaux de filtrage et de déphasage.*

De nombreux lecteurs, utilisateurs de notre chronoprocesseur, nous ont fait part de leur désenchantement depuis le changement de fréquence de la porteuse de France-Inter, intervenu en février de cette année. Il est évident qüe depuis ce moment, les récepteurs ne donnent plus satisfaction.

Nous remercions notamment Messieurs B. Siffermann (Sélestat) et G. Moncomble (St Nicolas-lès-Arras) pour leur collaboration et leur motivation qui ne sont pas étrangères à la publication de cet article. Profitons de l'occasion pour rendre hommage à la société Selectronic dont le remarquable récepteur/décodeur a déjà permis à de nombreux lecteurs d'utiliser leur CHRONOPROCES-SEUR dans des conditions de réception devenues difficiles depuis l'adjonction sur la porteuse de signaux non horaires, voire impossibles depuis le changement de fréquence de cette porteuse.

Il semble que certains de nos lecteurs ignorent qu'il y a en fait **deux** problèmes: d'une part le changement de fréquence déjà évoqué, et d'autre part l'apparition de signaux de données durant les 700 ms disponibles à chaque seconde, après l'émission **(figure 1b)** d'un bit de l'information horaire (300 ms). Lors de la conception du CHRONOPRO-CESSEUR, ces faits nous étaient connus. Le changement de fréquence de la porteuse n'a pas d'incidence directe sur l'horloge elle-même (c'est au niveau du récepteur que doit se faire l'adaptation). Il n'en va pas de même pour les signaux de données dont l'apparition peut perturber une horloge **mal conçue.** Ce qui n'est évidemment pas le cas d'un circuit Elektor!

Le logiciel du CHRONOPROCES-SEUR a donc été conçu **dès <sup>1981</sup>** de telle sorte **qu'il ignore tout signal intervenant dans la fenêtre de données de 700 ms,** après le signal horaire proprement dit. Par conséquent, il n'y a aucune modification à effectuer sur le CHRONOPROCES-SEUR lui-même. En revanche, le récepteur-décodeur devra être adapté d'une part à la nouvelle fréquence de la porteuse (qui passe de 163,84 kHz à <sup>162</sup> kHz), et d'autre part

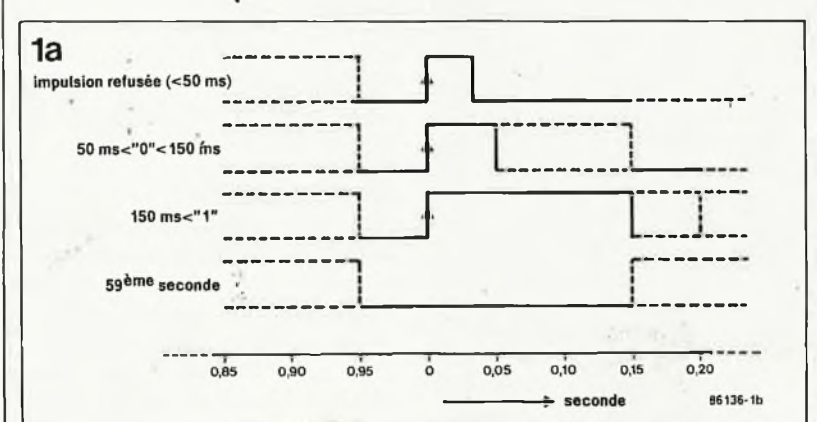

au débit de données sensiblement plus élevé depuis l'apparition des signaux de données non horaires.

#### *Le choix du nouveau quartz*

Dans le montage original **(elektor n° 40/octobre 1981/page 10-48 et elektor n° 45/mars 1982 /page 3-51),** le quartz de l'oscillateur est de 6553,6 kHz et le facteur de division est de 40; la fréquence de battement BF est de 50 Hz. Dans le nouveau montage **(figure** 2), le quartz est de 5,185 MHz et le facteur de division de 32, ce qui donne 162 031,25 Hz. Le changement de quartz ne pose aucun problème. La modification du facteur de division n'est pas difficile non plus: **on remplace IC5** (diviseur par 10) par un diviseur par <sup>16</sup> (74LS93). L'une des deux bascules contenues dans IC6 nous donne la division par deux qu'il nous faut pour obtenir le facteur de division total de 32. La sortie ne se fait plus sur la broche 9 du 74LS74, mais sur sa broche 6. Pour cela, il suffit de **couper la liaison** entre R6 et la broche 9 **d'IC6** et **d'établir une nouvelle liaison entre R6 et les broches 2, 6 et <sup>11</sup> d'IC6.**

Ainsi modifié, le récepteur est aligné sur la nouvelle fréquence de la porteuse de France-Inter. En principe, il n'est pas nécessaire de corriger l'accord de l'antenne, et Cl doit permettre de retrouver la fréquence de battement de 50 Hz et d'obtenir la synchronisation du CHRONOPRO-CESSEUR.

Nous savons que l'émission des données non horaires sur la porteuse de

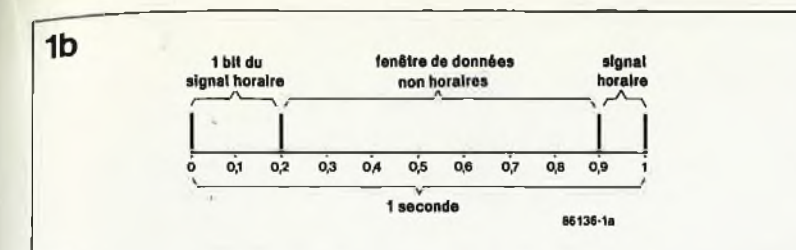

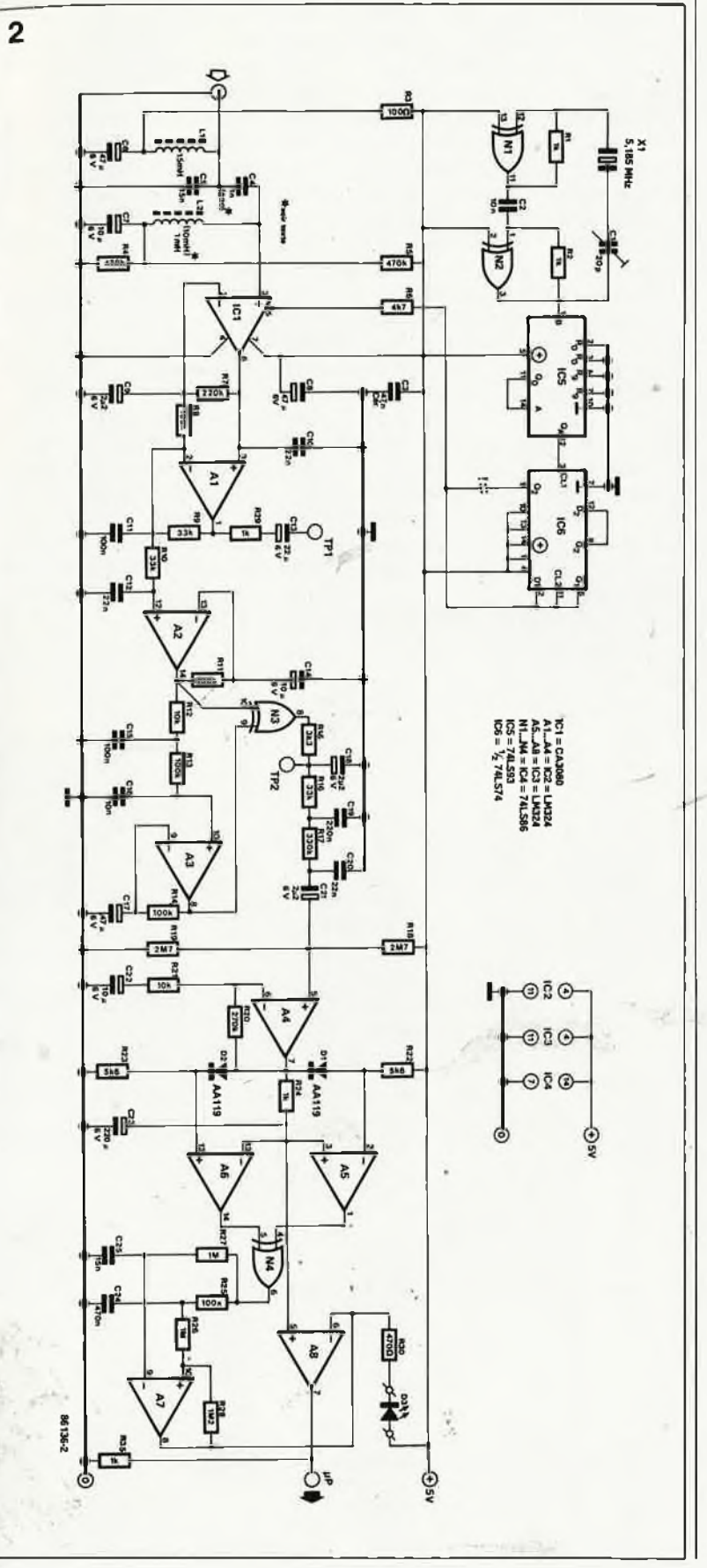

France-Inter n'est pas encore permanente. Jusqu'au début de l'année prochaine, le CNET n'émettra ces données que par salves de <sup>10</sup> minutes, entrecoupées de périodes "normales" de 5 minutes; ensuite, l'émission des données non horaires sera permanente. Or, nos essais en laboratoire ont montré que le débit élevé des informations non horaires décrocher récepteur-décodeur. Celui-ci ne fournissant plus de signal correctement décodé, il va de soi que le CHRONOPROCESSEUR décroche à son tour.

## *Augmenter ta fréquence de battement*

Pour résoudre ce problème, nous avons décidé d'augmenter sensiblement la fréquence basse. En donnant au condensateur variable Cl une valeur de 20 p, on obtient, en position de capacité minimale, un signal rectangulaire d'environ <sup>160</sup> Hz à la sortie de A2, ce qui donne un signal symétrique de 320 Hz à la sortie de la porte EXNOR N3. Nos essais ont été concluants: le signal ainsi obtenu est aussi fiable durant l'émission des données non horaires qu'en leur absence. Il ne reste donc plus qu'à adapter la valeur de ceux des composants qui étaient dimensionnés par rapport à l'ancienne fréquence basse de 50 Hz. Ceux-ci sont marqués d'un astérisque dans la liste des composants.

Ainsi modifié, le récepteurdécodeur fournira au CHRONOPRO-CESSEUR **à la fois les signaux horaires et les signaux non horaires.** Sur la **figure 3** nous avons photographié' les signaux fournis par le décodeur modifié. Le signal du haut est prélevé en sortie de A4: ce signal continu est à l'image du déphasage de la porteuse. Le signal du bas est celui de la sortie de A8. Sur la photo du haut, il n'y a pas d'émission de données non horaires. La 59ème seconde, exempte de modulation est à cheval (deux divisions) sur le milieu de l'écran. Les deux impulsions suivantes correspondent respectivement à la première et à la deuxième seconde de la nouvelle minute (deux "0"). La première impulsion à gauche de l'écran est la 57ème seconde: on distingue d'ailleurs nettement le niveau logique haut ("1") qui indique la décennie (80). La 58ème seconde est un bit de parité (ici "1").

Sur la photo du bas, nous avons un signal truffé de données non horaires. Là aussi, la 59ème seconde est à

#### **Liste des composants**

```
Résistances:
R1, R2, R24, R29 = 1 kR3 = 100 \OmegaR4.R5 = 470 kR6 = 4k7R7 = 220 kR8,R11,R13,R14,R25 =
 100 k
R9, R16 = 33 k
*R10 = 33 kR12, R21 = 10 kR15 = 3k3R17 = 330 kR18, R19 = 2M7*R20 = 270 k*R22.R23 = 5k6R26, R27 = 1 MR28 = 1M2R30 = 470 \OmegaR31 = 12 kR32 = 15 kR33 = 680 \OmegaR34 = 56 \Omega*R35 = 1 kCondensateurs:
C1 = 20 p ai.
C2 = 10 nC3 = 47 n cér.
C4 = 1 nC5, C25 = 15 nC6,C7,C8,C14,C17,C22
 = 47 \mu/6 V
C9, C21 = 2\mu2/6 V
C10, C12 = 22 n*C11 = 100 n
C13 = 22 \mu/6 V
*C15 = 100 n*C16, C20 = 22 n*C18 = 2\mu2/6 V
^*C19 = 220 nC23 = 220 \mu/6 V
C24 = 470 nC26 = 100 nC27 = 1n5Semiconducteurs:
*D1,D2 = AA119
D3 = LEDT1 = BF 451T2 = BC 559CICI = CA3080
```

```
IC2, IC3 = LM324IC4 = 74LS86
*IC5 = 74LS93IC6 = 74LS74
Divers:
```

```
*{\times}1<sup>7</sup> quartz
5,185 MHz
L1 = 15 mH
L2 = 1 mH
L3 = 90 spires CuL
 0,2 mm sur bâton
 ferrite de 10 cm,
 0 1 cm
```
62

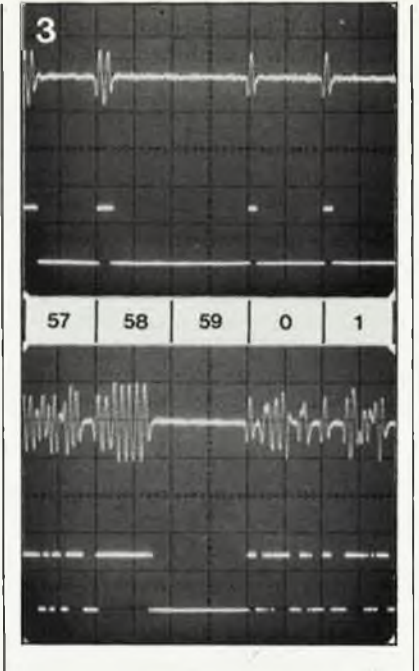

cheval sur le milieu de l'écran. On distingue nettement le repos de <sup>100</sup> ms à la fin de la 57ème seconde, c'est-à-dire avant le début de la 58ème seconde. Il en va de même à la fin de la 1ère seconde, où l'on distingue nettement le niveau bas qui précède le début de la deuxième seconde.

Toute l'importance de l'absence de modulation durant la 59ème seconde et durant les 100 ms de la fin de chaque seconde est mise en lumière dans le dernier paragraphe de cet article. D'ailleurs, si vous doutez encore de la capacité de notre horloge France-Inter de faire elle-même la part des signaux utilisables et celle des signaux qu'elle doit ignorer, nous vous invitons à lire attentivement ce paragraphe, dans lequel nous détaillons l'algorithme de décodage et de filtrage utilisé dans le CHRONOPROCESSEUR.

## *Un algorithme étanche*

Ouvrez le **n° 45 d'elektor/mars 1982** à la page 3-58 et examinez le tableau 1. Vous y trouverez la preuve de ce que nous affirmons. Pour vous faciliter la tâche, nous avons dressé un ordinogramme simplifié de la boucle de réception et de filtrage **(figure 4).**

Chaque seconde, .sauf la 59ème, comporte un bit de donnée. Ce bit est reçu sous la forme d'un "1" si l'impulsion présente à la sortie du du récepteur-décodeur **au début de la seconde** dure au moins 150 ms. Si sa durée est comprise entre 50 ms et <sup>150</sup> ms, ce bit sera interprété comme un "0". Les parasites de moins de 50 ms sont ignorés (voir **figure la).** Après 40 échantillonnages du signal

d'entrée, espacés de <sup>5</sup> ms, soit une durée totale de 200 ms, le CHRONO-PROCESSEUR ne se soucie plus de ce qui se passe en sortie du récepteur pendant 750 ms. Il ne se remet donc "à l'écoute" que 950 ms après le début de la seconde (le fameux flanc ascendant sur PA7). Or, les <sup>100</sup> dernières millisecondes de chaque seconde ne font plus partie de la fenêtre de données non horaires, mais appartiennent bien au signal horaire. Et comme le veut la norme, il n'y a pas de modulation pendant ce laps de temps, de la même manière qu'il n'y a pas de modulation pendant la 59ème seconde de chaque minute. Lorsque le logiciel se remet à examiner le niveau logique sur PA7, nous sommes donc à 50 ms du début de la seconde suivante, ce qui suffit amplement.

Dans l'ordinogramme simplifié, nous avons aussi détaillé la boucle de 40 échantillonnages parcourue lors de la 59ème seconde, c'est-à-dire en l'absence de flanc ascendant sur PA7. Le processeur considère que la dernière seconde de la minute est atteinte lorsqu'à l'issue de cette boucle d'échantillonnage de 200 ms (en fait, <sup>150</sup> ms après le début de la 59ème seconde)**il n'a détecté aucun flanc parasite.**

(NB: Pour les lecteurs méticuleux, il

faut préciser qu'à la fin de la 59ème seconde, le processeur se remet à l'écoute non pas à 50 ms du début de la seconde suivante, mais à 100 ms!)

La clef de toute la synchronisation est cette 59ème seconde, exempte de tout signal; on peut imaginer que pendant 58 secondes, le CHRONO-PROCESSEUR se synchronise, le hasard aidant, sur des flancs et des impulsions qui ne sont pas ceux du signal horaire, mais ceux des données non horaires. Mais l'absence de modulation de la 59ème seconde lui indique **à coup sûr le début de la minute suivante. A** partir de là, un déphasage éventuel entre le cycle des signaux de France-Inter et le cycle de décodage et de filtrage sera annihilé.

Si vous avez des difficultés avec votre récepteur-décodeur et votre CHRO-NOPROCESSEUR, il vous suffira de vérifier à l'oscilloscope que chaque minute comporte une 59ème seconde vide de tout signal! En fait, à défaut d'oscilloscope, il suffit de vérifier que la LED reste éteinte pendant une seconde (toujours la même) toutes les minutes. De la même manière, on peut vérifier à l'oscilloscope qu'à la fin de chaque seconde le signal marque un temps de repos de <sup>100</sup> ms. M

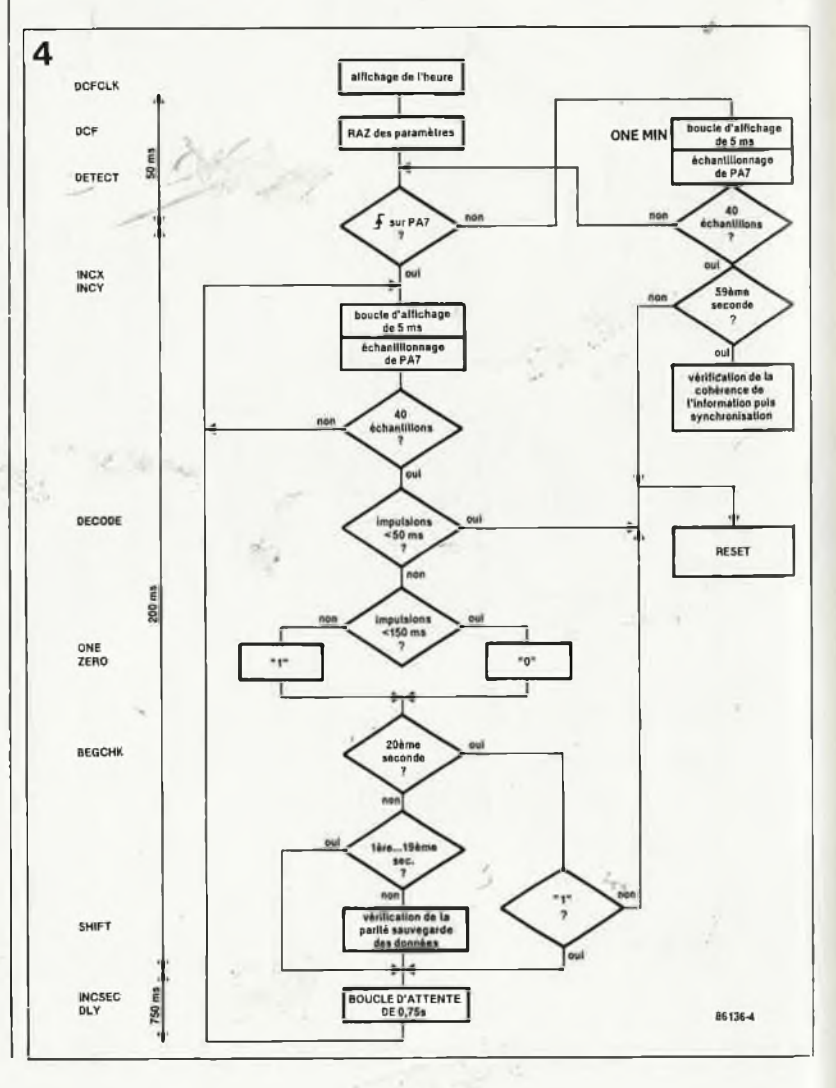

*Figure 3. La trace du haut est prélevée en sortie de A4, celle du bas en sortie de AS.*

*Figure 4. Ordinogramme simplifié du programme de détection et de filtrage utilisé dans le CHRO-NOPROCES-SEUR. Notezla présence de la boucle d'attente de 0,75s!*

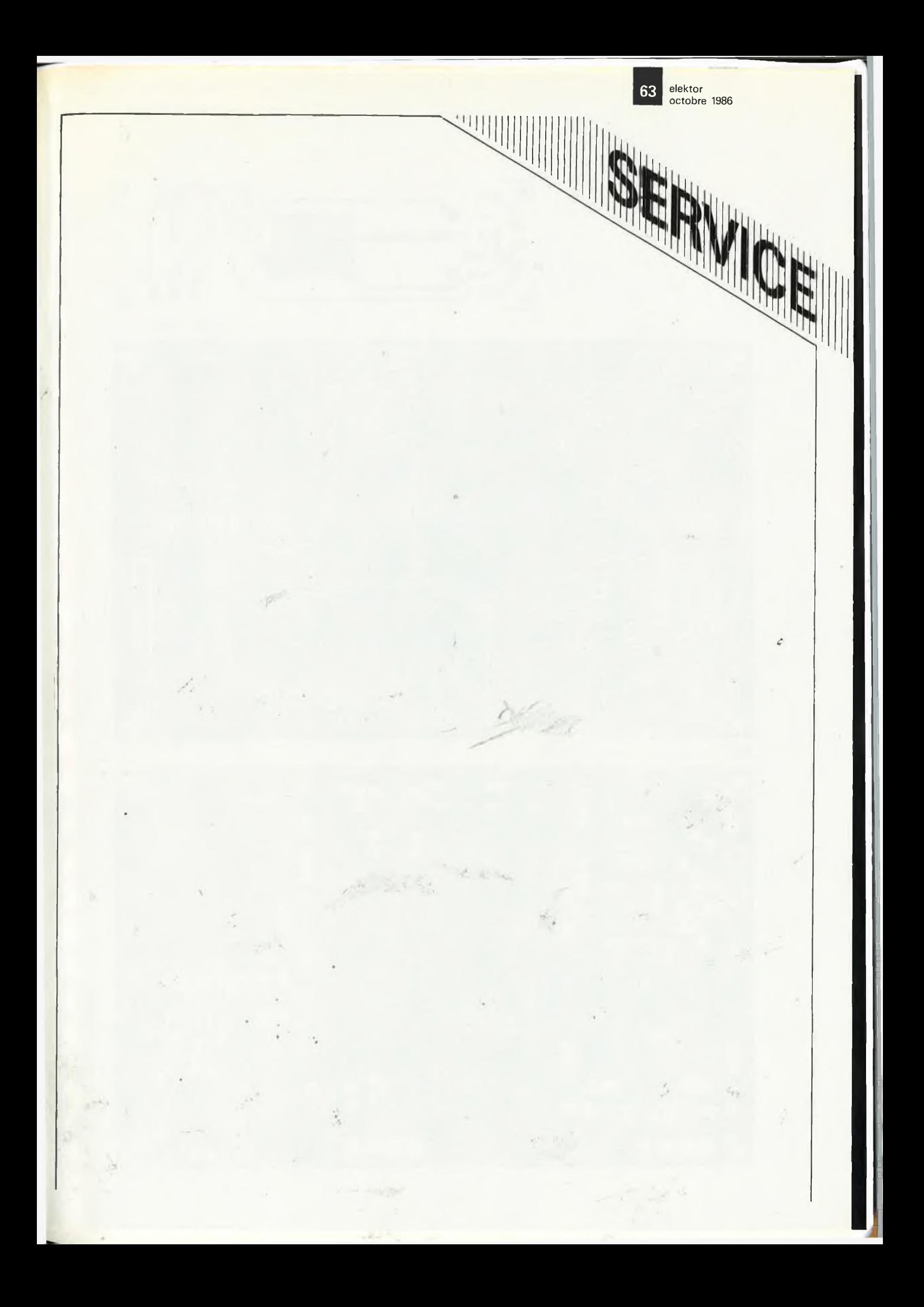

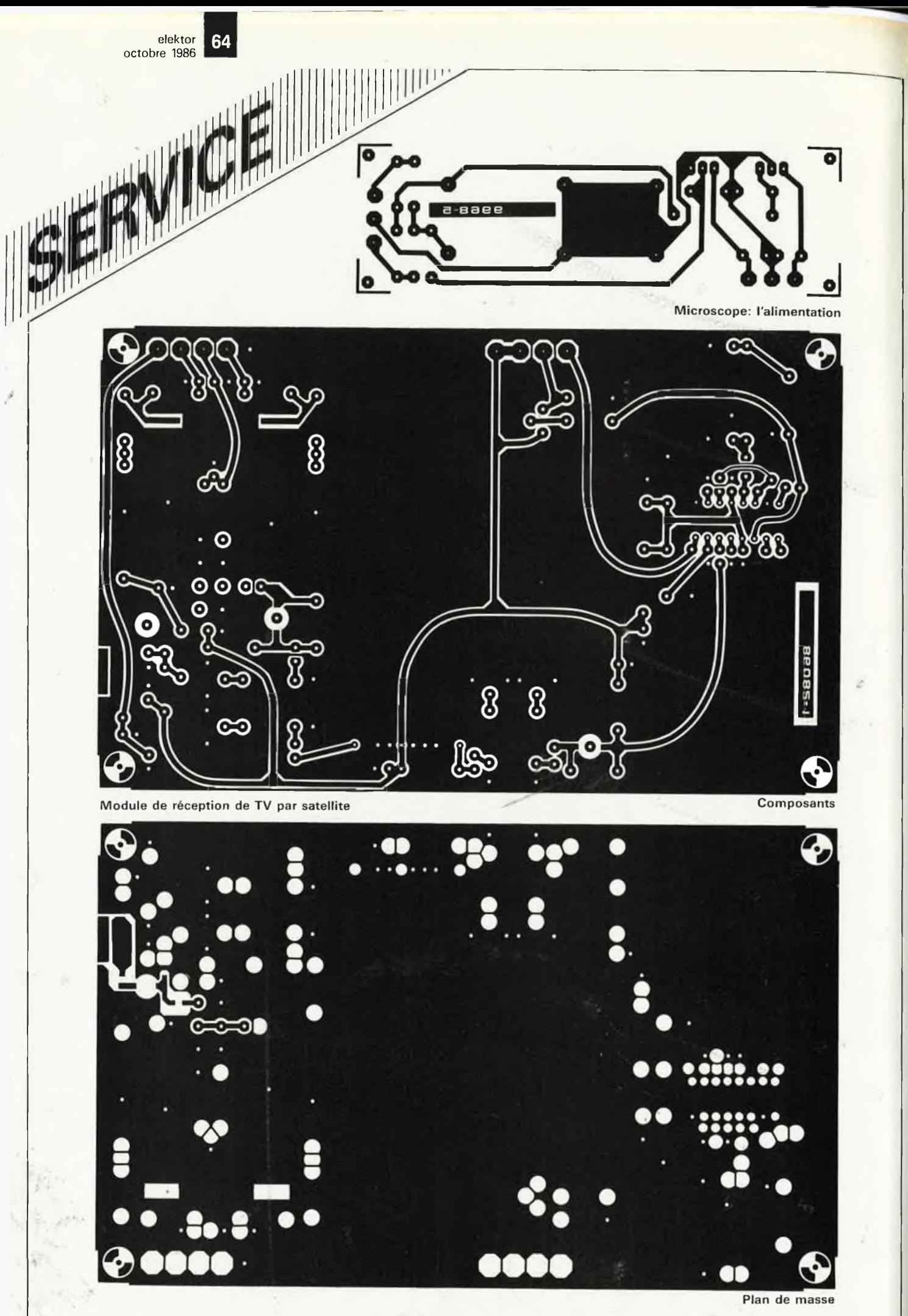

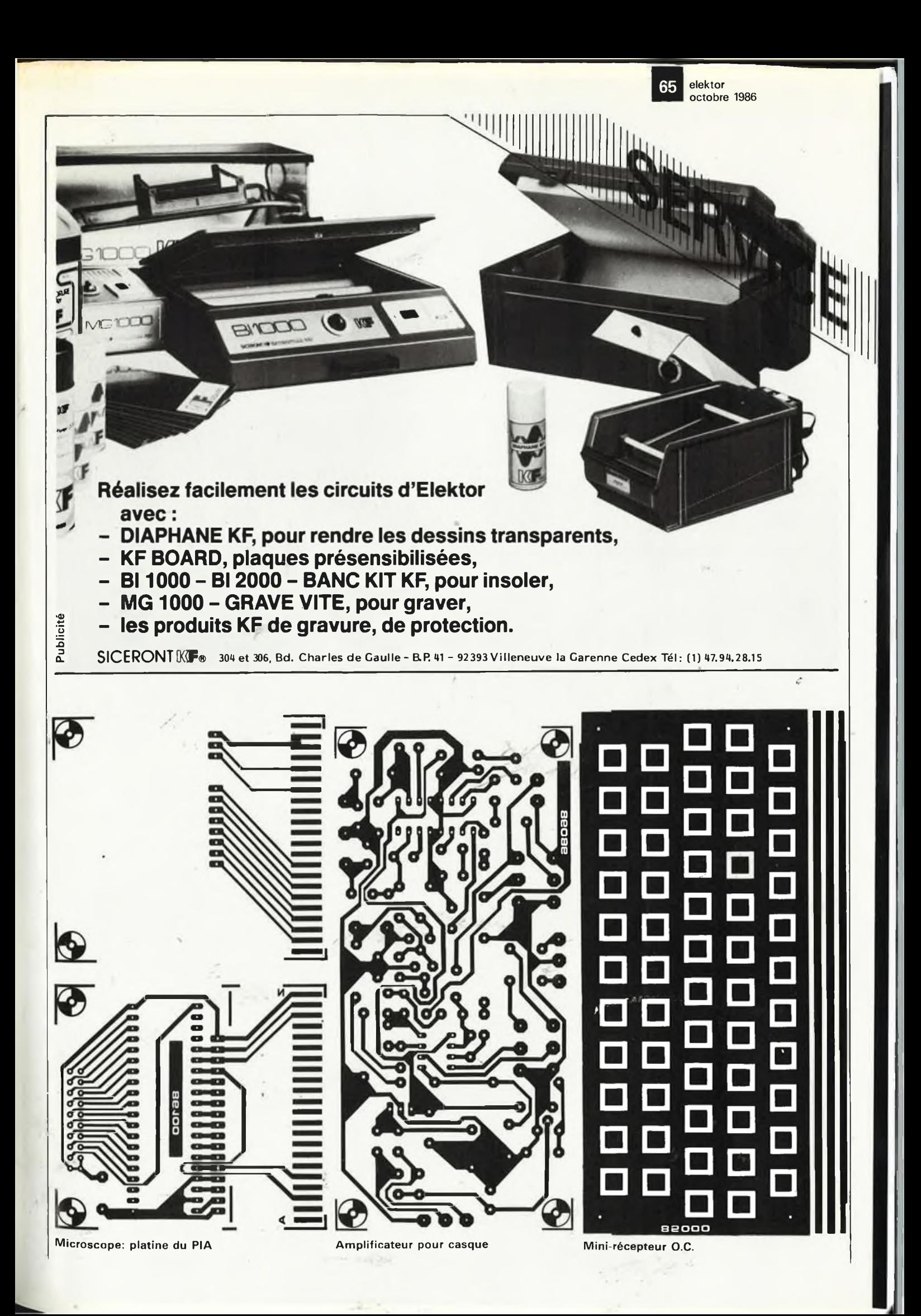

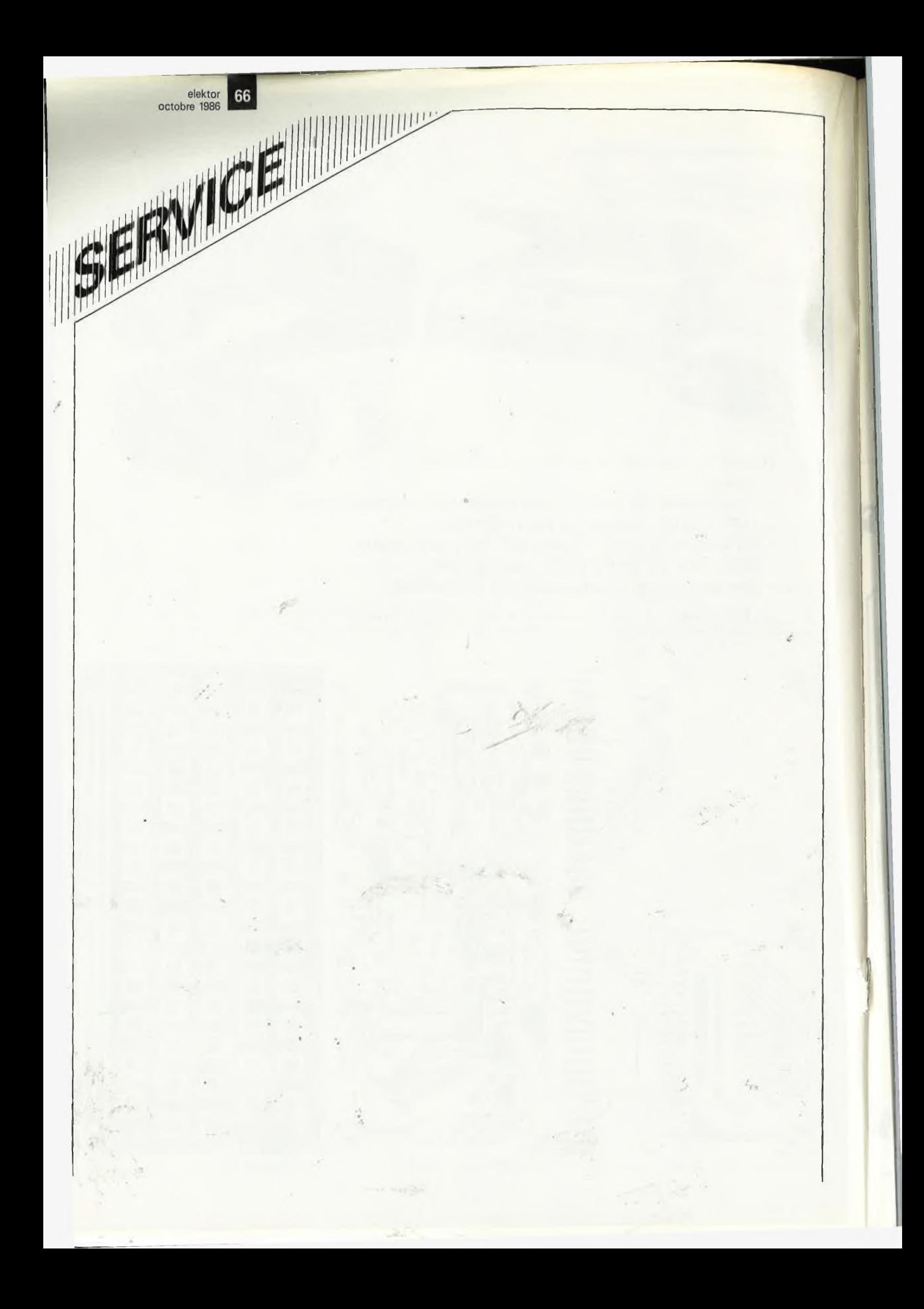

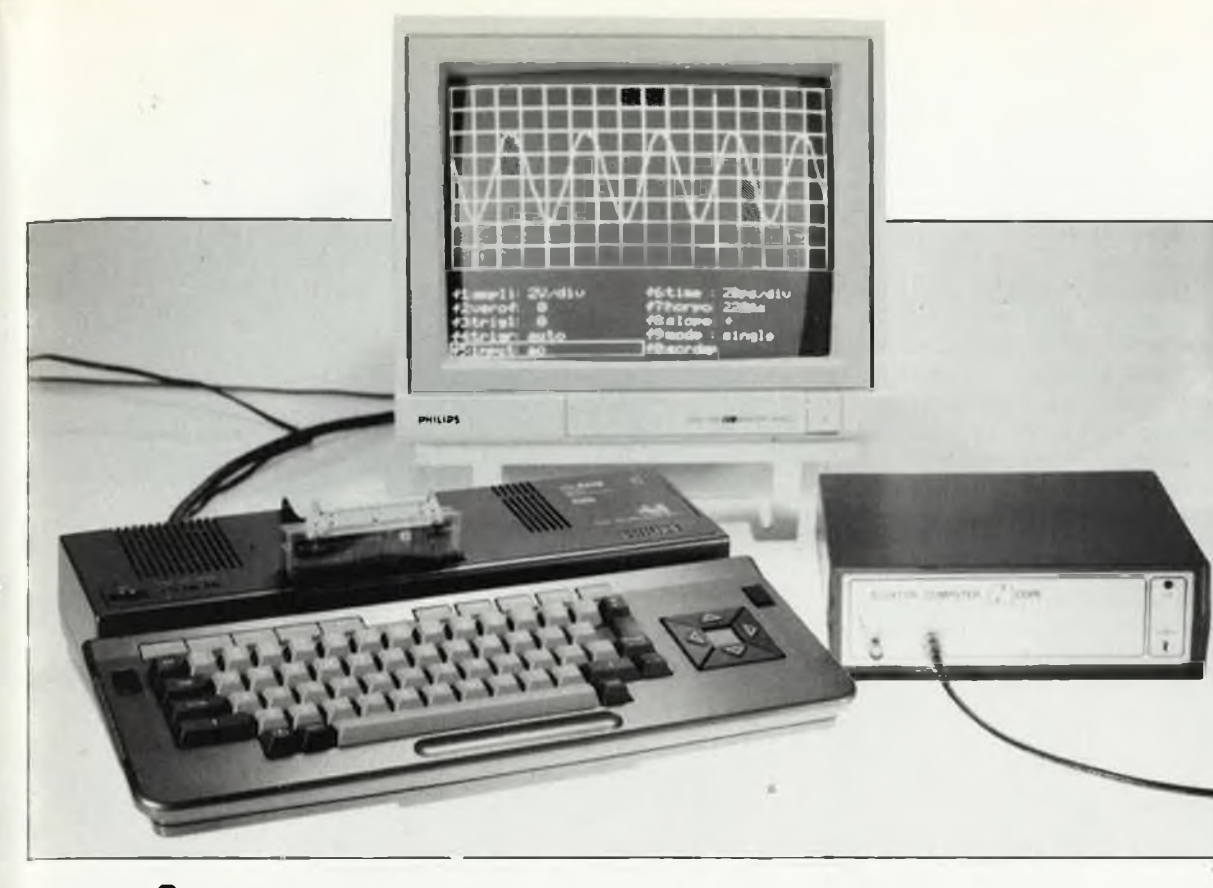

## **microscope**

réalisation, réglage et utilisation

*Après la lecture du premier article, nous avons une idée assez détaillée du mode de fonctionnement de MICROSCOPE. Le moment est donc venu de construire cet appareil et de le relier à un micro-ordinateur.*

Le schéma de MICROSCOPE que nous avons présenté le mois dernier n'est pas des plus compliqués. Toujours est-il que la réalisation de ce montage exige un soin extrême, ne serait-ce qu'en raison de la valeur passablement élevée de la fréquence d'horloge de la RAM et du convertisseur A/N. L'atténuateur mérite également une grande attention, car c'est de son bon fonctionnement que dépendra la précision de l'ensemble du circuit.

#### *Réalisation*

La platine de la **figure <sup>2</sup>** rétablit les proportions, si besoin est: MICROS-COPE n'est pas un petit montage! Le circuit imprimé est du type double face à trous métallisés. Est-il nécessaire de répéter que les minutes fas-

tidieuses que l'on passera à vérifier la métallisation des trous ne sont pas du temps perdu: plus tard, en cas d'éventuelles difficultés, vous aurez au moins la certitude que les problèmes ne viennent pas de métallisations défectueuses...

Considérant que ce montage est susceptible d'intéresser aussi des fanas d'ordinatéur moins coutumiers du fer à souder que nos lecteurs "de souche", nous insistons sur la nécessité, pour les uns et les autres, de , procéder sans hâte (c'est le moment où jamais de lire la *check-list* publiée ailleurs dans ce numéro).

Commencer par les supports de circuits intégrés (de bonne qualité!). Implanter ensuite les résistances et condensateurs fixes, puis les ajustables. Attention aux condensateurs ajustables: leur valeur est rarement indiquée en clair. Pour les identifier, on peut se servir de leur taille et de leur couleur. Ici, il est fait appel à 3 valeurs différentes: 47 p (diam. <sup>1</sup> cm, blanc), 22 p (diam. 7 mm, vert) et 5,5 p (diam. 7mm, blanc). (NB: ces indications ne sont garanties que pour les condensateurs fabriqués par Philips).

Il n'y a qu'un seul connecteur sur la platine: il s'agit d'un socle mâle de <sup>2</sup> rangées de <sup>10</sup> picots pour connecteur femelle serti sur câble en nappe. Ne pas oublier le quartz de 16 MHz.

Le blindage de l'atténuateur pourra être réalisé en tôle de 0,5 mm d'épaisseur. La hauteur du blindage devra être de 1,5 cm environ, et sa longueur totale (déplié) sera de 40 cm. Le gros trait noir sur la figure 2 en indique exactement la position sur le circuit imprimé. Quelques ilots permettent d'implanter des picots auxquels il sera aisé de souder la tôle de blindage. Une

**partie**

**2ème**

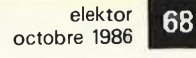

*Figure 1. Un de nos prototypes testé, monté, en état de marche. . .*

*Figure 2. Implantation des composants sur la platine de MICROSCOPE.*

#### **Liste des composants**

#### Résistances

 $R1.R2 = 330 \Omega$ R3.R5.R36 . .R38 = **<sup>1</sup>** k R4,R6,R10,R24,  $R27 = 100 \Omega$ R7... R9.R23.R26,  $R29 = 1 M$  $R11 = 470 k$  $R12 = 330 k$  $R13 = 2k7$  $R14 = 247 k$  $R15, R16 = 1M8$ R17.R21.R22, R30... R32.R34 = **10** k  $R18 = 100 k$  $R19 = 825 k$  $R20 = 154 k$  $R25, R28 = 250$  k  $R33 = 820 \Omega$  $R35 = 2k2$  $R39, R40 = 470 \Omega$  $P1 = a$ justable 22 k P2 = ajustable <sup>1</sup> k

Condensateurs:

 $C1, C6, C8, C14 = 100$  p  $C2 = 33 p$  $C3 = 56 p$ C4.C34...C50 = 100 <sup>n</sup>  $C5 = 27 n$ C7,C13,C16,C19 = 27 p  $C9, C12, C15 = 10 p$ C10 = 470 p  $C11 = 47 p$ C17 = 18 p  $C18 = 2n7$  $C20, C22 = 180 p$ C21 =  $10 \mu/16$  V C23.C24,  $C26 =$  ajustable 47 p C25.C27, C28 = ajustable 22  $p$  $C29$ ,  $C30 = a$ justable 5p5 C31 =  $100 \mu/16$  V C32, C33 = 22  $\mu$ /25 V tantale C51 =  $10 \mu/16$  V

Semiconducteurs:  $D1...D6 = 1N4148$  $D7 =$  zener  $3V5/$ 400 mW ICI = 74504 (74HCU04)  $IC2...IC5 =$ 74HCT(ou LS)390  $IC6 = 74150$  $IC7...IC9 =$ 74HCT(ou LSI374  $IC10,IC12 =$ 74HCT(ou LS1244 IC11 = UVC 3101-10 (ITT)

platine. Mais attention aux courtsfois que l'atténuateur aura été calibré, il est recommandé de le blinder par le haut à l'aide d'un couvercle lui-même en tôle. On peut même envisager l'adjonction d'un couvercle de blindage sur l'autre face de la circuits!

Pour la mise en coffret, on pourra s'inspirer de la photographie de notre prototype: à l'ayant un socle BNC pour le signal de mesure, un autre pour le déclenchement externe; à l'arrière, le câble en nappe vers l'ordinateur et le cordon d'alimentation. La petite alimentation symétrique de 5 V pourra être réalisée d'après le schéma de la **figure <sup>4</sup>** et à l'aide de la platine de la **figure 5.** Avant de refermer le couvercle de notre boîtier, il va nous falloir régler notre MICROSCOPE...

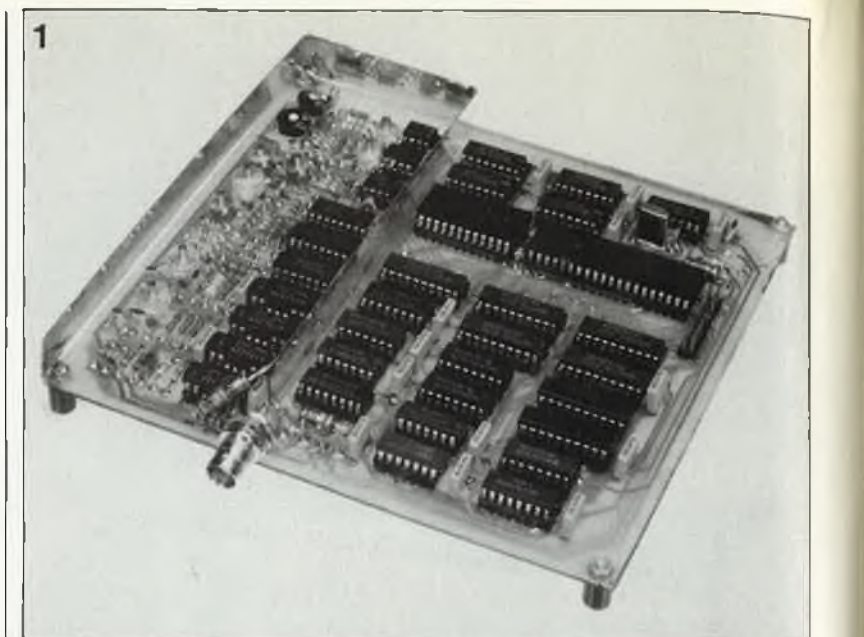

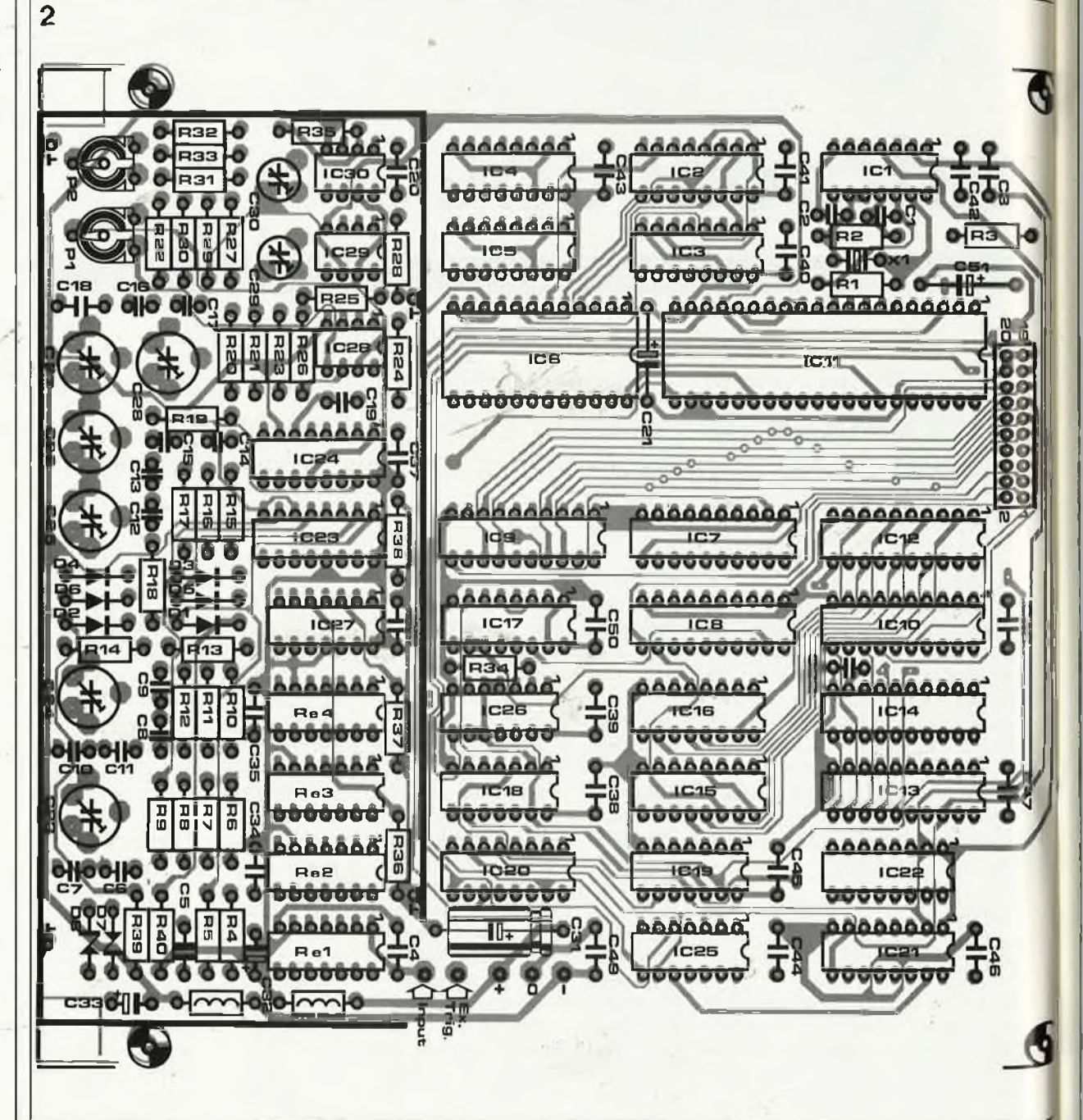

#### *Mise au point*

Il n'est pas possible de mener à bien la mise au point de MICROSCOPE sans l'aide d'un-.. .oscilloscope! Si vous n'en possédez pas, il faudra en emprunter un pour l'occasion. Pour cette mise au point, il faut également être en mesure de commander MICROSCOPE à l'aide d'un ordina teur (voir ci-après) dans lequel on aura introduit le programme du **tableau 1.**

Relier l'entrée de MICROSCOPE à la masse et chercher avec PI la pos ition dans laquelle la tension conti nue à la sortie de A2 (broche 6) est précisément nulle. Appliquer un signal carré de <sup>1</sup> kHz à l'entrée du circuit. Déclarer la variable AM du programme comme étant nulle (AM = 0) et exécuter le programme. Régler C29 et C30 de sorte que le flanc du signal à la sortie de A3 soit aussi raide que possible. Déclarer AM = 1, et régler C23 pour obtenir le même effet. Répéter cette procé dure pour  $AM = 2$  (C24),  $AM = 4$ (C25 et C26) et AM = 8 (C27 et C28). A chaque étape, il faut adapter l'amplitude du signal carré au nouveau facteur d'atténuation, en veillant à ce que l'étage d'entrée ne soit jamais saturé (5 V crête à crête en sortie de A2). Reprendre toute cette procédure pour vérifier l'exactitude des réglages.

Avant de pouvoir procéder au réglage du gain, il faut créer un potentiel de 40 mV à partir de la ten sion d'alimentation (à l'aide d'un pont diviseur de résistances de <sup>1</sup> %. Attribuer la valeur 64 à la variable OFF (ou OF), et la valeur 1 à la vari able ING (ou IN); on peut ensuite régler PI de sorte que la tension continue en sortie de A3 (broche 6) soit précisément de 2 V.

C'est tout ce qu'il y a à faire comme réglages sur la partie analogique du circuit.

## *Le logiciel*

#### **Les signaux de commande**

Nous reviendrons sur l 'interface entre l'ordinateur et MICROSCOPE. En attendant, il nous suffit de savoir Qu 'il nous faut deux ports bidirec tionnels de 8 bits (dont on dispose Par exemple sur un PIA).

Nous commencerons par la descrip tion des opérations dans le sens uon des opérations dans le sens<br><sup>ordinateur</sup> — MICROSCOPE. Tous les signaux importants sont repris dans le chronogramme de la figure 6.

La première opération consiste à initialiser le PIA: les ports PA et PB sont Programmés comme sorties, les <sup>Interruptions</sup> sont inhibées. L'indi-

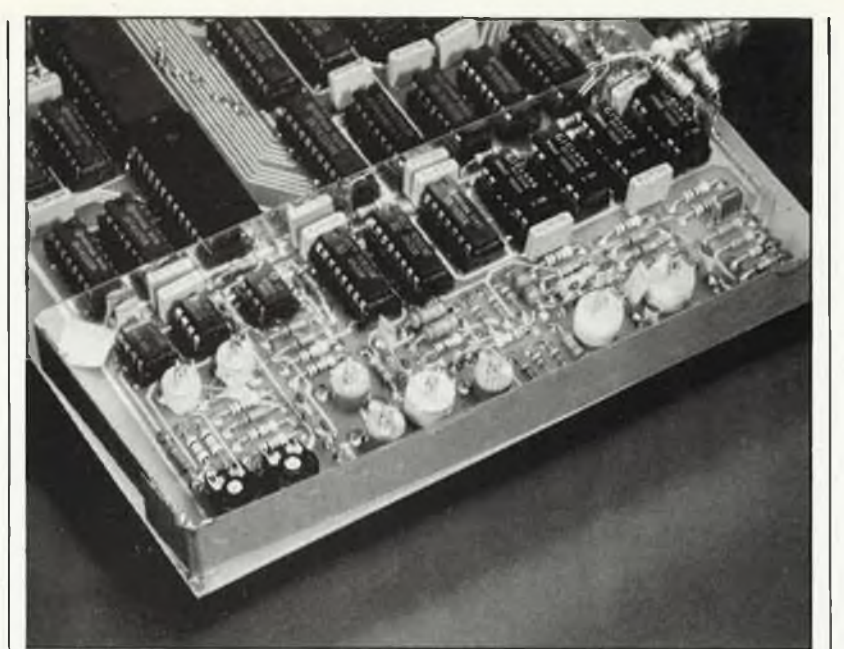

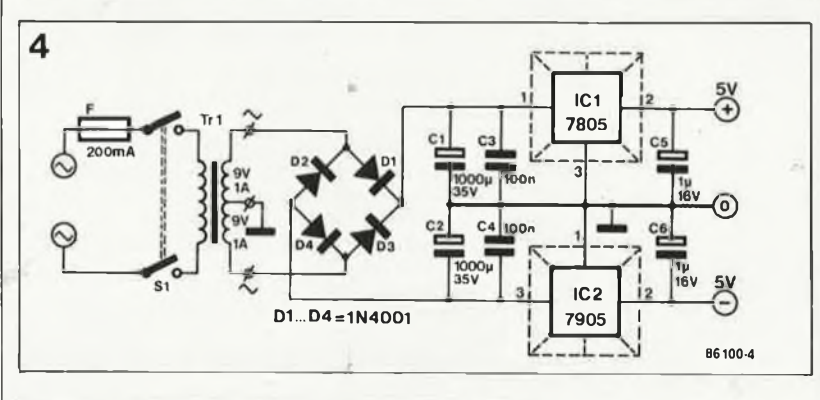

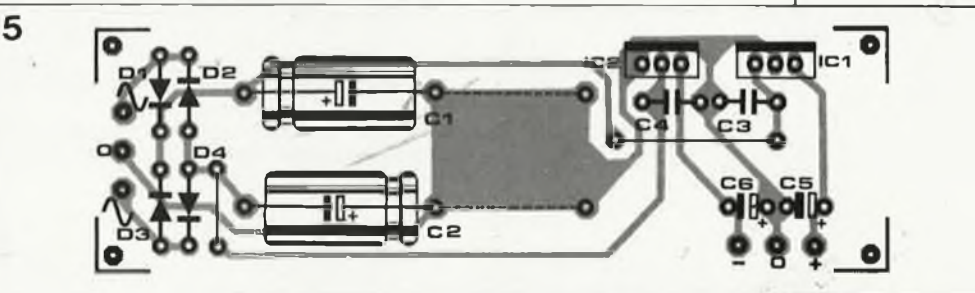

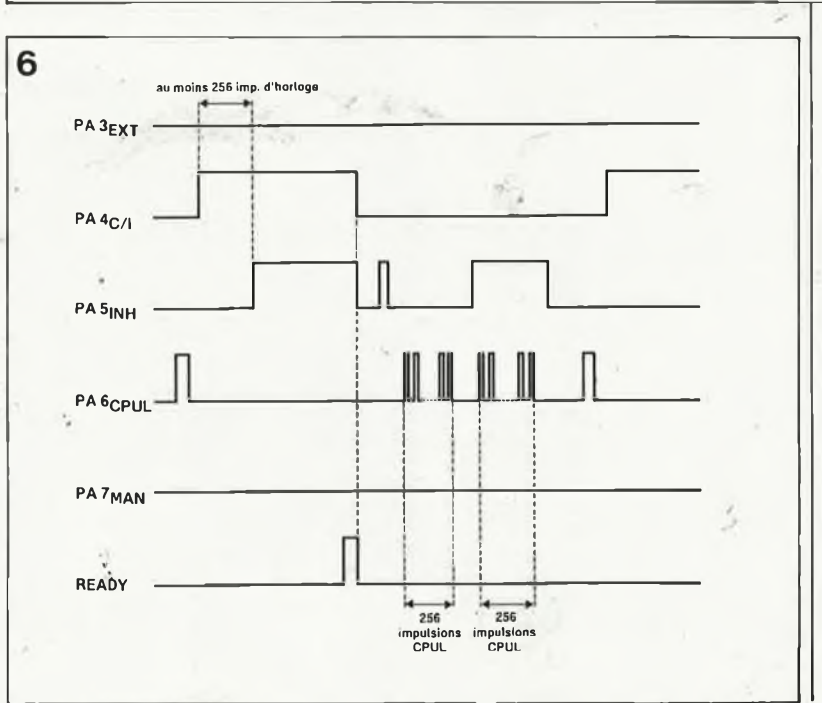

#### **elektor octobre 1986** 69 IC13.IC14 =

IMS1420-55  $IC15, IC16 = 74HCB5$  $IC17, IC20 = 74LS153$  $IC18, IC19 = 74HC74$  $IC21, IC22 = 74HCl61$  $IC23, IC24 = 4052$  $IC25 = 74HCl<sup>2</sup>$ IC26 = 74HC00  $IC27 = 7406$  $IC28, IC29 = LF356$  $IC30 = 3130$ 

#### Divers:

L1, L2 = 100  $\mu$ H  $X =$  quartz 16 MHz  $Re1...Re4 = relais 5 V$ 

*Figure 3. Mon tage de la tôle de blindage sur le circuit d'atté nuation.*

*Figure 4. Propo sition d'alimenta tion simple et efficace pour MICROSCOPE.*

*Figure 5. Un vieux de la vieille qui mérite bien sa place dans ce numéro 100. i*

**Liste des composants de l'alimentation** Condensateurs: C1, C2 =  $470 \mu / 25 \nu$  $C3, C4 = 100$  r  $C5, C6 = 1 \mu/16$  V

Semiconducteurs:  $D1...D4 = 1N400'$  $IC1 = 7805$  $IC2 = 7905$ 

#### Divers:

 $Tr1 =$ transfo 2x9 V/1 A  $F =$  fusible 200 mA S1 = interrupteur secteur double

*Figure 6. Chro nogramme des signaux de com mutation entre ordinateur et MICROSCOPE.*

```
elektor
 octobre 1986
                  70
                             Tableau 1.
                                                    10
MODE0
                                                    20
dra = ErFCB0:ddra = dra: era = ErFCBI :drb = ErFCB2:ddrb = drb:crb = &FCB3
                                                    30
?cra =0:?ddra = &FF:?cra =6:?dra = &10
                                                    40
oFF-BING ^0:NIV = 0:TH = 0:TB = 8:AM = 10:TRIG = 0
                                                    50
?crb = 0:?ddrb = &FF:?crb = 4
                                                    60
?drb = oFF + 64 + 128 *ING:?dra = &14
                                                    70 ?drb = NIV + 64 + 128*TH:?dra = &12
                                                    80
?drb = TB + 16'AM:?dra = &11
                                                    90
                                                   100
                                                   110
IFTRIG = 0THEN?dra = &30
                                                   120
IFTRIG =1THEN?dra = &38
                                                   130 IFTRIG≠2THEN140ELSEIFINKEY—99THEN?dra = &90ELSE130
                                                   140
REPEATUNTIL?cra>127
                                                   150
P = ?dra:?dra = 0:?dra = Er20:?dra = 0
                                                   160
FORI = 0TO255: PLOT69,2 *l,4»?drb:?dra = Er40:?dra = 0: NEXT
                                                   170
?dra = &20
                                                   180
FORI = 256TO511:PLOT69,2 *l,4 '?drb:?dra = &60:?dra = &20:NEXT
                                                   190
?dra = &10
                                                   200
END
                                                       ?crb = 0:?ddrb = 0:?crb = 4:?dra = 0:?dra = &40:?dra = & 10
                                                       \mathsf{HOLD} = \mathsf{TIME} + (\mathsf{TB} + 1)^\ast \mathsf{10}: REPEATUNTILTIME>HO
Tableau 1. Pro-
grammes de test
                                                    10
MODE0
                                                    20
dra = &FE61 :ddra = &FE63:cra = &FE6C:drb = ErFE60:ddrb = &FE62:ier = &FE6E: ifr = &FE6D
                                                    30
?ddra = EtFF:?dra = &10:?ier=0:?cra = 1
                                                    40
oFF = 0:ING = 0:NIV = 0:TH = 0:TB = 8:AM = 10:TRIG = 0
                                                    50
?ddrb = ErFF
                                                    60 ?drb = oFF + 64 + 128*ING:?dra <del>≌</del>
                                                    70
?drb = NIV + 64+ 128 *TH:?dra = &12
                                                    80
?drb = TB + 16*AM:?dra = &11
                                                    90
?ddrb = 0:?dra = 0:?dra = Er40:?dra = &10
                                                   100 HOLD=TIME+ (TB+1)*10:REPEATUNTILTIME>HOL
                                                   110
IFTRIG = 0THEN?dra = &30
                                                   120
IFTRIG = 1THEN?dra = Et38
                                                   130 IFTRIG≠2THEN140ELSEIFINKEY—99THEN?dra = &90ELSE130
                                                   140
REPEATUNTIL?lfr<>0
                                                   150
?dra = 0:?dra = &20:?dra =0
                                                   160
FORI =0TO255:PLOT69,2 *l,4?drb:?dra = Et40:?dra = 0: NEXT
                                                   170
?dra = &20
                                                   180
FORI =256TO511:PLOT69,2 *l,-4 ?drb:?dra = Er60:?dra = &20:NEXT
                                                   190
?dra = &10
                                                   200
END
                                                     10
REM
                                                    20
PRINT""
                                                     30
BASE = 2*4096:POKE53272,PEEK(53272) OR8/REM DEBUT BITMAP A 8192
                                                     40
POKE53265.PEEKI53266IOR32.REM MODE BITMAP
                                                     50 FORI=BASETOBASE + 7999:POKEI,0: NEXT:REM EFFACEMENT MEMOIRE BITMAP
                                                     60
FORI = 1024TO2023:POKEI,3:NEXT:REM COULEURS = CYAN ET NOIR
                                                     70
REM DEBUT TEST
                                                     80
P = 56832:REM ADRESSE PIA
                                                     90
RA = P:DA = P:CA=P+ 1:RB = P+2:DB = P + 2:CB = P + 3:REM REGISTRES DRA/DRB DDRA/DDRB
                                                    100
POKECA,0:POKEDA,255:POKECA,6: POKERA,16:REM INITIALISATION PIA
                                                    110
OF = 0:IS = 0:TL = 0:TS = 0:TB = 8:AM = 10:TR = 0:REM PARAMETRAGE
                                                    120
POKECB,0:POKEDB,255:POKECB,4
                                                    130
POKEDB.OF + 64 + 128'IS: POKEDA.20
                                                    140 POKEDB,TL + 64 + 128*TH:POKED
                                                    150 POKEDB, TB + 16*AM: POKEDA
                                                    160
POKECB,0:POKEDB,0:POKECB,4:POKERA.O:POKERA,64:POKERA,16
                                                    170 HO =,TI + (TB + 1)*
                                                    180
IF TI<HO GOTO 180: REM ATTENDRE LE REMPLISSAGE DE LA PREMIERE PAGE
                                                    190
IF TR = 0THEN POKERA.48
                                                    200 IF TR = 1 THEN POKERA, 56 \sim210
IP TR <> 2 THEN GOTO 240
                                                    220
GET A$:IF A$ = CHR$(32) THEN POKERA,144:GOTO 240
                                                    230
GOTO 210
                                                   240 IF PEEK(CA) \lt = 127 THEN GOTO 240
                                                    250
POKERA,0:POKERA,32:POKERA,0
                                                    260
REM AFFICHAGE
                                                    270
FOR l = 0TO255:REM PAGE 1
                                                    280 X = INT(I/2):Y = INT(2/3*PE
                                                    290
BYTE = BASE + INT(Y/8) *320 + INT(X/8) *8+ (YAND7)
                                                    300
POKEBYTE,PEEK(BYTE)OR2(7-(XAND7)I:REM PLOT DOT
                                                    310
POKERA,64:POKERA,0:NEXT I
                                                    320
POKERA.32
                                                    330
FORI=255TO511:REM PAGE 2
                                                   340 X = INT(1/2):Y = INT(2/3*PEEK(RB))350
B/TE= BASE + INTIY/8) *320 + INT (X/8) *8 + IYAND7I
                                                    360
POKEBYTE,PEEK(BYTE)OR2(7-IXAND7)):REM PLOT DOT
                                                    370
PÓKERA,96:POKERA,32:NEXT I
                                                    380
POKERA.16
                                                    390
END
```
*pour Electron, BBC. C64.*

*Tableau 2. Paramètres pourla mise au point de MICROSCOPE.*

Base de temps Tableau 2. **TB3 TB2 TB1 TB0**  $\begin{array}{ccc|c} 0 & 0 & 0 & 0 \\ 0 & 0 & 0 & 1 \end{array}$  **1**µs/div. **0 0 0 <sup>1</sup> 2ps/div.**  $\begin{array}{ccc|c} 0 & 0 & 1 & 0 \\ 0 & 0 & 1 & 1 \end{array}$  **5** $\mu$ **s**/div<sub>i</sub>  $\begin{array}{ccc|c} 0 & 0 & 1 & 1 \\ 0 & 1 & 0 & 0 \end{array}$  **10** $\mu$ s/div. 0 **1** 0 0  $\begin{array}{|c|c|c|c|c|} \hline 0 & 1 & 0 & 1 & 50 \text{~m/s/div} \ \hline 0 & 1 & 0 & 1 & 50 \text{~m/s/div} \ \hline \end{array}$  $\begin{bmatrix} 1 & 50 \mu s/div \\ 0 & 1 \mu s/div \end{bmatrix}$ **0 <sup>1</sup> <sup>1</sup> 0 0,1ms/div 0 <sup>1</sup> <sup>1</sup> <sup>1</sup> 0,2ms/div. <sup>1</sup> 0 0 0 0,5ms/div <sup>1</sup> 0 0 <sup>1</sup> 1ms/div. <sup>1</sup> 0 <sup>1</sup> 0 2ms/div. <sup>1</sup> 0 <sup>1</sup> <sup>1</sup> 5ms/div. <sup>1</sup> <sup>1</sup> 0 0 10ms/div. <sup>1</sup> <sup>1</sup> 0 <sup>1</sup> 20ms/div. <sup>1</sup> <sup>1</sup> <sup>1</sup> 0 50ms/div <sup>1</sup> <sup>1</sup> <sup>1</sup> <sup>1</sup> 0,1s/div. Atténuateur V0 V1 V2 V3 Vin max 0 0 0 0 10mV/div. 80mVpp 0 0 0 <sup>1</sup> 20mV/div. 160mVpp**  $\begin{bmatrix} 0 & 0 & 1 & 0 \\ 0 & 1 & 0 & 0 \end{bmatrix}$   $\begin{bmatrix} 50 \text{mV/div} \\ 100 \text{mV/div} \end{bmatrix}$ **0 <sup>1</sup> 0 0 100mV/div. 800mVpp** 0 1 0 1  $200 \text{ mV/div.}$  1,6V<sub>p</sub><br>0 1 1 0  $500 \text{ mV/div.}$  4V<sub>pp</sub> **0 <sup>1</sup> <sup>1</sup> 0 500mV/div. 4Vpp <sup>1</sup> 0 0 0 <sup>1</sup> V/div. 8Vpp** 1 0 0 1  $2V$ /div. 16V<sub>pp</sub><br>1 0 1 0  $5V$ /div. 40V<sub>pp</sub>  $0$  **5V/div.** Mode **AC/DC input**  $\begin{array}{c|c} 1 & \text{DC} \\ 0 & \text{AC} \end{array}$ **0 AC** Tension de déclalage (offset) **0F6 0F5 0F4 0F3 0^\_\_0F1 OFO <sup>1</sup> <sup>1</sup> 1'1 <sup>1</sup> 11 max. <sup>1</sup> 0 0 0 0 0 0 zero level 0 0 0 0 0 0 0 mln.** Niveau de déclenchement **T6 T5 T4 T3 T2 T1 T0 1111111** Flanc **<sup>+</sup> /- triggering <sup>1</sup> 0 0 0 0 0 0 0 0 0 0 0 0 0 max. zero level min. 1 2 leading edge trailing edge**

cateur d'interruption (bit <sup>7</sup> du registre A) doit être programmé pour un déclenchement par un flanc ascendant sur CAI, Toutes les lignes PA sont mises à "0". Après quoi les données de programmation de l'interface peuvent être écrites dans les verrous par les lignes PB. Les lignes PAO.. ,PA2 serviront de sélection de boîtier. Ces données ont trait à la base de temps, à la tension de décalage (offset), au niveau de déclenchement, au choix du flanc, de déclenchement positif ou négatif, à l'atténuateur et au choix du mode<br>continu/alternatif (AC/DC). Le continu/alternatif (AC/DC). Le **tableau <sup>2</sup>** indique tout ce qu'il faut savoir sur ce sujet. Une fois l'initialisation faite, les lignes du port <sup>B</sup> peuvent être programmées comme entrées.

Après quoi, il faut que PA4 passe à "0", puis PA6 à "1" pendant un court instant: ceci a pour effet de charger la donnée de programmation de la tension de décalage dans le convertisseur N/A. Ensuite, la ligne PA4 revient à "1". A présent, le logiciel doit respecter un délai d'au moins 256 fois la valeur de la base de temps (à l'aide d'une boucle de temporisation) afin de garantir que la première

page de la mémoire est entièrement vide. Après ce délai, PA5 doit passer à "1" (INH), ce qui permet au circuit de comparer la valeur du signal d'entrée à la valeur de consigne du seuil de déclenchement. Dès que la première est supérieure à la seconde, le bit 7 de la valeur numérique mémorisée dans la première page de mémoire est mis à "l" (de sorte qu'il est. facile de retrouver ensuite le pôint de déclenchement); par ailleurs, le compteur de mémoire est remis à zéro, et nous passons dans la deuxième page de mémoire. Lorsque celle-ci est remplie à son tour, la saisie des données est suspendue et MICROSCOPE fait passer la ligne READY à "1" pour indiquer à l'ordinateur que les deux pages de mémoire sont pleines. Celui-ci remet les lignes PA4 et PA5 à "0", ce qui a pour effet de rendre inactif le signal READY. Le moment est venu pour l'ordinateur de lire le<br>contenu de la mémoire de contenu de la mémoire MICROSCOPE.

Il lui suffit de mettre PA5 à "1" pendant un bref instant pour obtenir la remise à zéro du compteur, après quoi la lecture peut commencer. Celle-ci a lieu sous forme d'une boucle qui générera des impulsions CPUL (sur PA6). Après chaque impulsion CPUL, le processeur peut lire l'octet de l'adresse suivante. Après avoir lu 256 octets (la première page), le processeur doit mettre PA5 (INH) à "1". Cette ligne fonctionne, alors comme huitième ligne d'adresse de la mémoire, ce qui permet de lire le contenu dé la deuxième page de la mémoire. Selon la capacité de la mémoire de l'ordinateur, celui-ci pourra stocker les données ou les traiter immédiatement.

 $\overline{7}$ 

DERUT

INITIALISATION

SAISIE ET TRAITEMENT DES<br>PARAMETRES

ACTUALISER<br>L'ECRAN

ARAMETRAGE COMPLET Tour ATTENDRE 256<br>CYCLES D'HORLOGE

**VALIDATION DU**<br>**DECLENCHEMENT** 

MICROSCOPE

fou LECTURE DE<br>LA PAGE 1

**LECTURE DE** LA PAGE 2

RECHERCHE DU POINT<br>DE DECLENCHEMENT<br>TRAITEMENT DES **DONEES** ACTUALISER L'ECRAN NON

Ainsi la boucle est bouclée, et nous nous retrouvons au point de départ. L'interface peut recevoir de nouveaux paramètres de programmation (programmer les lignes de PB comme sorties). Après l'impulsion sur PA6, le convertisseur N/A charge la valeur de la tension de décalage. Aussitôt que PA4 repasse à "1", MICROSCOPE se remet à remplir la première page de la mémoire avec les données fournies par le convertisseur A/N. Après un délai de temporisation d'au moins 256 impulsions de la base de temps, il est permis de valider le déclenchement (trigger).

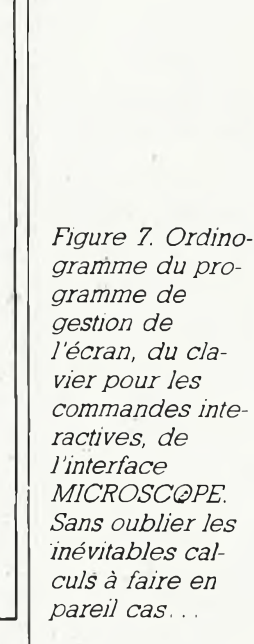

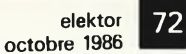

*Figure 8. Interfaçage de MICROSCOPE avec un BBC.*

*Figure 9. Schéma de l'interface à PIA nécessaire avec l'Electron et le Commodore 64.*

**Liste des composants de la platine du VIA**

Condensateurs:  $C1 = 100 n$ 

Semiconducteurs:  $IC1 = 6821$ 

Divers: barrette mâle droite de  $2 \times 10$  broches au pas de 2,54 mm

*Figure 10. Dessin de circuit imprimé pour l'interface à PIA. Cette platine sera enfichée telle quelle dans le C64. Pour l'Electron, on peut couperla partie connecteur.*

## *Le programme*

Comme nous l'avons annoncé, nous fournissons des logiciels prêts à l'emploi pour BBC, Acom Electron, Commodore 64 et MSX. Cependant, afin de permettre à tous nos lecteurs de profiter de MICROSCOPE, nous donnons aussi un ordinogramme de ce logiciel, à partir duquel il sera aisé de créer des programmes *à façon* pour d'autres systèmes.

En fait, le diagramme de la **figure <sup>7</sup>** peut se passer de commentaires. La visualisation sur l'écran sera plus ou moins léchée selon l'usage que l'on veut faire de MICROSCOPE, et aussi selon la résolution graphique disponible.

L'interprétation des données lues dans la mémoire mérite quelques précisions. Il faut commencer par chercher, dans la première page, l'octet dont le bit 7 est à "1": il s'agit du point de déclenchement. Comme cette première page est bouclée sur elle-même, cet octet est le dernier, et l'octet suivant devra donc être considéré comme le premier de cette première page. Dans la deuxième page, il suffit de commencer au début.

## *Le couplage de MICROSCOPE à ¡'ordinateur*

Dans beaucoup de cas, il ne sera ni possible ni souhaitable de connecter MICROSCOPE directement à l'ordinateur: il est préférable d'intercaler un circuit d'interfaçage. Pour le BBC, nous n'avons pas prévu une telle interface: MICROSCOPE est relié à la sortie pour imprimante

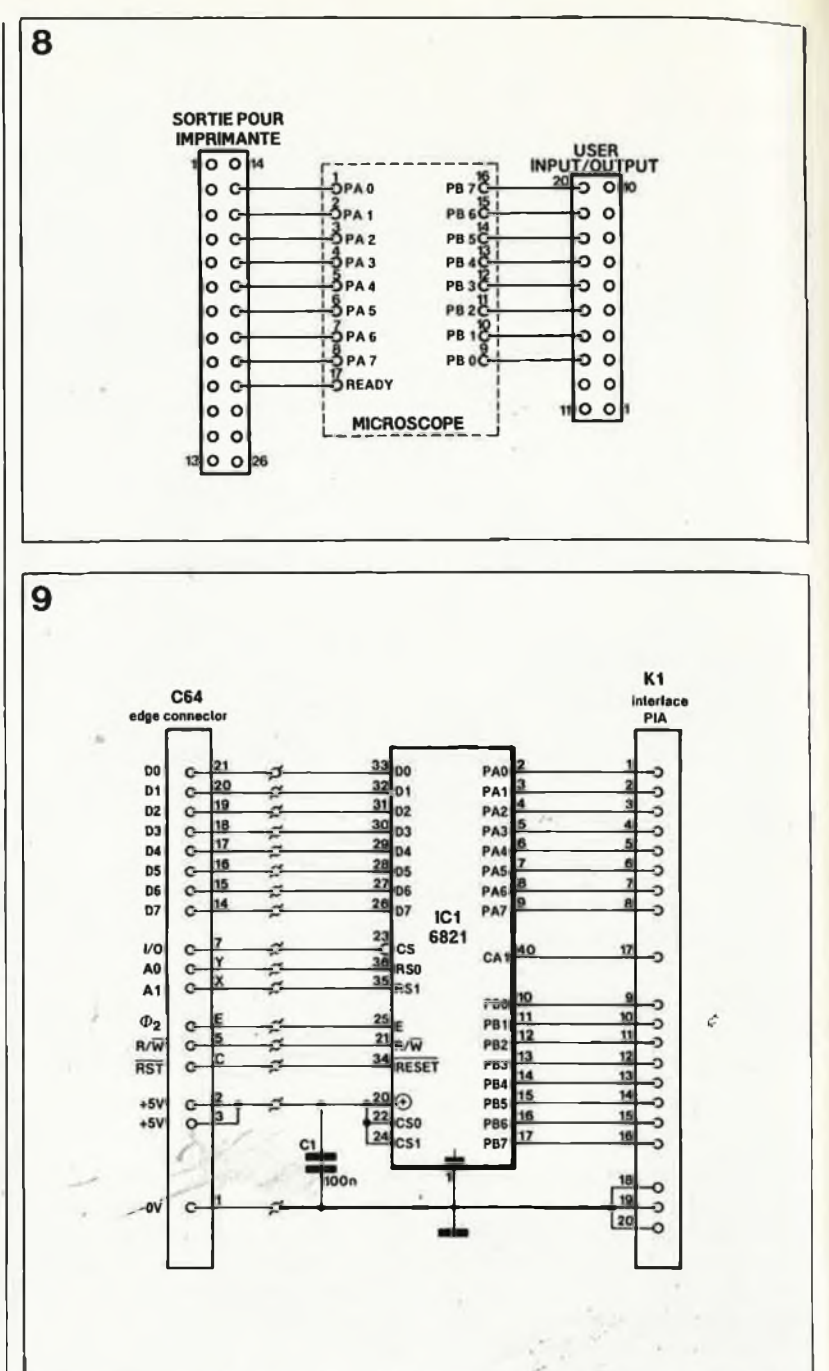

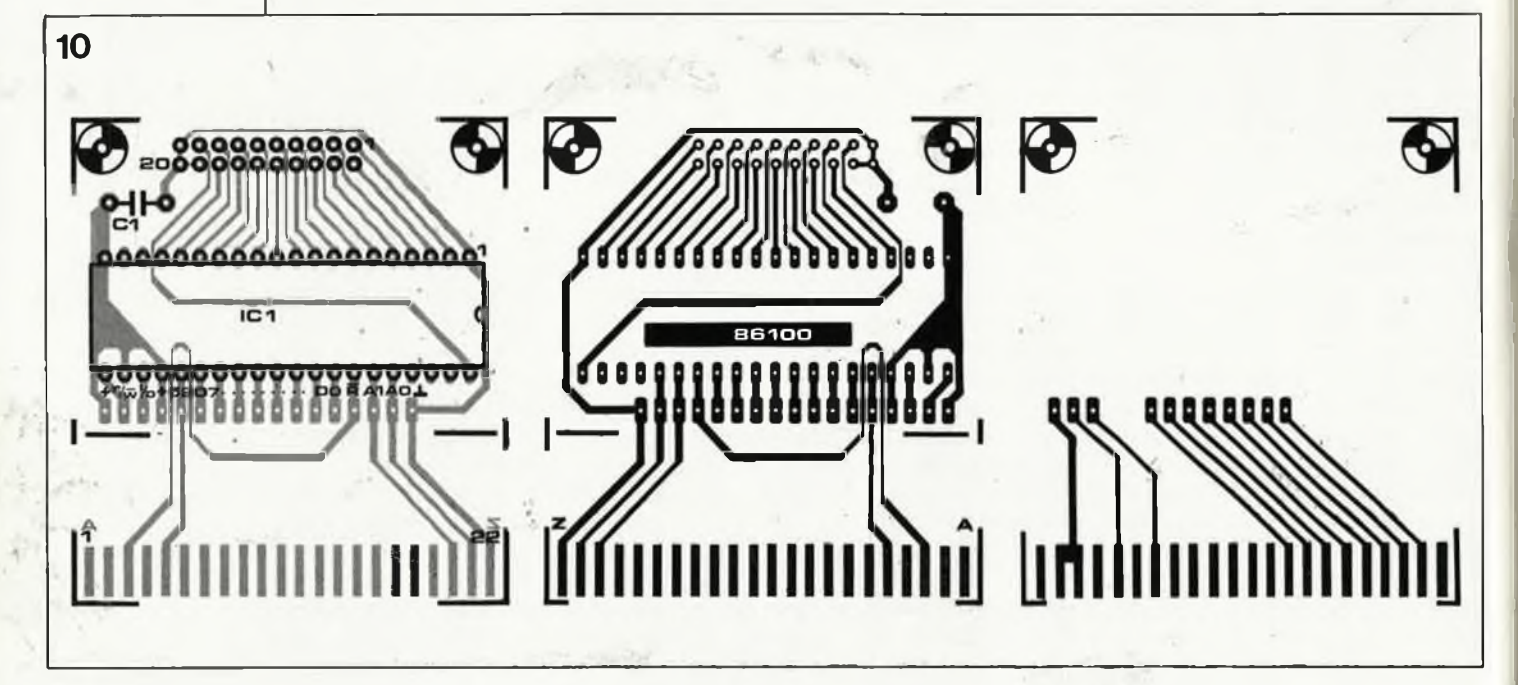
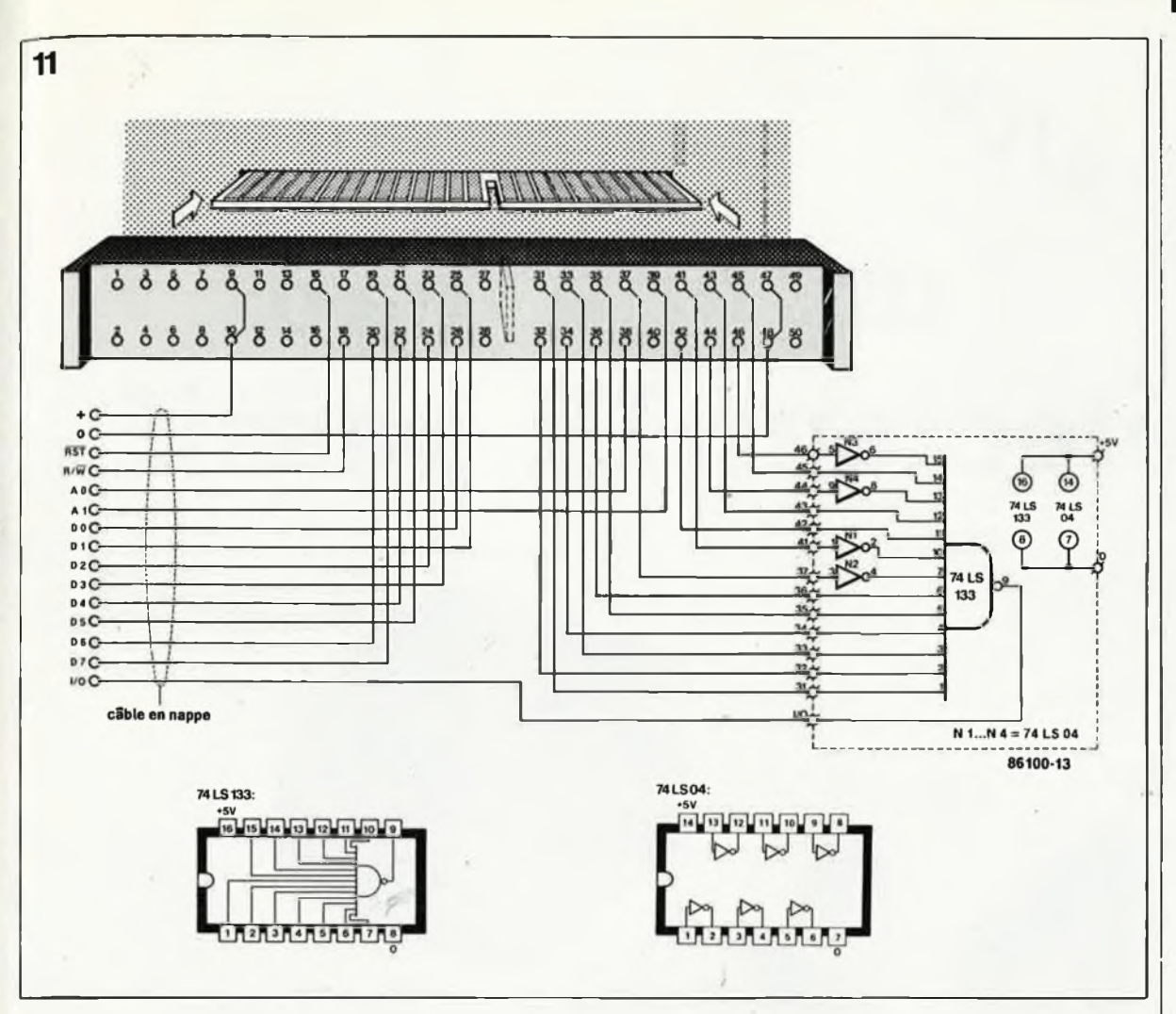

Centronics (port A) et au *user port* (port B). La ligne AGK du BBC est reliée à la ligne READY de MICROS-COPE (voir **figure 8).**

12

Pour le Commodore 64 et l'Electron, nous avons prévu d'intercaler le circuit de la **figure 9** (dessin de circuit imprimé sur la **figure 10).** La liaison entre l'ordinateur et ce circuit est effectuée à-l'aide de câble en nappe (pas trop long!). Sur la **figure 11,** ce sont les connexions à établir pour l'Electron: noter le circuit de décodage d'adresses réalisé à l'aide de quelques portes. Pour cet ordinateur, on peut carrément couper la partie connecteur de la platine qui sera reliée à l'ordinateur par du câble en nappe. L'adresse du PIA est **FCB0hex.**

Sur le C64, la platine du PIA pourra être insérée telle quelle dans le connecteur d'extension *(expansion slof).* Pour les systèmes MSX, nous avons préparé un circuit d'interface un peu plus compliqué, dont la publication n'interviendra que le mois prochain (par manque de place dans ce numéro-ci).

*Programmer le PIA*

On commence toujours par envoyer

data data  $1/0$ DRA **DDRA** direction register A régister A control  $1/0 + 1$ CRA register A dala dala  $1/0 + 2$ DRB direction **DDRB** register B register B control  $1/0 + 3$  CRB register (

un "0" sur la ligne RESET du 6821, afin de remettre à zéro tous ses registres. Ce PIA occupe quatre adresses (I/O.. .1/0+3; voir **figure 12).** A deux de ces quatre adresses, nous trouvons deux registres superposés; pour déterminer le choix entre par exemple DRA et DDRA, il faut programmer en conséquence le bit 2 du registre CRA. On accède à DRA (ou 'DRB) quand le bit <sup>2</sup> de CRA (ou CRB) est à "1". On accède à DDRA (ou DDRB) quand ce bit est à "0".

La procédure d'initialisation est la suivante:

Ecrire un<sup>: 0</sup> dans CRA, de façon à pouvoir accéder à DDRA; puis écrire FF<sub>HEX</sub> dans DDRA, de sorte que toutes leslignes du port A soient des sorties.

Ecrire dans CRA la donnée 06:

l'entrée CAI est ainsi programmée pour réagir aux flancs ascendants; par la même occasion, nous nous ménageons l'accès au registre de donnée A (et non plus au registre de direction de donnée). On peut donc écrire dans DRA à présent: par exemple, la valeur  $10<sub>Hex</sub>$  pour mettre à "1" la ligne PA4.

Programmation du port <sup>B</sup> en entrée: écrire un 0 dans CRB (adresse I/O+3), puis dans DDRB (adresse I/O+ 2). Maintenant les lignes du port <sup>B</sup> sont des entrées. Ecrire la donnée 04 dans I/O+3, à partir de quoi on peut lire les données reçues sur le port B.

Programmation du port B en sortie: adresse  $I/O+3 = 00$ ; adresse  $I/O+2$  $=$  **FF**<sub>HEX</sub>; adresse I/O+3 = 04.  $\blacksquare$  73 **elektor octobre 1986**

*Figure 11. Connexion de l'interface à PIA avec l'Electron: ne pas oublier de rajouterle décodage d'adresses en montage volant.*

*Figure 12. La structure des registres du PIA 6821.*

Ŷ.

# **PID 11, un nouveau détecteur IR passif**

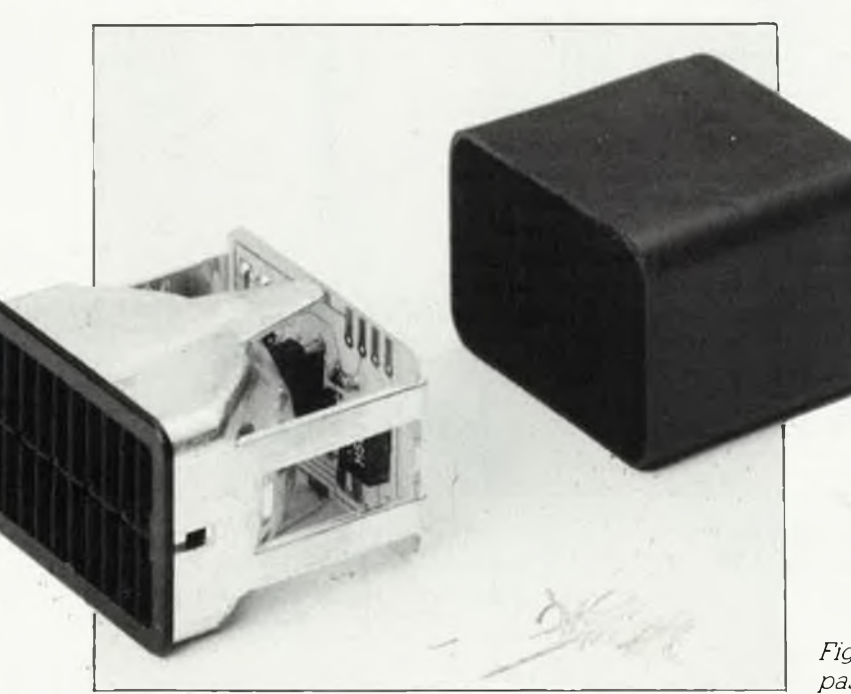

Le nouveau détecteur infrarouge passif de Siemens, baptisé PID <sup>11</sup> (Passive Infrared Detector) possède quelques caractéristiques très intéressantes:

**elektor octobre 1986**

74

Le capteur proprement dit est un film de plastique thermosensible (pyroélectrique);

Doté dès sa fabrication d'une optique intégrée

et de l'électronique d'amplification nécessaire, le PID <sup>11</sup> est un composant compact qui s'implante sans autre forme de procès dans tout système de détection;

Son emploi permet une contraction hotable du prix de revient d'un système complet à détecteur IR.

Comme vous n'ètes pas sans Je savoir, un détecteur passif à infra-rouge détecte le rayonnement de chaleur

produit par un corps humain et le transforme en signal électrique *[figure 1).* De par son principe de fabrication, le PID <sup>11</sup> est tout particulièrement adapté à la détection de personnes. Il existe divers matériaux au comportement électrique, tels que par exemple des composés lithium-tantale, lithiumniobium, . certains matériaux céramiques comme les composés plomb-titane ou plomb-titane-zirconium.

## *Film plastique pyroélectrique*

La découverte de l'effet pyroélectfiquè présenté par le plastique polyvinyle difluoride (PVDF) date du début des années 70. Comparé au tantalat de

lithium, matériau pyroélectrique très utilisé, ce premier plastique pyroélectrique possède, en dépit d'une gamme de température assez étroite (80°C max.), l'avantage d'être plus facile à travailler et de coûter moins cher. <sup>L</sup>'utilisation de couches de faible'épaisseur permet d'obtenir des temps de réaction très brefs. Tout ceci explique la naissance du composant PID <sup>11</sup> à optique et électronique intégrées illustré par la photo ci-dessus.

## *Construction et fonctionnement*

Le PID <sup>11</sup> se compose de plusieurs éléments: une jalousie, une fenêtre optique, un réflecteur parabo*Figure 2. Le détecteurIR passifPID 11.*

lique, un capteur, un amplificateur et un boîtier. La jalousie bloque l'entrée de la lumière diffuse et, associée au réflecteur, est responsable de la directivité du détecteur IR *(figure 3}.* La fenêtre optique, transparente au rayonnement IR, placée derrière la jalousie protège le capteur contre les courants d'air et la poussière. Le réflecteur concentre le rayonnement infrarouge. Le capteur, au dos duquel est fixée la platine de l'amplificateur réalisée en technologie CMS, est placé au point de focalisation. Le boîtier en plastique conducteur assure une protection et mécanique et électrique. La *figure 4* donne les "mesurations" de l'élément intégré.

La technique adoptée

**elektor octobre 1986** 75

*Figure 1. Principe de la détection de personnes parrayonnement IR passif.*

*Figure 3. Lobes de détection du PID11.*

*Figure 4. "Mensurations" et brochage du détecteur IR intégré.*

*Figure 5. Structure interne du PID <sup>11</sup> (a) et connexions électriques (b).*

La technique adoptée pour la compensation des variations de la température ambiante est un dédoublement de l'élément capteur. Outre le capteur présent au point de focalisation du réflecteur, le PID <sup>11</sup> en comporte un second de dimensions identiques, mais situé lui en-dehors du domaine de

 $-0.3 - 0.4 - 0.5 - 0.6 - 0.7 - 0.8 - 0.9$ 

focalisation. <sup>L</sup>'électronique ne fait que traiter le signal différentiel produit par les deux capteurs. Le schéma de la figure 5 représente léledronique de traitement. Trois inverseurs montés en amplificateurs linéaires, le premier faisant office d'adaptateur d'impédance. Les deux diodes BE (T1, T2) ont une double fonction: protéger contre une surmodulation et faire office de résistance de dérivation à haute impédance. Les parasites basse et haute-ffequence sont respectivement éliminés par les réseaux RC R3/C4 et R4/C5. Un inverseur supplémentaire génère une tension de référence

égale à  $(U_{B} - 0.6 V) / 2$ , tension disponible à la sortie 4. Les graphiques de la *figure 6* montrent l'évolution de la tension de sortie lors d'un changement brutal (positif ou négatif) du rayonnement calorifique.

## *Caractéristiques techniques*

Le *tableau <sup>1</sup>* récapitule les caractéristiques techniques les plus importantes. La tension d'alimentation préférentielle se situe entre 4 et 5 V (voir à ce sujet les *figures?* et *8).* La distance de détection du capteur est fonction de la taille de l'objet et de l'écart de température entre ce dernier et son environnement immédiat (voir *figure 9).*

Le *tgbieau2* chiffre *\'insensibilité auxF éclairages "parasites".* Bien que cette dernière soit plus que suffisante pour des appli-<br>cations domestiques et domestiques et que le système ait une insensibilité satisfaisante

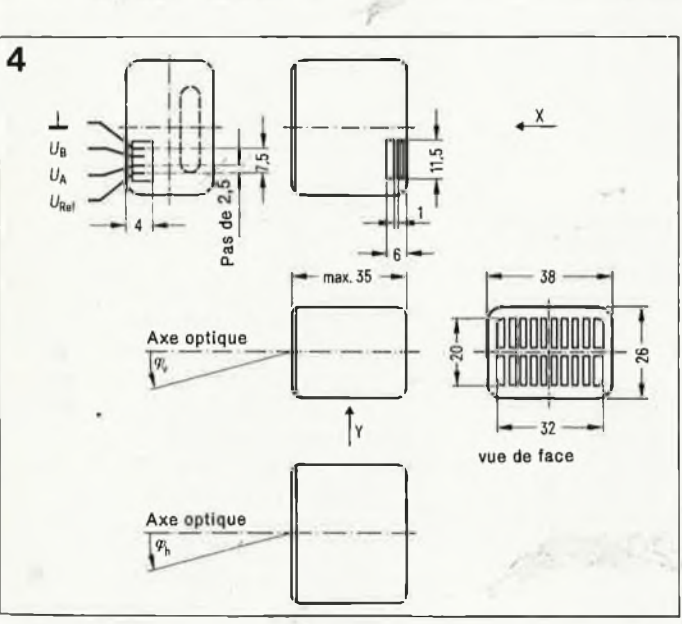

Détecteur pyroélectrique

 $\Delta T \approx 0.1$  °C

 $R_{h}$ 

 $10<sup>°</sup>$ 

 $\theta$ 

 $10<sup>°</sup>$ 

 $\overline{u}$ 

 $\mathbf{1}$ 

**Etre humaln 30'** 

Source de rayonnement IR  $\lambda = 10 \mu m$ <br> $\beta \approx 60 W$ 

 $0.3 - 0.4 - 0.5 - 0.6 - 0.7 - 0.8 - 0.9$ 

3

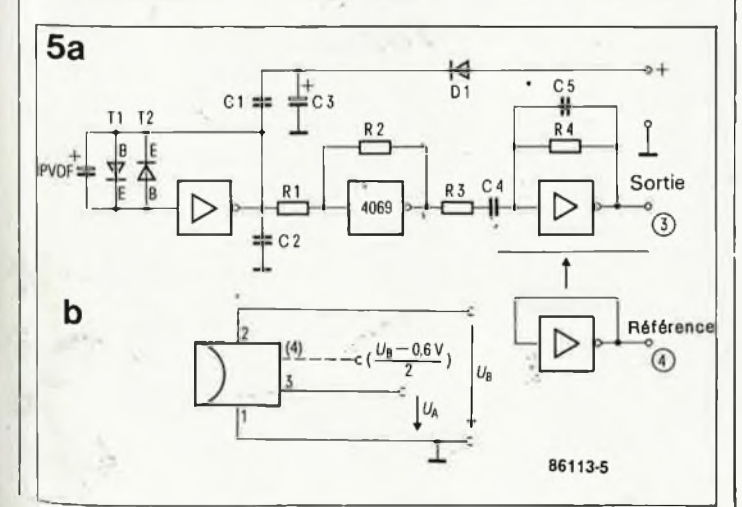

 $\varphi$ 

iUa

 $\Omega$ 

 $10<sup>c</sup>$ 

**elektor octobre 1986** 76

d'éclairage, automatismes d'ouverture de portes, et autres séchoirs), ce système est moins adapté aux installations d'alarme professionnelles en raison du cahier de charge exigé de ces dernières.

## *Conseils d'application*

Une grande majorité des détecteurs de personnes actuels sont basés sur la détection par ultrasons ou micro-ondes (radar); le prix élevé et les problèmes de mise en place en expliquent la faible densité d'implantation.

De par son faible coût et de ses petites dimensions, le PID<sup>11</sup> devrait trouver de nombreux domaines d'applications, en particulier ceux de la mise en fonction automatique: allumage d'éclairages en tous genres, mise en circulation d'eau sanitaire (lavabos), mise en fonction de séchoirs pour les mains, ouvertures de protes etc. . . On pourrait envisager une utilisation professionnelle du PID <sup>11</sup> pour le comptage de personnes ou de véhicules, la surveillance d'objets entre autres.

Le capteur est au maximum de ses capacités lorsqu'il lui faut détecter

son pinceau sensible (trajet normal à l'axe de ce dernier de préférence). Il faut bien évidemment éviter qu'il soit directement frappé par le soleil ou toute autre source calorifique puissante. Son utilisation dans des volumes où règne une température élevée entraîne une réduction du "contraste" de température et donc de sa sensibilité. Pendant la période de chauffage suivant la mise sous tension, il peut arriver que le système génère une fausse alarme. Bien qu'il soit étanche, il n'est pas recommandé d'utiliser le PID <sup>11</sup> à l'extérieur. La gamme des températures de service s'étend de —20 à 70 °C.

des objets mobiles croisant

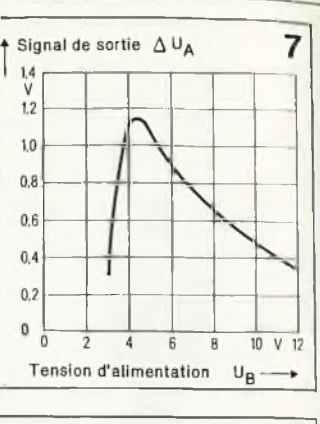

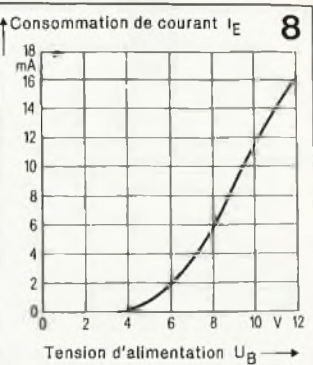

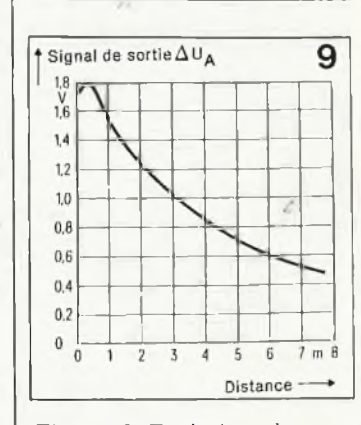

**86113-6**

*Figure 6. Evolution chronologique de la tension de sortie lors de la détection d'un corps dont la température estplus élevée (a) ou plus faible (b) que celle de l'environnement. Figure 7. Courbe montrant la relation entre le niveau du signal de sortie et la valeur de la tension d'alimentation. Figure 8. Relation entre la consommation de courant et le niveau de la tension*

*d'alimentation. Figure 9. Courbe donnant, à une tension d'alimentation de 4,5 V, la relation entre le niveau du signal de sortie et là distance de passage d'un'e personne par rapport au détecteur (croisement normal <sup>à</sup> l'axe optique, température ambiante de 22 °C). Figure 10. Schéma d'application universel dont la sortie commande un relais.*

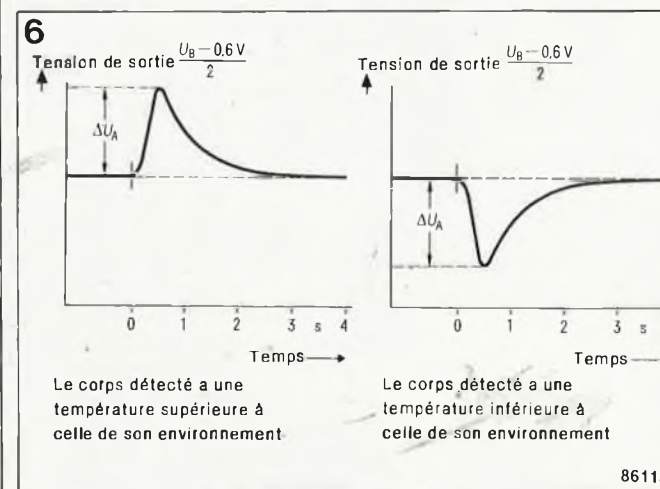

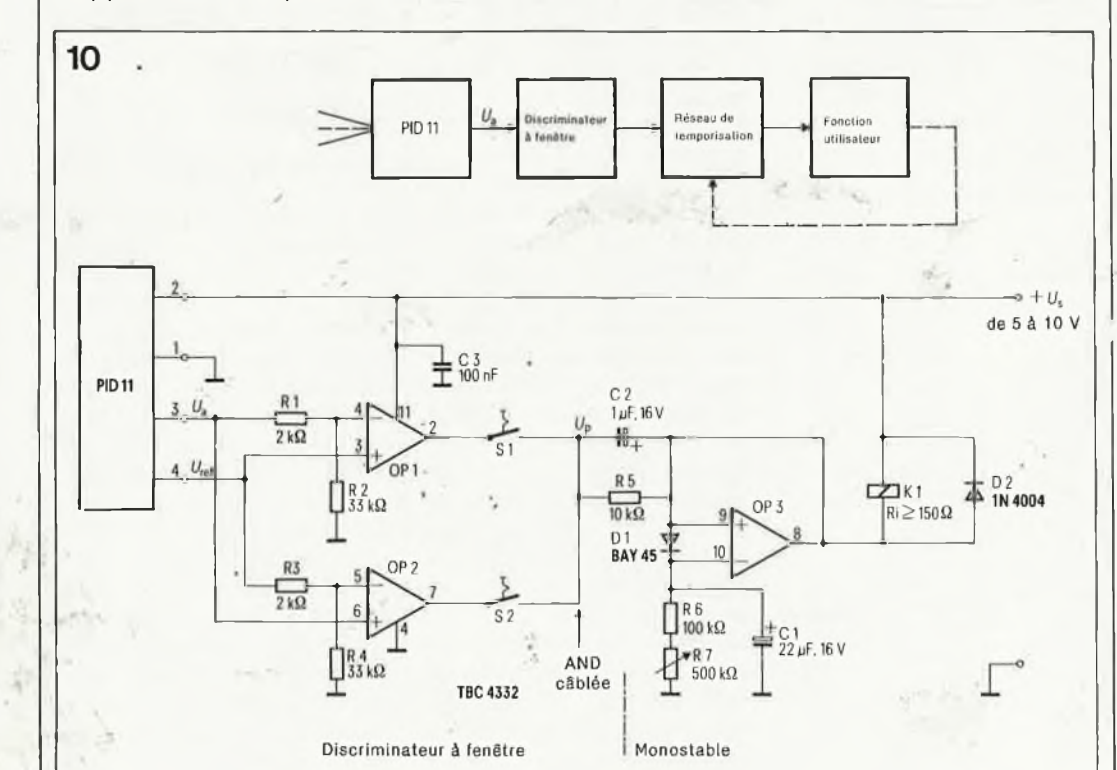

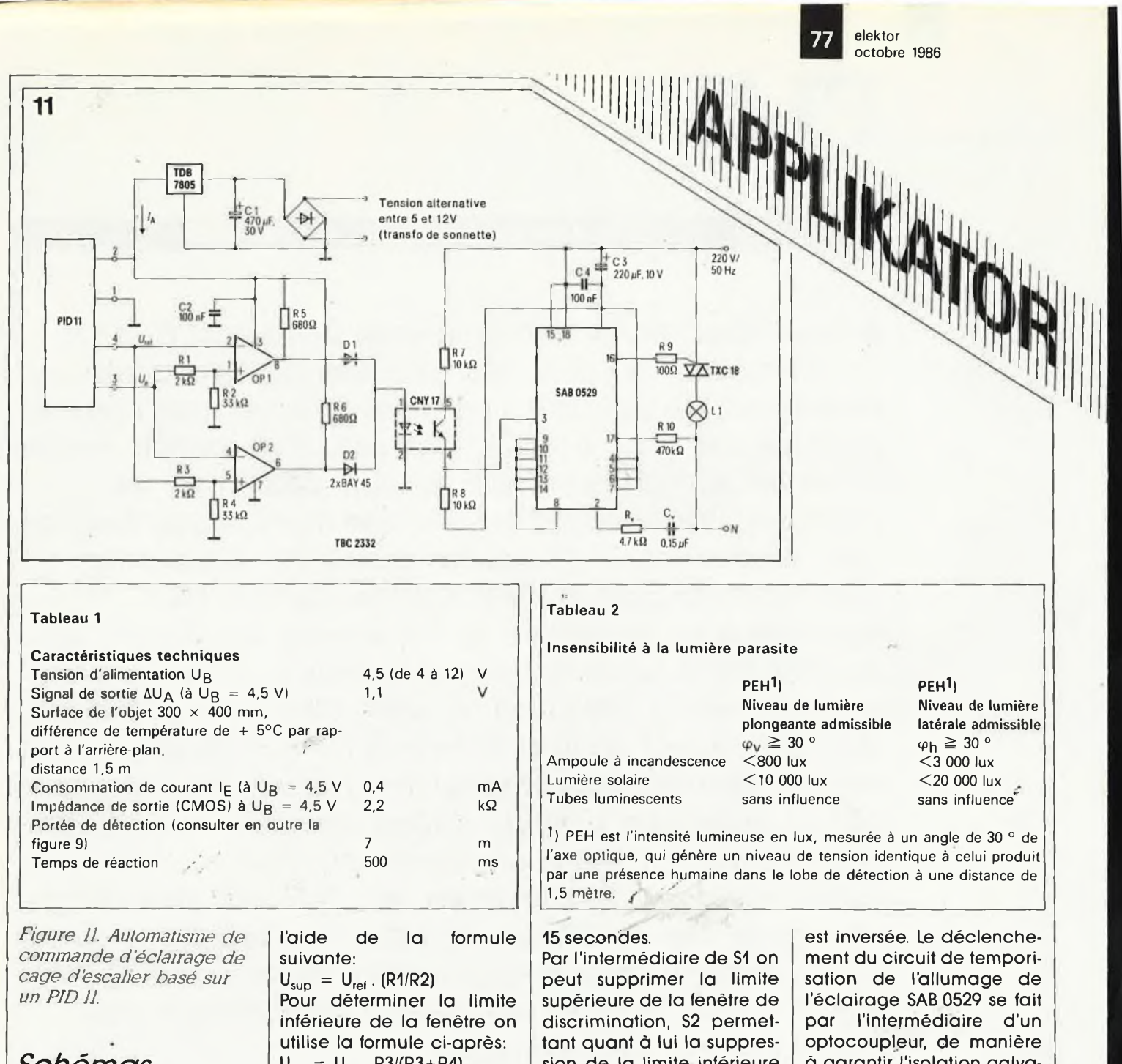

## *Schémas d'application*

Les *figures 10* et *11* donnent deux exemples de schémas d'application. Dans les deux cas, le PID <sup>11</sup> est suivi d'un discriminateur à fenêtre monté en détecteur de signal, d'un réseau de temporisation et d'un circuit de commande de la fonction utilisateur à déclencher. Le schéma de la figure 10 est celui d'un circuit de détection universel.

Les amplificateurs opérationnels. OP1 et OP2 constituent le discriminateur à fenêtre. La tension U<sub>ret</sub> présente à la broche 4 du PID <sup>11</sup> définit le milieu de la fenêtre; la limite supérieure de la fenêtre se calcule à

 $U_{\text{inf}} = U_{\text{rel}}$ . R3/(R3+R4)

Si la tension de sortie  $U_{\text{sort}}$ disponible à la broche 2 du PID <sup>11</sup> dépasse l'une ou l'autre des valeurs limites définies plus haut, les sorties à collecteur ouvert des amplificateurs opérationnels (OP1 et QP2) qui constituent en fonction AND câblée, voient la tension disponible à leur sortie passer à quelque 0,5 V, ce qui a'pour effet de déclencher la bascule monostable centrée sur OP3. Le relais K1 colle pendant la durée de stabilité du monostable, durée fonction des valeurs de C1, R6 et R7; cette dernière résistance permet de définir une durée de fermeture du relais comprise entre 3 et sion de la limite inférieure de la fenêtre. Dans ces conditions, le circuit ne réagit plus qu'à un changement de tension respectivement négatif ou positjf (voir figure 6). Si, par exemple, S1 est ouvert et S2 fermé, le

relais ne colle que lorsqu'un quidam quitte le faisceau de détection après y avoir passé quelques instants, processus pouvant, par exemple, assurer l'extinction automatique d'un éclairage ou démarrer une

d'eau (en tout endroit que vous pouvez imaginer). La *figure <sup>11</sup>* donne le schéma d'un automatisme d'éclairage pour cage d'escalier. Comparée au circuit précédent, la sortie du discriminateur à fenêtre

quelconque

à garantir l'isolation galvanique par rapport au secteur du boîtier du PID <sup>11</sup> et de l'électronique de traitement et de commande. La durée de temporisation adoptée ici est de 63 s. Comme la consommation du montage ne dépasse guère 10 mA, un transformateur pour sonnette suffit à assurer son alimentation.

*Source: Freitag R.: Meixner, H.: Huba, G.: "détection de person nés par te détecteur tR passif PID 11". Siemens Components 3/86, pages 92 à 97.*

**elektor octobre 1986** 78

## Paul Hogenboom **FLEX**

### le Système d'Exploitation de Disquettes du EC-6809

*Ailleurs dans ce numéro nous vous proposons EC-6809, un ordinateur FLEX <sup>à</sup> réaliser <sup>à</sup> l'aide de deux cartes au format europe, ordinateur au coeur duquel bat, comme l'indique son nom, un 6809, processeur de bonne maison s'il en est (son dernier "petit" frère, ie 68000 fait des malheurs). Pour pouvoir remplir une quelconque fonction utile, un ordinateur ne peut se passer de logiciel. Le Système d'Exploitation de Disquettes (SED) te plus répandu pour le 6809 est FLEX-9. H existe également un second SED pour le traitement en temps réel conçu tout spécialement <sup>à</sup> l'intention du 6809, OS-9. La logithèque de programmes écrits à ¡'intention du FLEX-09 est extrêmement impressionnante tant par sa diversité que par sa puissance. Comme <sup>H</sup> s'agit de matériel d'origine professionnelle, U existe en France plusieurs sociétés vendant des logiciels tournant sous FLEX. <sup>S</sup>'il vous fallait un logiciel très spécifique, non commercialisé en France, il vous resterait toujours ta possibilité de te commander aux Etats-Unis (ie dollar est devenu notablement plus abordable ces derniers mois).*

'68' MICRO Journal 5900 Cassandra Smith Rd Hixson, TN 37343 \$24.50 par an + \$12 port surface

Le SED FLEX a été conçu à l'origine pour les unités centrales (CPU) de la série 68XX (telles que 6800, 6802, 6809). Hormis Thomson, très rares sont les fabricants d'ordinateurs personnels à utiliser le 6809, ce qui explique sans doute que le terme FLEX soit, côté amateur, relativement inconnu en France. Dans le monde professionnel, le FLEX a eu son heure de gloire,'sachant qu'il est à l'heure actuelle relevé par un descendant notablement plus puissant, UNI-FLEX. Rares sont cependant les amateurs pouvant se , payer UNI-FLEX, et de nombreuses petites firmes devront se saigner aux quatre veines pour pouvoir acquérir ce SED. Les initiés prétendent que la puissance de UNI-FLEX, un logiciel multi-utilisateur, dépasse celle

d'UNIX, ce qui, vous en conviendrez, n'est pas peu dire.

Revenons-en à FLEX: -FLEX-09 (09 pour indiquer la version conçue à l'intention du 6809) devrait être le SED le plus puissant disponible pour 6809; en pratique, sur de nombreux points, FLEX-09 dépasse CP/M, un autre SED célèbre, qui tel un phoenix, ne cesse de renaître de ses cendres. A noter que s'il vous faut travailler en temps réel, il vous faudra opter pour OS-9.

S'il est dans vos intentions de vous lancer à fond dans les arcanes du SED FLEX, nous ne pouvons que vous recommander de prendre un abonnement à une revue américaine "68 Micro Journal" spécialisée tant dans les extensions matérielles que logicielles consacrées au 6809. Si de

plus vous ne reculez pas devant l'aventure de commander une disquette de programmes aux Etats-Unis, c'est sûrement la revue qu'il vous faut. En effet, l'un des points forts de FLEX est de permettre à tout possesseur d'un SED FLEX de faire fonctionner tous les programmes FLEX sur son système.

Outre la firme américaine Technical Systems Consultants (TSC) qui possède les droits sur le FLEX, de nombreuses autres sociétés spécialisées dans le logiciel proposent des programmes pour FLEX. Il nous est impossible de vous proposer une description complète des logiciels tournant sous ce SED, un numéro complet d'Elektor, même ''centenaire" n'y suffirait pas. Si EC-6809 devient l'ordinateur chéri de ceux

d'entre nos lecteurs qui envisagent de se lancer dans la construction d'un ordinateur personnel, même si financièrement une telle construction est délicate à justifier et que nous soyons submergés sous leurs lettres, il se pourrait que nous revenions à l'occasion à parler de FLEX. Quoi qu'il en soit, il est bon de savoir qu'il ne faut rien de plus que les deux cartes décrites dans l'article consacré au EC-6809, pour pouvoir se lancer dans une grande aventure de découverte. Pour vous donner les premiers points de repère, nous allons maintenant passer en revue les différents sous-programmes de FLEX. Bien qu'incomplet, ce tour d'horizon devrait vous donner une bonne idée sur les possibilités du FLEX.

1

## *Le logicielsystème*

Les divers fichiers nécessaires au démarrage de l'ordinateur, le "boot" de nos amis d'outre-Manche et Atlantique, se trouvent sur la disquettesystème.

Prenons-les dans un ordre arbitraire.

#### **Dans les trois exemples, le texte introduit par l'utilisateur est souligné.** +++ LIST STARTIJP.TXT O.VERIFY IS ON 0.HECHO OC 0. HECHO IB 2E 33 0.HECHO OD OA 0, DATE O.HECHO OD OA 0.ECHO Good day FLEX software at your command 0.ECHO ELEKTOR <sup>6809</sup> Flex computer O.ECHO My system information is: O.ECHO <sup>1</sup> Memory capacity is <sup>64</sup> KBytes O.ECHO <sup>2</sup> Microprocessor is <sup>6809</sup> O.ECHO <sup>3</sup> Disc format according to FD 1770 O.ECHO <sup>4</sup> If drive is <sup>40</sup> tracks and we have double side O.ECHO and double density with <sup>16</sup> sectors per track. O.ECHO Then we have a disc capacity of 1280 sectors O.ECHO of 256 bytes eaoh. Thus we have 320 KBytes of O.ECHO disc storage. O.HECHO OD OA O.HECHO OD OA  $0.$  ASN  $W=0$  S=0 O.TTYSET WD-80 DP=25 PS=Y 0.TTYSET TB=5C EJ=00 ES=20 BE=08 O.LIST 0.START1. TXT  $***$

**elektor octobre 1986**

79

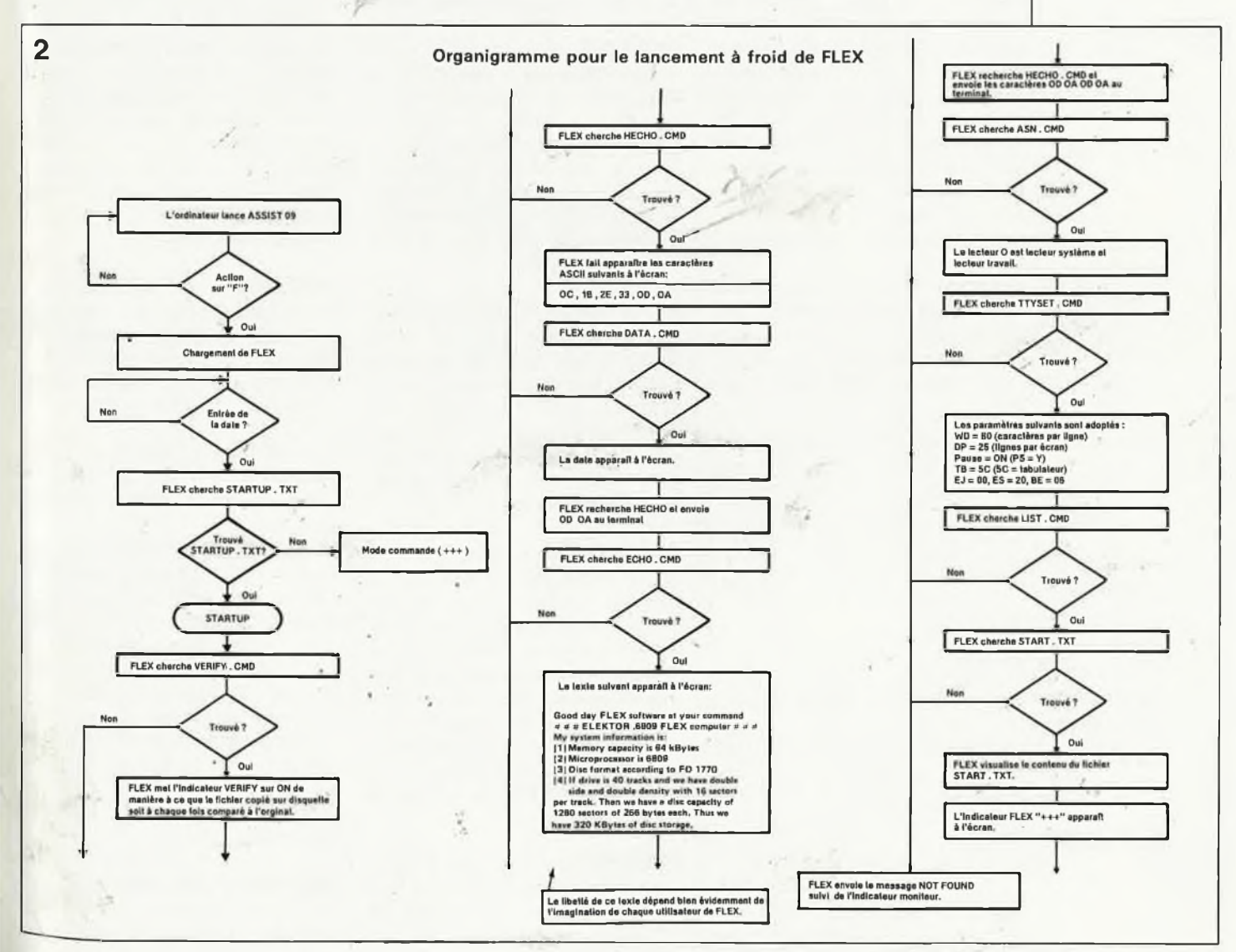

A tout seigneur tout honneur, il nous faut bien évidemment commencer par FLEX lui-même (nom de baptême FLEX.SYS sur la disquette). Pour simplifier la vie de l'utilisateur FLEX est accompagné d'un fichier système qui génère les divers messages d'erreur (ERRORS.SYS). Après avoir chargé le SED de la dis-

quette système, FLEX se met à la recherche un fichier de commande (suffixe: .CMD) baptisé EXEC (de execute): il s'agit de EXEC.CMD, bien évidemment. FLEX exécute en effet la ligne de commandes contenue dans un fichier Texte répondant au doux nom de STARTUP.TXT. Le plus souvent, cette ligne s'écrit EXEC 0.STARTUP.TXT. Pour cette raison, il est nécessaire que la disquette système comporte un fichier ''STARTUP.TXT", fichier que l'utilisateur pourra écrire lui-même en s'aidant d'un logiciel de traitement de texte. Ce fichier comporte plusieurs lignes de commandes exécutées séquentiellement, c'est-à-dire à la succession l'une de l'autre. L'instruction EXEC O.START.TXT signifie mot à mot: exécute l'une après l'autre les différentes commandes contenues dans le fichier Texte START.TXT. **La figure <sup>1</sup>** donne un exemple type d'un tel fichier, la fi**gure** 2 donnant quant à elle l'ordinogramme de la chronologie du processus. Ces deux illustrations indiquent très clairement la fonction remplie par le fichier STARTUP.TXT sur l'ensemble de la chronologie de démarrage de l'ordinateur, Comme le montre l'étude de la figure <sup>1</sup> il ne faut mettre qu'une seule commande par ligne.

Remarque générale, comme tous ces fichiers sont du type Commande, .CMD, il n'est pas nécessaire de doter chacun des fichiers explicitement de ce suffixe lors de son appel.

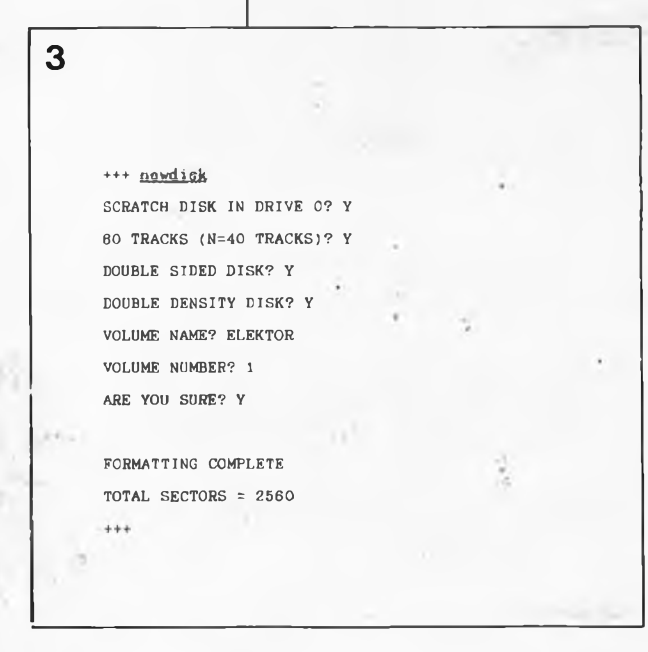

Entrons maintenant dans le détail des différents fichiers.

**VERIFY ON,** la première commande de STARTUP.TXT, force FLEX à charger le fichier de commande **VERIFYjCMD** qui a pour fonction de vérifier la correction de la procédure lors de l'écriture sur la disquette d'un fichier, par comparaison entre cette version et celle présente à cet instant dans la mémoire de l'ordinateur. Ce contrôle, pour extrêmement utile qu'il soit, coûte du temps, ce qui explique que cette ligne soit bien souvent absente du fichier STARTUP de nombreux utilisateurs.

**HECHO.CMD** (pour Hexadécimal **ECHO)** est le fichier qui envoie une chaîne de caractères hexadécimaux vers le terminal. Ainsi l'exemple adopté HECHO OC signifie: envoie le caractère ASCII de rang hexadécimal OC à l'écran. OC est le rang du caractère (de l'instruction en fait) Clear Screen = Effacement de l'écran. Pour commencer une nouvelle ligne on donnera l'instruction HECHO OD OA (OD = Retour Chariot, abbrégé CR = Carnage Retum) et  $0$ A = Saut de ligne, LF = line Feed).

**DATECMD** fait apparaître à l'écran la date entrée par le clavier lors du lancement de l'ordinateur. Cette commande permet en outre de modifier la date. Cette routine est très dépendante du matériel, de sorte qu'il arrive assez souvent qu'il faille modifier le fichier DATE.TXT et le réassembler avant qu'il ne fonctionne correctement.

**ECHOCMD** est un fichier très proche de HECHO dont nous avons parlé plus haut. ECHO fait apparaître à l'écran des caractères alphanumériques qui peuvent par exemple être des messages système, des messages d'erreur. Chaque ligne du message, quelle que soit sa longueur, doit commencer par O.ECHO.

**ASN.CMD**, (de to  $\text{ASSiqN} = \text{attri}$ buer), définit quel est le lecteur de disquette maître (ou système (System) ou 0) et quel est le lecteur esclave (ou travail (Work) ou 1). Si l'ordinateur ne comporte qu'un unique lecteur de disquettes, la commande ASN prend la forme suivante: O.ASN W=0 S=0, ce qui indique au système que le drive 0 est tout à la fois lecteur système et lecteur de travail.

**TTYSETjCMD** remplit une fonction importante, puisque c'est par son intermédiaire que sont définis les différents paramètres caractérisant le terminal. Parmi les plus importants citons: le nombre de lignes par écran, (DP = 25: 25 lignes par écran) et la sélection d'un caractère ASCII pour la fonction de tabulation TAB (5C dans le cas présent).

**LISTCMD** est la dernière instruction de la **figure 1.** Elle produit l'apparition du fichier à l'écran; ainsi, O.LIST O.START1.TXT visualise à l'écran le contenu du fichier START1.TXT. Comme il est possible de passer du fichier START1.TXT à un logiciel de traitement de texte (à l'aide d'une<br>instruction du genre 0.SCR instruction du genre O.SCR DEMO.TXT par exemple), le fichier START1.TXT peut fort bien servir de<br>programme d'introduction ou d'introduction ou d'explication pour un logiciel plus complexe. Ces explications pourraient concerner FLEX en donnant un résumé des fonctions remplies par les instructions les plus importantes. Sur une seconde disquette, réservée à la création et déverminage de programmes en BASIC, un fichier que nous baptiserons START2.TXT pourra, par exemple, indiquer à l'utilisateur qu'immédiate-, ment après avoir chargé le BASIC Etendu (Extended BASIC, par l'instruction O.XBASIC), il peut taper les premièreslignes de son programme. Il va sans dire que si l'on veut que les choses se déroulent sans- accroc, il faut que tous les fichiers de commande appelés par START.TXT soient présent sur la disquette système (si l'on travaille avec un seul lecteur); si tel n'était pas le cas, FLEX reviendra à l'écran avec le message d'erreur "NOT FOUND"

**LINKCMD** est un autre fichier presque aussi important que FLEX.SYS; ce fichier est indispensable pour effectuer le lien (link) entre FLEX et le logiciel de démarrage. La syntaxe à respecter est: LINK FLEX.

Pour terminer le passage en revue du SED, il nous reste à énumérer quelques fichiers moins fréquemment utilisés:

**P** et **PRINT.SYS** servent lorsque l'on désire envoyer un fichier non pas à l'écran, mais vers une imprimante sérielle. Au lieu d'ordonner LIST Nom du fichier.Type du fichier, on fera P LIST Nom du fichier.Type du fichier. Il est également possible de connecter une imprimante parallèle (sortie Centronics) au EC-6809 (par utilisation éventuelle d'un des ports du PIA (ou adjonction d'une carte supplémentaire) + le logiciel adéquat).

**CATCMD** et **DIRCMD** visualisent sur l'écran le nom de tous les fichiers présents sur la disquette, sous forme

raccourcie (cataloguée) dans le premier cas. Une instruction P DIR <sup>1</sup> envoie à l'imprimante les noms de tous les fichiers existants sur la disquette se trouvant dans le lecteur 1. DIR fournit des informations plus complètes que CAT.

**APPEND.CMD** effectue la concaténation de plusieurs fichiers. Syntaxe: APPEND.Nom du fichier l.Type du fichier,Nom du fichier 2.Type du fichier.. .etc.. .Nom du dernier fichier.Type du fichier.

**BUILDCMD** est un programme relativement simple, que l'on utilise pour la création de fichiers texte. Syntaxe: BUILD,Nom du fichier. Inutile d'ajouterle Type du fichier, sachant que ce programme ajoute automatiquement le suffixe TXT au fichier qu'il créé. L'une des applications principales de BUILD est la création de fichiers tels que STARTUP.TXT que nous avons mentionné plus haut.

**COPY.CMD** sert bien évidemment à recopier un fichier d'une disquette sur une autre.

**DELETE.CMD** permet de faire de la place sur une disquette en effaçant

des fichiers périmés. Avant que n'ait lieu l'effacement proprement dit, le fichier DELETE pose la question de confiance ''ARE YOU SURE" (ce qui signifie en quelque sorte ''êtes-vous conscient des conséquences de votre action sur la touche CR!!!"). Une action sur la touche Y (pour yes = oui) provoque l'effacement des informations de piste et de secteur de la liste des programmes du catalogue ou du répertoire (directory), les informations proprement dites sont conservées, mais les pistes et secteurs en question sont libérés pour une future utilisation.

**NEWDISC.CMD** est sans doute le premier programme dont vous aurez à vous servir pratiquement puisque vous l'utiliserez pour formater une disquette vierge. Le programme NEWDISC pose un certain nombre de questions à l'utilisateur quant au nombre de pistes, à la densité d'écriture (simple = single ou double); au nom de baptême de la disquette et à son numéro. Après avoir terminé le formatage proprement dit, NEW-DISC vérifie l'intégrité de chaque secteur et signale (le cas échéant) la présence de secteurs non utilisables par le message "BAD SECTORS". La

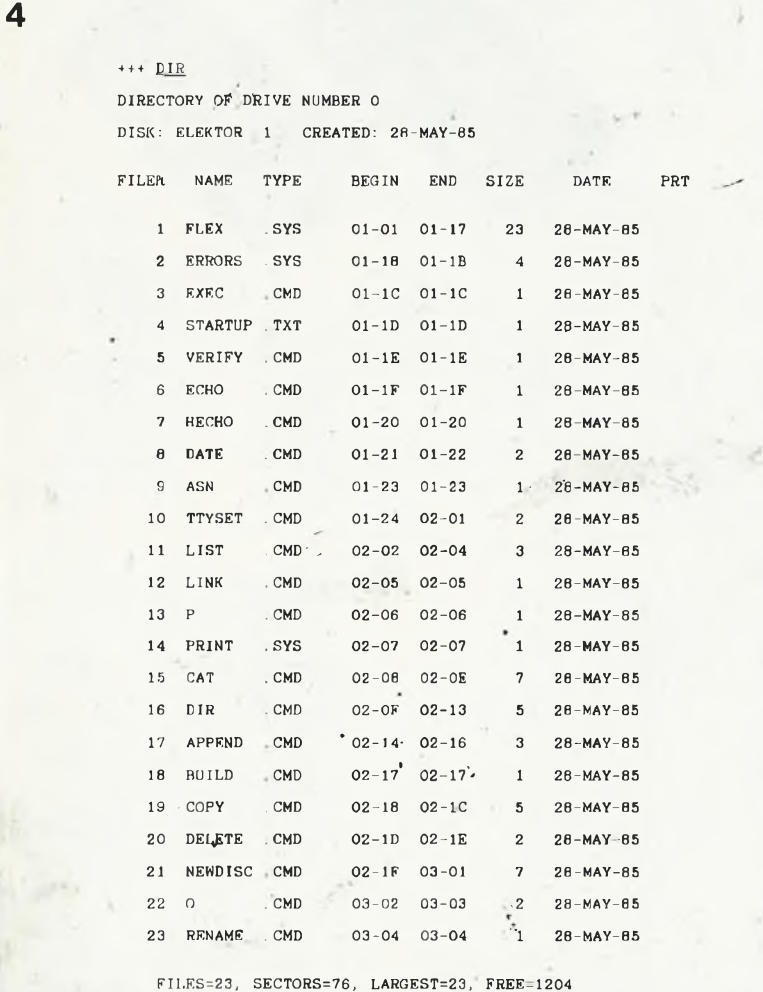

 $***$ 

**figure 3** donne un exemple du déroulement de NEWDISC.

**QCMD** écrit sur disquette au lieu de les visualiser à l'écran les informations générées par l'exécution d'une autre commande (catalogue par exemple). La syntaxe correcte sera dans ce cas: O.DIR. On retrouvera alors sur la disquette le catalogue sous le nom DIR.OUT. O... (de "Output") génère donc un fichier destination (de sortie).

**RENAME.CMD** est le dernier fichier décrit dans cet article. Ce sous-programme permet de rebaptiser (nom et type) un fichier. Il faudra par exemple rebaptiser DEMO.TXT, un programme de démonstration de BASIC écrit à l'aide d'un logiciel de traitement de texte, avant de pouvoir l'exécuter. En effet, XBASIC, l'interpréteur BASIC est incapable de charger ou d'exécuter un logiciel du type .TXT. La commande RENAME DEMO.TXT DEMO.BAS transforme d'un coup de baguette magique un fichier .TXT en fichier .BAS (Codé Source BASIC) que XBASIC sera en mesure d'exécuter.

Tous les fichiers évoqués jusqu'à présent, et bien d'autres font partie du logiciel de base de FLEX. Le (ou les) manuel(s) fourni(s) avec le lot de base, tel que "The FLEX Disc Operating System" ou l'ouvrage ''Advanced Programmers Guide" en donne une description plus complète. Pour terminer cet article, nous donnons en **figure 4** un exemple de répertoire (directory) d'une disquette comportant les programmes que nous venons de mentionner. Avant d'en terminer, une remarque: FLEX est en mesure ce contrôler jusqu'à un maximum de quatre lecteurs de disquettes. Si l'on travaille avec un unique lecteur, ce lecteur 0 constitue et le lecteur système et le lecteur de travail (voir le programme ASN.CMD). Si l'on dispose de plusieurs lecteurs, il faut ajouter le numéro du lecteur concerné à la commande. Ainsi, pour connaître le contenu de la disquette présente dans le lecteur numéro 2, il faudra faire DIR 2. Avant toute commande, il faut attendre que le système soit en mesure d'exécuter une quelconque commande, ce que FLEX signale par l'affichage à l'écran d'un triple signe plus " $++$ ". La figure 4 donne un exemple de ce

qui apparaît sur l'écran après exécution d'une commande DIR. On se trouve ici en présence d'un lecteur de disquette double face, double densité, de 40 pistes (ce qui nous donne un total de 1440 secteurs de 256 octets, soit 360 Koctets d'espace utilisable).

elektor octobre 1986

81

**elektor octobre 1986** 82

## *Double/ Quadruple commutateur analogique vidéo ÌH5341 / ÌH5352*

*(MAXIM)* Fabricant relativement nouveau-venu sur le marché, MAXIM nous a surpris ces derniers mois avec

ombre de circuits extrêmement intéressants. Cette firme vient de lancer deux circuits conçus tout spécialement pour la commutation de signaux de fréquence vidéo, les IH5341 et IH5352. Technologie oblige, ces circuits constituent une amélioration sensible par rapport à leurs prédécesseurs; le IH5341 est un commutateur double, le IH5352 un commutateur quadruple. Les caméras de télévision, les radars, les systèmes vidéo sont quelques-uns des domaines privilégiés pour l'utilisation de ces deux circuits intégrés; on peut également les utiliser pour la commutation de radiofréquences.

### *Convertisseur A/N 8 bits U 3009M (Te/efunken)*

L'un des géants de l'électronique d'Allemagne propose un nouveau convertisseur A/N sur 8 bits, le <sup>U</sup> 3009 M, réalisé en technologie N-MOS. II utilise le principe des approximations successives et nécessite 16 cycles d'horloge par conversion. Les constituants principaux du <sup>U</sup> 3009 M sont un multiplexeur d'entrée à 4 canaux, un étage échantillonneur/bloqueur, un convertisseur A/N, le registre d'approximation et un registre de sortie ayant une largeur de 8 bits. En mode autonome (non piloté par ordinateur) un oscillateur d'horloge intégré (supprimant ainsi toute circuiterie externe),

fournit le signal d'échantillonnage à intervalles réguliers. Ce circuit dispose de broches de commande permettant de définir le mode de présentation des données tant côté entrées que sorties: les canaux d'entrée et les sorties peuvent être utilisés en mode parallèle ou série

Autres caractéristiques intéressantes:

- Fension d'alimentation: 5 V
- **Fréquence d'horloge:** 100 kHz
- Niveau des signaux d'entrée: 0.. .5 V
- **Précision absolue:**  $\pm$  0,4,  $\pm$  0,8,  $\pm$  1,6 % (3) classes)
- **Linéarité différentielle:**  $± 0,2%$
- **Linéarité intégrale:**
- $± 0,3%$
- **Présentation: boîtier DIL** plastique de 18 broches

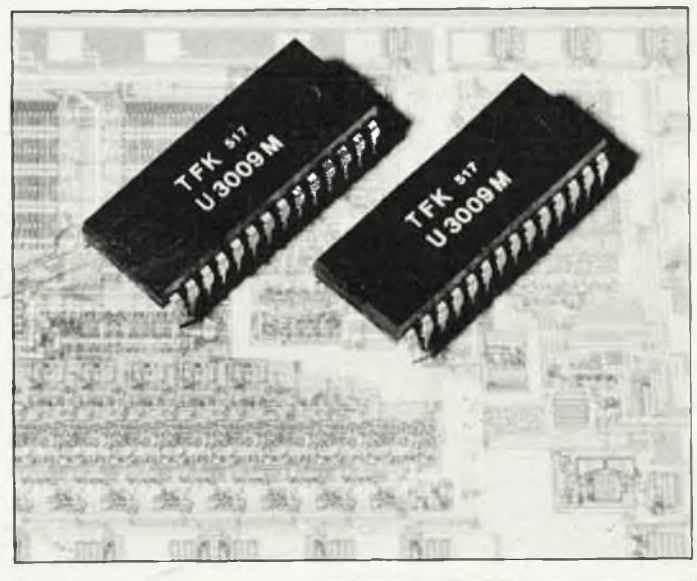

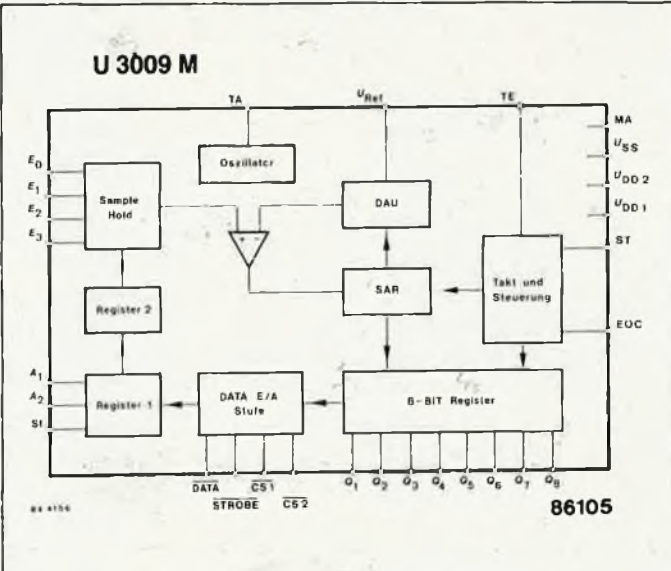

*Dual & Quad Video Switches*  $MAX1$  $7511$ IH5352

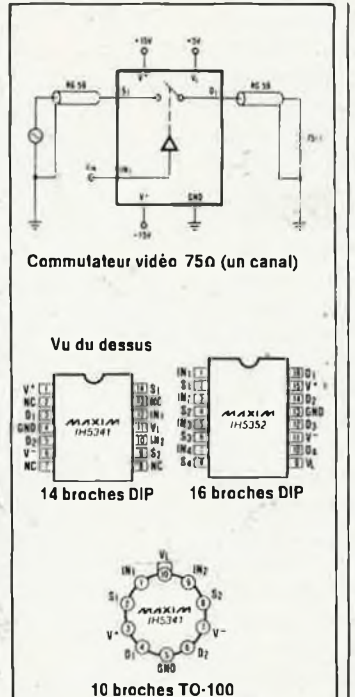

- Voici énumérées quelques-unes des parti-
- cularités de ces circuits intégrés:
- Isolation hors-fonction: supérieure à 70 dB à 10 MHz.
- Isolation de transfert: de l'ordre de 70 dB à
- 10 MHz
- Résistance en fonction: inférieure à 75 ohms;
- atténuation: inférieure à 3 dB du continu à 100 MHz
- Plage des tensions d'alimentation: de  $\frac{1}{2}$  5 V à Ÿ215 V
- Courant de service: inférieur à <sup>1</sup> *pA*
- Délais d'ouverture et de fermeture extrêmement courts (70 ns/160 ns)
- La dissipation de ce circuit CMOS monopuce ne dépasse pas 3 *p\N.*

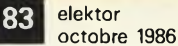

## *Optocoupteur OptologicTM 74OL6000/ 74OL6010*

*(Genera! Instrument)* L'un des fabricants les plus cotés dans Ie monde de l'optoélectronique vient de mettre sur le marché une nouvelle génération d'optocoupleurs qu'il a baptisé du nom générique de Optologic<sup>TM</sup> ceci pour indiquer qu'elle tire son nom des optooupleurs et que ses comportement et constitution sont ceux de portes logiques. L'avantage de ce nouveau type de composant par rapport aux optocoupleurs de la génération précédente est qu'il n'est plus nécessaire de tenir compte de caractéristiques propres à ce type de composants, telles que CTR ou thermosensibilité.

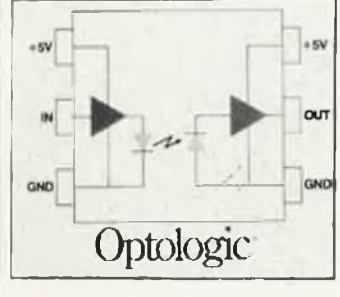

Leur implantation dans un montage à base de logique en est notablement simplifiée, puisqu'ils n'exigent pas de composants supplémentaires. La série 6000 est destinée aux circuits de logique TTL, la série 6010 l'étant aux CMOS. Côté entrées, tous les circuits peuvent

être attaqués par des niveaux HCMOS (CMOS Grande Vitesse), soit 5 V. Voici quelques caractéristiques typiques (tension d'alimentation de 5 V et une charge de 470 ohms) Délai pour descente au

niveau BAS de la sortie: 60 ns

- Délai pour montée au niveau HAUT de la sor-
- tie: 70 ns (série 6000), 100 ns (série 6010)
- **Tension d'isolation:** 2 500 V
- Résistance d'isolation:  $10^{11}$  ohms.

Comme on peut le déduire de ces quelques éléments, ces optocoupleurs conviennent particulièrement à la transmission rapide de données, permettent une commande aisée de FET-MOS de puissance, peuvent servir à l'adaptation de niveaux et constituent une alternative fort attractive aux coupleurs "Haute Vitesse" dont la vitesse n'a d'égale que le prix.

Comparateur de précision LT 1016

(Linear Technology) Quelques-uns des domaines d'application typiques de ces comparateurs de précision ultra-rapides sont ceux à base de convertisseurs A/N rapides, de réseaux d'échantillonnage rapides, de convertisseurs tension/fréquence à très large plage de fonctionnement, ou de systèmes de reconnaissance de largeurs et de hauteurs d'impulsions où la vitesse joue un rôle important.

Le circuit accepte une alimentation symétrique de Vz 5 V ou asymétrique de + 5 V, de sorte que son

implantation comme circuit d'interface directe dans un circuit de logique TTL ne pose pas de problème. Le délai de transfert typique à une tension d'alimentation de + 5V est de 10 ns. Le comparateur comporte deux sorties complémentaires et une broche pour verrouiller (latch) à la sortie des données appliquées à l'entrée. <sup>L</sup>'étage de sortie possède une particularité digne d'être relevée: elle effectue un transfert bidirectionnel à pleine

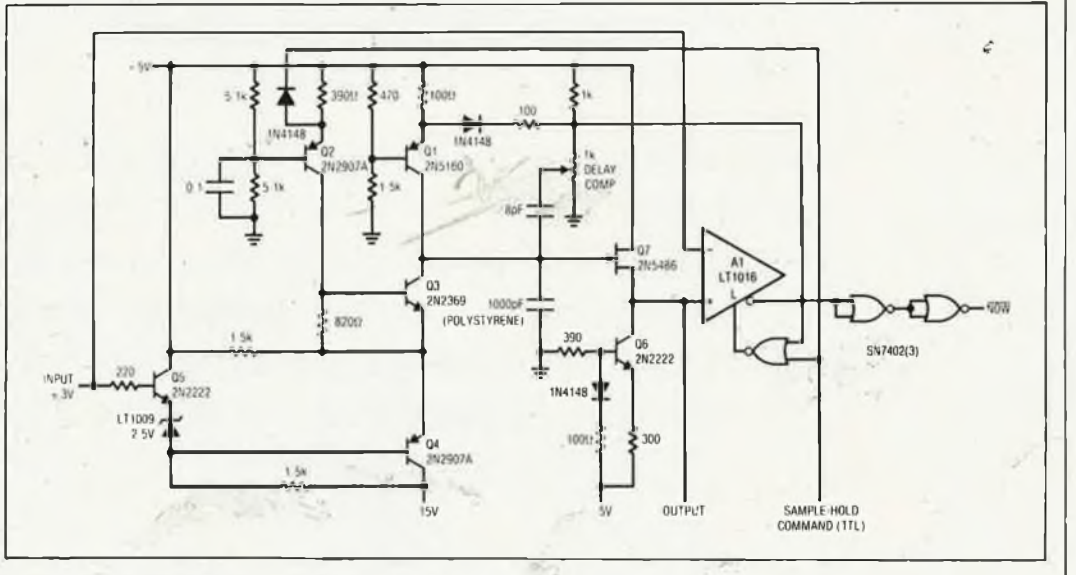

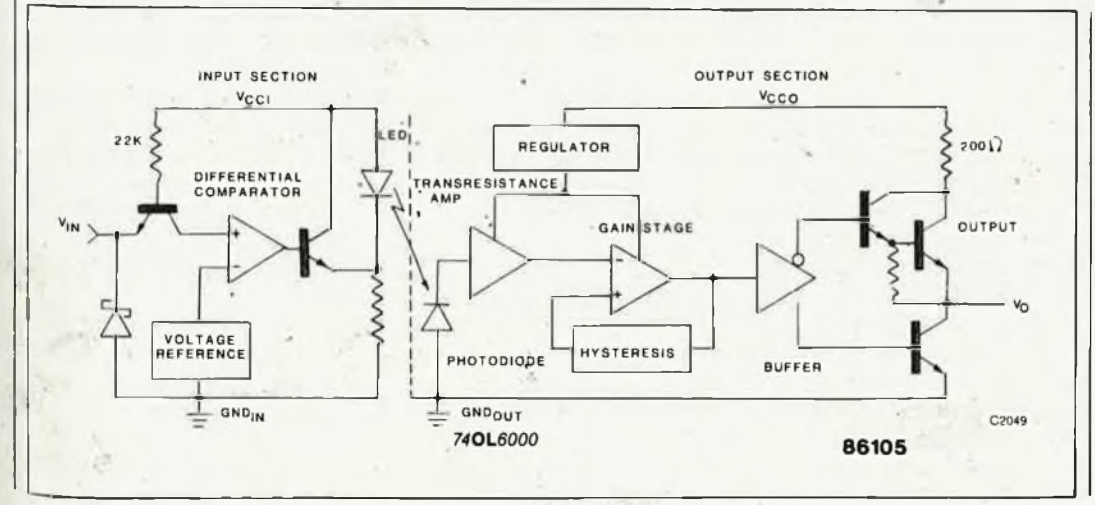

vitesse sans présenter les pics de courant typiques des sorties en totem-pole. Ce comparateur de précision fabriqué en deux versions prévues chacune pour un domaine de température spécifique existe en trois boîtiers différents, un boîtier métallique à 10 broches, un boîtier DIL à 8 broches soit céramique soit plastique.

## **mini-récepteur OC.**

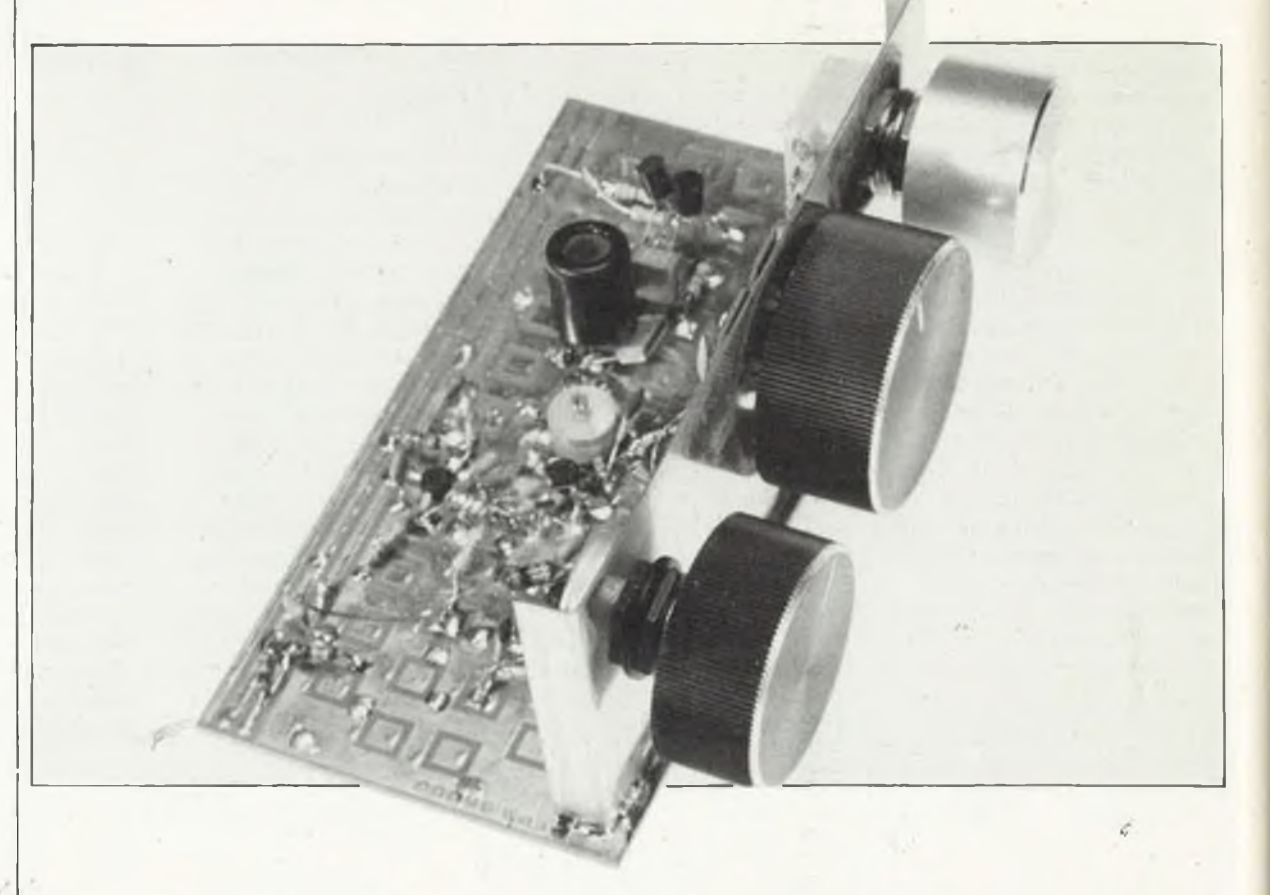

*Voici à nouveau un montage d'initiation à ia HF basé sur ia platine d'expérimentation ''spéciale HF" décrite en octobre 1985. <sup>H</sup> s'agit cette fois-ci de réaliser un petit récepteur Ondes Courtes sensible, comportant une sortie à laquelle on pourra connecter un fréquencemètre qui donnera ia fréquence de ia station écoutée.*

L'infocarte 65 publiée il y a quelques années comportait de nombreuses informations concernant la réception des Ondes Courtes, celle des bandes Amateurs et des bandes réservées à la Radiodiffusion. Du début de la bande des 120 m (2,3 MHz) à la fin de celle des <sup>10</sup> m (29,7 MHz) une multitude de stations d'émission se partagent l'éther, si tant est que l'on puisse parler de partage tant elles se chevauchent. Les bandes allant de la bande de 120 m à celle des 60 m comprise ne sont pratiquement utilisées que par les stations situées à l'intérieur de la bande équatoriale limitée par les tropiques. De nombreuses stations européennes intéressantes émettent sur les bandes comprises entre celle des 49 m et celle des 25 m. L'infocarte 65 donne en outre les heures les plus favorables à la réception des stations travaillant sur ces différentes bandes. Les émetteurs d'Amérique du Sud, d'Afrique, d'Asie et d'Australie régnent de fait sur les bandes de fréquence les plus élevées.

## *Caractèrisques techniques*

Ce qui intéresse tout ''chasseur" d'Ondes Courtes est bien évidemment de savoir ce que permet notre mini-récepteur O.C. Pour vous permettre de faire une comparaison en toute connaissance de cause, voici quelques-unes des caractéristiques de ce récepteur:

- **Sensibilité:**  $3 \mu$ **V** (synchronisable)
- Tension d'alimentation: 12 V
- Consommation de courant  $<$  50 mA
- Comporte un amplificateur pour casque d'écoute
- Est doté d'une sortie pour fréquencemètre
- Sélection de là bande écoutée par choix des caractéristiques des bobines
- Gammes couvertes: toutes les bandes O.C, en particulier celles comprises entre 49 et 25 m.
- La description donnera quelques

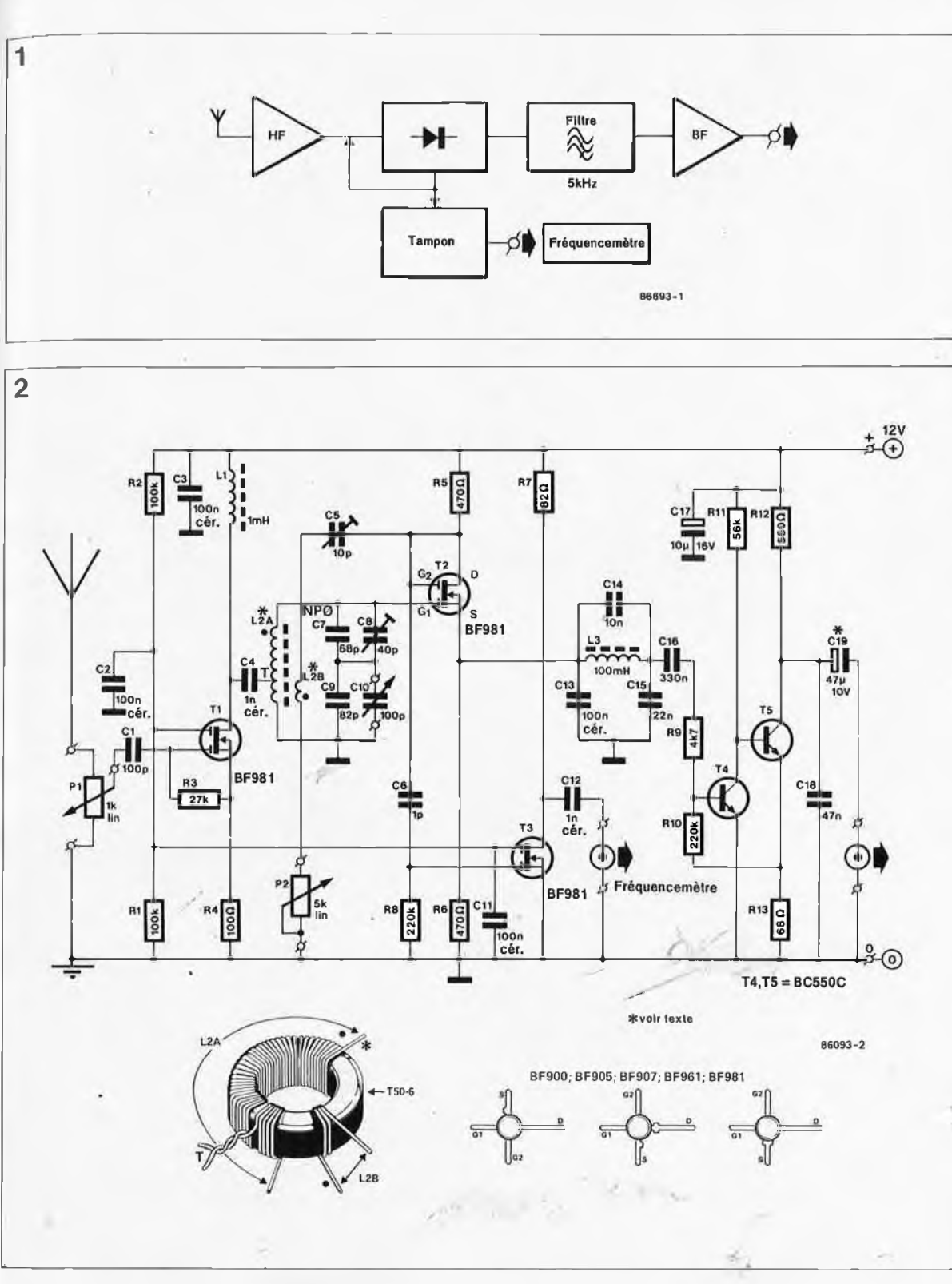

particularités techniques supplémentaires.

## *Principe adopté*

Rien de tel qu'un synoptique **(figure <sup>1</sup>** pour entrer dans les arcanes du fonctionnement d'un montage. Le signal HF véhiculé par les azurs est capté par l'antenne qûi le transmet à un étage d'amplification HF. Cet étage assure une double fonction: un découplage de l'antenne par rapport au reste du montage d'une part et une amplification du signal entrant par l'antenne d'autre part. De cette manière on évite par exemple

l'apparition du signal de l'oscillateur sur l'antenpe, ce qui aurait pour effet de transformer notre mini-récepteur O.C. en mini-émetteur (pirate). La sortie de l'étage de détection attaque un filtre passe-bas qui atténue très fortement la partie du signal dont la fréquence dépasse 5 kHz. De nombreuses stations travaillant avec un écart de <sup>5</sup> kHz entre canaux, ce filtre passif supprime les canaux adjacents, augmentant ainsi la sélectivité.

Le signal arrive ensuite à un amplificateur BF, qui en assure une amplification suffisante pour en garantir l'audibilité.

Le montage comporte en outre un étage tampon auquel peut être connecté un fréquencemètre qui visualisera la fréquence de la porteuse de la station d'émission que l'on vient d'accrocher.

Passons au schéma de la **figure 2.** Le transistor FETMOS Tl constitue l'étage d'entrée évoqué plus haut. Le signal amplifié est ensuite appliqué à l'étage détecteur basé sur T2, un second FETMOS, par l'intermédiaire du condensateur céramique C4. L'accord en fréquence est pris en compte par la bobine L2 et les condensateurs C7 à CIO. Quoi que l'on fasse, les réseaux oscillants occa-

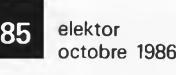

*Figure 1. Un coup d'oeil au synoptique permet immédiatement de voirsur quel principe repose notre mini-récepteur O.C.*

*Figure 2. Incroyable qu'un nombre aussi faible de composants permette la réalisation d'un récepteur O. C. !*

Résistances:

 $R1.R2 = 100 k$  $R3 = 27 k$  $R4 = 100 \Omega$  $R5, R6 = 470 \Omega$  $R7 = 82 \Omega$  $R8.R10 = 220 k$  $R9 = 4k7$  $R11 = 56 k$  $R12 = 560 \Omega$  $R13 = 68$  Q  $P1 = 1$  k lin  $P2 = 5 k$  lin Condensateurs:  $C1 = 100 p$ 

 $C2, C3, C11, C13 = 100$  n céramique  $C4, C12 = 1 n$ céramique  $C5 = 10$  p ajustable  $C6 = 1 p$ C7 = 68 p'NPO  $C8 = 40 p$  ajustable  $C9 = 82 p$  $C10 = 100$  p variable  $C14 = 10 n$  $C15 = 22 n$  $C16 = 330 n$  $C17 = 10 \mu/16$  V  $C18 = 47 n$ C19 = 47  $\mu$ /10 V  $^{\circ}$ 

\* voir texte

Semiconducteurs: T1,T2,T3 = BF981 T4.T5 = BC550C

#### Bobines:

 $L1 = 1$  mH L2 = à réaliser soimême en fil de cuivre émaillé de 0,3 mm de section sur tore de ferrite (voir tableau 1)  $L3 = 100$  mH

Divers: Boîtier alu de 125 mm  $\times$  65 mm  $\times$ 35 mm minimum Prise châssis BNC étanche aux HF, pour sortie fréquencemètre (optionnelle)

3

*Figure 3. "Plan de câblage ' ' du récepteur O. C. réalisé sur une platine spécialement conçue pourles montages HF.*

sionnent toujours des pertes. C'est la raison de là présence de l'ajustable C5, de la bobine L2B et du potentiomètre P2 qui bouclent un réseau de réaction par l'intermédiaire du drain de T2.

Lorsque la syntonisation (l'accord) est correcte, ce réseau de réaction véhicule la porteuse de la station émettrice écoutée. Assurer un découplage (par l'intermédiaire de C6) et une séparation (par l'intermédiaire d'un étage tampon centré sur le FETMOS T3) devient dans ces conditions un jeu d'enfant. Il est possible de faire afficher par un fréquencemètre la fréquence de la porteuse de la station choisie, sans risquer de produit de réaction. La bobine L3 constitue le coeur du filtre passif dont nous avons parlé plus haut.

L'amplificateur de sortie est centré sur T4 et T5 (associés aux composants connexes). On dispose aux bornes de C19 du signal O.C. que l'on pourra écouter à l'aide d'un casque d'écoute à impédance élevée. Si l'on prévoit d'appliquer ce signal à un amplificateur de puissance, il faudra diminuer la valeur de C19, une capacité de  $1 \mu$ F étant dans ce cas plus que suffisante.

## *Réalisation*

Pour mettre la réalisation de notre mini-émetteur à la portée du nombre maximum de lecteurs intéressés, nous en avons prévu la construction sur la platine d'expérimentation ''spéciale HF". La **figure 3** montre le câblage adopté. Si lors de la construction vous respectez à la lettre les informations fournies par.ce plan de câblage et que vous vous attachez à faire de bonnes soudures, votre mini-récepteur devrait fonctionner dès l'application de la tension d'alimentation. La fabrication de la bobine L2 devrait constituer la

Tableau 1. Caractéristiques de bobinage de L2. Bande L2A Prise intermédiaire à L2B

 $25 m$   $27 spires$ 

49 m 54 spires 5 spires 3 spires<br>25 m 27 spires 3 spires 2 spires

pierre d'achoppement sur laquelle risquent de buter les moins habiles d'entre nos lecteurs. Un coup d'oeil attentif au dessin de L2 inclus dans la figure <sup>2</sup> devrait apporter de précieux renseignements sur la manière de s'y prendre. Ensuite, il ne reste plus qu'à ne pas se tromper lors de la connexion des différentes extrémités des 3 enroulements effectués sur le tore. Veillez à respecter le sens d'enroulement des spires. Le **tableau <sup>1</sup>** donne le nombre de spires pour les bandes des 49 et des 25 m. Si l'on désire se mettre à lécoute d'une bande différente, il faudra extrapoler des informations du tableau <sup>1</sup> le nombre de spires à bobiner sur le tore.

Le réglage du récepteur demande un certain doigté. Le fonctionnement optimal est obtenu lorsque le FETMOS T2 commence à osciller faiblement, réglage que l'on peaufine par action sur le potentiomètre P2 et l'ajustable C5: mettre P2 en position médiane et rechercher pour C5 la position d'entrée en oscillation, phénomène qui se traduit par un sifflement dans le casque d'écoute. Par action sur PI on âjùste le niveau de la tension'du signal d'antenne de la manière suivante: lorsque le niveau est trop élevé, il y a de l'intermodulation (les signaux émis par d'autres stations se superposent à celui émis par la station que l'on tente d'écouter). Si le niveau de cette tension est trop faible l'étage de détection ne synchronise pas (absence de signal ou présence d'un signal extrêmement faible). Ce réglage effectué, on reprend le réglage de P2. Lorsque l'on a trouvé le point de synchronisation et de syntonisation optimal, le circuit de réaction (et de ce fait le tampon T3) fournit la fréquence de la porteuse de la station que l'on écoute.

## *A quoi faut-ii en outre veiller?*

A protéger votre ouïe! L'implantation d'un ajustable de <sup>5</sup> k à la sortie de l'amplificateur BF (C19) vous évitera une crevaison des tympans; le signal disponible au curseur de cet ajustable sera appliqué au casque d'écoute. Si vous vous mettez souvent à l'écoute des Ondes Courtes vous êtes sans doute un habitué des signaux horripilants et autres sifflements apocalyptiques typiques des  $OC$ 

Si vous prévoyez d'utiliser la sortie de visualisation de la fréquence, il faudra veiller à limiter la longueur du câble de liaison vers le fréquencemètre, sachant que vous disposez à cette sortie de la fréquence amplifiée de l'émetteur et que le morceau de câble joue le rôle d'une antenne. La meilleure solution consiste à mettre le mini-récepteur O.C. dans un boîtier d'aluminium (qui en limitera le rayonnement HF).

Vous serez étonné de voir ce que l'on peut arriver à faire avec une platine d'éxpérimentation ''spéciale HF" et une poignée de composants, car ce mini-récepteur O.C. n'a pas à<br>rougir de la concurrence rougir de la concurrence.

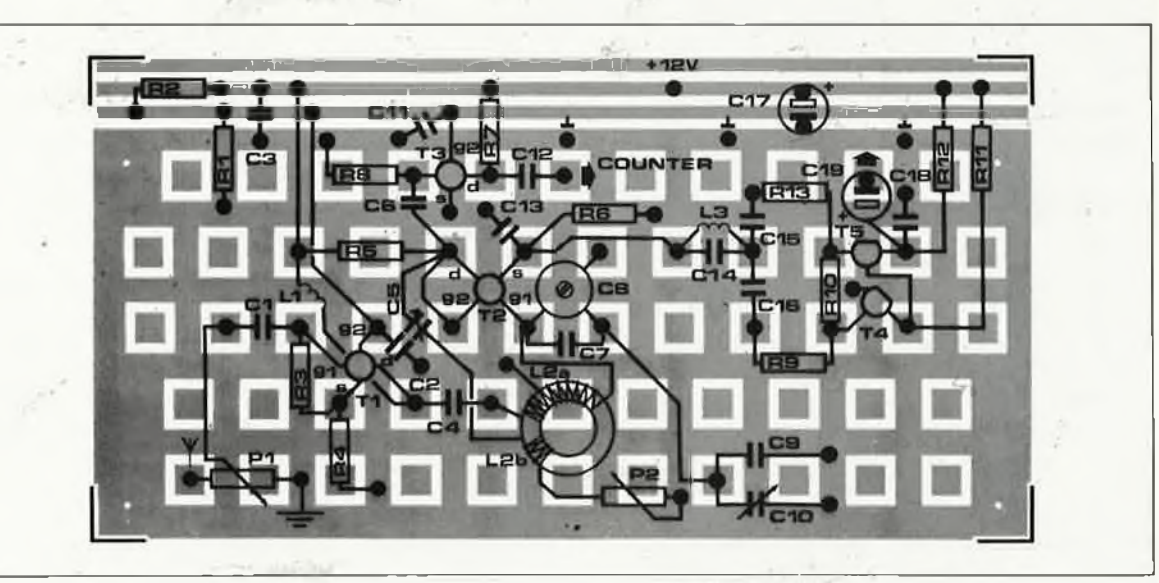

# les utilitaires

### Une ''boîte à outils" très complète!

*Pour augmenter ta puissance et les possibilités de son SED FLEX, Technicai Systems Consultants (TSC) propose un certain nombre de programmes auxiliaires (les utilitaires). Parmi ceux-ci se trouvent quelques programmes auxiliaires dont ia taille est inversement proportionnelle à leur utilité, à tel point que ce n'est pas sans raison que l'on peut affirmer qu'ils constituent une aide indispensable pour tout utilisateur dé FLEX tant soit peu aventureux et sérieux. Etant donné ¡'espace disponible dans le cadre de cet article, nous ne pourrons nous pencher que sur quelques-uns des plus importants (les goûts et les couleurs se discutent). La documentation fournie avec ia disquette comportant ces utilitaires est évidemment bien pius complète qué nous ne pouvons l'être ici.*

Pour la présentation de chaque programme nous adopterons un format commun qui sera le suivant dans l'ordre: description du programme et de son action, définition de la syntaxe, indication des valeurs ou adjonctions de défaut (la définition de ce terme sera donnée un peu plus loin), exemple, le résultat de l'exécution du programme. La syntaxe a pour fonction de définir très exactement les termes (ou caractères) à utiliser, et leur ordre pour demander l'exécution d'un programme (une instruction complexe en fait). Les termes de défaut peuvent être soit une valeur, soit un texte qu'il n'est pas nécessaire à l'utilisateur de préciser, le SED interprétant cette absence d'une manière bien définie. <sup>L</sup> ' exemple type pour FLEX est l'extension .TXT (pour texte) que le logiciel ajoute "automatiquement" à tout fichier dont l'utilisateur n'a pas défini d'autre extension. Pour le reste de cet article, nous utiliserons dans nos exemples un fichier imaginaire que nous avons baptisé "PARAGR1.TXT".

Venons-en au fait:

#### **FIND.CMD**

Cet utilitaire passe en revue un fichier texte pour y chercher une chaîne de caractères définie par l'utilisateur et lorsqu'il l'a trouvée, indique à l'écran ou sur imprimante, les lignes dans lesquelles il a trouvé la chaîne considérée. En fait, il s'agit là d'une instruction extrêmement utile lors de traitement de texte (ce type de logiciel étant dans la plupart des cas pourvu d'une telle fonction). Son existence hors programme de traitement de texte est très utile. On pourra utiliser cette instruction lorsqu'il 'faut rechercher dans un fichier texte (ou certain autres types de fichiers), un caractère, un mot, un chiffre ou même une phrase complète. Faire appel à FIND.CMD prend sensiblement-, moins de temps que de charger un logiciel de traitement de texte de taille standard.

Syntaxe: FIND, Nom du fichier, chaîne de caractères à rechercher Défaut(s): Le type du fichier est TXT

Exemple: + + + FIND,PARAGR1,Disquette

Résultat: Il y a visualisation de toutes les lignes du fichier PARAGR1 dans lesquelles se trouve le mot ''Disquette". On retrouve en outre le numéro d'ordre de chacune de ces lignes.

#### Produit:

+ + + FIND.PARAGR1,Disquette (Numéro de ligne)(lère ligne dans laquelle se trouve ''Disquette") (Numéro de ligne)(2ème ligne dans laquelle se trouve ''Disquette") (etc...)

#### TOTAL STRING OCCURENCE IS XX

Comme l'illustre l'exemple, la liste des apparitions du mot recherché estsuivie d'un message en indiquant le nombre d'occurences.

#### **WORDS**

WORDS.CMD est un autre utilitaire très pratique. Il ne nous est pas encore arrivé de rencontrer son équivalent dans un logiciel de traitement de texte sous FLEX. WORDS compte le nombre de mots et de lignes composant un texte, la connaissance de ces chiffres pouvant s'avérer extrêmement utile lorsqu'il faut respecter un nombre minimum (ou maximum) de mots (ou de lignes), ce dernier cas étant particulièrement intéressant pour la répartition du texte sur un certain nombre de pages.

Syntaxe: WORDS, Nom du fichier

Défaut(s): Le type du fichier est TXT

Exemple:

 $++ +$  WORDS, PARAGRI

Résultat: L'utilitaire affiche le nombre de mots et de lignes constituant le fichier (texte) cible: PARAGR1. Un espace séparant deux mots et le caractère "Retour à la ligne/ Curseur à gauche" sont les deux limiteurs de mots reconnus.

**Produit:** 

 $++ +$  WORDS, PARAGRI TOTAL WORD COUNT IS 1662 TOTAL LINE COUNT IS 144

#### **TYPOS**

TYPOS.CMD est une version de luxe de l'instruction précédente. Elle indique d'une part le nombre de mots que comporte le fichier cible et génère en outre une liste indiquant la fréquence d'apparition de tous les mots constituant le fichier concerné. TYPOS permet ainsi de vérifier la bonne orthographe de tous les mots utilisés, de s'assurer de l'absence de termes techniquement obsolètes ou d'éviter les répétitions trop fréquentes. Comme certains mots (articles, pronoms et autres .conjonctions) apparaissent bien plus fréquemment que d'autres, il faut indiquer le nombre maximal de répétition admis. En l'absence d'indication de ''fréquence" maximale, le logiciel retient le chiffre "3" comme limite.

- Syntaxe: TYPOS, Nom du fichier, fréquence maximale
- Défaut(s): Le type de fichier est TXT; la fréquence de répétition maximale est <sup>3</sup> (en l'absence d'indication de limite, tous les mots présents dans le texte trois fois ou moins

#### sont indiqués).

Exemple: TYPOS, PARAGRI, 5

- Résultat: Une liste de tous les mots présents cinq, quatre, trois, deux ou une fois dans le fichier texte "PARAGR1". L'affichage indique la fréquence devant le mot considéré. Cette liste est classée par fréquence (et par ordre alphabétique dans chaque catégorie de fréquence).
- Produit: Comme une telle liste est extrêmement longue, nous n'indiquerons pas ici le produit de l'instruction TYPOS. Vous pouvez sans doute vous imaginer ce qu'elle pourrait être.

#### **SPLIT**

C'est lorsque l'on travaille avec des textes de longueur importante que SPLIT.CMD prouve son utilité. Comme l'écran ne peut visualiser plus de 25 lignes, il est aisé de perdre le fil avec ce genre de textes. La division d'un tel texte en plusieurs petits morceaux peut faciliter la tâche de l'utilisateur. L'utilitaire SPLIT.CMD divise un fichier texte en deux parties, le point de séparation étant défini par l'utilisateur sous la forme d'un numéro de ligne.

- Syntaxe: SPLIT, Nom du fichier d'origine,Nom du premier nouveau fichier,Nom du second nouveau fichier,Numéro de la ligne où doit avoir lieu la césure.
- Défaut(s): Le type de fichier est TXT.
- Exemple: + + +SPLIT,PARAGR1.PARTIE1, PARTIE2,100

Résultat: Le fichier d'origine PARAGR1 est découpé en deux nouveaux fichiers dont le premier sera baptisé PARTIE<sup>1</sup> et comportera les lignes <sup>1</sup> à 99 incluse, le second PARTIE2 comprendra les lignes à compter de 100 jusqu'à la fin. Le fichier d'origine PARAGR1.TXT ne subit pas de modification au cours de cette opération.

#### **LOW-UP, UP-LOW**

LOW-UP.CMD et UP-LOW.CMD sont deux routines qui effectuent la conversion des minuscules en majuscules et inversement. Cette conversion peut être nécessaire par exemple, quand un programme écrit dans un BASIC admettant les deux types de lettres doit être interprété par un autre BASIC qui n'admet lui que les majuscules.

- Syntaxe: LOW-UP, Nom du fichier d'origine avec majuscules et minuscules,Nom du nouveau fichier comportant des majuscules exclusivement.
- Défaut(s): Le type de fichier est TXT.
- Exemple: + + + LOW-UP,MINUSC.MAJUSC
- Résultat: A partir du fichier MINUSC qui comportait des majuscules et des minuscules est généré un fichier MAJUSC composé de majuscules uniquement.

L'exécution de la routine UP-LOW produit bien évidemment le résultat inverse.

#### **DUMP**

DUMP.CMD visualise, à l'écran ou sur imprimante, le contenu d'un (ou de plusieurs) secteur(s) d'une disquette. Les premiers éléments affichés sont les adresses de la piste et du secteur, le contenu du secteur concerné étant ensuite visualisé à raison de <sup>16</sup> octets par ligne, tant en format hexadécimal qu'en format ASCII. Cette routine est extrêmement précieuse en cas de détérioration d'une disquette que l'on pourra ainsi réparer à condition de posséder un listing sur papier du secteur endommagé.

- Syntaxe: DUMP, Nom du fichier, Type du fichier
- Défaut(s): Le type du fichier est BIN (binaire).
- Exemple:

#### + + +DUMP.SCRHELP.SYS

Résultat: On voit apparaître à l'écran l'adresse de début du fichier SCRHELP.SYS (numéros de la -piste et du secteur en format hexadécimal). On aperçoit ensuite le contenu du secteur en <sup>16</sup> lignes de <sup>16</sup> octets (traduits en caractères ASCII sur la seconde partie de l'écran). Pour info, chaque secteur comprend 256 octets. Tous les secteurs faisant partie du fichier à visualiser apparaissent ainsi à l'écran.

Produit: Voir figure 1

#### **CHECK**

CHECK.CMD compare les contenus de deux fichiers. Lorsque cette opération est terminée, le résultat de la comparaison est donné sous la forme de l'un des deux messages

 $\frac{1}{2}$ 

**elektor octobre 1986**

suivants: THE FILES CHECKED DO NOT MATCH ou<br>THE FILES CHECKED ARE

IDENTICAL.

Cette routine est très pratique lorsque l'on se trouve en présence de deux fichiers de noms différents dont on suppose que l'un est la copie de l'autre.

- Syntaxe: CHECK, Nom du fichierl, Nom du fichier2
- Défaut(s): Le type du fichier est TXT.
- Exemple:

+ + +CHECK,PARAGR1.TXT,PARAG-Rl.BAK

Résultat: Le contenu du fichier PARAGR1 est comparé à son fichier de sauvegarde (BAK = Back-up).

Produit:

+ + +CHECK,PARAGR1.TXT,PARAG-RI.BAK<br>THE FILES THE FILES CHECKED ARE IDENTICAL

#### **MAP**

MAP.CMD est un programme permettant de retrouver les adresses de chargement et les domaines occupés par les fichiers de commande. Il indique à quelle adresse est implanté un fichier commande et à quelle adresse prend place son exécution, (cette dernière adresse est également appelée adresse de transfert). L'utilisation de MAP se justifie tout-particulièrement de concert avec l'instruction SAVE qui permet d'écrire sur disquette, sous n'importe quel nom, le contenu d'un bloc de mémoire choisi.

Syntaxe: MAP,Nom du fichier

- Défaut(s): Le type du fichier est B1N.
- Exemple:

#### $+++MAP.MAPCMD$

Résultat: On voit apparaître à l'écran les adresses de début et de fin du domaine mémoire dans lequel est chargé MAP.CMD, suivies de l'adresse de tranfert

**Produit:**  $+++MAP, MAP, CMD$ C100-C126 C100-C1E8 C100

#### **FREE**

FREE.CMD indique la place disponible sur la disquette, place donnée en nombre de secteurs et en Koctets.

- Syntaxe: FREE X  $(X =$  numéro d'ordre du lecteur concerné)
- Défaut(s): Le lecteur est le lecteur  $\Omega$

Exemple:

 $+++$ FREE

- Résultat: On voit apparaître à l'écran le message suivant: SECTORS REMAINING = X APPROXIMATE KILOBYTES = YY
- Produit:  $+++$ FREE SECTORS REMAINING  $= 243$ APPROXIMATE KILOBYTES = 61

#### **TEST**

TEST.CMD permet d'épargner de gros déboires à l'utilisateur de disquettes de moindre qualité. Tous les secteurs de la disquette sont passés en revue pour vérifier leur intégrité; si la disquette comporte de mauvais secteurs, le message BAD SECTOR est affiché à l'écran avec le numéro hexadécimal du (ou des) secteur(s) concerné(s).

Syntaxe: TEST, Numéro du lecteur

Défaut(s): Le numéro est celui du lecteur défini comme lecteur de travail par l'instruction ASN (voir l'article sur le SED FLEX).

Exemple: TEST,0

Résultat: La disquette présente dans le lecteur 0 subit un test rigoureux; la détection d'une erreur est signalée par le message BAD SECTOR AT.... Si l'on demande de

03 20<br>
03 21 00 01 43 6F 6D 6D 61 6E 64 73<br>
74 68 65 20 63 6F 6D 6D 61 6E 64 20<br>
3A 0D 0D 50 41 47 45 3D 4E 09 0B 53<br>
65 77 20 70 61 67 65 6C 65 6E 67 74<br>
49 4E 45 3D 4E 09 0B 53 65 74 20 6E<br>
69 6E 65 6C 65 6E 67 74 68 2E **4E 53 45 52 54 3D '46 41 4C 53 45 09** 61 62 6C 65 2O 61 75 74 6F 2O 66 69<br>6E 67 2E OD 46 49 45 4C 44 3D 4E 09 03 21<br>
03 22 00 02 69 6E 65 20 66 69 65 6C<br>
61 72 61 63 74 65 72 20 61 73 20 64<br>
61 6C 20 6E 75 6D 62 65 72 2E 0D 46<br>
3D 27 43 09 09 44 65 66 69 6E 65 20<br>
64 20 63 66 61 72 61 63 74 65 72 20<br>
53 43 49 49 20 63 68 61 72 2E **63 74 65 72 2E OD 46 4F 4C 44 3D 54 08 53 65 74 20 75 70 70 65 72 63 61** 6E 6C 79 2E 0D 46 4F 4C 44 3D 46.41<br>07 55 70 70 65 72 2F 6C 6F 77 65 72<br>2E 0D 53 45 41 52 43 48 46 4F 4C 44<br>45 09 02 53 65 61 72 63 68 20 75 70 **03 22** 03 23 00 03 6F 72 20 6C 6F 77 65 72<br>2E 0D 53 45 41 52 43 48 46 4F 4C 44<br>53 45 20 53 65 61 72 63 68 20 66 6F<br>61 63 74 20 6D 61 74 63 68 2E 0D 41 54 52 55 45 09 08 41 75 74 6F 20 6E<br>72 69 6E 67 20 6F 6E 2E 0D 41 55 54<br>4C 53 45 09 07 41 75 74 6F 20 6E 75<br>66 6E 67 20 6F 66 62E 5C 0D 0D 4F<br>65 74 74 65 72 20 63 6F 6D 6D 61 6E<br>0D 41 20 6F 72 20 51 09 0B 41 62 6F<br>72 20 51 **4F 20 63 6F 6D 6D 61 6E 64 2E OD 4E 5B 6D 5D 09 O command.\_N[m]\_**20 69 6E 20  $\pm$  Commands in<br>6D 6F 64 65 the command mode<br>66 74 20 6E :  $\text{PAGE-N}\_\text{Set}$  n Set n<br>66 2E 0D 4C ew pagelength. L<br>65 77 20 6C INE=N\_Set new 1<br>54 41 54 55 inelength. STATU<br>6C 65 20 73 S=TRUE\_Enable s<br>62 52 73 FAL **05 44 69 73 NSERT=FALSE\_\_Dis <sup>65</sup> 6C <sup>64</sup> <sup>69</sup> able auto fieldi OA 44 65 66 ng.\_FIELD=N\_\_ Def** 64 20 63 68  $\ldots$  ine field ch<br>65 63 69 6D aracter as decim<br>49 45 4C 44 al number. FIELD<br>66 69 65 6C = 'C\_Define field<br>61 73 20 41 d character as A<br>4F 4D 4D 45 SCII char. COMME<br>20 63 6F 6D NT=\*\_Define com<br>65 72 2E 0D ment 75 6D 62 65 72 2E 0D 46 49 45 4C 44 al number: FIELD<br>09 44 65 66 69 6E 65 20 66 69 65 6C = 'C\_Define field<br>61 72 61 63 74 65 72 20 61 73 20 41 d character as A<br>20 63 68 61 72 2E 0D 43 4F 4D 4D 45 SCII char. COMME<br>09 08 44 **<sup>52</sup> <sup>55</sup> <sup>45</sup> <sup>09</sup> cter.\_FOLD=TRUE\_ 73 65 20 6F \_Set uppercase <sup>o</sup> 4C 53 45 09 nly.\_FOLD=FALSE\_ 63 61 73 65 "Upper/lowercase 3D <sup>54</sup> <sup>52</sup> <sup>55</sup> .\_SEARCHFOLD=TRU 70 65 72 20 E\_\_ Search upper** 63 61 73 65 <u>£</u>\_or lowercase<br>3D 46 41 4C. SEARCHFOLD=FAL<br>72 20 65 78 SE Search for ex<br>55 54 4F 3D act match. AUTO=<br>75 6D 62 65 TRUE\_Auto numbe 4F 3D 46 41 ring on.  $AUTO=FA$ <br>6D 62 65 72 LSE  $\_\$ Auto number<br>6E 65 20 6C ing off. \ one l<br>64 73 3A OD etter commands: **72 74 20 6F \_A or Q\_\_ Ab,ort <sup>o</sup> <sup>61</sup> <sup>76</sup> <sup>65</sup> 2E r Quit. No 'save. <sup>20</sup> <sup>74</sup> <sup>65</sup> <sup>78</sup> \_S\_\_ Save all tex <sup>20</sup> <sup>74</sup> 6F <sup>20</sup> t and return to 65 78 65 63 FLEX.\_G\_\_ Go exec 65 64 20 47 ute predefined <sup>G</sup>**

tester une disquette dans un lecteur n'existant pas, on aura affichage du message suivant: ILLEGAL DRIVE NUMBER.

Produit:  $+++TEST,0$ BAD SECTOR AT NN-MM BAD SECTOR AT XX-YY etc...

TEST COMPLETED

soit:

 $+++TEST,0$ TEST COMPLETED

C'est bien évidemment ce second message que l'on souhaite voir s'afficher à l'écran: une disquette parfaite.

#### **RPT**

RPT.CMD simplifie la tâche lorsqu'il faut qu'un programme soit exécuté à plusieurs reprises. Normalement, il faudrait à chaque fois entrer à nouveau la commande à exécuter. Cela est bien évidemment possible, mais l'efficacité en prend un coup (à quoi cela sert-il d'avoir un ordinateur?). RPT (de repeat, vous l'avez deviné) permet de faire exécuter une commande le nombre de fois que l'on veut.

Syntaxe: RPT, Nombre d'exécutions désiré, commande exécuter

Défaut(s): sans objet

Exemple: RPT,3,P LIST PARAGRI. TXT

Résultat: Le contenu du fichier PARAGR1 est imprimé en triple exemplaire sur l'imprimante.

#### **PDEL**

PDEL.CMD est l'abréviation de "prompting delete", effacement par acquièscement en quelque sorte. Dans le cas de la commande d'effacement DELETE standard, il faut indiquer le nom du fichier à effacer. Ici les choses se passent différemment. Sur l'écran apparaissent les noms de tous les fichiers présents dans le répertoire de, la disquette dans l'ordre correspondant à ce celui de ce dernier. Le nom de chaque fichier est suivi par un point d'interrogation auquel on peut répondre soit par Y (yes), N (no) ou Retour à la ligne.

Un retour à la ligne fait sortir du programme PDEL; le système revient en mode commande  $(+ + +)$ . Important: avant de procéder à l'effacement, PDEL ne pose pas la question de confiance "ARE YOU SURE" (contrairement à ce que fait DELETE.CMD), ce qui signifie qu'une action sur <sup>Y</sup> provoque une action immédiate! Il est possible de limiter à un certain type de fichier les fichiers apparaissant à l'écran (TXT par exemple). Il est possible de cette manière de filtrer, par combinaisons de lettres interposées les fichiers à effacer.

- Syntaxe: PDEL, Numéro de lecteur(,critères de sélection)
- Défaut(s): sans objet

Exemple: PDEL,0,TXT

Résultat: Les noms de tous les fichiers texte de la disquette présente dans le lecteur 0 apparaissent l'un à la suite de l'autre à l'écran. Après chaque nom, il faut entrer soit un Y, soit un N, soit un Retour à la ligne. Après une action sur Y ou N, le curseur passe au fichier suivant, après un Retour à la ligne ou le dernier fichier, le système revient en mode commande  $(+ + +).$ 

#### **MEMDUMP**

MEMDUMP.CMD génère l'apparition à l'écran efi blocs de 256 octets du contenu de la mémoire sous format hexadécimal. A la suite du premier bloc on voit apparaître trois lettres donnant le choix entre bloc suivant  $(F = forward)$ , bloc précé $dent (B = backward) et sortie du pro$ gramme (Retour à la ligne). Dans le premier cas, on voir apparaître le bloc de 256 octets suivant, dans le second le bloc précédent et dans le dernier cas on retourne en mode commande  $(+ + +).$ 

- Syntaxe: MEMDUMP, Adresse de début en hexadécimal
- Défaut(s): En l'absence d'adresse de début, le programme suppose qu'il s'agit de 0000.
- Exemple: MEMDUMP, F000
- Résultat: Sur l'écran apparaît en format hexadécimal le contenu de la mémoire du domaine compris entre F000 et FOFF.

#### **MEMTEST**

MEMTEST.CMD est un programme

permettant, comme l'indique d'ailleurs son nom, de tester le fonctionnement de la mémoire, une fonction extrêmement utile lorsque l'on a des doutes à ce sujet.

- Syntaxe: MEMTEST, Adresse de début,Adresse de fin.
- Défaut(s): sans objet
- Exemple: MEMTEST,0,01FF

Résultat: Le système écrit un nombre aléatoire dans chacune des cellules de mémoire du domaine compris entre 0000 et 01FF; il procède ensuite à la lecture de ces nombres et les compare au nombre d'origine, cette procédure se répétant un certain nombre de fois. Le test d'un bloc de <sup>4</sup> Koctets dure quelque 60 minutes. Il n'est bien évidemment pas possible de tester le domaine mémoire dans lequel réside le programme MEMTEST sous peine de "planter" le système. Pour éviter ce problème, on pourra, à l'aide du .programme MAP, localiser sans peine l'endroit où réside MEMTEST. A la fin du processus de test, si tout s'est bien passé, l'écran •affiche un "1" victorieux. La seule solution pour interrompre l'exécution de MEMTEST est d'actionner la touche RESET.

Comme nous le signalions en début d'article, nous ne disposons pas de suffisamment d'espace pour passer en revue tous les programmes utilitaires de FLEX, surtout qu'il en naît des nouveaux chaque jour. Pour terminer cet article nous indiquons dans l'ordre alphabétique les différents utilitaires décrit dans cet article:

CHECK DUMP FIND FREE LOW-UP MAP MEMDUMP MEMTEST PDEL RPT SPLIT TEST UP-LOW WORDS

**Plusieurs de nos annonceurs proposent de nombreux logiciels tournant sous Flex. Voir entre autres aux pages 102 et 103.**

## *SOS BIDOUILLES SOS BIDOUILLES SOS BIDOUILLES SOS BIDOUILLES SOS BIDOUILLES SOS BIDOUILLES*

**check-list**

Comme promis le mois dernier, voici la *check Ust* destinée aux infortunés constructeurs d'un montage qui refuse de fonctionner du premier coup. Elle paraîtra dans le magazine sous forme de rubrique à intervalles plus ou moins espacés, revue et remise à jour si nécessaire. Pour commencer, voici un commentaire des **relevés de mesure** présents désormais dans la plupart des schémas publiés par elektor.

## *Contexte de relevés*

Les relevés de mesure que nous avons décidé d'ajouter dans les schémas représentent pour nous un surcroît de travail non négligeable. Pire encore, ils sont "dangereux", car il faut savoir les interpréter. Ce sont là deux des raisons qui expliquent pourquoi ces relevés n'ont jamais été donnés qu'avec parcimonie dans nos publications. Désormais, ils apparaîtront presque systématiquement, avec l'espoir que nos lecteurs en feront le meilleur usage possible. Leur fonction est double: dans un premier temps, ils facilitent la compréhension du fonctionnement des cir-' cuits; puis, une fois le montage réalisé, ils servent de référence pour les tests, voire les dépannages.

Ces relevés sont effectués <sup>à</sup> l'aide de multimètres numériques à haute impédance d'entrée. Ils ne divergent que faiblement de relevés effectués à l'aide de multimètres analogiques de bonne qualité

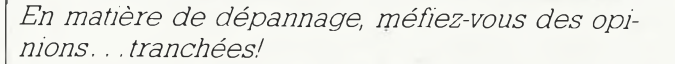

(dont l'impédance d'entrée doit être supérieure ou égale à 30 kQ/V). En tout état de cause, il ne faut jamais oublier que ces relevés sont, sauf indication contraire, des valeurs de référence de quelques prototypes seulement, susceptibles de varier de plus ou moins 10% sur d'autres exemplaires du montage. Nos circuits sont calculés de telle sorte que leur fonctionnement ne soit pas compromis par ces tolérances. Les valeurs de tension continue sont données le plus souvent pour le circuit **au repos:** par rêt: cependant, tant que les

exemple, pour un amplificateur en l'absence de signal d'entrée. Au moment de la mesure, la configuration des interrupteurs et autres commutateurs des circuits est celle qui est représentée sur le schéma. Les valeurs de tension alternative sont le plus souvent des valeurs maximales: par exemple, pour un amplificateur ce seront les rélevés effectués à pleine modulation, à la limite de l'écrêtage. Pour les circuits logiques, les relevés de mesure analogiques ne présentent que peu d'inté-

*"Zut! Y se 'sont encore gourés dans Elektor: y <sup>a</sup> même pas écrit dans quel sens il faut mettre les*

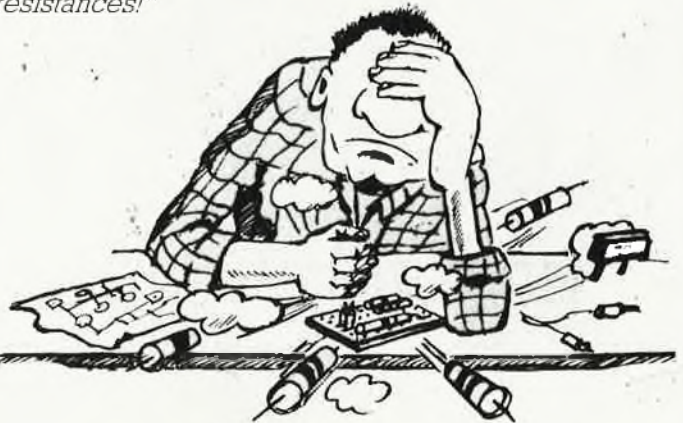

signaux évoluent lentement, un multimètre doit indiquer une tension inférieure à 0,8 V pour un niveau logique bas "0", et de plus de 2,4 V pour un niveau logique haut "1" (considérant que la tension d'alimentation est de 5 V). Aussitôt que les signaux évoluent à des vitesses de l'ordre de <sup>1</sup> Hz et plus, l'intégration des tensions continues à l'entrée du multimètre fausse les mesures.

**elektor octobre 1986**

Pour importante qu'elle soit, la valeur du courant consommé par un circuit est à manipuler avec précautions: elle peut être sujette à des variations de très forte amplitude sans que cela indique un défaut de fonctionnement; c'est le cas notamment avec les circuits intégrés logiques, dont il est n'est pas rare que les spécifications du constructeur lui-même admettent jusqu'à 100 % de tolérance. En règle générale, il convient de ne pas s'inquiéter de divergences dans la consommation inférieure à 25 %. Pour les tensions continues, sauf indications contraires, les valeurs indiquées sont les valeurs efficaces.

Bien entendu, lorsqu'un montage fonctionne correctement, il n'y a aucune raison, a priori, de s'intéresser aux relevés de mesure. Cependant, en tant qu'électroniciens passionnés que vous êtes et que nous sommes, notre curiosité devrait toujours nous pousser à examiner le fonctionnement des circuits de très près, même lorsqu'il donne entière satisfaction. Rechercher la cause des divergences constatées est un excellent exercice de travaux pratiques!

## *SOS BIDOUILLES SOS BIDOUILLES SOS BIDOUILLES SOS BIDOUILLES SOS BIDOUILLES SOS BIDOUILLES*

D'autre part, effectuer des rele vés sur un circuit qui fonctionne — et les noter soigneusement— est une espèce d'assurance sur l'avenir: en effet, il se pourrait qu'un jour le montage, qui avait donné entière satisfaction au début, tombe en panne. A ce moment, l'électronicien prévoyant que vous serez devenu, n'aura plus qu'à ressortir la fiche de relevés effectués sur le circuit du temps où il fonctionnait bien. Il est facile d'imaginer à quel point les recherches de la cause de la panne seront aisées grâce à ces relevés. La comparaison des mesures effectuées sur un circuit qui marche à celles du même circuit en panne est la voie royale qui débouche sur un dépannage rapide.

Les tensions relevées sur des diodes zener ou des jonctions base-émetteur de transistors varient fortement en proportion des tolérances des composants. En pratique, un seuil de 0,5 à 0,7 V pour une jonction BE est normale, mais il peut être sensiblement plus élevé en présence de courants de base eux-mêmes élevés. Le relevé du courant de collecteur (ou de la tension aux bornes de la résistance de collecteur) est plus parlant. Dans un circuit à polarisation en continu (par exemple la plupart des amplis BF), une petite erreur peut fausser tous les relevés à un point tel que la comparaison des relevés corrects et des relevés fautifs n'apporte aucune aide. Pour s'en sortir, il faut un peu de chance et beaucoup de persévérance: le mieux est de vérifier les composants un à un,' en partant du point de référence de la polarisation en continu: le plus souvent un diviseur de tension.

Nous en resterons là pour cette introduction aux relevés de mesure. Vos lettres ne manqueront pas de nous informer sur leur efficacité, et si le besoin s'en fait sentir, nous y reviendrons à l'occasion.

## *La chasse aux troubles*

A mesure que les systèmes

dans lesquels nous évoluons deviennent plus compliqués, notre situation devient plus précaire. Conduire une voiture est à la portée de (presque) n'importe qui, et l'allumage électronique, ou la suspension hydraulique ne rendent pas l'apprentissage de la conduite plus difficile. Ils sont bien rares, en revanche, les automobilistes capables d'assurer eux-mêmes le dépannage de leur voiture en panne. Regarder la télévision, fût-elle relayée par satellite, ne requiert pas de compétence particulière. Le dépannage de cette télévision, ou pire encore, celui du module de réception des émissions par satellite, n'est pas à la portée du premier venu. Une des missions d'elektor est de fournir à ses lecteurs les informations qui leur permettent de **combler le fossé que notre société hitech ne cesse de creuser entre les compétences du consommateur et la sophistication extrême des objets et des moyens de consommation. Nos lecteurs sont actifs et créatifs, et nous voulons leur donner les moyens de le rester.**

Que dites-vous de cette affirmation apparemment paradoxale: réparer un circuit électronique (ou n'importe quel

appareil) est facile! Corriger une | erreur est un jeu d'enfant. . . La difficulté est ailleurs.

Ce qui importe, c'est d'abord de trouver **pourquoi un circuit ne fonctionne pas,** c'est-àdire ce pour quoi les anglais ont un terme auquel nous ne connaissons pas d'équivalent en français: *troubleshooting.* Peutêtre "dépister", dont l'un des sens est "rechercher systématiquement et découvrir ce qui est peu apparent". C'est pourquoi notre *chëck-Hst* porte le titre "comment et où chercher quoi?''. Une triple question à laquelle l'électronicien ne peut répondre qu'en déployant tous ses trésors d'intelligence et de sagacité... ainsi qu'une grande patience et beaucoup d'humilité, car les problèmes, en dépannage électronique, sont le plus souvent d'une invraisemblable trivialité. On va chercher midi à quatorze heures, alors que la solution du problème crève les yeux! On croit pouvoir négliger des détails apparemment sans importance, alors qu'ils recèlent la clef du mystère. Bref! Il ne faut rien négliger. Et, comme en toute chose, jl vaut mieux prévenir que guérir la première partie de la *ehèck-Hst* donne un certain nombre de conseils à suivre **avant l'implantation des** composants. C'est à ce stade que se produisent les **causes** des problèmes, pas forcément apparentes, et qui auront, par la suite, des **conséquences** voyantes, souvent odorantes (les composants qui chauffent dégagent une odeur caractéristique) et parfois sonores (les composants qui explosent font du bruit). Demandez-vous toujours si vous êtes en présence d'une cause ou d'une conséquence; il arrive souvent que l'on prenne les unes pour les autres. Un circuit intégré **défectueux à l'achat, c'est rarissime.** Lisez et relisez les articles jusqu'à ce que vous soyez sûr d'avoir tout vu, tout assimilé. En cas d'incompréhension persistante de détails importants, ne vous acharnez pas outre mesure: laissez le circuit de côté pendant quelques jours, sans plus y penser. Faites le vide, puis revenez-y, frais et dispos, sans préjugé: très souvent l'étincelle jaillit dès le début de la nouvelle tentative. Parlez-en autour de "vous, même à des gens qui n'en savent pas plus que vous. Cherchez une oreille attentive. Même si celui (ou celle) qui vous écoute ne connaît rien <sup>à</sup> l'électronique, expliquez-lui le problème en termes simples. Cela demande des efforts de clarté et de logique tels, que fréquemment ils vous permettent de mieux cerner la difficulté vous-même. Ce qui se conçoit bien s'énonce clairement.

## *Ça y est! Ça marche...*

Finalement, on peut dire qu'un matière de dépannage, ce qui est fondamental, c'est la méthode. Autrement dit, il s'agit de faire un diagnostic, art difficile et périlleux, d'autant plus qu'en la circonstance, vous êtes à la fois diagnostiqueur et diagnostiqué! \*\*

Méfiez-vous des idées toutes faites, des affirmations définitives et sans appel. Restez scep tiques et n'acceptez les évidences qu'après les avoir dûment vérifiées.

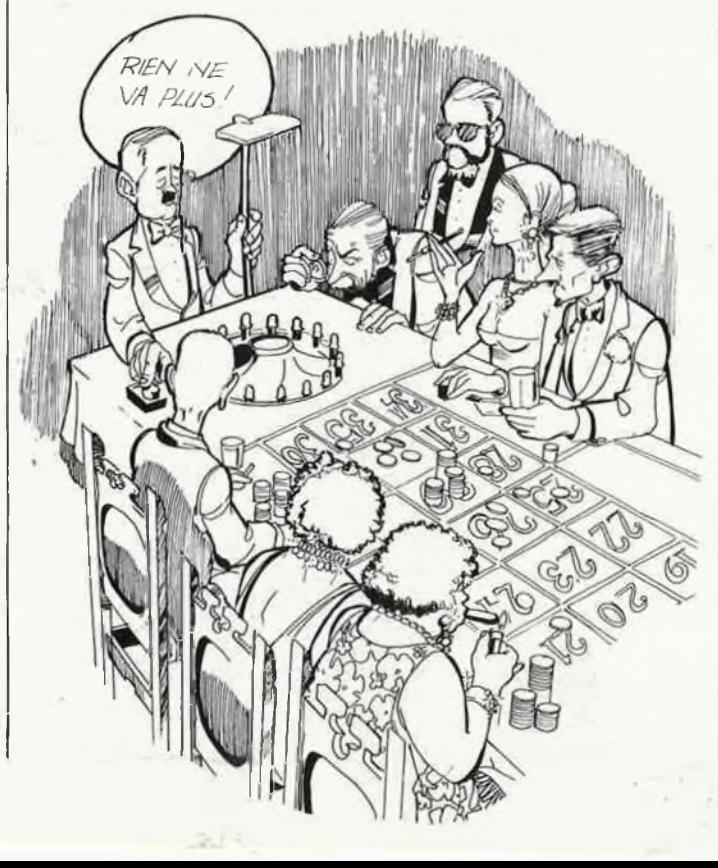

## **comment et où chercher quoi?**

## *AVANT l'implantation des composants*

\* Vérifier la conformité des composants à la liste des composants et au schéma. Valeur et puissance des résistances, valeur et tension de service maximale des condensateurs (la puissance des résistances et la tension de service des condensateurs peuvent être égales **ou supérieures** à la valeur indiquée). Vérifiez les suffixes des transistors (classe de gain) lorsqu'ils sont spécifiés (par exemple BC 547B). En cas de doute, vérifier les composants polarisés (diodes, condensateurs, redresseurs, etc).

\* Si un laps de temps important sépare la réalisation d'un montage de la dernière lecture de l'article correspondant, prendre la peine de relire le texte attentivement: l'information est souvent donnée sous une forme très concentrée qu'il appartient au lecteur d'assimiler en la délayant à sa convenance. Même lorsque la compréhension n'est que partielle, s'efforcer de dégager les points essentiels de la description du fonctionnement d'un circuit pour être en mesure de le suivre dans ses grandes lignes.

\* Vérifier la compatibilité effective entre composants d'équivalence douteuse.

\* N'utiliser que des supports de circuits intégrés ayant fait la preuve de leur qualité.

\* Marquer les semiconducteurs de récupération afin de ne pas les confondre avec les composants neufs.

\* Vérifier la continuité des pistes du circuit imprimé à l'ohmmètre ou au testeur de continuité (en faire autant pour **tous** les trous métallisés le cas échéant).

\* Effectuer le perçage, le limage et autres interventions lourdes avec outils contondants **avant** l'implantation des composants.

\* Vérifier qu'aucun point du montage mécanique n'entre en conflit avec le montage électronique (passage de fils, longueur des vis, rigidité, etc).

\* S'assurer de l'opportunité éventuelle d'une isolation galvanique des radiateurs.

\* Etablir un plan de câblage détaillé si les liaisons câblées à effectuer sont nombreuses et complexes. Conserver le document avec les indications de couleur des fils (très utile pour le dépannage et les modifications ultérieures).

\* Vérifier l'orientation et la compatibilité des connecteurs utilisés.

\* Ne réutiliser de câble usagé qu'après l'avoir testé à l'ohmmètre et après en avoir coupé les extrémités déjà utilisées. Procéder à un nouveau dénudage, car très souvent les brins cassent au ras de l'ancienne soudure.

\* Toute modification du schéma ou de la liste des composants doit être **documentée soigneusement** (conserver ces notes avec le reste de la documentation du circuit).

\* Adoptez une disposition logique pour les composants non polarisés (essentiellement les résistances) pour faciliter la lecture et la vérification ultérieure du code de couleurs. Autrement dit, implantez toutes les résistances dans le même sens (anneau de tolérance toujours tourné du même côté de la platine).

\* Si le circuit paraît difficile, un montage et une mise en service progressive est souhaitable: en règle générale, un montage comportant des sousenëembles bien distincts sera plus facile à tester au fur et à mesure qu'en une seule fois; ceci est vrai pour, les circuits analogiques aussi bien que pour les circuits logiques.

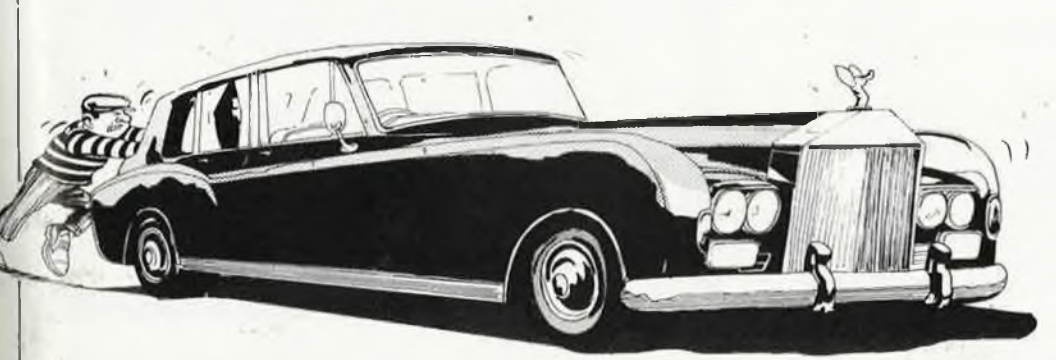

*Jamais je n'aurais dû laisser le patron monter lui-même son nouvel allumage- ^lectronique-super-de-luxe sur la Rolls. . ."*

## *APRES l'implantation des composants*

**elektor octobre 1986**

93

\* Vérifier <sup>à</sup> l'oeil nu, à la loupe ou testeur de continuité toutes les **soudures** (dépistage de court-circuits ou de soudures froides, de micro-interruptions, pistes décollées, etc).

\* S'assurer de la conformité de la disposition des composants au schéma d'implantation sérigraphié **(numérotation et orientation** des composants).

\* Vérifier la présence de\* tous les **straps** (ponts de câblage) nécessaires, leur configuration selon les options offertes et leur isolation là où cela est nécessaire.

\* Vérifier l'insertion des circuits intégrés sur leur support (attention aux broches repliées sous le boîtier et à la permutation de deux circuits intégrés voisins, qui sont, avec l'inversion du sens d'implantation, les erreurs les plus fréquentes).

\* Vérifier l'insertion correcte de tous les **composants polarisés** (circuits intégrés, diodes, condensateurs, etc),

\* Vérifier le **câblage** (gare aux débris de brins coupés!); s'assurer également de l'absence de court-circuit entre les organes de commande (potentiomètres, interrupteurs, commutateurs, etc) et leur voisinage immédiat (autres composants, boîtier). Mêmes vérifications sur les vis et autres dispositifs de fixation (entretoises par exemple).

\* Vérifier la disposition optimale du **transformateur**

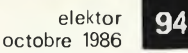

d'alimentation par rapport aux circuits (rayonnement critique en cas de signaux de faible amplitude).

\* S'assurer de la **présence** et de la **qualité** des liaisons de **masse.**

\* Vérifier la qualité du **contact** des fiches, prises et autres connecteurs utilisés. S'assurer que leur rigidité mécanique est suffisante pour que les tractions exercées ne soient pas transmises aux parties fragiles du montage.

\* Eviter de focaliser son attention et ses efforts sur la mise en boîtier avant que le circuit ne fonctionne de manière satisfaisante.

## *En cas de panne*

\* Ne commencez surtout pas par changer tous les circuits intégrés ou autres composants **à l'aveuglette.** Cette méthode est **stupide** et elle rend **stupide.** On n'en retire le plus souvent que des informations stériles (j'ai changé tous les circuits et ça ne marche toujours pas) ou très indirectes (on découvre au mieux que tel circuit intégré a été détruit, mais on ignore tout des causes).

\* Reprendre **scrupuleuse-**

*Si vous ne vous en sortez vraiment pas, laissez tomber et allez vous coucher: la mut porte conseil.*

**ment** toute la procédure de vérification décrite ci-dessus.

- \* Prendre des notes systématiques au fur et <sup>à</sup> mesure.
- \* Relire attentivement **le texte** et dissiper tout malentendu.
- \* Relire la documentation annexe (notes de montage, modifications, etc).
- \* Vérifier soigneusement **la (ou les) tensions(s) d'alimentation** et s'assurer de sa (leur) présence sur les composants concernés, notamment sur les broches des circuits inté-

grés (sur la broche elle-même et non sur le point de soudure du support!).

\* Vérifier les courants (la consommation est indiquée le plus souvent sur le schéma ou dans le texte; admettre une tolérance jusqu'à 25 %). N'accorder qu'une importance très relative à l'échauffement des circuits intégrés.

\* Ne jamais introduire la pointe de la sonde d'un oscilloscope (ou tout autre objet de ce genre: morceau de fil rigide, tournevis. . .) dans les trous d'un support de circuit intégré dont les contacts risquent de se déformer.

\* Si possible, vérifier le fonctionnement d'un circuit par tranches (étapes séparées, d'amont en aval). En règle générale, suivre le parcours du signal à partir de l'entrée ou du générateur. N'incriminer définitivement un étage qu'après l'avoir isolé des étages en aval: ceux-ci peuvent aussi être la **cause** de la destruction d'un signal.

- \* Vérifier, le cas échéant, le contenu de la mémoire morte utilisée (ROM, EPROM, PROM).
- \* Lors de relevés de tension, de courant ou de fréquence, ainsi que pour les courbes sur oscilloscopes, accepter une marge de tolérance d'environ 10% et n'accorder qu'une attention cironspecte aux divergences. Procéder systématiquement et prendre des notes.

\* N'oubliez jamais que l'ami Combretin (alias Murphy) est penché sur votre épaule: telle partie du circuit, qui est apparemment normale et que vous n'avez donc pas vérifiée, est peut-être celle d'où vient le défaut. Et puis n'oubliez pas de mettre votre circuit sous tension si vous voulez qu'il marche. . .

## *LOGICIEL (presque) GRATUIT POUR 520 ou 1040 ST!*

Pourquoi acheter des disquettes vierges quand il est possible d'en acheter pour le même prix, mais avec une toule de **logiciels du domaine public?**

La société Est-Acoustique Data propose deux volumes de logiciels pour les systèmes **ATARI ST (voir liste** ci-après) sur disquettes **de** marque, présentées par boîtes de <sup>10</sup> (simple face, double densité. 135 tpi), avec une documentation en français sur folios A4. Chacun de ces volumes est offert au prix attrayant (eu égard au contenu des disquettes) de **390,— FF +** 20, —FF de port pour la France ou l'étranger (paiement par chèque <sup>à</sup> la commande uniquement).

Voici le catalogue résumé du contenu des volumes <sup>1</sup> et 2 actuellement disponibles:

DOS: TOS rapide avec et sans accents — 1st Word — CPM Z80 + utilitaires

LANGAGES: FORTH multitâche + assembleur + désassembleur + débogueur + traceur + éditeur + copy + Line A + LISP (2 ver-sions / <sup>54</sup> <sup>K</sup> de documentation!) + PROLOG'(95 <sup>K</sup> de documentation!)

UTILITAIRES: 2 RAM-DISK (GEM + TOS) + 3 moniteurs de disquettes (GEM <sup>+</sup> TOS) +'<sup>3</sup> FAT DISK (TOS <sup>+</sup> GEM <sup>838656</sup> K) <sup>3</sup> copieurs <sup>+</sup> synchronisation 50/60 Hz + Kermit (communication entre systèmes) + terminal pour modem + VT100 + drivers d'imprimantes Star/Brother/Nec etc + éditeur: icon/sprite/font + calculettes (acc) KERMIT

LOGICIELS: Fichier (GEM) + graphe de fonctions (GEM)

JEUX: Megaroïd + échecs + Puzzle

DESSIN: NEO 6 + exemples + Micro Dessin GFA + Micro 3D + convertisseur couleur/monochrome + Degas vers GFA + Copybox vers Degas DEMOS: BASIC GFA + MODULA 2 + FORTH + ST GRAPHIC + FRAC-TAL + images numérisées, dessins animés, etc

MIDI: MIDI recorder

PS: de nombreux programmes sont présentés avec leurs fichiers source en GFA/C/assembleur/FORTH/LISP/PROLOG

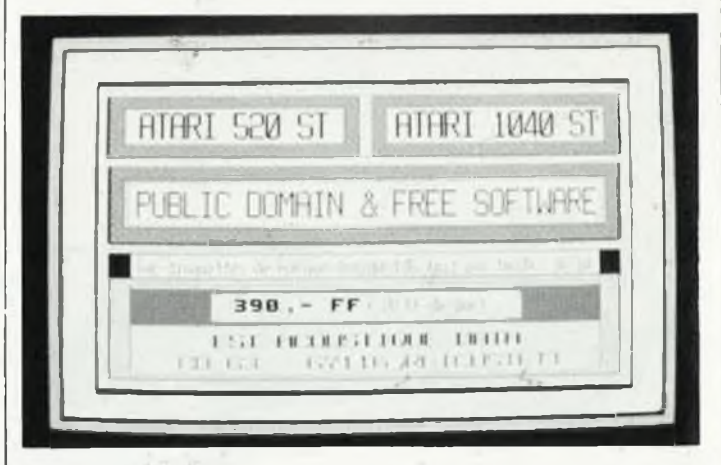

**Adressez votre commande, accompagnée du paiement, à:**

**EST-ACOUSTIQUE DATA-ST C.D.63 67 116 REICHSTETT**

#### elektor octobre 1986

# **ATARI 1040ST + MIDI + SHUGART**

un deuxième lecteur de disquettes et un MIDI THRU

*Bas de gamme par son prix, ¡e 1040ST d'ATARI est un micro haut de gamme par ses performances. Au hasard de nos expérimentations sur cet appareil, nous avons souffert de deux faiblesses du matériel auxquelles nous vous proposons de remédier: ii s'agit d'une part de rendre compatible la sortie pour le deuxième lecteur de disquettes avec n'importe quel lecteur de disquettes équipé d'une interface Shugart, et d'autre part de rétablir ie standard de l'interface MIDI, notamment pour le signa! MIDI THRU*

Dans ses ordinateurs de la famille ST, I ATARI utilise comme générateur de sons polyphonique le circuit YM2149 de Yamaha, ou son équivalent (première source), le célèbre AY-3-8910 de General Instrument, générateur de sons programmable aux performances remarquables, doté de deux ports bidirectionnels de 8 bits, dont les sorties sont compatibles TTL, et munies de résistances de polarisation ("!") intégrées. Le moins que l'on puisse dire, c'est qu'il ne s'agit pas de sorties de puissance.

A priori, il n'est pas interdit d'utiliser ces sorties pour commander une interface Centronics (imprimante parallèle), voire poux générer certains des signaux de l'interface pour lecteur de disquettes <sup>3</sup> pouces et demi comme le fait ATARI! Mais dans ce cas, il est recommandé de tamponner les lignes de sortie à laide de circuits capables de supporter mauvais traitements et char-9es supplémentaires sans broncher. <sup>U</sup> faut bien reconnaître que de telles recommandations ne pèsent pas lourd dans la balance, face aux exi-Qences de la compression des coûts de production: chaque circuit inté gré, chaque résistance et chaque centimètre-carré de platine en l

moins, ce sont des (gros) sous de gagnés...

Ce déséquilibre est déplorable quand il se traduit pour le consommateur par des difficultés techniques qui surgissent alors qu'il utilise **normalement** sa machine: c'est le cas, avec les ordinateurs ST d'ATARI, lorsque l'on essaie d'y connecter un second lecteur de disquettes 5 pouces un quart ou <sup>3</sup> pouces et demi, de marque différente mais compatible Shugart.

Les signaux DRIVE 0 SELECT, DRIVE l SELECT et SIDE SELECT de l'interface Shugart sont délivrés par le YM2149 ou l'AY-3-8910, et acheminés **directement** vers le connecteur sur les appareils de la série 520ST; sur les appareils du type 1040ST, la ligne DRIVE 0 SELECT a été tamponnée, mais les deux autres restent non tamponnées. Ces signaux ne sont donc pas en mesure d'attaquer n'importe quel lecteur de disquettes, et les choses ne s'arrangent évidemment pas lorsqu'il leur faut commander deux lecteurs...

On s'aperçoit qu'en pratique, avec des lecteurs autres que ceux d'ATARI, ils s'effondrent lorsqu'on leur impose cette double charge. Il ne reste donc qu'une solution: tamponner ces lignes. C'est ce que nous vous proposons de faire avec le schéma de la **figure 1.** Cette **modification n'est indispensable** que pour quiconque souhaite connecter sur un ATARI un deuxième lecteur différent de ceux proposés par ATARI. L'alimentation du 1040ST est parfaitement capable d'alimenter le se-

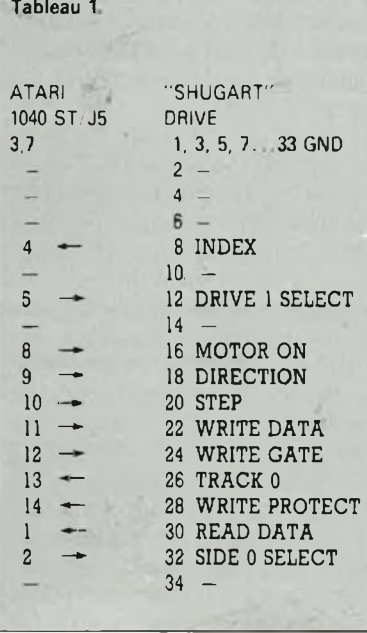

*Figure 1. Pour pouvoir utiliser n importe quel lecteur de disquettes compatible Shugart sur PATARI 1040ST, il faut tamponner leslignes DSI et SSO. Le choix du circuit intégré à utiliser n 'est pas imposé (ici nous utilisons un 7407).*

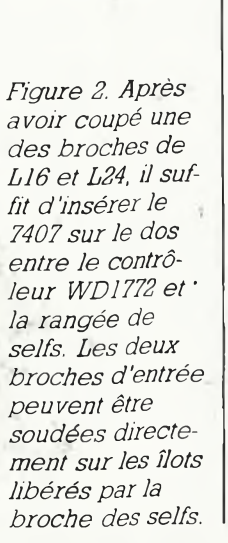

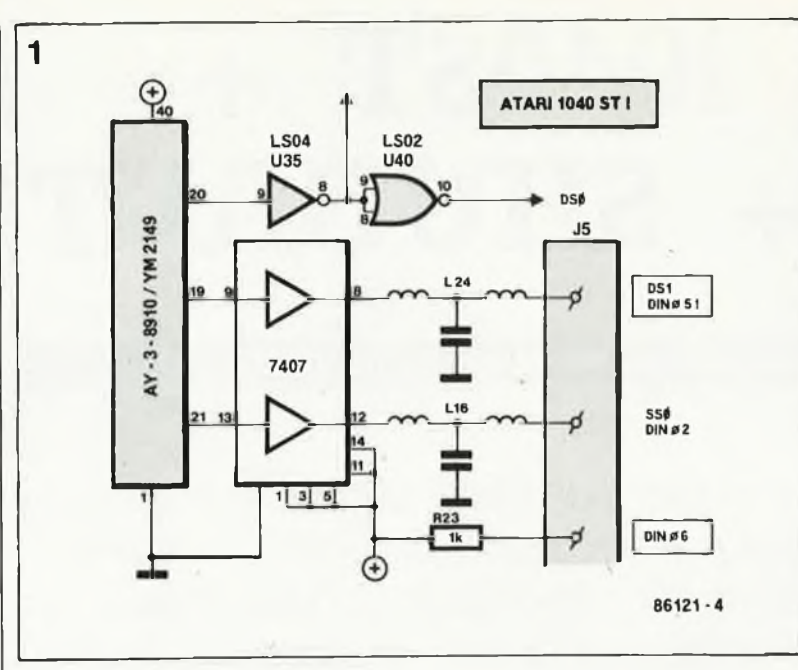

cond lecteur, surtout si celui-ci est un modèle récent à faible consommation (2 à 4 W). Cependant, on peut aussi envisager la réalisation d'une alimentation autonome (5 V et <sup>12</sup> V/ 0,2...0,4A) que l'on incorporera dans le boîtier du second lecteur. Pour ce qui est du montage des tampons sur les lignes DSI et SS, il est plus aisé d'intervenir sur l'appareil lui-même que de faire un câblage extérieur spécial, mais ATTENTION AUX CONDITIONS DE GARANTIE! Sur les appareils de la série 1040ST, il est préférable de dessouder la broche des selfs de sortie la plus éloignée du bord du circuit imprimé. Ce sont les selfs L24 (DSI) et L16 (SS). Les tampons sont donc montés **en amont** de ces selfs. Rappelons que DSO est tamponné sur le 1040ST, et n'apparaît pas sur le connecteur pour le second lecteur. Le brochage de ce connecteur est faux tel qu'il est indiqué dans les notices fournies par ATARI: le signal SSO apparaît bien sur la broche 2 de la prise DIN, mais **le signal DSO n'apparaît pas sur la broche 5 de cette prise DIN: c'est le signal DSI que l'on y trouve.** La broche 6 de ce même connecteur est reliée au + 5V par l'intermédiaire d'une résistance de 1k. Nous avons utilisé un 7407 pour tamponner les lignes DSI et SSO: la photo de la **figure <sup>2</sup>** montre comment ce circuit intégré a été implanté sur le dos, au voisinage immédiat des selfs L24 et L16. Les entrées non utilisées ont été reliées au + 5V pour les empêcher de flotter. Après avoir coupé la broche de L16 et L24 il suffit de relier l'entrée de chacun des tampons à l'ilôt de soudure libéré pàr la broche coupée. Ensuite, il suffit de tordre un peu ces deux broches pour les mettre en contact mécanique chacune avec la broche de sortie de l'un des deux tampons. Soudez, et le tour

est joué. N'oubliez pas d'alimenter votre circuit intégré tampon ni de le relier à la masse. Désormais, vous pourrez relier n'importe quel lecteur de disquettes de type Shugart à votre 1040ST, à condition de respecter le brochage que nous vous indiquons.

ATTENTION! Si vous utilisez un circuit inverseur, il faudra monter deux tampons en cascade afin de rétablir les niveaux logiques convenables.

Reste le problème de la fameuse prise DIN à <sup>14</sup> broches; on n'en trouve pas facilement, et leur prix est exorbitant. Le plus simple est d'en faire une soi-même à l'aide d'un morceau d'époxy (dans lequel on découpe une rondelle) et de <sup>14</sup> picots à souder. Pour le perçage des trous dans l'époxy, nous vous recommandons de réaliser un gabarit de perçage en carton fin. Une fois les broches mises en place et le câblage effectué (et vérifié!), il est conseillé de noyer les soudures dans une couche de colle époxy qui en garantira la rigidité mécanique. La photo de la **figure <sup>3</sup>** montre notre prototype de connecteur photographié juste avant que ne soient faites les soudures du câble en nappe. On prendra soin de disposer les points de soudure sur le morceau d'époxy

monté en équerre (par exemple <sup>3</sup> rangées de 4 points) de telle sorte que leur disposition suive logiquement la numérotation des brins du câble en nappe. Pour finir, l'ensemble sera recouvert d'une gaine plastique que l'on peut éventuellement remplir de résine ou de colle thermofusible.

## *MIDI THRU*

Une des richesses des ordinateurs

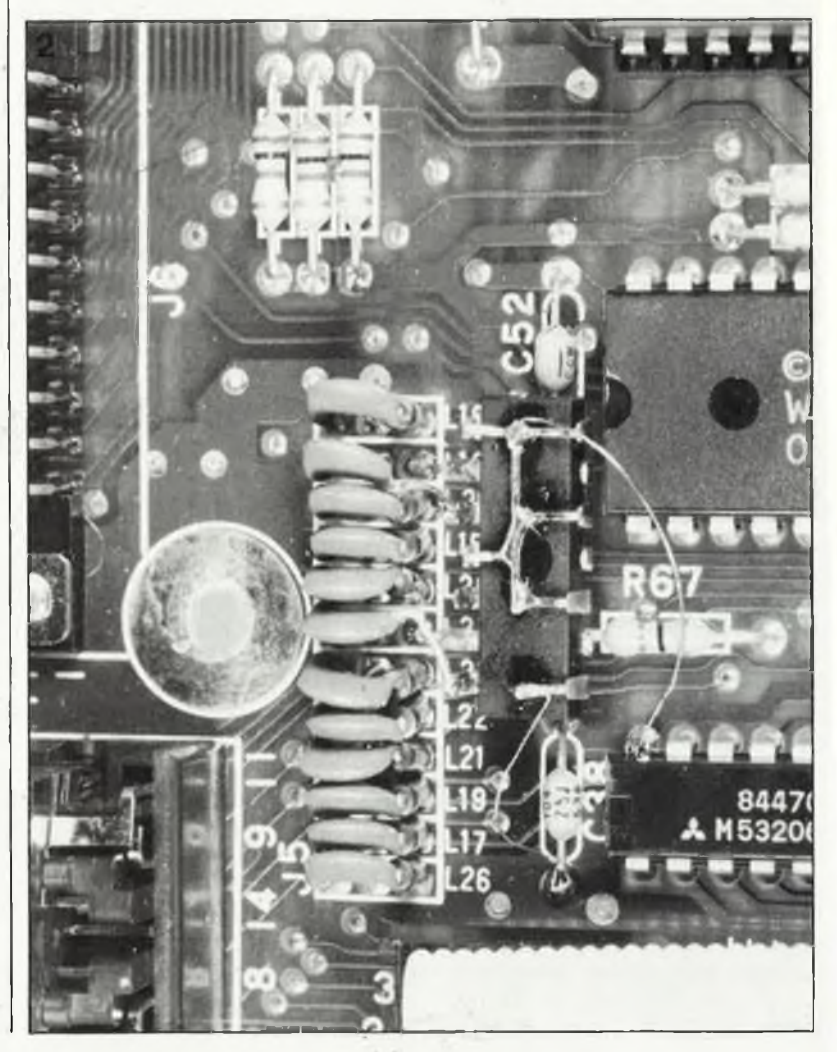

97

**elektor octobre 1986**

ST est la présence d'une interface MIDI (routines incluses!) dans la version de base de ces appareils. Mais encore, les concepteurs n'ont pas pris la norme MIDI au pied de la lettre: ils ont fait l'économie d'une fiche DIN en associant les signaux OUT et THRU sur la fiche MIDI OUT. Autrement dit, ü faut disposer de câbles spéciaux pour pouvoir bénéficier de la fonction THRU. Ce n'est qu'un petit détail, mais il a déjà fait rager plus d'un "MIDlste" impatient. Comme solution à ce problème, nous proposons, plutôt que la fabrication de câbles spéciaux, celle d'une interface sous forme d'un petit circuit . comme celui de la **figure 4.** Un petit morceau de circuit à pastilles muni d'une prise DIN mâle vient s'enficher dans le socle DIN MIDI OUT de l'ATARI. De l'autre côté de cette plaquette se trouvent au moins deux fiches femelles, restituant les lignes OUT et THRU en bonne et due forme (et éventuellement en plusieurs exemplaires). Plus élégante est la solution qui fait appel à une prise DIN en Y, avec une fiche mâle d'un côté et deux fiches femelles de l'autre. Lorsqu'on les achète, ces connecteurs sont câblés de telle sorte que les deux fiches femelles soient identiques: il suffit de dévisser le connecteur et d'en modifier le câblage en suivant les indications de la figure 4. La prise femelle de gau-

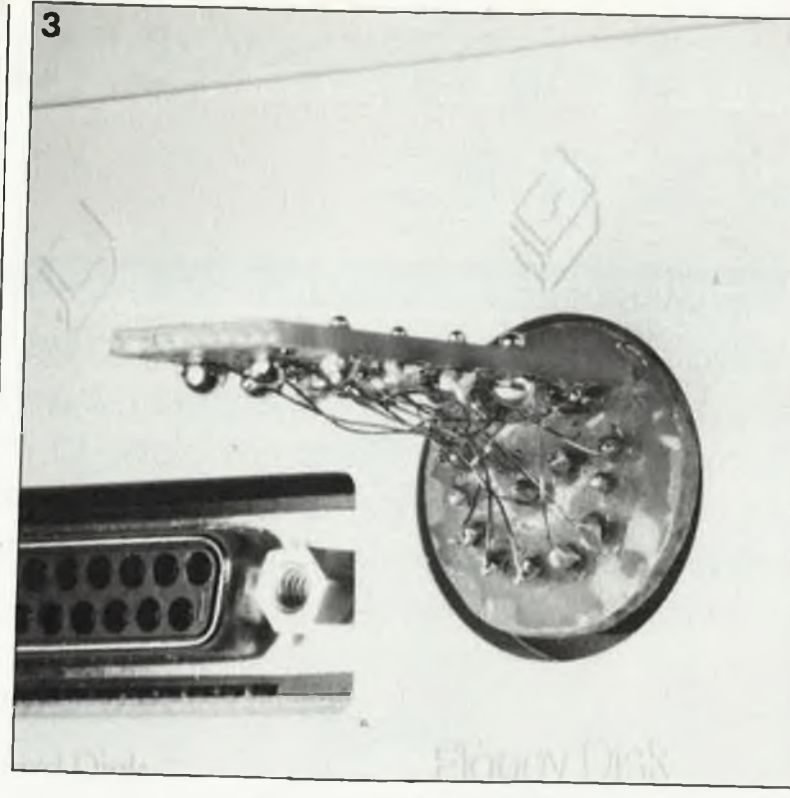

che, par exemple, deviendra la sortie MIDI OUT, et celle de droite la sortie MIDI THRU. La fiche MIDI IN est inchangée (remarquez cependant que les broches <sup>1</sup> et 3 de cette prise ne sont pas connectées, et ne véhiculent donc pas le signal THRU, contrairement à ce qui est indiqué dans la notice française).

**Avez-vous lu le communique' page 94?**

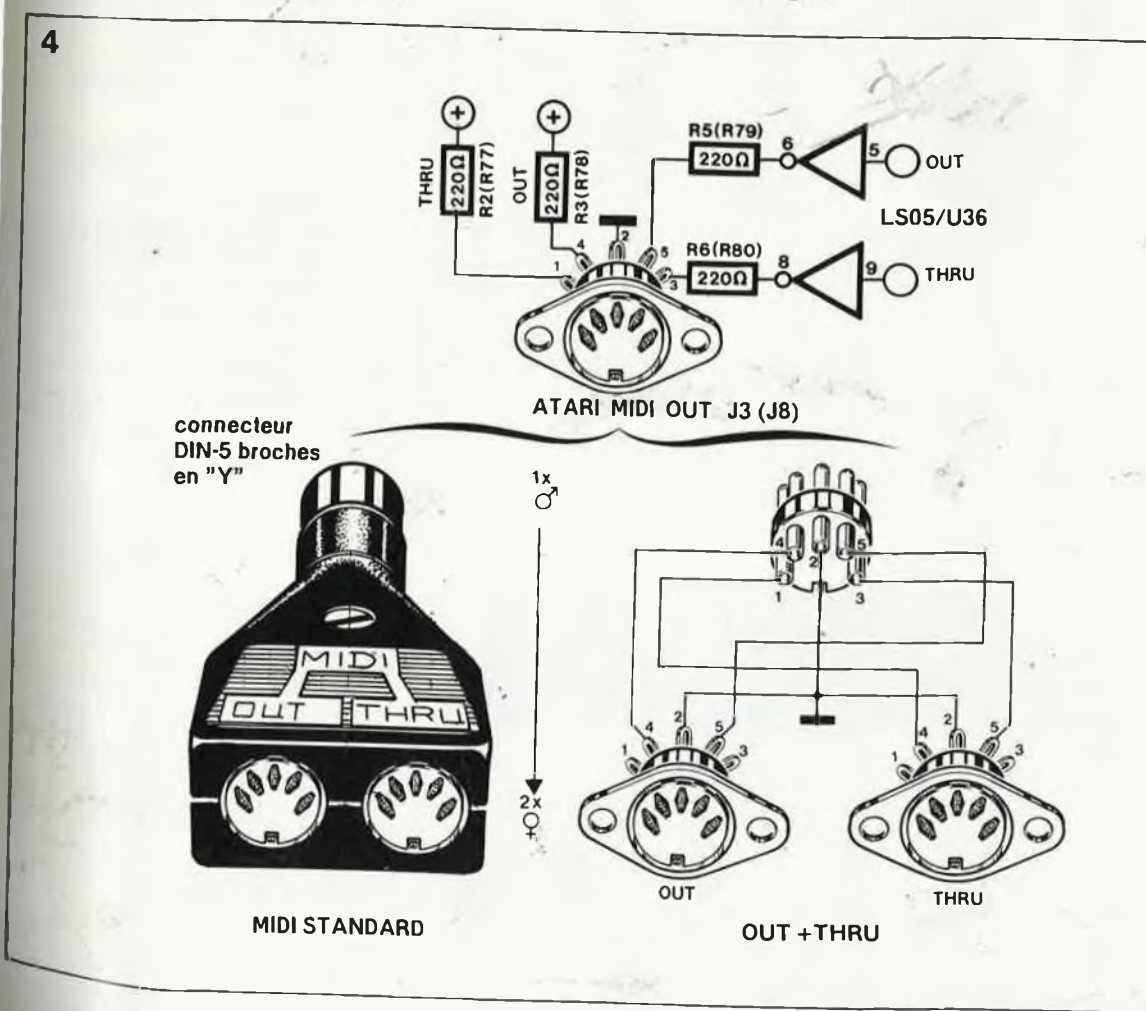

*Figure 3. Il est relativement aisé de fabriquer soimême un connecteurpourle socle DIN "Floppy Disk". Pour améliorer la rigidité et faciliter lessoudures, nous a vons disposé un morceau de circuit imprimé rectangulaire à l'équerre surla rondelle d'expoxy dans laquelle sont plantésles 14 picots.*

*Figure 4. Schéma de câblage de la sortie MIDI OUT/THRU transformée en une sortie MIDI OUT et une sortie MIDI THRU distinctes et conformes à la norme.*

## **amplificateur pour casque**

### L'ampli stéréo tous terrains

*L'ampli miniature réalisé à partir d'un TEA2025 n'est pas une nouveauté pour nos lecteurs, puisqu'il a servi d'amplificateur pour casque dans ia table de mixage publiée au printemps; plus tard, <sup>H</sup> a été repris dans ie numéro de juillet/août. Et c'est reparti pour un tour, mais cette fois dans une version plus élaborée.*

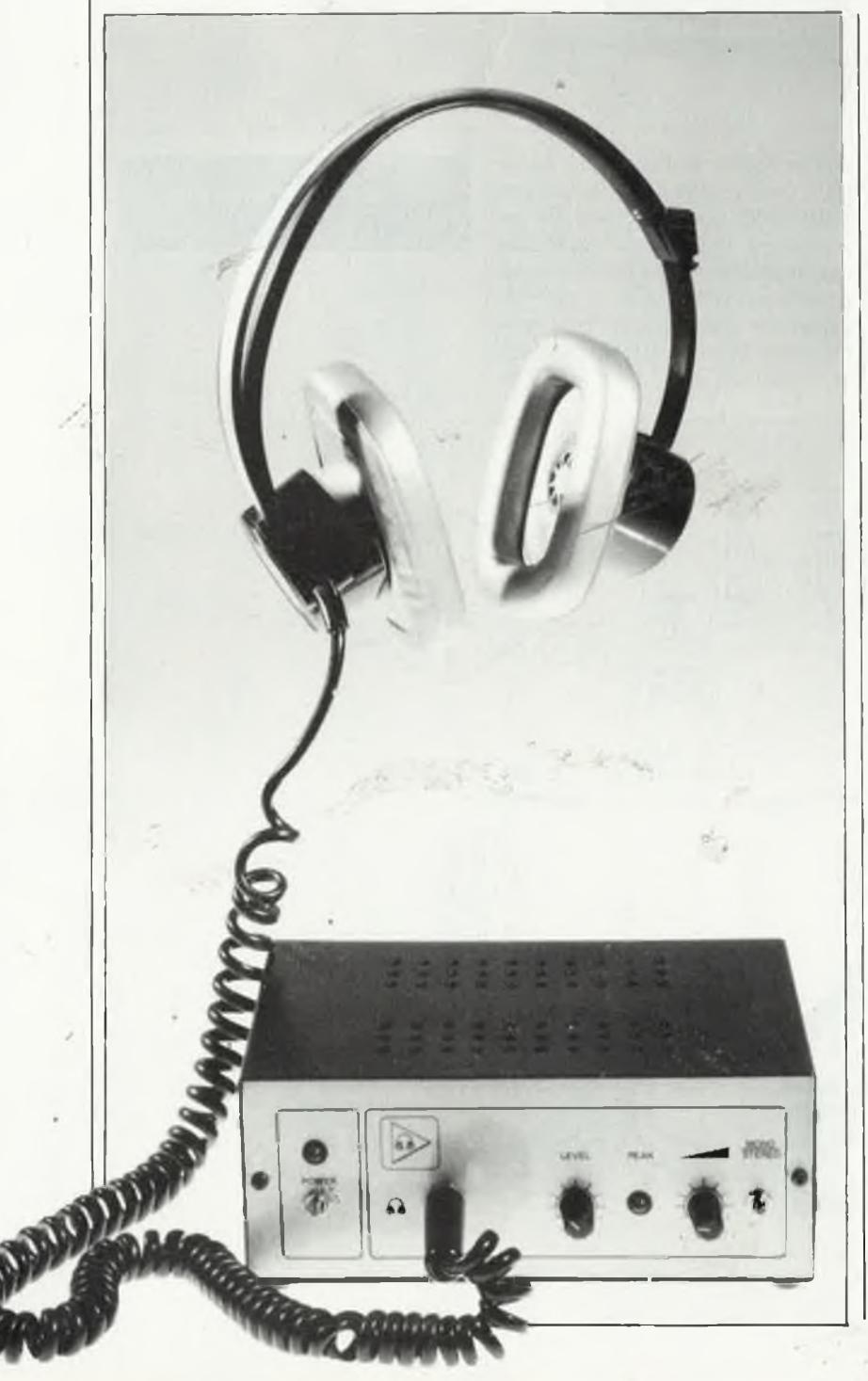

99% des circuits que nous propo sons sont "définitifs"; ce sont des montages bien mûris. Mais il arrive de temps en temps, que l'un ou l'autre montage soit publié alors que son concepteur n'en a pas encore tiré tout ce qu'il en espérait. Le plus souvent, ce n'est qu'une question de temps. L'amplificateur stéréo présenté ici fait partie de ce petit 1% de montages qui continuent de mûrir au labo, malgré la parution d'une version "prématurée". Le circuit luimême n'a d'ailleurs pas changé; la nouveauté réside dans la présentation **(figure 1)** et les accessoires: un circuit imprimé, une alimentation, un étage d'entrée et un indicateur de surmodulation.

Le fabricant du circuit intégré (Thomson) annonce une puissance de sortie maximale de 4 W dans 4 <sup>Q</sup> pour une tension d'alimentation de <sup>12</sup> V. Ces caractéristiques sont impressionnantes, sans doute, mais inutilisables pour de la haute-fidélité, car à cette puissance, le taux de distorsion est de 10%! Les choses s'arrangent heureusement avec une impédance de charge plus élevée: le taux de distorsion peut être ramené à 0,1%.

## *Les accessoires*

L'alimentation est un circuit classique avec transformateur, redresseur, condensateur de lissage et deux régulateurs intégrés. On remarquera la disparité entre ces deux régulateurs. Celui de la branche positive (ICI) est plus puissant que celui de la branche négative (IC2) parce qu'il doit fournir sensiblement plus de courant. La tension négative n'est nécessaire que pour les amplificateurs opérationnels de l'étage d'entrée et pour le détecteur de surmodulation.

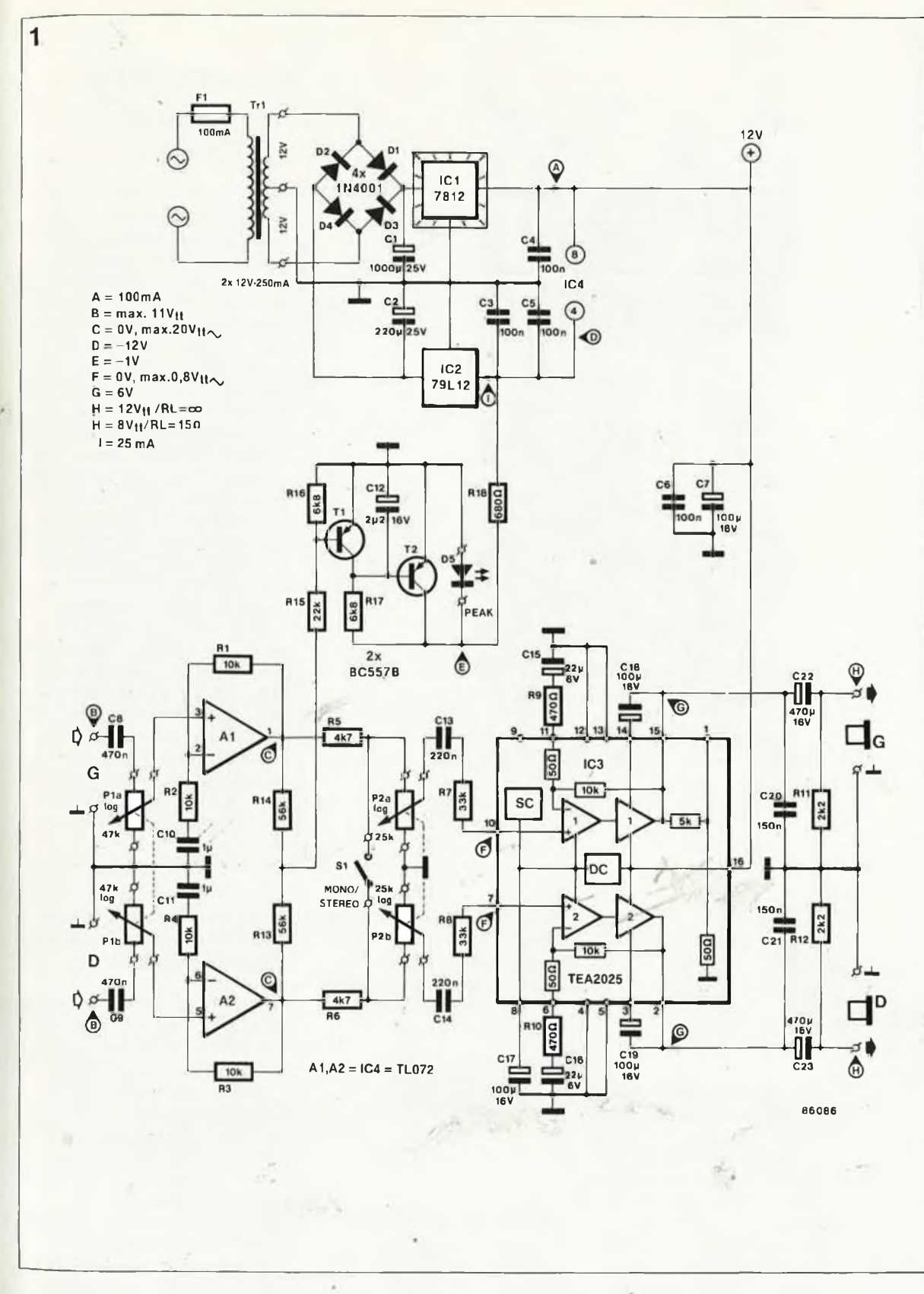

Ce détecteur est fait de deux transistors (Tl et T2) qui qommandent une LED rouge lorsque l'amplitude du signal d'entrée est trop forte. L'étage d'entrée est symétrique Pour les canaux stéréophoniques (Al et A2). Il s'agit simplement d'amplificateurs pour tensions alternatives, dont le gain pourra être augmenté, si nécessaire (augmenter la valeur de Rl et R3).

Le réglage de PI doit être fait de telle sorte que les passages les plus

forts du signal d'entrée parviennent tout juste à faire s'allumer D5. Dans certaines applications, il est peutêtre préférable de remplacer ce potentiomètre stéréophonique par deux résistances ajustables que l'on règle de telle sorte que la LED commence à s'allumer lorsque le signal d'entrée atteint <sup>0</sup> dB. Le réglage de volume proprement dit est effectué à l'aide de P2.

La fonction de l'interrupteur SI est de permettre la reproduction sur les deux canaux d'un signal monophonique appliqué à une seule des deux entrées.

Sur la **figure <sup>2</sup>** nous proposons un dessin de circuit imprimé étudié pour vous permettre de réaliser ce montage dans les meilleures conditions possibles. Les applications d'un tel amplificateur sont nombreuses: amplificateur auxiliaire, amplificateur de pré-écoute ou de post-écoute, amplificateur pour casque, etc. **H**

elektor octobre 1986 99

*Figure 1. L 'amplificateur stéréophonique tous-terrains rendra les meilleurs services en tant qu'ampli pour casque.*

#### **Liste des composants**

Résistances:

 $R1...R4 = 10 k$  $R5.R6 = 4k7$  $R7, R8 = 33 k$  $R9, R10 = 470 \Omega$  $R11, R12 = 2k2$  $R13, R14 = 56 k$  $R15 = 22 k$  $R16, R17 = 6k8$  $R18 = 680 \Omega$ P1 = 47 k log. stéréo P2 = 25 k log. stéréo

#### Condensateurs:

 $C1 = 1000 \mu/25$  V  $C2 = 220 \mu/25$  V  $C3...C6 = 100 n$  $C7, C17...C19 =$ <br>100  $u/16$   $V = \frac{6}{5}$ 100  $\mu$ /16 V  $C8, C9 = 470 n$ C10, C11 =  $1 \mu$  MKT  $C12 = 2\mu2/16$  V  $C13, C14 = 220 n$ C15, C16 = 22  $\mu$ /6 V  $C20, C21 = 150 n$ C22, C23 = 470  $\mu$ /16 V

Semiconducteurs:  $D1...D4 = 1N4001$  $D5 = LED$  rouge  $T1, T2 = BC 557B$  $IC1 = 7812$  $IC2 = 79L12$ IC3 = TEA2025 (Thomson)  $IC4 = TL072$ 

Divers:

S1 = interrupteur miniature simple  $Fi = f$ usible 100 mA lent Tr = transformateur 2x12 V/250 mA

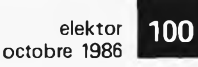

*Figure 2. Le seul composant de la figure <sup>1</sup> qui ne puisse être implanté sur ce circuit imprimé est le transformateur.*

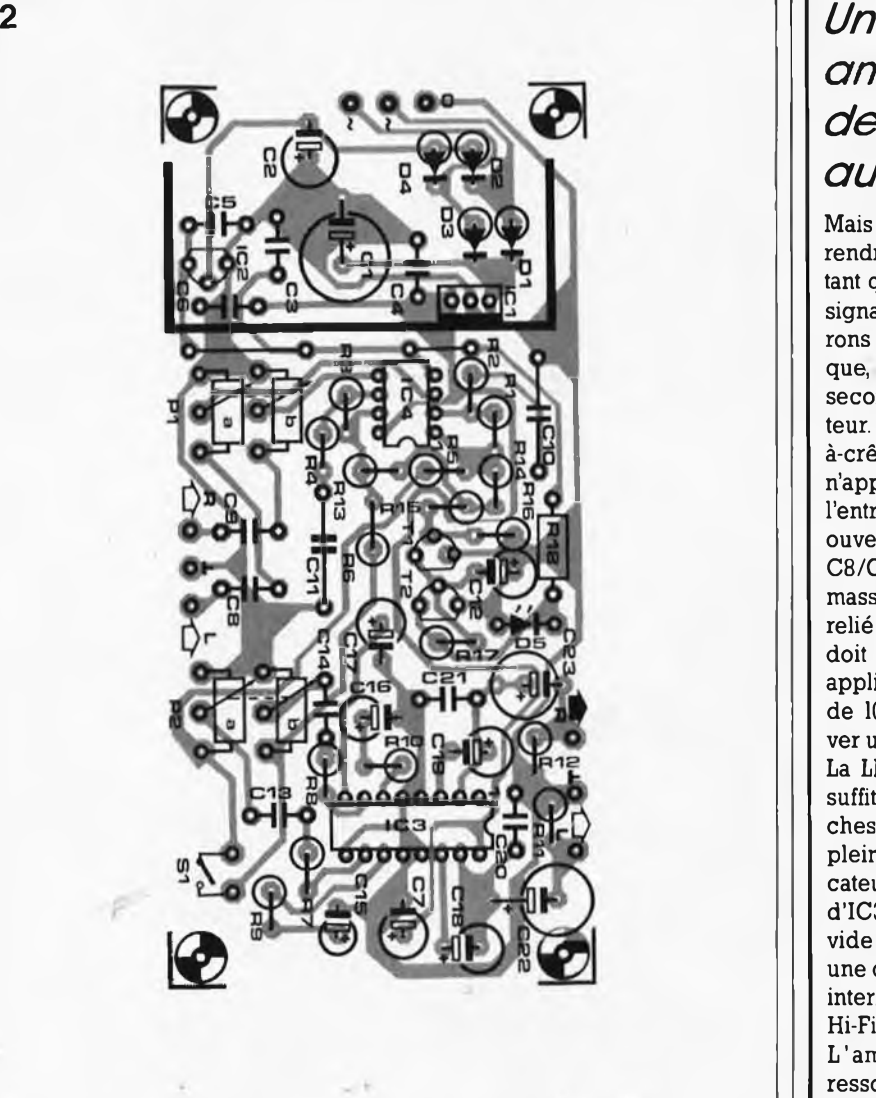

## *amplificateur de mesure audio*

Mais oui! Cet amplificateur peut rendre d'excellents services en tant qu'ampli de mesure. Comme signal de référence, nous suggérons le 50 Hz du réseau électrique, que l'on ''pique" sur le secondaire d'un petit transformateur. Il nous faut <sup>10</sup> V crêteà-crête. Pour commencer, on n'applique pas de signal à l'entrée du circuit. PI doit être ouvert à fond (curseur du côté de C8/C7) et P2 fermé (curseur à la masse). Un voltmètre alternatif relié à la sortie de Al, puis de A2, doit indiquer 0 V. Lorsque l'on applique le signal de référence de 10  $V_{cc}$  à l'entrée, on doit relever un signal de 20  $V_{cc}$  à la sortie. La LED D5 doit rester éteinte. Il suffit de  $800 \text{ mV}_{cc}$  sur les broches <sup>10</sup> et 7 d'IC3 pour obtenir la pleine modulation de cet amplificateur. Ce qui donne, en sortie d'IC3, une tension de l $2 V_{cc}$  à vide ( $RL =$  infinie) ou 8  $V_{cc}$  dans une charge de <sup>15</sup> Q. La résistance interne de la plupart des casques Hi-Fi varie entre 30 et 600 Q. L ' ampli ne manque donc pas de ressources!

## *Le HP-71 c'est facile*

#### **Joseph Horn**

Pour donner plus d'impact à son HP-71, Hewlett-Packard a "ouvert" sa machine au public en mettant à la portée de ceux qui sont intéressés, et en mesure de les payer, toutes les informations donnant les spécifications internes de l'appareil. Cet

ouvrage constitue un condensé pratique des informations que vous n'auriez jamais eu le temps ni de lire, ni d'assimiler. II donne des trucs et des astuces à utiliser immédiatement, secrets tûs par le manuel d'utilisation et de référence. Le livre contient aussi une collection de .programmes qui explique comment mettre ces secrets en pratique. Si, après la lecture de cet ouvrage, il vous restait des questions, vous trouverez à la fin du dernier chapitre une offre formidable: le service répondeur: gratuit!!!

Cet ouvrage n'est pas destiné à remplacer le

manuel d'utilisation, mais à en être le complément. Après avoir lu ce livre, vous regarderez sans doute votre HP-71 d'un autre oeil. ..

*Editions du Cagire 77, rue du Cagire 31100 TOULOUSE*

## *Cours pratique d'électronique*

J.C. Reghinot et J.C. Pianezzi

La seconde édition de cet ouvrage de plus de 400 pages constitue en quelque sorte le traité de base du technicien et le guide de l'étudiant vers la pratique. Elaboré dans le cadre de la formation des techniciens d'une firme d'instrumentation de pointe, ce cours apporte

ces nécessaires pour passer de la théorie à la pratique. Traitant des éléments passifs, des filtres, des semicondùcteurs, des circuits analogiques, des circuits logiques et des signaux, il contient un très grand nombre d'abaques, de tableaux de données et de méthodes de calcul. Même s'il peut paraître compliqué pour le débutant, ce livre constitue indubitablement un ouvrage de référence pour tous ceux qui pratiquent "l'art" électronique.

l'essentiel des connaissan-

*Editions Radio 9, rue Jacob 75006 Paris*

## *Deux nouveaux multimètres de Fiuke*

*Economiques, protégés contre les*

*surcharges importantes et destinés aux applications industrielles*

La société FLUKE complète les multimètres de la série 20, très performants et particulièrement adaptés à l'industrie, avec deux nouveaux modèles: le 21 et le 23.

Ces multimètres résistent à des fortes surcharges électriques et ont été spécialement étudiés pour travailler dans des environnements rudes: ils trouvent leurs applications dans les services d'entretien des usines, la maintenance des équipements de production, chez les installateurs de climatisations, les services publics, les industries pétrochimiques et minières, les centres de production d'électricité. Ces appareils se caractérisent par:

une protection contre les fortes surcharges. Une attention particulière a été apportée pour assurer la sécurité de l'utilisateur dans les travaux à hauts risques. Une protection importante contre les surcharges et des fusiblkes HPC ont été incorporés, permettant ainsi de dépasser les normes de sécurité les plus rigousreuses.

Le modèle 21 supporte les courts-circuits jusqu'à 10 000 ampères et le modèle 23 possède une gamme 10 A avec fusible assurant une protection jusqu'à 100 000 ampères. Sur les gammes voltbhm, le 21 utilise une MOV (Métal Oxyde Varistor) <sup>1</sup> 200 V tandis que le 23 possède une MOV 430 V en série avec un éclateur. Le boîtier de couleur jaune, très visible, est entièrement fabriqué avec des matériaux non-métalliques et équipé de bornes d'entrée placées en retrait pour recevoir des cordons de mesure de sécurité spécialement étudiés et livrés avec des pinces crocodiles isolées. un prix abordable. Les

21 et 23 sont des multimètres professionnels, peu coûteux, avec les dernières innovations introduites par Fluke, à savoir: — un affichage à cristaux

liquides comportant une lecture numérique et une échelle linéaire analogique (bar graphe). — un changemenrt de

- gamme très rapide. — le zéro et la polarité
- automatiques. — un signal sonore pour
- le test de continuité et de diode.
- un commutateur rotatif facile à utiliser.
- II vous suffit de choisir une fonction et de mesurer:

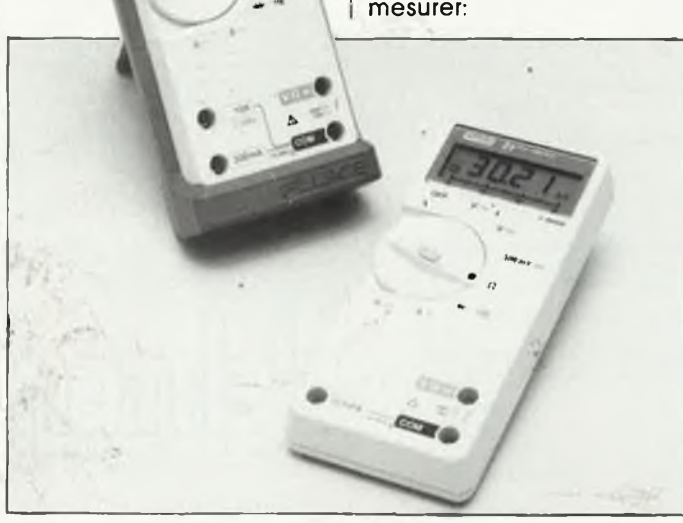

Pour augmenter la sécurité, le modèle 23 a un logiciel de "blocage de la mesure" (Touch Hold TM) qui permet à l'utilisateur d'effectuer des mesures sur dés circuits denses ou dans les zones où il y a des courants importants et des hautes tensions, sans quitter des yeux les pointes de touche. Le multimètre bloque automatiquement la mesure et émet un son. Ensuite, la lecture est rafraîchie lorsqu'une nouvelle mesure est effectuée.

**Performances: la préci**sion et la résolution des modèles 21 et 23 dépassent les autres multimètres à 3 chiffres V2. L'affichage numérique à 3 200 points est rafraîchi 2,5 fois par seconde et procure une résolution qui peut être 10 fois meilleure que les multimètres 2 000 points (3Ÿ2 chiffres) conventionnels. Les <sup>21</sup> et 23 ont une précision de base de 0,5 % et 0,3 % respectivement.

*MB Electronique Z.L De Bue BP.N°31 78530 BUC Téi: (3)956.81.31* (3331M)

*Entre ia logique et ia puissance*

Commutateur courant alternatif pour 600 V à photo-déclenchement Siemens présente le petit dernier de la famille de "Sipmos'! il <sup>s</sup>'agit d'un commutateur courant alternatif à photodécienchement qui constitue un élément de liaison d'un prix intéresssant entre la logique de commande (12 à 48 V) et l'électronique de puissance chargée de l'exécution (tension secteur 220 V). Le BRT 12 avec commande lors du passage par zéro de la tension secteur (passage par

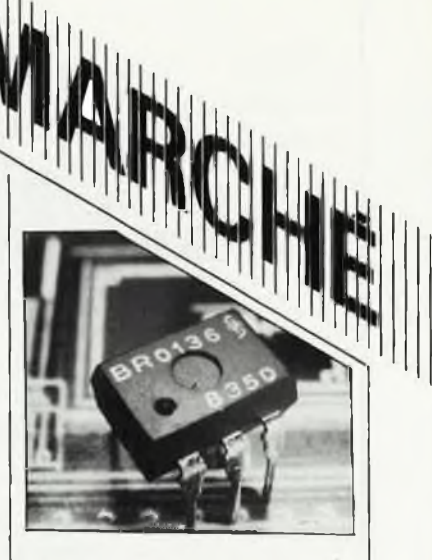

le point zéro) se compose d'une diode électroluminescente en arséniure de gallium et sur une puce en silicium, de deux thyristors antiparallèles, d'un photo-détécteur et d'une commande intégrée. Le nouveau commutateur courant alternatif supprime toute une série de composants discrets qui reliaient jusqu'à présent la logique et la puissance. La sensibilité d'entrée est inférieure à 2 mA et la tension inverse supérieure à 600 V. Entrée et sortie sont isolées l'une de l'autre, la tension d'essai <sup>s</sup>'élevant à 7 kV. Les faibles courants de commande rendent le BRT directement compatible avec les microordinateurs. Eh sus du BRT 22, il existe un BRT 22 sans commande par le point zéro et sans commande intégrée. Le BRT 12 est encapsulé dans un boîtier DIP-6. La surface active de la puce est de 4 mm<sup>2</sup>, dont 0,32 mm<sup>2</sup> sont photosensibles. Les deux classes de courant de commande sont inférieures à 2 mA et à 5 mA. Le courant efficace indiqué est de 300 mA, le courant de choc de <sup>3</sup> A et la puissance dissipée de 500 mW. La variation de la tension du/dt est supérieure à 5 000 Vus pour 100°C/400 V.

*SIEMENS SA 39-47, Bd Ornano 93200 SAINT-DENIS Tel. 820.63.16 (p. 293)* (3268M)

**elektor octobre 1986** 101

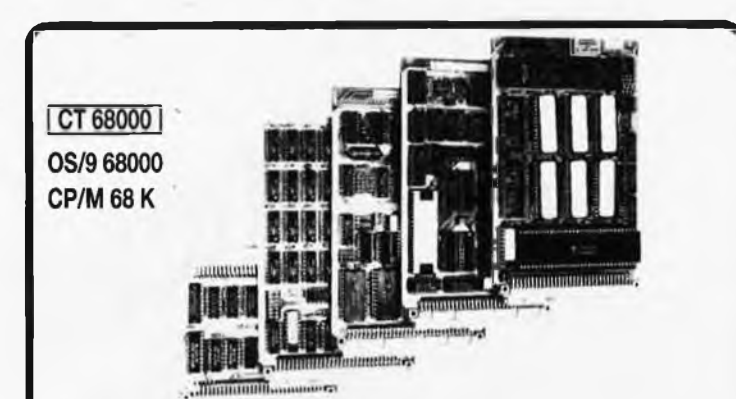

Système sur 5 cartes au format 100 x 160, CPU 68000 8 MHz, RAM 1 MOctet, Contrôleur de floppy, port parallèle et port série, horloge temps réel, graphique 1024 x 1024 géré par 7220, moniteur, OS temps réel multitâche, éditeur, assembleur et compilateur PEARL en EPROMS.

**KIT CT 68000** comprenant Cl vierges + DOC + PROMS

+ EPROMS (6x27128) ....................................................... **3657<sup>F</sup>** Disponibles pour ce système : DOS 0S9 et CPM 68 K, cartes d'extension interface pour contrôleur de disque dur + processeur arithmétique + 4 ports RS 232, extension graphique 2 plans 1024  $\times$  1024.

#### **¡6809]**

Monocarte comprenant CPU 6809, 64 K RAM, contrôleur de floppy, contrôleur d'écran 25  $\times$  80, port série, port parallèle, horloge temps réel sur carte 160  $\times$ 230 mm, double face, trous métallisés.

**Kit K9** comprenant Cl vierge + DOC + PROMS + EPROMS + DOS **1050<sup>F</sup> Kit CK9** tous les composants pour équiper la carte K9 ................ **1205<sup>F</sup>**

#### *PROGRAMMATEUR EPROM* pour K9 disponible.

**Kit PROG K9** pour K9 comprenant CI vierge (100  $\times$  160) sur bus EBCS + logiciels sur disque. Pour EPROMS de 2716 <sup>à</sup> 27256 ........................ **560<sup>F</sup> Kit C-PROG K9** tous les composants pour équiper la carie PROG K 9. **673<sup>F</sup> Adaptateur BK 9 :** Liaison entre la monocarte K9 et le bus EBCS..... **258<sup>F</sup>**

Nous tenons en stock tous les composants pour ces systèmes et pouvons fournir tous langages et logiciels : Basic, Pascal, Forth, C, PL9, tableurs, etc. Ces systèmes sont également disponibles montés et testés.

#### *Tous les composants pour le système 6809 ELEKTOR (Oct 86) sont disponibles*

#### **FLOPPY V2 HAUTEUR CANON BASF**

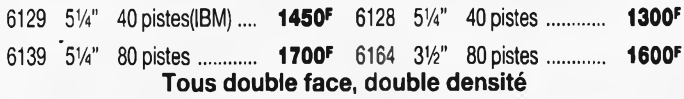

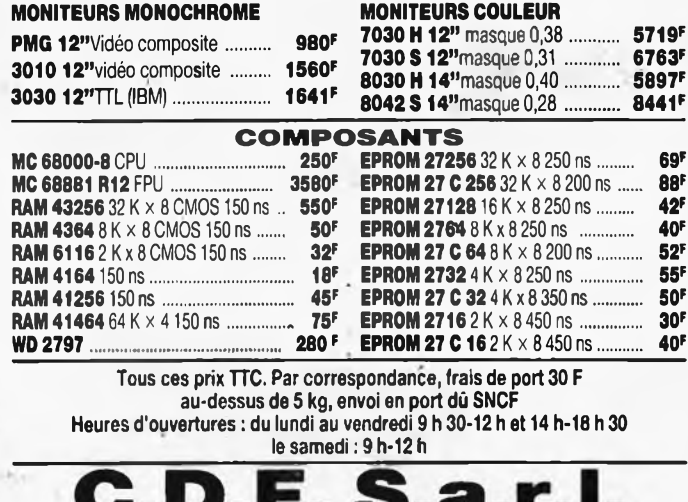

198, bd. Saint-Denis - 92400 COURBEVOIE Tél. : 47.89.84.42 (métro : Pont de Levallois)

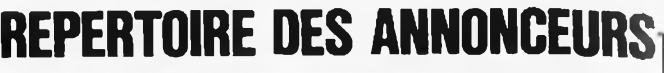

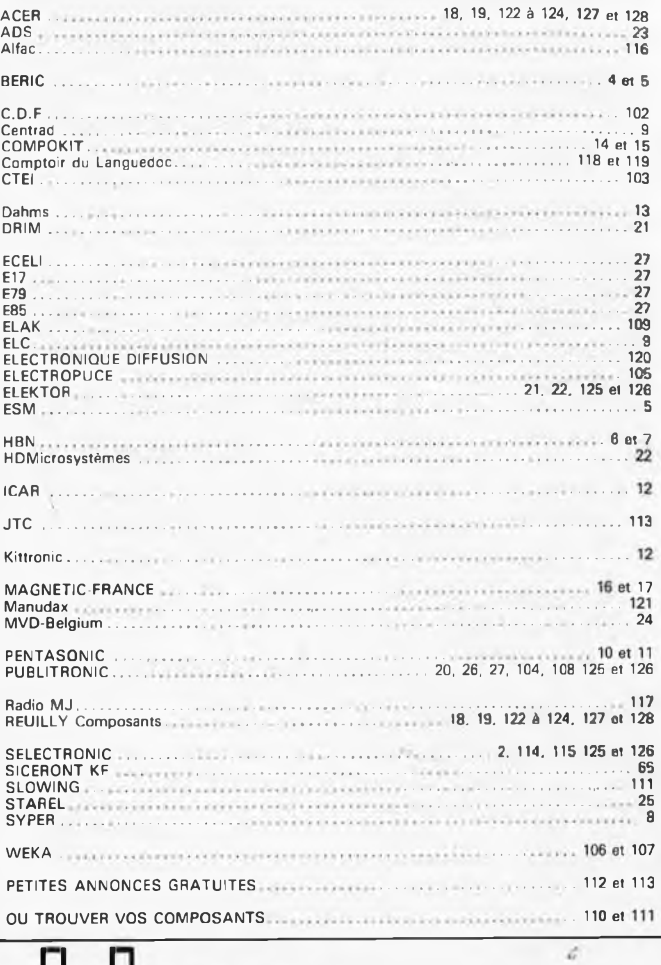

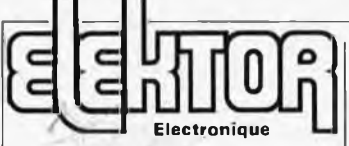

#### **Fondateur:** B. van der Horst **9e année ELEKTOR sari Octobre 1986**

F **B.P. 53; 59270 Bailleul Tél.: 20 48 68-04, Télex: 132 167 <sup>I</sup> Route Nationale; Le Seau;** Horaire: 8h30 à 12h30 et 13h15 à I6h15 du

lundi au vendredi. Banque: Crédit Lyonnais à Armentières, n° 6631-70170E CCP: à Lille 7-163-54R *Libellé à "ELEKTOR SARL".*

*Pour toute correspondance, veuillez indiquer sur votre enveloppe le service concerné.*

**ABONNEMENTS:** Voir encart. Avant-dernière page.

**Changement d'adresse: Veuillez nous le** communiquer au moins six semaines à l'avance. Mentionnez la nouvelle et l'ancienne adresse en joignant l'étiquette d'envoi du dernier numéro.

**RÉDACTION:** Denis Meyer, Guy Raedersdorf,

**Rédaction internationale:**

H. Baggen, J. Suiting, A. Dahmen, I. Gombos, P. Kersemakers, E'. Krempelsauer, P. van der Linden, J. van Rooij, G, Scheil,

**L,** Seymour.

**Laboratoire;** J. Barendrecht, G. Dam, A. Sevriens, J, Steeman, A. Rietjens, P. Theunissen, M. Wijffels.

**Coordinateur:** K. Walraven

**Documentation:** P. Hogenboom. **Sécrétariat: M.** Pardo, W. Wijnen **PUBLICITÉ:** Nathalie Defrance. **DIRECTEUR DE LA PUBLICATION:** Robert Satie.

#### **DROITS D'AUTEUR:**

Dessins, photographies, projets de toute nature et spécialement de circuits imprimés ainsi que les articles publiés dans Elektor bé-néficient du droit d'auteur et ne peuvent être en tout ou en partie ni reproduits ni imités sans la permission écrite préalable de la So-ciété éditrice ni à fortiori contrefaits. Certains circuits, dispositifs, composants, etc. décrits dans cette revue peuvent bénéficier des droits propres aux brevets; la Société édi-tncs n'pécepte aucune responsabilité du fait de l'absence de mention à ce sujet. Conformément à l'art. 30 de la Loi sur les Brevets, les circuits et schémas publiés dans Elektor ne peuvent être réalisés que dans des buts privés ou scientifiques et non-commerciau: L'utilisation des schémas n'implique aucune responsabilité de la part de la Société éditrice. La Société éditrice n'est pas tenue de renvoyer des articles qui lui parviennent sans demande de sa part et qu'elle n'accepte pas pour publication. Si la Société éditrice accepte pour publicati-

on un article qui lui est envoyé, elle est en droit de l'amender ét/ou de le faire amender à ses frais; la Société éditrice est de même en droit de traduire et/ou de faire traduire un article et de l'utiliser pour ses autres éditions et activités contre la rénumération en usage chez elle.

**DROIT DE REPRODUCTION** Elektor sari au capital de 100 000F RC-B 513.388,688 SIRET-313.388,688.000 27 APE 5112 ISSN 0181-7450 5112 ISSN 0181-7450<br>N° C.P.P.A.P. 64739 © Elektor sari 1986 —<br>imprimé aux Pays Bas par NDB 2382 LEIDEN<br>Distribué en France par NMPP et en

Belgique par AMR

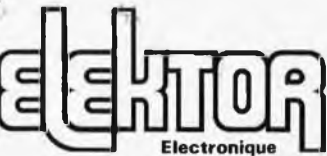

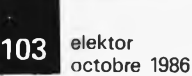

#### **LOGICIEL\_\_\_FLEX\_\_\_6\_SJQ\_S**

#### **Pour le système décrit dans le numéro 100 d\*ELEKTOR**

#### **PROGRAMMATION**

**Interpréteur BASIC étendu**

**Interpréteur Basic très complet. Travaille sur 16 chiffres, comporte le PRINT DSING, sait gérer des fichiers disques de tous types. Interface facile avec le langage machine. EXTBAS.....................500,00F**

#### **Compilateur PASCAL**

**Compile directement en code machine 6809. Respecte les standards du langage définis par N.Wirth. Fourni avec plusieurs exemples de programmes. PASCAL.....................600,00F**

#### **Cross. Assembleurs**

**Permettent d'utiliser l'assembleur standard de Flex pour assembler des programmes pour 6800/6801, Z80, 6502 ou 6805.**

**Chaque Cross Assembleur.... 200,00F Les 4 en une seule fois....600,00F**

#### **Désasaembleur 6800/6809**

**Désassembleur très puissant pour 6800 et 6809. Génération automatique d'étiquettes, définition des zones de constantes, pilotage par fichier de commande pour les désassemblages complexes. Génère un listing source directement utilisable avec EDIT et ASM de Flex.**

**DESASSEMBLEUR............. 550,00F**

#### **UTILITAIRES**

#### **Extensions DOS**

**Commandes complémentaires à celles fournies avec la version de base de Flex. Permettent une plus grande souplesse d'utilisation du système. EXTENDOS.................. 300,00F**

**CPM - <sup>F</sup>LEX <sup>z</sup> - Ensemble de logiciels permettant de lire des disquettes au format CPM sur votre système et de copier des fichiers des disquettes CPM sur vos disquettes Flex.**

**CPMFLEX....................300,00F**

 $\frac{1}{2}$  .  $\frac{1}{2}$ 

#### **JEUX**

**Echecs et labyrinthe**

**Un jeu d'échecs de très bon niveau et un générateur de labyrinthes en nombres inépuisables composent cette disquette.**

**ECHECLABI................. 200,00F**

#### **enture**

**C'est l'ancêtre de tous les jeux de rôle actuels. Cette version est l'original en langue anglaise. Il vous faudra plusieurs mois pour en venir à bout et il vous fera progresser en anglais.**

**AVENTURE.................. 350,00F**

#### **BUREAUTIQUE**

#### **Processeur de textes**

**Logiciel de traitement de texte adaptable derrière EDIT de Flex. Sait faire de la justification, des alinéas, admet les caractères de contrôle des imprimantes, etc...**

**PROCETEXT................. 400,00F**

#### Tableur

**Tableur style Visicalc. 255 lignes sur 255 colonnes, calculs arithmétiques, scientifiques et statistiques. Fonctions logiques, bouélage arrière, etc.. Calculs très précis sur 16 chiffres.**

**TABLEUR....................800,00F**

#### **Imprimerie**

**Logiciel de commande pour imprimantes EPSON et compatibles permettant de définir autant de jeux de caractères que l'on désire avec les formes de son choix. Ces différents jeux peuvent être mélangés à loisir dans un même texte.**

**GRIMP......................500,00F**

#### **GENERALITES** *i*

**Ceci n'est qu'un extrait de notre catalogue que nous vous enverrons sur simple demande.**

**Tous nos produits sont livrés avec une notice en Français.**

**Flex, Visicalc et CPM sont des marques déposées, Prix TTC, port et emballage compris. Expéditions France et Etranger. Catalogue complet très détaillé sur simple demande à**

### **C T E I BB 2 8 83130 LA GARDE**

elektor 104 octobre 1986

> UIBILITRONI BP 55 - 59930

La Chapelle d'Armentières

## **Liste des Points de Vente**

#### **FRANCE**

- 
- 
- 
- 
- 
- FRANCE<br>
SIGNET on the SEC COMPACT CONTROL STATES SERVE SERVED SERVED SERVED SIGNAL SURFAULT SURFAULT SURFAULT SURFAULT SURFAULT SURFAULT ON MORE CORPORAL DAMNING THE SURFAULT OF SALE OF SALE OF SALE OF SALE OF SALE OF SALE
- 
- 
- **Monion Menion Composities 28. rue Partouneaux**<br> **Capass/mer Hobbylec Côte d'Azur 3, bd de la Plage<br>
OB Charteville-Mez Eloktron 32, rue de l'Arguebuse<br>
11 Carceassonne SBR. Electronic 138, av du Gal Lecle**
- 
- 
- 
- 
- 
- 
- 
- 
- 
- 
- 
- 
- 
- 
- 
- 
- 
- 
- 
- 
- 
- 
- 
- 
- 
- 
- 
- 
- 
- 
- If Gran Minilec-4, parvis Notre Dame<br>
Is Angualeme SD Electronague 252. r. de Perigueux<br>
17 Sanjon GSL 42 Rue Carro 222. r. de Perigueux<br>
22 Guingamp BREIS4, Rue de Locmánard<br>
24 Borigueux KCE 47, rue Wilson
- 
- 
- 
- 
- Villaneuve d'ascq -- Micropuce IS, ch de l'hôtel de Ville<br>60 Beauvais -- Hobby Indus Electronic 6, rue D Simon<br>Beauvais -- Blectro Shop 12, Rue du 27 Juin<br>61 Alencon -- Orn Electronic 4, rue de l'Ecusson<br>62 Bruay en
- 
- 
- 
- 
- 
- 
- 
- 
- 
- 
- 
- 
- 
- 
- 
- 
- 
- 
- 
- 
- 
- 
- 
- 
- 67 Strahborg Brie Electronique 39, paisonal<br>
Strahborg Diehrs Electronic 34, rue de la Kutenau<br>
Strahborg Delhrs Electronic 34, rue de la Kutenau<br>
Strahborg Selfco Electronique 31, r. Possé des Treize<br>
68
- 
- 
- 
- 
- 
- **Levallois** Electronic System 38, rue P Brossolette<br>Colombes QSA Electronics 3, rue du 8 Mai 1945<br>94 Limeil Brevannes Limko 24, rue H Barbusse<br>95 Cergy Avena square Colombia Centro Gare<br>97 Réunion Mutele
- 
- 
- 

#### BELGIQUE

1000 Bruxelles — Colubex - rue de Cureghem, 43 1000 Bruxelles — Elak - rue de Fabriques, 27 1000 Bruxelles — Halelectronics - av. Stalingrad 87

- 
- 
- 
- 
- 
- 1000 Bruxelles MVD Belgium Spri av de l'Helipott, 24-26<br>1000 Bruxelles Midi square de l'Avainon, 2<br>1900 Bruxelles Kit House ch. d'Alsemberg, 26Sa<br>1900 Wavre Electroson Wavre rue du chemin de Fer, 9<br>1900 Wa
- 
- 
- 
- 4900 Angleur CDC Electronics rue Vaudrée, 294<br>5000 Namur Cent. Elect. Namurois rue bas de la place, 18<br>6000 Charleroi Labora rue Tureme, 7-14<br>6000 Charleroi Lafayette Radio-bd P. Janson, 19-21<br>6700 Arlon SC

SUISSE<br>
2010 Sausanne - Radio Dupertuis - 6, rue de la Grotte<br>
1211 Geneve 4 - Irco Electronic Center - 3, rue J Violette<br>
1400 Yverdon - Electronic At Home - 51, rue des Philosophes<br>
2052 Fontainemelon - Urs Meyer Electro

- 
- 
- 

BIENVENUE AUX NOUVEAUX REVENDEURS BIENVENUE AUX NOUVEAUX REVENDEURS<br>34 Montpellier - HKIT Electr. 11 bis Rue J. Vidal<br>Béziers — J.L. Eischaeult 127 A. des Tailles<br>41 Vineuil - Eis Racault 127 A. des Tailles<br>75 Paris 10 — Electropuce. 14 Rue des Messageries

Magasins : HBN Electronic.<br>
0 Charleville - 1 Av 1, Javes<br>
0 Charleville - 1 Av 1, Javes<br>
10 Troyes - 6 Rue de Preize<br>
16 Angouleme - Espace St Martial<br>
22 Si Brieuc - 16 Rue de la Gare<br>
25 Si Mortbeliard - 27 Rue des Reb

Reims – 10 Rue Gambetta<br>
Reims – 46 A. de Laon<br>
S2 St Dizier – 332 Aw République<br>
52 St Dizier – 332 Aw République<br>
56 Vannes – 313 Rue de la Fontaine<br>
57 Metz – 60 Passage Serpenoise<br>
57 Metz – 60 Passage Serpenoise<br>
57

LUXEMBOURG 3429 Dudelange — Paul Breistroff - route du Burange, 20

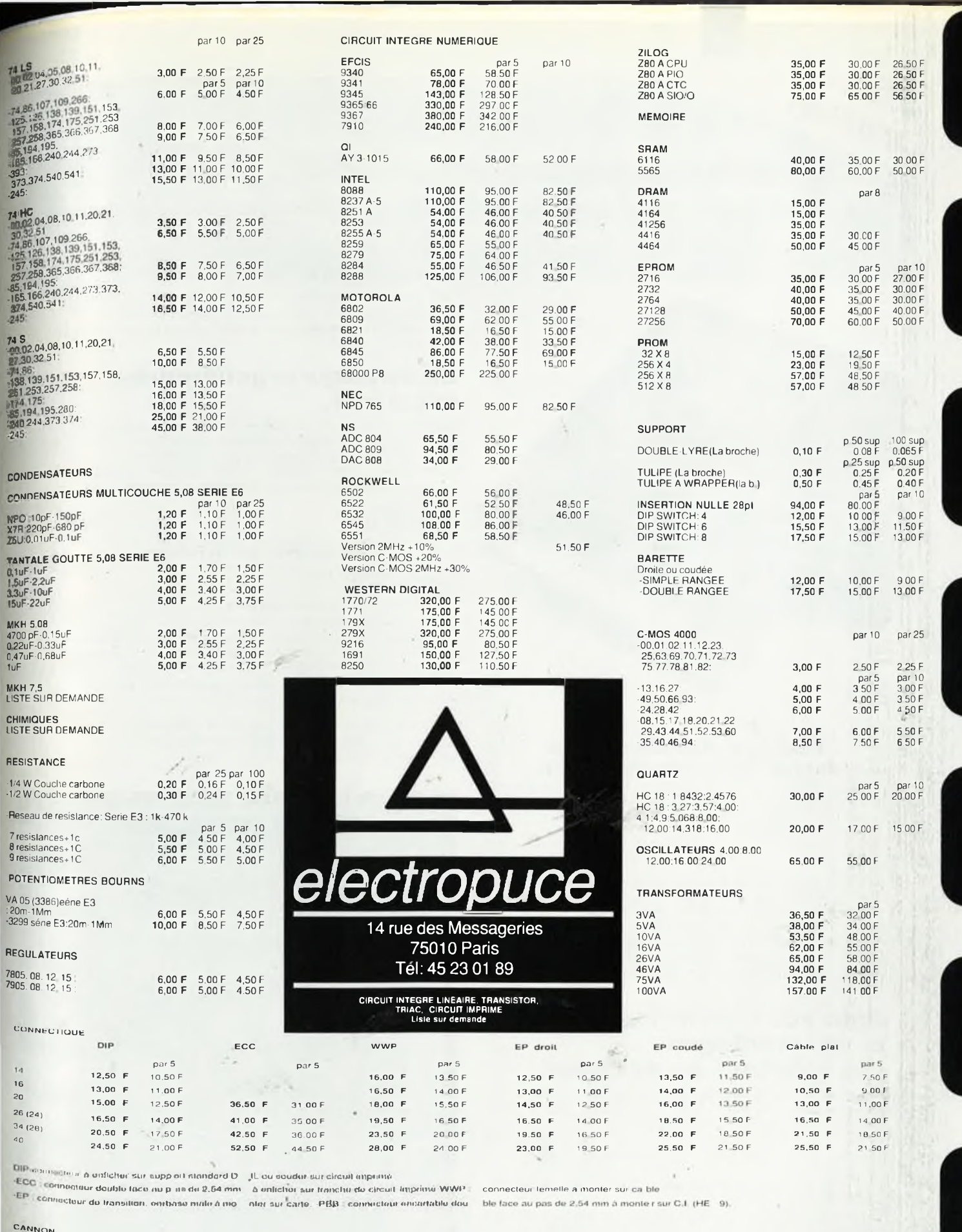

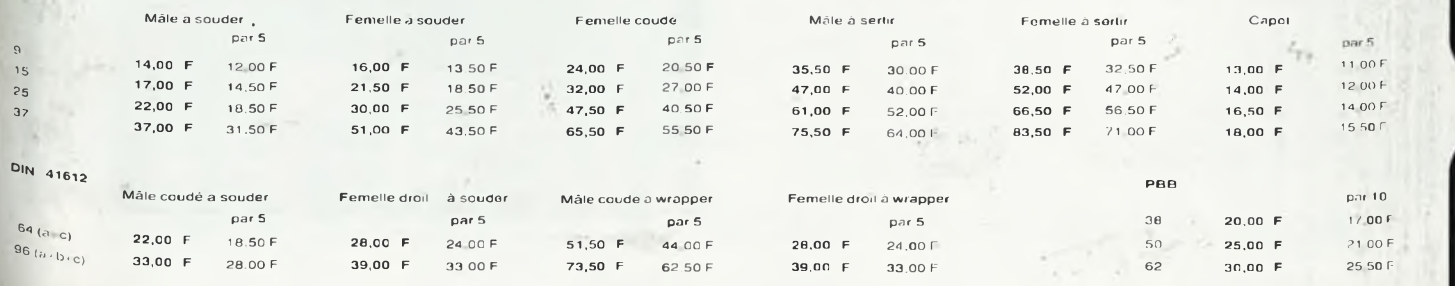

**elektor** 106 **octobre 1986**

## NOUVEAU! *En un seul ouvrage et enjronçais les réponsespermanentes aux questions des utilisateurs de circuits intégrés.*

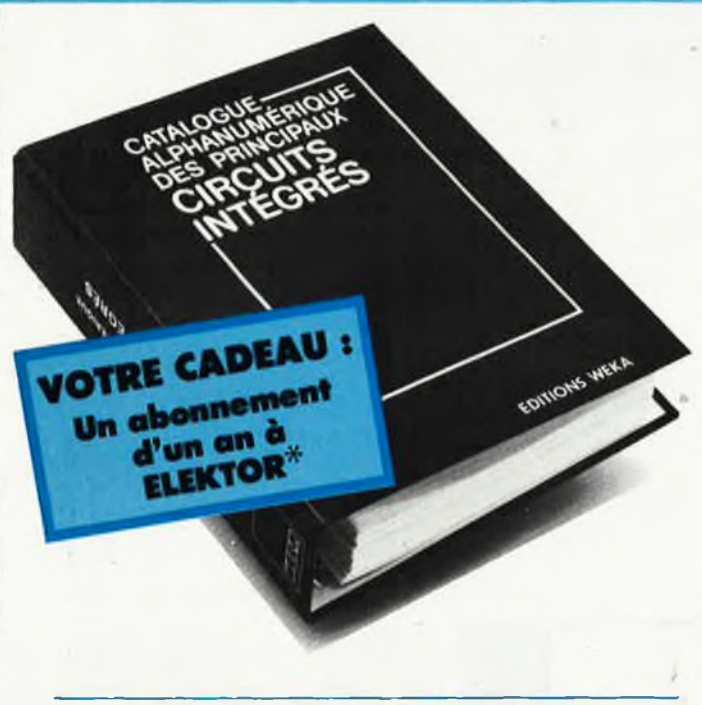

#### *Catalogue Alphanumérique des principaux circuits intégrés*

Caractéristiques. Fonctions. Equivalences. Modèles d'utilisation. Un classeur a feuillets mobiles régulièrement actualisé. Plus de 300 pages grand format <sup>21</sup> x 29,7 cm. Paru aux Editions WEKA, <sup>12</sup> cour St-Eloi 75012 Paris. Tél. (I) 43.07.60.50.

**Désormais, pour trouver rapidement, au meilleur prix, les circuits intégrés correspondant à vos besoins, vous n'aurez plus a utiliser . les data books des fabricants et vous ne perdrez plus de temps en longues recherches. Vous aurez toutes les informations sous la main, en permanence, dans un nouvel ouvrage entièrement rédigé en français. Ce nouveau catalogue, facile d'accès et peu encombrant, recense l'ensemble des caractéristiques des circuits intégrés les plus courants.**

### *Pour vos réparations et vos montages des solutions immédiates.*

Votre magnétophone cesse brusquement de fonctionner. Comment allez-vous remplacer le circuit intégré <sup>à</sup> l'origine de la panne alors que vous ne connaissez que son numéro d'identification'.' Vous désirez ajouter à votre micm-ordinaleur une interface pour imprimante de votre fabrication. Où allez-vous trouver les circuits intégrés les mieux appropriés?

Deux questions parmi bien d'autres qui,désormais,ne resteront plus sans réponse.

Grâce au classement alphanumérique de notre catalogue, vous découvrez immédiatement la fonction et les caractéristiques du circuit défectueux â remplacer. Pour votre problème de montage un classement par fonctions vous offre la possibilité de choisir â coup sûr le circuit qu'il vous faut. Enfin, des tableaux de caractéristiques vous permettent de sélectionner les composants les plus récents et les plus économiques. Ils vous indiquent également leurs équivalences, leur type de brochage et leur représentation schématique normalisée. Ils vous précisent de plus leur origine, les prix el les sources d'approvisionnement

Enfin, les circuits intégrés linéaires étant souvent destinés à des applications spécifiques, vous trouvez aussi dans notre catalogue des exemples d'application et de connexion ainsi que les règles d'emploi et de calcul.

## *Un ouvrage régulièrement mis à jour.*

Dans ce domaine évolutif où les circuits intégrés sont constamment remplacés par des éléments plus performants, vous devez être régulièrement informé . C'est pourquoi, plusieurs fois par an, des mises à jour seront <sup>à</sup> votre disposition ( 150 pages environ : <sup>1</sup>95 F). Si bien que voire catalogue évoluera telle une encyclopédie et vous donnera une vue exhaustive du marché.

#### **Extraits du contenu de l'ouvrage**

Circuits intégrés logiques : TU . C-MOS série 4000. circuits d'ordinateurs et périphériques, mémoires, circuits à haute intégration...

#### Circuits intégrés linéaires

Régulateurs de tension, amplificateurs opérationnels, amplificateurs BF, circuits spéciaux pour radio, circuits spéciaux pour télévision, amplificateurs HF, régulateurs pour moteur, circuits intégrés de commutation de réseaux, transducteurs, générateurs de fonctions...

Pour recevoir cet ouvrage qui va très vite vous devenir indispensable, remplissez et renvoyez-nous le bon de commande ci-dessous accompagné de votre règlement.

## *BON DECOMMANDE*

57107

<sup>a</sup> renvoyer aux Éditions WEKA. 12. cour SFÉloi 75012 Paris

OUI. envoyez-moi très vite ........ excmplaire(s) du **"Catalogue Alphanumérique des Circuits Intégrés"** 1600 pages. <sup>21</sup> x 29,7 cm), au prix unitaire de 475 F 1TC port compris

En meme temps, abonnez-moi, à vos frais à Elektor pour <sup>I</sup> an.

- □ Ci-joint mon règlement de ..........................
- par D chèque bancaire D CCP 3 volets

à l'ordre dés Editions Weka.

l'ai bien noté que votre ouvrage est régulièrement actualisé, .l'accepte de recevoir chaque trimestre vos compléments/mises à jour de 150 pages au prix de 195 F Franco TEC. sachant que je peux interrompre ce service à tout moment, sur simple demande.

Je joins mon règlement de 475 F <sup>à</sup> l'ordre des Editions WEKA.

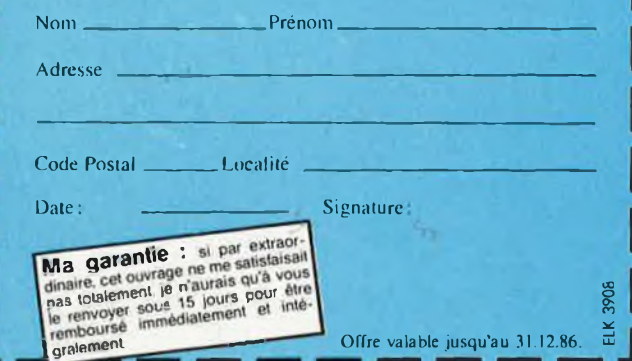

îfc Cette offre est également valable pour des ré-abonnements. Veuillez le préciser en chochant ici : et joindre si possible votre dernière étiquette d'envoi d'ELEKTOR,

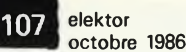

## **COMMENT REALISER ET REPARER TOUS LES MONTAGES ELECTRONIQUES**

### **avec le premier guide évolutif de l'électronique publié en France**

**Les Editions WEKA vous invitent à recevoir un nouvel ouvrage de référence inédit en France : Comment réaliser et réparer tous les Montages Electroniques.**

**De A comme Amplificateur <sup>à</sup> Z comme Zener, cette véritable encyclopédie de l'électronique vous offreune multituded'informations k sur tout ce qui concerne votre "hobby"... et en plus une cinquan-P taine de montages insolites, astucieux et passionnants,**

**k , Pour vos loisirs, votre équipement ménager ou professionnel et même votre sécurité, cet ouvrage vous permet de It réussir des montages dans tous les domaines, <sup>d</sup>'une L |. alarme anti-vol pour votre voiture jusqu'<sup>à</sup> une télécommande vocale.**

#### **Un grand"plus" :des mylars avec vos montages**

**Vos montages sont accompagnés de conseils pratiques et de schémas précis. Ils sont en plus livrés avec les mylars qui vous permettent de réaliser vos circuits imprimés rapidement et en toute sécurité. Les vrais amateurs en connaissent bien les avantages !** *s*

#### **Pour rester "branché" en permanence**

**Votre guide et vos montages sont présentés dans des classeurs à feuillets mobiles. C'est tout de suite plus facile à manipuler. Et surtout, un simple geste suffit pour insérer les compléments, de 150 pages environ, qui vous feront découvrir chaque trimestre de nouveaux montages et vous permettront d'aller plus loin dans votre passion.**

#### Votre cadeau : un abonnement d'un an à Elektor $^\divideontimes$

Dê» riccptian de votre bon de commande. eou. serons heureux de veus abi mor graciensement à ELEKTOR pour un an. C'est notre manière de tous dire ' merci" pour votre confiance.

## **BON DE COMMANDE**

**à renvoyer aux Editions Weka. 12, cours St-Eloi, 75012 Paris.**

**OUI, envoyez-moi, aujourd'hui-même, exemplaire(s) de** "Comment **Réaliser et Réparer tous les** Montages **Electroniques" ( <sup>1</sup>.300 pages, <sup>21</sup> x 29,7 cm), au prix unitaire de 535 F TTC port compris.**

**En même temps, abonnez-moi, à vos frais à Elektor pour <sup>I</sup> an.**

**Ci-joint mon règlement de F par chèque bancaire CCP 3 volets à <sup>l</sup>'ordre des Editions Weka.**

**J'ai bien noté que votre ouvrage est régulièrement actualisé.**

**J'accepte de. recevoir chaque trimestre vos compléments/mises à jour de 150 pages au prix de 215 F franco TTC, sachant que je peux interrompre ré service à tout moment, sur simple demande.**

**Je joins mon règlement de 535 F à l'ordre des Editions WEKA.**

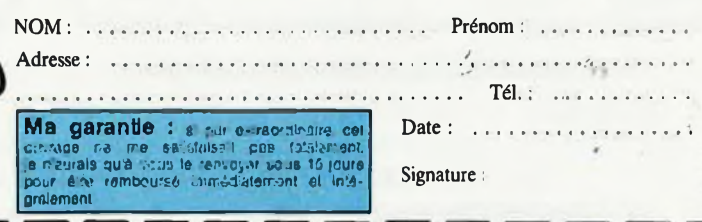

ELK

## LEQUEL DE CES MONTAGES AIMERIEZ-VOUS RÉALISER ?

ints de venie \* Cartes

NOUVEAU

**RÉAUSER ¡TOUS L»**

**ax«-Hw'"**

x

**• Stroboscope • Millivoltmètre**

- **• Générateur UHF-VHF**
- **• Alarme auto • Testeur sonore**
- **• Récepteur radio • DBM mètre**
- **• Télécommande de modèle réduit**
- **• Répondeur téléphonique • Interface pour Minitel**
- **• Réglage de prémagnétisation pour bandes magnétiques • Compteur,Geiger**
- **• Commande de guirlandes lumineuses**
- **• Compteur <sup>d</sup>'impulsions téléphoniques**
- **• Booster pour auto-radio**
- **• Jeux électroniques • Haut-parleurs • Surveillance <sup>d</sup>'une chambre <sup>d</sup>'enfant**
- **• Commande <sup>d</sup>'ouverture de porte de gàrage**
- **• Générateur de sons**
- **• Allumage transistorisé ultra-rapide...**

\* Cette offre est également valable pour des ré-abonnements. Veuillez le préciser en chochant ici : D et joindre si possible votre dernière étiquette d'envoi d'ELEKTOR. Offre valable jusqu'au 31.12.86.

 $100^{\circ\circ}$  publitron

#### **Ordinateurs**

**Z-80 programmation:** Le microprocesseur 2:00 est l'un des microprocesseurs 8 bits les<br>plus perfomants du marché actuel. Protentinati des qualités didac-<br>tiques exceptionnelles, la programmation du 2:80 est mise à la por-<br>té de tous. Chaque gr **Z-80 interfaçage:**

**prix: 106 FF** Ce livre traite en détail les méthodes d'entrée/sortie avec la mémoire<br>et les périphériques, le traitement des interruptions, et le circuit<br>d'entrée/sortie en parallèle (PIO) Z-80.

#### **microprocesseurs MATERIEL**

Comme l'indique le titre, il ne s'agit pas de logiciel dans cet ouvrage qui décrit un certain nombre de montages allant de la carte de bus<br>quasi-universelle à la carte pour Z80 en passant par la carte de<br>inômoire I6 K et l'éprogrammateur. Les possesseurs de systèmes à<br>Z80, 2650, 6502, 6809, 80 **Le Junior Computer**

est un mircro-ordinateur basé sur le microprocesseur 6502 de-Rockwell. Toma 1: la construction et les premières bases de pro-<br>grammation en assembleur. Toma 2: programmes résidents et<br>logiciel moniteur. Toma 3: les périphé **prîx: 67 FF par tome.**

#### **VIA 6522**

**Ferroviaire**

ne notamment, de la temporisation primordiale au cours des échan<br>ges entre le système et son environnement. **prix: 38 FF** Circuit intégré complexe que l'on trouve dans la quasitotalité des<br>micro-ordinateurs à base de 6502. Ce circuit périphérique, mécon-<br>nu, ost un véritable acolyte du programmeur et de l'unité centrale<br>quill décharge de têch

avec et sans microprocesseur: des alternatives électroniques aux dispositifs de commandes électromécaniques, la sécurisation des cantons, le contrôle ut la gestion du réseau par ordinateur et la possibilté d'adaper ces dispositifs à la quasi-totalité des réseaux minia-

La jau a toujours été, et reste l'une des passions humaines. Du<br>temps des Romains, la davise l'panem et circonses" (du pain et des<br>jeux) était frès en vogue, car la semaine de 38 heures n'était pas<br>encore instituée, et il

un démenti quelconque, aussi né serez vous pas trop étonnés de trouver dans cet ouvrage la description de 33 jeux électroniques.

**prix: 79 FF**

**prix 59 FF**

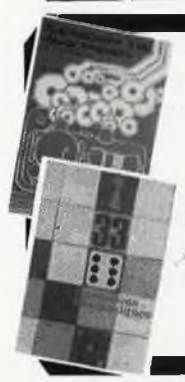

us echnique

ligit 1

**Z-80**

MAVERIE

#### **Perfectionnement**

**Jeux Automatisation d'un Réseau**

tures. **33 récréations électroniques l'Electronique et le Jeu**

**Le cours technique**

**prix; 53 FF monlages plus compliqués.** Amateur plus ou moins averti ou débutant, ce livre vous concerne;<br>dés les promiers chapitres, vous participerez réellement à l'étude des<br>mointages londamentaux, puis vous concevrez et calcularez vous-<br>môme des blages ampli

**Deux albums en couleurs pour s'initier à l'électronique:**

Rési & Transi nº1 "Echec aux Mystères de l'Electronique Construite soi-même testeur de continuité, un manipulateur de<br>morse, un amplificateur, et réaliser les expériences proposées pour<br>s'initier à l'électronique et à ses composants.prix: 70 FF avec le cir-<br>cuit imprimé d'expér

Prix de l'album: 52 FF çiant l'utile à l'agréable,

#### **DIGIT <sup>i</sup>**

<u> 1999 - Samuel Samuel III, amerikanischer Schwanzeller (d. 1989)</u>

Ce livre donne une introduction par petits pas à la théorie de<br>base et l'application de l'électronique numérique. Ecrit dans<br>un style sobte, il n'impose pas l'apprentissage de formules sèches<br>et abstraites, mais propose un de systèmes logiques, appuyée par des expériences destinées à renforcer cette connaissance fratement acquise<br>forcer cette connaissance fratement acquise<br>C'est pourquei DIGIT 1º est accompagné d'une plaquette expérie<br>montie

#### **Schemas**

#### **PUBLI-DECLIC 257 schémas inédits pour labo et loisirs**

Un livre ou plutôt une source d'idées et de schémas originaux Tour<br>amateur (ou professionnel) d'électronique y trouvera l'Ia'' petite<br>merveille du moment. Par plaisir ou utilité, vous n'hésiterez pas à<br>réaliser vous même u

#### **300 circuits**

naux allant du plus simple au plus sophistiqué. **prix: 77 FF** Ce livre regroupe 300 articles dans lesquels sont présentés des schémas d'électronique complets et facilement réalisables ainsi que des idées originales de conception de circuits. Les quelques 260 pages de "<sup>300</sup> CIRCUITS" vous proposent une multitude de projets orlgl-

#### **301 circuits**

teur (et professionnel!!!) **prix: 8B FF** Second ouvrage de la série "30X" Il regroupe 301 schémas et montages qui constituent une mine d'idées en raison des conceptions<br>originales mises en éuvre. Tous les domaines de l'électronique y<br>sont abardés, des alimentations aux appareils de mesure et de test<br>en passant par l'audio, l

302 circuits<br>
and complications pratiques couvrant l'ensemble du spectroment<br>
and anomentes d'applications pratiques couvrant l'ensemble du spectre<br>
tre de l'électromque, ce qui n'est pas part dire. Volci, pour vous mét<br>
t et de "divers

que vous recherchez depuis si longtemps, **prix: 99 FF** Parmi ces circuits de tout acabit, se trouve sans aucun doute celui

#### **Book 75**

montages **prix: 48 FF** Si vous possédez déjà quelques notions en anglais technique, vous apprécierez beaucoup le "Book '75'', où sont décrits de nombreux

Une nouvelle serie de livres édités par Publitronic, chacun décrivant des montages simples et pratiques dans un domaine spécifique:

**Electronique pour Maison et Jardin prix 59 FF.** 9 montages

**Electronique pour lAuto, la Moto et le Cycle prix: 59 FF**

9 montages

Construisez vos appareils de mesure

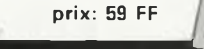

## **BIENTOT 2 NOUVEAUX LIVRES**

(voir page 20 de ce numéro)

#### **Indispensable!**

**guide des circuits intégrés Brochages & Caractéristiques**

Sur près de 250 pages sont récapitulées les caractéristiques les plus<br>importantes de 269 circuits intégrés: CMOS (62), TTL (31) Linéai<br>les, Spéciaux et Audio (76 en tout).<br>Il constitue également un véritable lexique, expli rapport quelitê/prix imbattable le rendent indispensable à tout ama-teur d'électronique **prix; 116 FF**

Disponible: — chez les revendeurs Publitronic

chez Publitronic; B. P. 55, 59930 La Chapelle d'Armentières (+20 F frais de port) UTILISEZ LE BON DE COMMANDE A L'INTERIEUR DE LA REVUE

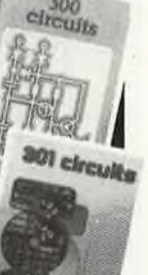

 $300$ 

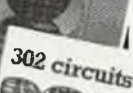

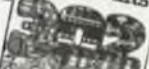
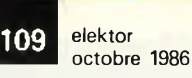

# **STAFF IBM-COMPATIBLE**

8 expansion slots  $(8 \times 62 \text{ pins})$ Floppy disk controller Intel 8088 (4.77 MHz)  $\times$  360Kb formatted disk drive installed 8087 co-processor (optional) 256K internal memory, expandable to 640K onboard 8K system BIOS color graphic card ASCII standard typewriter keys, 10 function keys and numeric keypad 12 inch monitor 130 watt switching supply Reference guide and complete schematics 6 months on part and labor

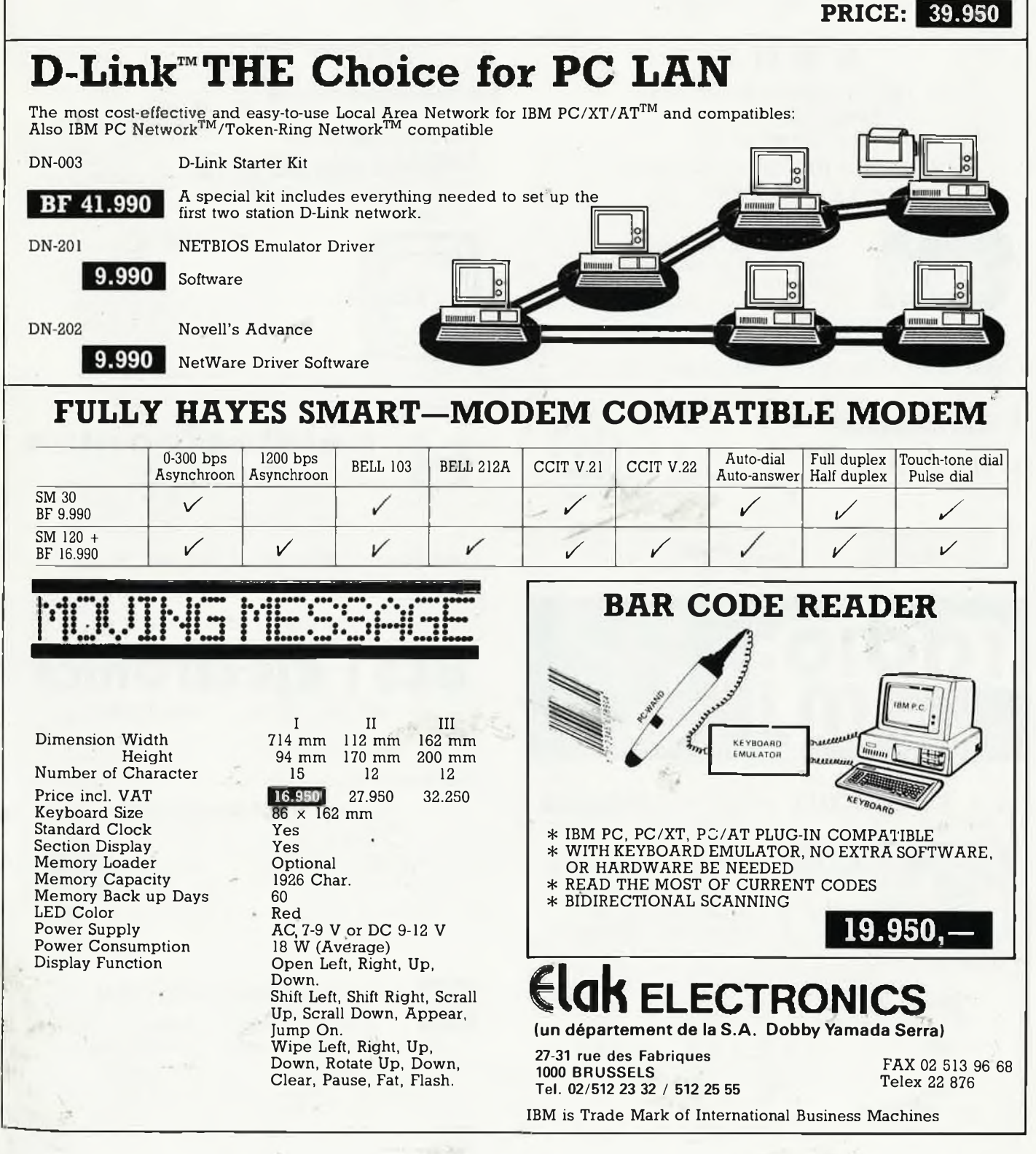

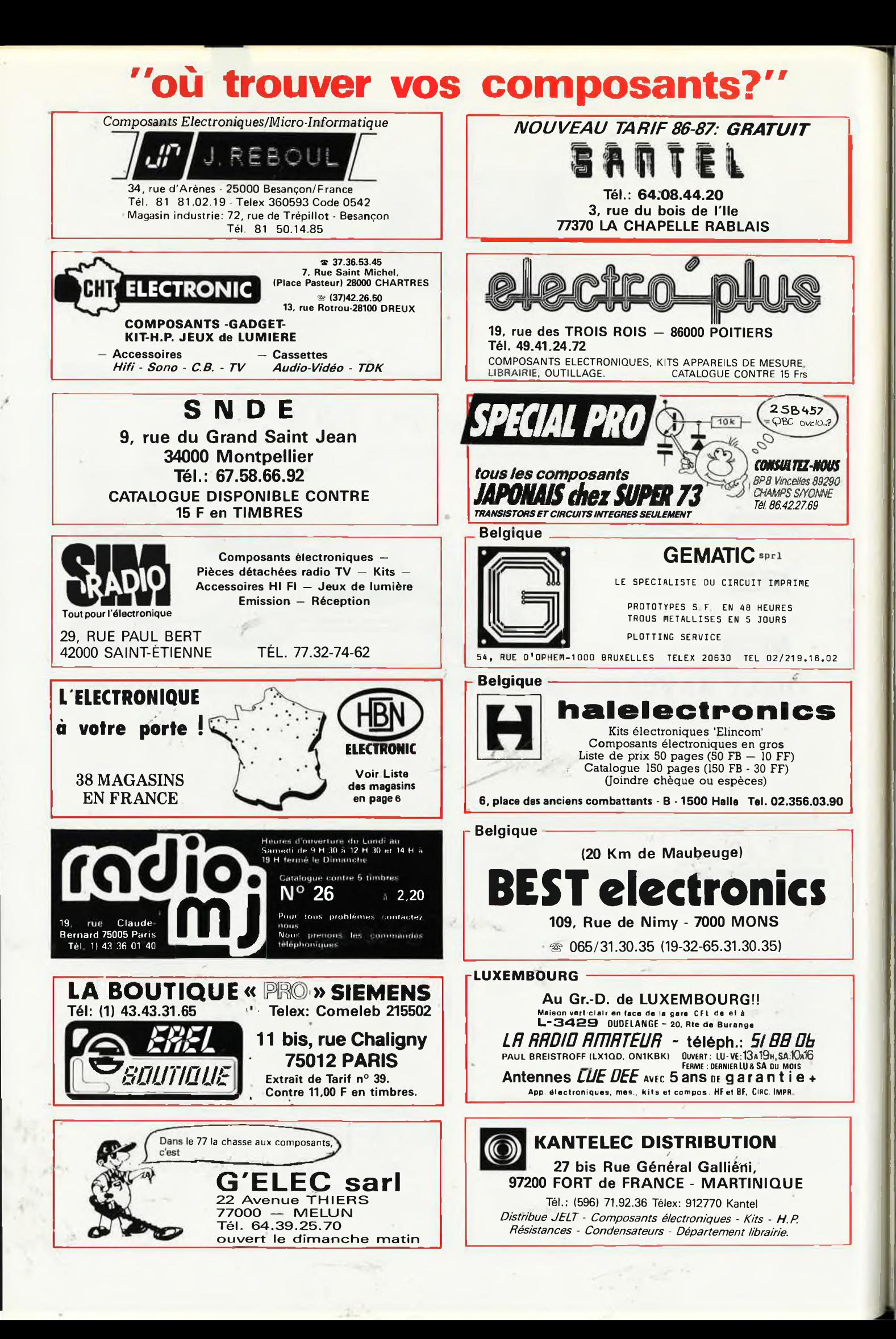

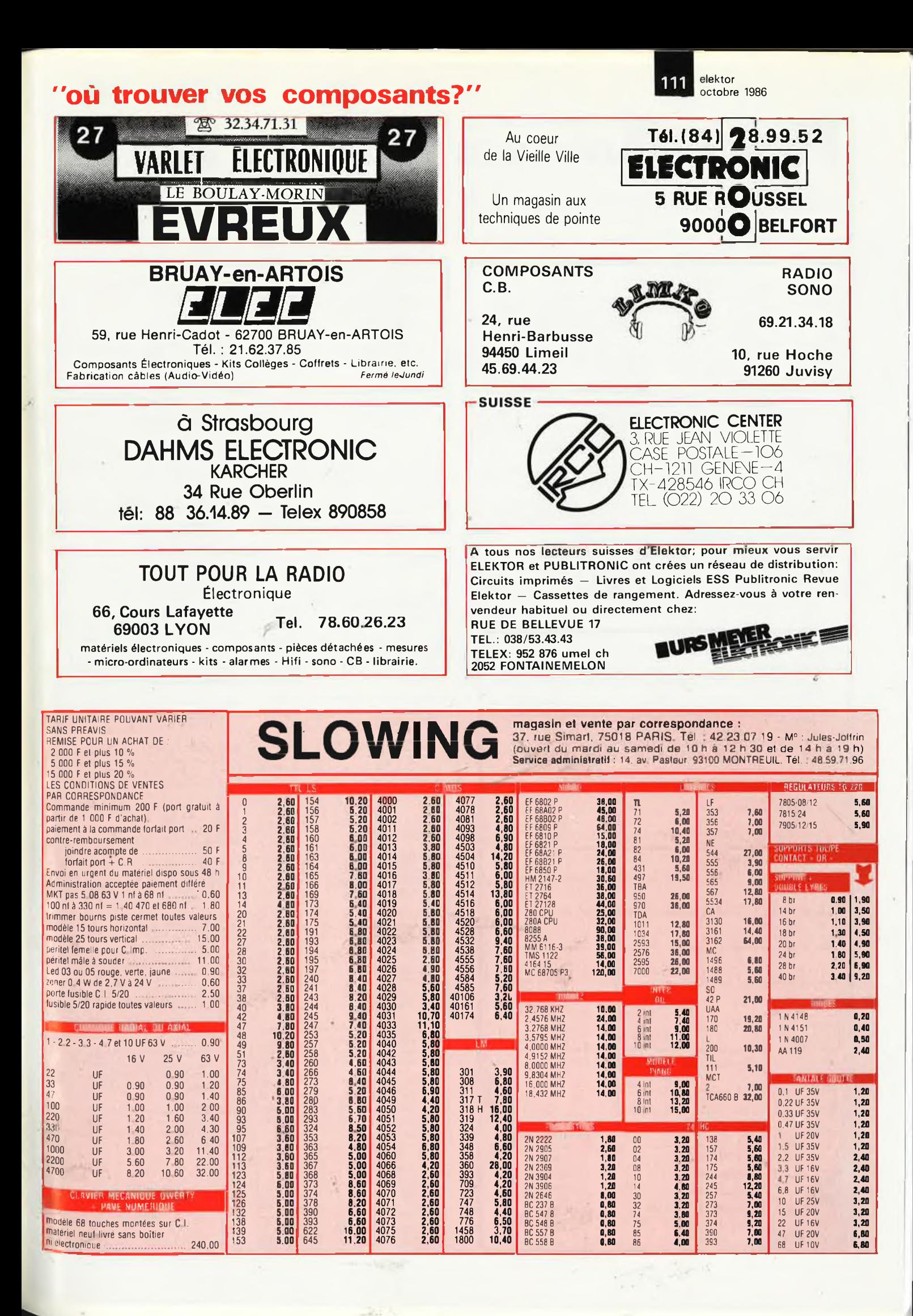

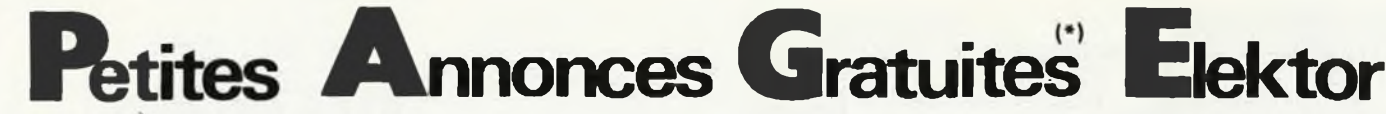

**VDS** micro ordinateur laser 310 + magn + cable péritel + jeux et doc. (peu utili) prix à débattre Tél.1/60.10.07.70

**VDS** pour IBM PC ou compatible: carte 256K, horloge, accus, 2 ports série, <sup>1</sup> port parallèle prix 900F Tel.25.24.49.38

**VDS** ZX <sup>81</sup> + cables + 6 cass + 16KO + 3 livres: 600F valeur 1400F Atari 2 600 + 5 cart: 600F. Sylvain Pages Tel.67.36.12.32

**VDS** Casio **<sup>F</sup>**<sup>P</sup> 200 + 32K 1000F. imprim Seikosha GP100 Centronics 1000F. B. Cical 30 Av. Du Chateau 92340 Bourg La Reine Tél.39.02.96.95

**VDS** panneau solaire 12V 0,5A 600F + ZX81, 16K complet 400F + oscillo Heatkit mod. 10-30 900F Tél.88.66.59.05 le soir

**VDS** interface pour diaporama, multivisi et animation lumineuse par ordinateur Dubois. P. 15 bis Rue Harcourt 76700 **Gonfreville** 

Olivier **CHERCHE** tout plan (circuit + cable) d'effets pour instr, de musique: Choquet 0. 7 Rue Messidor 75012 Paris

**VDS** alimentation à découpage sortant 3 tensions: +5V.5, 5A; +12V.0; 0,4A; —12V.0, 15A. faire offre le soir (20H) au 41.54.23.40

**CHERCHE** collection Electronique Appi, prix: A.D. Giraudeau C. Tél. le soir au 56.52.32.09

**VDS** Sinclair QL 640K + Centronic + <sup>1</sup> drive 720K + émulateur VT52 + nbrx logic en TBE 6500F. Bur: 45.40.33.55 Dom: 45.31.64.83

**VDS** IBM PCXT 256K 2 lect. 360K. cart graph; ecr coul impri; doc 23000F. Bourlier Tél.83 56.04.67 Jarville 54

**CHERCHE** occasion commodore 64 et télé Pal/Secam couleur .Amo F. 21 Rue de Champagne 62114 Sains en Gohelle Tél 21.72.09.63

**CHERCHE** CAR **u** PD277C TBA 8500 TBA8600 donateur de Cl usages. Vanpoperinghe Benoit Rue des 5 Chemins Quadypre 59380 Bergues

**VDS** ord.ORIC <sup>1</sup> + prog.+ manuel 1000F Tél.48.72.69.77 le soir

**VDS** comp. Apple, 2 lecteurs, pave num, Z80, interf par Apple, impr; Sei-kosha GP100A, nbrx logiciels, état neuf, 8000F Tél.1/39.50.22.44

**VDS** TI99 + Basic étendu + magnéto + 2 Joystick 1400F interface CGV PH S 60 350F Livres et programmes Tél.78.56.02.23

#### Petites Annonces Gratuites Elektor **règlement:**

- **— Les petites annonces sont gratuites pour les particuliers. Les annonces considérées à caractère commercial sont payantes d'avance au prix de 33,20 FF par ligne.**
- (28 FF/HT).<br>
Les textes, lisiblement rédigés, ne seront acceptés que dans l'espece limite prévue sur<br>
le gratte, lisiblement rédigés, ne seront acceptés que dans l'espece limite prévue sur<br>
le gratte ci dessous (ou sa pho
- 
- anonymes seiont refusés.<br>— Eloktor se reserve le droit de refuser à sa discrétion les textes recus, notamment en rai-
- **son des limites de l'espace disponible ou d'un texte ne concernant pas l'électronique. - Elektor n'acceptera aucune responsabilité dans les offres publiées ou les transactions qui en resulieraient**
- **— L'envoi d'une demande d'insertion implique l'acceptation de ce règlement.**

<sup>i</sup> Texte de l'annonce (inclure vos coordonnées):

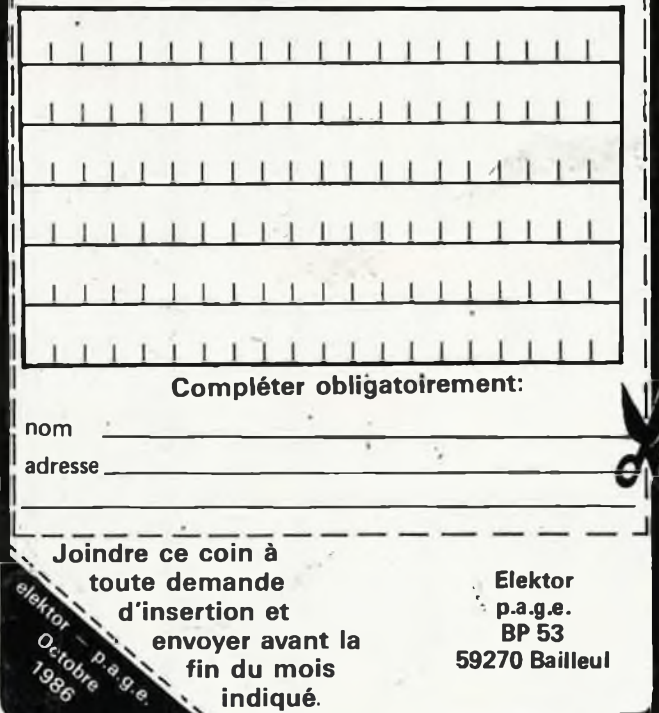

**VDS** 240 Cl TCM3105 jamais servi cause achat Modem. Mr. Faucon 43 Rue Victor Hugo 07400 Le Teil Tél.75.49.40.48

**VDS** Bte 48 rythmes program. Digit Sakata peu service 4000F (val: 6000F) + oscillo 2 x 15 MHz: 1500F Tél.69.01. Tél.69.01.48.09 après 19H

**ACHETE** cartouche CBM 64 h.s. pour Cartouche utilitaire (ex zoom) Tél.99.50.93.84

**VDS** Micro ordinateur Aquarius 16 couleu + son + RAM 16K + doc. prix 500F Tél.53.70.09.82

ETUDIANT CHERCHE donneur de schéma élect des micro ordinateurs Mer-zak B.E. de Lava le YE 122/042. Liège 4020 Belgique.

**VDS** détecteur de métaux ELEKTOR monté (nov 81) à réglé (complet avec boîtier) 800F. Rio Michel 2 Sentier des Alouettes 94260 Fresnes

**CHERCHE** personne ayant réalisé et connecté â un Apple II le Modem poly-phêm (Elektor mai 86) Clarencon Didier Tél.27.81.89.45

**VDS** Alice 90, état neuf 700F. Tél. le soir après 20H 1/48.47.78.56

**VDS** oscillo 2 Traces BEMOI6 BP 10 MH schémas 13000FB Tél. après 18H au 071/87.87.10 Belg.

**VDS** TRS 80 M1/N2 16K K7 + impr. Microli 80 NB doc et prog. 2500F Spec-trum + 48K Péritel 800F Atmos 48K 600F. Leroy Tél.1/60.28.04.15

**VDS** oscillo D <sup>1011</sup> Téléquipment avec 3 sondes 2 x <sup>10</sup> Mhz. Chagrot D Tél.1/39.64.78.83

**CHERCHE** copie 2716 du kit Böhm + photoc doc. ctre roporms vierges (Elektor n°94) Lepeltier 121 Bd. Pérter 13Q08'Marseille

**RECHERCHE** schéma magnétphone HENCOT se servie 800 N° H803 Berna<br>Ph. 18 Rue Berthelot 59410 Anzin Tél.27.42.73.60

**CHERCHE** tous progms TRS80 M1 disk achats ou échanges et revues américaines (byte, etc) Richez C. ZAC BAT 4 Les Eygluns 13090 Aix

**CHERCHE** article sur console AC ODDY paru daris Radio Plans. Crévieux V. 162 Chaussée de Bruxelles 6020 Dampremey. Belg.

**VDS** table de mixà'ge sono 18 ent., 2+4 sorties JCK6. 35 valeur 16KF vendue 8000F à débat, coffret ret de scene 50W 8 300F Tél. 1/39.79.94.01

VDS FXL100 + EXL135 + EXELMEM + EXELMODEN + magnét + 2 claviers + manette + 5 cartouches + K7 + Livres : 7000F Boudier E. 21 Av. Peroche 44380 Pornichet

**VDS** dét. métaux Elektor Nov. 81 belle présentation à finir de régler 700F Vanmeulebroucke Hauts de Courbevoie 64600 Anglet.

**VDS** crescendo 700 valeur 1500F préa. Turbo 500F; transfo 2KVA + 2condo 75V 30 MM F 1000F Jérome Tél.1/42.89.12.17

VDS clavier Cil Bull AZERY vrai, pavé numérique, sortie série neuf 800F. R. Berthe Moulin d'Avault La Ferté 28220 Cloyes

 $\overline{\mathcal{L}}$ 

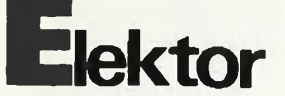

**VDS** machine à graver thermostatée avec ampèremètre grav'CI3 1400F parfait état TéL64.08.25.08 après 18H15.

**VDS** mini ordinateur Casio FX 750P + ord MSX 48K, prix à déb. Tel.88.91.42.44

CHERCHE et ECHANGE progs pour VIC 20 et ZX 81 possède nombreux progs. J. Goisset 27 Rue Léon Guignard 39100 DOLE

VDS pour Apple 2e programmateur d'Eprom 2716 à 128 + logiciel SS CPM 2.23 fonetîo nnot avec 220F Tél. 41.67.05.28

**VDS** Apple 2 e kit 2 c avec <sup>11</sup> cartes extensions <sup>1</sup> Drive et 100 disks: 11000F Cherche logiciel CP/M. Garcia Tél. 43.85.36.91 après 20H

**VDS** TI99/4A + livres + nbrx pérîph. + Modules + Mini mém. + Basic étendu, détails et prix Tél. après 19H au 1/43.40.46.93

**VDS** VHF Marine Sailor RT144 HOM<br>PTT 20W HF FM 66CX 12 V DOC: 2000F **VDS** Radio K7 stéréo + **2** baffles **40W** Poly Planar 800F. Ronco Marc 23 Av; des Chênes 0 6600 Antibes

**CHERCHE** personne qui pourrait m'aider à réaliser des circuits sur Grenoble Tél.76.48.44.22 après 19H.

**VDS** station FM DB électronic PIL synt Europe + KA500 + cod. stéréo 47 + dipole 20.000F poss. échanges Tél. 30.31.02.53

**VDS** pour Apple 2e programmateur d'Eprom 2716

VDS CPc 664 couleur + Joystick 3800F J.L. Schmitt 17 Av. P. Vaillant Couturier ESC. G 94110 Arcueil Tél.1/45.47.61.43

**ECHANGE** ELEKTOR NB 31-43 neufs contre 2 nr parmis nr <sup>1</sup> à 8, 23, 41, 48, 49, 50, 55, 63, 65, 68, 70. Fannuchi 80 Les Garnnes 02820 ST ERME

**VDS** système Tavernier CPU09 + IPT09 + IFD 09 + RAM + ALIM 09. CHERCHE utilisateur IBM PC Tél. 89.65.35.77 après 20H.

**CHERCHE** généreux donateurs de matériels touchant <sup>à</sup> la robotique même HS port à ma charge. Oulahal Said Tél. 70.36.60.70

**VDS** synthé YAMAHA **CS-01** monopho-nique 800F Rég. Paris ou Lyon Tél. 75.40.91,74 le soir

**VDS** cours d'électronique Tél. 1/ 60.48.48.11

**VDSJ.** Computer avec ext. Mémoire + Elekterminal + clavier +• 4 Livres prix très intéressant Tél.83.96.61.97 en soirée de préférence

**VDS** ou **ECHANGE** ose Telctro. 502A. DB TRAC ES contre RX FRG7700 ou MARCNR F1 TBE 2000F Grenoble Tél. 76.41.09.66

**RECHERCHE** personnes connaissant le Junior Computer VDU cassette sur région Parisienne Mourier G. Tél. région Panano.<br>42,38.26.25 WE

**VDS** prof. 80 complet + dbl dens + OS80 + logiciels + does + 2 floppys 2500F Tél .1/64.97.54.57

 $\mathcal{P} \in \mathcal{Q}$ 

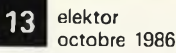

**CHERCHE** schématèques avant 75 pour achat ou photocopie faire offre à Hinschberger Arnaud 385 Rue Guerin 54200 Ecrouves

**VDS** Prof.80 (TRS:80) + monit + 2 drives double face + Nbr doc + 30 disqu le tout: 2000F Tél.20.52.79.92 après 19H.

**VDS** pour modélisme électronique scie<br>sautteuse Hobbylux 450 + guide sautteuse Hobbylux 450 + guide d'onglet + lames prix intéressant Riera J.B Tél.43.57.42.33

**VDS** newbrain 32K Ram modèle AD QWERTY + moniteur monochrome NEC 20 MhZ 2500F Tél.1/42.03.59.48

**VDS** console de jeu Vertrex avec 14 casset tes: 2000F Tél.25.32.44.84

**VDS** Junior Computer monté s/ châssis alim incorporée Tel.21.31.47.78

**VDS** Bull Micral 8021 B. Z80. 64K. Monit , vert. 2 floppys syst expl prologue + assembleur + doc Prix 4200f Tél. 83.21.17.05

> **VDS** Commodore 64 + drive + <sup>21</sup> Floppt jeux + livres + poignée 3600F. Yashica 64K + poignée 1000F Echecs electr. 400F Tél.92.87.69.86

> **ACHETE** drives 40 80 P même en panne cartes Tavernier ou IBM Kit non terminés synthétiseur Curtis Appar. Mesure Tél 29.63.30.58

> **VDS** Casio PB700 + 3 x OR4 + FA10 + FA4 + CM1 + livres + prog. le tout en parfait état 2800F. Tél.34.11.19.20 après 19H.

> **ACHETE** spectrum en panne faire offre à OBLIN L. 36 Rue Croix Jacques 6752 Villers L a Loue Belg.

> **ECHANGE** ou **Vends** Cl rechange Junior Comp. 2 x 2708 moniteur et 2 x RO3 - <sup>2513</sup> Elekterm. Tél.1/42.38.26.26 Le W.E.

> **VDS** Modem Elektor cabla^e à finir + Coffret et preampli artist à mettre coffret Cl 84128 - 85001 et Fa prelude. Tél. 78.70.06.93

> **VDS** Apple II e 64K, 2 drives, moniteur ambre, joystick, tous tbe, 95 logs, docs 5000F Tél. à François au 20.34.42.12

**VDS** ELEKTOR 1.2.7.18.27.53.55.56. 63.65. 72 et de 76 à 96 vds aussi autres revues série HP. MS. RP renseignez vous à Franck 43.26.23.12

**ACHETE** Radio — TPH. Alternat ou interface radio — TPH faire offre Bodar Michel Tél.71.66.24.58 après 20H

VDS Amstrad 664 avec moniteur couleur neuf 4000F Tél.31.98.48.93

**CHERCHE** bloc mémoire pour récept FRG 7700 Tél.38.64.14.75 après 20H

VDS émulateur nicole T Z 80B: 4000F Terminal 14" Altos 80/132 col. smooth sc scroll: 4500F ZX81 + 16K: 200F Tél. 1/42.45.33.96

**CHERCHE** plans d'un interface RS232/ MIDI frais remboursés + amateur Com-modore 710 Moreau D. 222 Chaussée de Wavre B. 5980 Prez-Doiceau

**VDS** pour Tav. 09 : IVG 09 en parfait état de marche 2500F Arnaud G. 69 Rillieux Tél.78.88.30.54

VDS Apple 2 + carte mère 64K, interface disque neuf cause double emploi 1200F L'ensemble carte diverse Tél. 1/42.00.46.57

VDSWobul marqueur Leader LSW 250 Neuf + millivoltmètre CRC MV 153 + Séné impulsion Ela TVT 2. Tél. 67.39.20.29

**CHERCHE** drive d'origine pour Atom ou in interface disk drive avec 8271-A Cochon A 25 Rue des Blondes 95370 Montigny: Cormeil

VDS générateur HF Belco SG1000 Très bon état: 900F Piot G, 3 Cour Picasso 10120 ST André les Vergers Tél. 25.49.08.94 **VDS** C64 + drive <sup>1541</sup> + impri MPS <sup>801</sup>

+ Joystick + TV CL PAL/SECAM + 346 Pgrms (70 disks) + nbrx does + livres: Prix 7700F Tél.20.86.44.91

**VDSQL** avec Mon HR Sinclair, guide<br>prat. 15 micro K7 dont West. Home prat 15 micro K7 dont West, finance + Jeux état Nf + housse 4000F Tél. le soir au 90.25.71.31 **ACHETE** OCC ou épave HM103 et

Junior Co faire offre. Fanucchi J.F 80 Rés. Garen nés 02820 St Ermé

**CHERCHE** plan TV Philips 26C 676; carac. circuit int, TDA 1026 Masson C 59 Bd. J\* Jaurès 78800 Houilles Tél. 1/39.60.68.96

Je peux fournir logiciel décodage télex<br>pour ZX Spectrum EM/Rec\_écr\_à pour ZX Spectrum EM/Rec ON6SL Schiets L. Av. G. Crock 40. 1160 Bruxell

**VDS** analyseur Spectrum Elektor câblé ré réglé neuf 3000F ampli Hitachi 2 x 70 W 850F Ampli Wintec 2 x 60 700F Tél. 60.28.47.88

**CHERCHE** listing 2716 Apple pour 80 col (SS + ) Z80 Softcard, progeprom 16 <sup>à</sup> 64 — RX OC FRG7 (BE) imprimante compatible Apple II + Tél.35.81.00.47 **VDS** LX 525 Z80, 64 KO, 2 drives 190 KO,

2 voices séries, soft, does et divers: 2500F Tél.99.63.06.36 après 18H **VDS** pour Apple II Livres/what's where

in the Apple et Bene ath prodos 150F ch chaque (val 300F) Tél.1/45.32.94.96  $VDS C64 + drive + Imprim.$ 

4- doc 5000F à débattre Tél. 48.96.09.40 ou .'48.96.17.47

**CHERCHE** IBM PC Portable même H.S tél. Rouire F,H. Bureau 38.81.11,99 ou 38.39.23.38 après 18H

Pour IBM PC, **VDS** imprimante Dataproducts SPG 8012 (180 CPS, 30 CPS LO) S/GAR 5000F Rolland 37 Rue A. France 53210 Louverne

VDS DOS V33 avec Docs, cartes: 2 16K, VDU, inter floppy + lecteur 5"" %, 8 K Ram + Eprom PM, TM, + divers Rousset Georges 74,21.18.29

**ACHETE** pain détaillé de la RS 232 pour CPC 464 Amstrad Liaison Modem Tél. 42.73.29.25 après 19H

VDS MO5 peu utilisé magnéto Joystick N. Livres prog. jeux éducatif + CR cpt/Coi Coindet Tél.1/47,34.22.72 prix 2500F

**ECHANGE** prog. pour IBM PC, possède TTY et Minitel, CH. Fac, SSTV, Amtor,<br>etc; Cherche util. Fastext 80, Cherche util. **Tel.20.05.57.49** Patrick

ACHETE tubes affichage numérique B5750 NIXIE BURROUGHS. Tube UY42 et UBC 81 not notice fréq. FER I SOL H B 210 Tél.87.80-35.44 après 20H

Jeune ou licencié, sans revenus, cherche décramètrique. Ecricre à FD <sup>1</sup> LRG club FF1 LAZ BP 582 75027 Paris Cedex 01 Merci

**CHERCHE** lecteur DF 5. % 80 piste. Michel Alas 12 Rue E loi Ricard 79500 Melle Tel.49.27.03.48

**VDS** machine à graver CIF grav CI3 très bon état peu servi 1400F avec ampér-mètre incorporé TéL64.08.25.08

**VDS** Atmos + softs + modul. N/B + Doc '700F interface: E/S <sup>+</sup> convert. A/D'500F. Boîtier Minitel/RS <sup>232</sup> 400F. Tél.1.43.66.38.58

**VDS** oscillo Tektro 502, 2 canons, 2 x <sup>1</sup> <sup>1</sup> MhZ, entrées différentielles hautes sensibilité, TBE avec notice 1000F Tél. 56.92.54.12 (HR)

**VDS** pour Tav.09 IPT complète 600F, interf. jeux 300F, ÀGC 09 1500F. Telliez C. Mejantel 48000 Mende Tél.66.47.03.35

**VDS** ordinateur Sinclair QL AZERTY avec 4 log. Trait, texte gest, fich. etc prix intéressantt Tél.1/34.67.19.21 perm.

#### **TEST ''ETES-VOUS DOUE POUR L'ELECTRONIQUE?"**

### **REPONSES:**

### Questions A:

la -2d -3b -4a -5b -6c -7b -8b -9 b-10b-11b -12ab -13c-14a-15b

Questions B:

16b -17a-18b-19a -20b -21d -22 b -23a -24b -25b -26b/a -27b -28 a -29a -30b -31c/b -32c -33a -34 a -35b -36a

Questions C:

37a -38a -39c -40b -41b-42a -43 b -44b -45a -46a -47d -48c Questions D:

49b -50b -51c -52a -53a -54c -55 a -56!!! -57b -58b -59b/a/a -60b 61b-62b -63a -64a -65b -66a -67

68b -69b -70a -71b -72c -73b -74 b -75a -76a -77a -78b -79c -80b -

83b -84a -85b -86a -87b -88a -89

b -90a -91a -92c -93b -94b -95b - 96a -97a -98b -99c

### **INTERPRETATION:** COMPTER INDIFFEREM-MENT UN POINT PAR REPONSE EXACTE

0 point: N'en parlons plus. Un moment de honte est si vite passé!

de <sup>1</sup> à <sup>19</sup> points: D'accord, il y avait des questions vicieuses, mais tout de même... de 20 à 39 points: Continuez à

lire elektor, il y a de l'espoir! de 40 à 69 points: C'est ce que l'on appelle être dans la moyenne

de 70 à 89 points: Courage, vous approchez de la perfection. Lors du prochain concours (n° 200?) vous saurez tout!

de 90 à 96 points: Excellent, elektor n'a plus grand chose à vous apprendre

97 et 98 points: Génial: 99 points: Incroyable! Vous

avez triché, ou vous vous êtes trompé dans vos calculs.

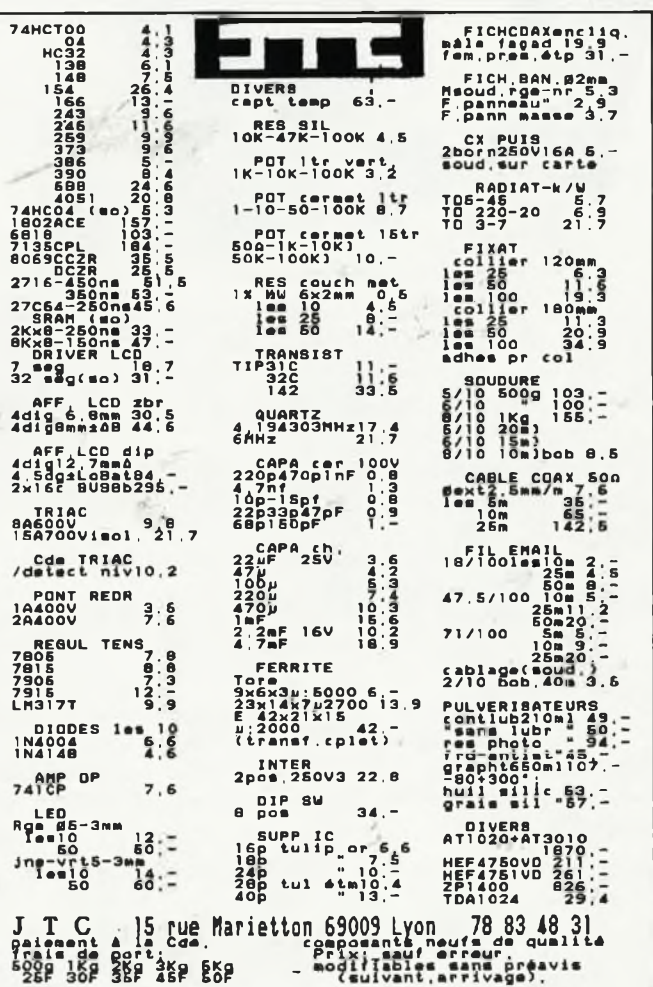

b Questions E: 81b -82b

Questions F:

113

### Selectronic **VENTE PAR CORRESPONDANCE:**

**E RETURN** 

sen annouen

Paiement à la commande : ajouter 28 F pour frais de port et emballage.<br>Franco de port à partir de 600 F e Contre-remboursement : Frais d'emballage et de port en sus e ACOMPTE : 20 % à la commande. Point et de pour en la se exponent le circuit imprimé et dus les composants néces-<br>Saires à la réalisation, composants de qualité professionnelle (RTC, COGE-<br>CO, SIEMENS, PIHER, SFERNICE, SPRAGUE, LCC, etc.), résistances C CO, condensateurs, ainsi que la face avant le transformateur d'alimenta-<br>tion si mentionnés. Nos kits sont livrés avec supports de circuits intégrés. 11, RUE DE LA CLEF - 59800 LILLE - Tél. 20.55.98.98

· Colis hors norme PTT : Expédition en PORT DU

**TARIF AU** 01/10/86

### **BUFFER MULTIFONCTIONS INTELLIGENT** (SPOOLER 64 K) N'IMMOBILISEZ PLUS VOTRE ORDINATEUR PENDANT

L'IMPRESSION GRACE AU SPOOLER D'ELEKTOR A présent yous pouvez mettre à profit le temps d'impression en temps de travai

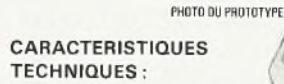

- Mode de transmission : Parallèle
- Processeur: Z80 A
- Test du branchement correct de l'imprimante pai émission d'un texte clè
- Possibilité de suppression des espaces (listings) Mode page par page (impression de feuilles
- volantes).
- Possibilité de répétition du contenu du buffer (100 fois maximum)
- Possibilité d'impression de chaque page en plusieurs exemplaires, page par page.

Possibilité de définir, par interrupteurs DIL, le nom-<br>bre de lignes par page (n'importe quelle valeur comprise entre 31 et 93). Remise à zéro matérielle.

LE KIT : Il comprend tout le matériel nécessaire y compris la mémoire programmée, fils en nappe, connecteurs, boîtier pupitre, cordon secteur tripolaire, accessoires, etc.,

LE KIT COMPLET. .......... 013.6432 1 275,00 F **FN OPTION:** 

KIT CONVERTISSEUR SÉRIE/ PARALLÉLE BIDIRECTIONNEL

Fourni avec connecteurs RS 232 et CENTROMICS, accessoires, etc (EPS B4078) LE KIT COMPLET (SANS BOITIER)......... 013.6462 749,50 F

### **ALARM AUTO A CODAGE**

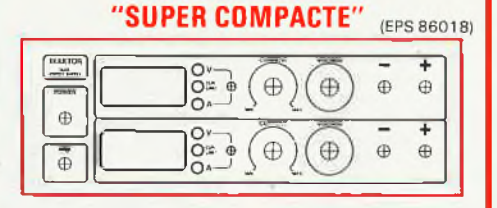

**DOUBLE ALIMENTATION DE** 

**LABORATOIRE** 

.<br>Grâce à un tout nouveau concept, cette alimentation se distingue par une<br>limitation de dissipation astucieuse qui lui permet de se loger dans un boîtier

- 
- de fables dimensions.<br>
CARACTÉRISTIQUES TECHNIQUES :<br>
-2 sections indépendantes réglables :- de 0 à 20 V de 0 à 1,25 A.<br>
-1 Colairennel protègée contre les courts circuits.<br>
 Totalement protègée contre les courts circu

.... 013.6455 1 695.00 F LE KIT ALIMENTATION DOUBLE

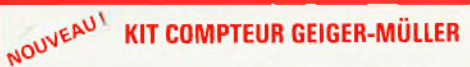

SELECTRONIC VOUS PROPOSE UN COMPTEUR GEIGER SIMPLE MAIS<br>EFFICACE A UN PRIX SANS CONCURRENCE !

- 
- 
- 2 types de tubes de sensibilités différentes sont proposées :<br>- ZP 1310 : 10-<sup>1</sup> R/h pour 200 imp./s.<br>- ZP 1400 : 10-2 R/h pour 200 imp./s.<br>- Notice détaillée avec caractéristiques, mode d'utilisation et d'étalonnage
- LE KIT avec tube ZP 1310 (sans boitier) . . . . 013,0084 840.00 F LE KIT avec tube ZP 1400 (sans boitier) ..... 013.0085 1155,00 F

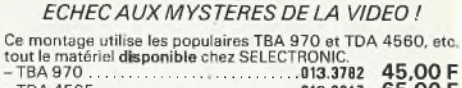

**MONTAGE D'EXPÉRIMENTATION VIDÉO** 

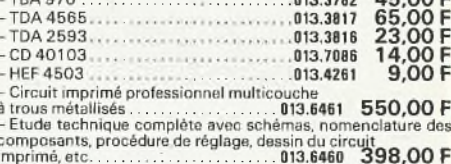

 $- Etc.$ 

#### **NOUVEAU MODULE D'AFFICHAGE LCD UNIVERSEL**

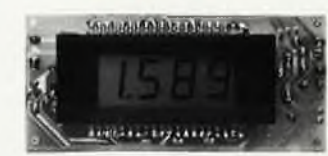

Ce module universel est prévu à l'origine pour équiper l'alimentation de laboratoire - peut remplacer tout galvanomètre du continu, analogique de tableau (calibre volus) on m/s = - le calibre voulu se choisi par simple cha asymétrique.<br>Le module numérique ................ 013.6550 199,00 F

#### **MARCO POLO PANTEC**

### LE MULTIMÈTRE DIGITAL (4000 POINTS) A MICROPROCESSEUR

UN VÉRITABLE LABORATOIRE VOTRE POCHE! **DANS** 

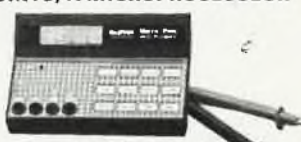

- 
- -
- 1) GAMMES DE MESURE :<br>
 VOLTMÉTRE : continu : de 100 uV à 1000 V<br>
 AMPEREMETRE : continu et alternatif : de 1 mA à 10 A<br>
 DHMMETRE : de 0,1 Q à 40 MQ<br>
 TESTEUR DE CONTINUITÉ par signal sonore (buzzer)<br>
 FESTEUR DE CON
- 
- 
- 
- 
- 2) CARACTERISTIQUES TECHNIQUES<br>
-Affichage : LCD 4000 points + Barregraphe analogique 16 segments<br>
 LCD 4000 points + Barregraphe analogique 16 segments<br>
 Indication lumineuse d'épuisement de batterie<br>
 Sélection des c
- 
- 
- ...013.6476 1535,00 F Le multimètre MARCO POLO (Fourni avec étui et cordons) .........

### **COFFRETS HEILAND HE-222**

Coffrets de petite taille pour de multiples applications, Idéal pour de multiples applications (déal pour Une seule taille, pour la carganent ou faite Flouge),<br>Une seule taille, pour la carganent ou faite Flouge),<br>découpe

Trois presentations : transparent cristal, transparent fume et noir<br>
brillant fransparent aux infra-rouges.<br>
Cottret HE 222 cristal (13.6527 34.00F)<br>
Cottret HE 222 cristal (14.799) (13.6527 34.00F)

Circuit imprime pastillé universel pour les coffrets HELAND<br>Dim 110 x 53,5 mm – pastillé ou pas de 2,64 avec lignes d'alimentation laterales et prins aux<br>dim laterales intermédiaires entre pasifilles ; lignes de pastilles - La plaque HEILAND pasfillée dimentation sur la lace<br>013.6590 28.00F

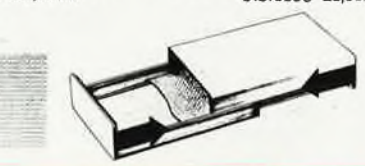

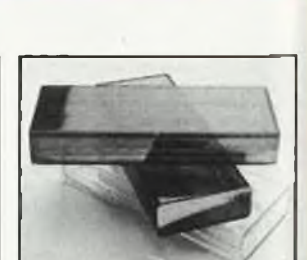

 $\begin{array}{c} 3p \\ -L \\ 8m \\ (Pr) \end{array}$ 

ll s'<br>fréc<br>anala la<br>la Notra<br>330<br>spéci<br>ansi<br>LE KT

ı

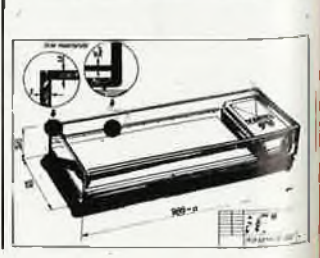

LES KITS SELECTRONIC : PERFORMANCES ET QUALITÉ PROFESSIONNELLES

(decrit dans ELEKTOR nº 91)<br>
Alarme spécialement concepte de característiques sophistiques. Elle compon-<br>
Alarme spécialement conception dispositif de pré-alarme, un buzzer, qui indique l'imminence du déclenchement de<br>
l'

475.00 F

### **TELE BABY-SITTER** (Décrit dans ELEKTOR nº 92)

Dispositif de surveillance en kit permettant de prévenir par téléphone les parents, absents nomenta-<br>nément de leur domicile, si leur bébé pleure depuis au moins une minute.<br>(Pour ce kit, il est nécessaire de disposer d'un

"CONCIERGE"

### **INTERRUPTEUR AUTOMATIQUE A DETECTION INFRA-ROUGES**

(Décrit dans ELEKTOR nº 91)

Ce petit appareil astuciaux mettra en fonction l'éclairage lors de votre arrivée dans la pièce (cave, gre-<br>nier, pièce sombre, etc...) et le coupera automatiquement quelques instants après votre départ.<br>Son principe : la d c le détecteur LR filtre et lentille de FRESNEL spéciale (sans boitier) 013.6438 327.00 F

de centre uperature nes centres in the secondes<br>
- Alarme : 15 secondes<br>
- de sortie du véhicule : 25 secondes<br>
- de sortie du véhicule : 25 secondes<br>
Clavier à 11 touches "Digitast" type serrure codée.<br>
Fencition antivol

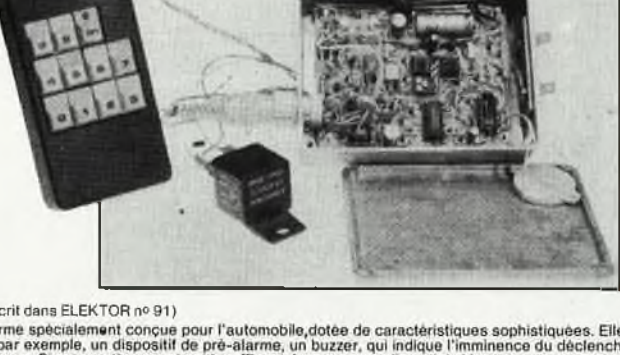

(décrit dans ELEKTOR nº 91)

Un circuit astroieux<br>Même si un voleur futé devait découvrir le système d'alarme, et que pensant pouvoir le mettre hors-<br>fonction il coupe la ligne d'alimentation, l'impulsion a déjà lait son bonhomme de chemin et est arri

### Selectronic

Paiement à la commande : ajouter 28 F pour frais de port et d'emballage<br>Franco de port à partir de 600 F e Contre-remboursement : Frais d'emballage et de port en sus e ACOMPTE : 20 % à la commande.<br>Nos kits comprennent le

CO, condensateurs, ainsi que la face avant et le transformateur d'alimentation si mentionnés Nos kits sont livrés avec supports de circuits intégrés

· Colis hors norme PTT : Expédition en PORT DÜ.

**TARIFAU** 01/10/86

### **VENTE PAR CORRESPONDANCE:** 11, RUE DE LA CLEF - 59800 LILLE - Tél. 20.55.98.98

### LE SYSTEME D'ALARME **O'ELEKTOR IL A FAIT LES PREUVES DE SON EFFICACITE**

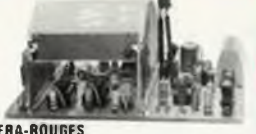

012.6219 229,00 F

### **I DETECTEUR DE MOUVEMENT PAR INFRA-ROUGES**

**IDECTEUR OF MOUVEMENT PARTIRES.**<br>
(Decrit dans ELEKTOR n' B4) (EPS B5064)<br>
LE NIT : Il rampund toul la material precedità y compiti la captau I.R. la plus ranciale prévu pour ce mou<br>
LE NIT : Il rampund toul la material

N.B. : Ce détecteur à LR peut être connecté directement à la centrele d'alarme ci-après qui contient l'alimen-Lation nécessaire<br>11 BARRIERE A INFRA-ROUGES

IL MARTINERE A INFRA-AUDUES<br>(Décrit dans ELEKTOR n' 85/86) (EPS 85449)<br>LE KIT BARRIERE INFRA-ROUGE

**CRESCENDO** 

III CENTRALE D'ALARME PROFESSIONNELLE

**(1)** Control data ELEXTOR nº 87) (EPS 85083 1 et 2)<br>
(Pécrite dans ELEXTOR nº 87) (EPS 85083 1 et 2)<br>
(E KIT: il compred toul le matérie inference sine pour la centrale équipée d'un circuit à 2 entrés de déclen<br>
chement .012.6355 66,00 F LE KIT 2 ENTREES supplémontaires ...

Cette table de mixege modulate possée tous les ratificaments que reducedunt les<br>cette table de mixege modulate possée tous les ratificaments que reducedunt les<br>des signations de restrictements du définit de la régulation m

our couple commands and registers and registers  $\sim$  11.12.6551 479.50 F<br>  $\sim$  MODULE DENTRE N'2 article conducts and registers are the conducted in the conduct of the DENTRE CONTRESS in the conduction of the conduction o - MODULE DE SORTIE nº 1 (86012-3)<br>Outre la réginge de tonalité, et autres régluges fins, il est doté d'un vurmètre stérée à LED. Le signal de sortie est dispo

**CONSOLE DE MIXAGE PROFESSIONNELLE PORTATIVE** 

ue.<br>adale de sortie n° 1.

verment of the SORTIE n° 2 (Casque-Montieur) (86012-5)<br>Adona ce module DE SORTIE n° 2 (Casque-Montieur) (86012-5)<br>Ann ce module de Moniteur avec égalieur permétrique - un amplificateur du casque.<br>Le bit module de serie n°

MODULE D'ALIMENTATION (86012-4)<br>quipée d'un transformation longue, alla fonctionne en mode e TRACKING a pour evitar les bruite à la misa sous tension. Fauraia avec équerre da blin-Equipée d'un transformation reconcerne<br>dage, radiateurs et accessoires<br>la periodipe d'un us et accessoires 112.6556 565 00 F

- PLAQUE DE FINITION : Face avant auto-collante pour décorer les emplacements laissés libres dans votre console de mixage.<br>La miame de limition 86012-6 F. ta plague de inition seu Le De Le Constant (Le Constant) de la constant de la Constant de la constant de la constant de la constant de la constant de la constant de la constant de la constant de la constant de la constan .. 112 6584 679.50 F

LES AMPLIS HAUT DE GAMME EN TECHNOLOGIE MOS D'ELEKTOR

LE SOMMET EN PUISSANCE ET EN QUALITÉ DE REPRODUCTION

Caractéristiques techniques :<br>
Bande passante : 4 à 160 000 Hz ± 3 dB : - Distorsion har-<br>
Bande passante : 4 à 160 000 Hz ± 3 dB : - Sensibilité<br>
d'entrée : 1 V off, pour 130 W : - Impédance d'entrée : 25 kG :<br>
- Tension

LE KIT : il est fourni avec radiateurs spéciaux, équerres de montage pour les<br>transitors de puissance, condenseieurs de filtrage professionnels CO 38,<br>transfos toriques, elc (Sans tolene),<br>CRESCENDO 2 x 140 W Alim. 600 VA

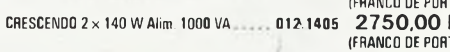

EN OPTION : Rack 19 pouces ER 48/17 012.2253 444,00 F

### MINI-CRESCENDO  $2 \times 70$  W

### **AMPLI DE GRANDE CLASSE<br>A TRANSISTORS MOS-FET DE PUISSANCE<br>(Décrit dans ELEKTOR n° 71) (EPS 84041)**

(Décrit dans ELEKTOR n° 71) (EPS 84041)<br>
Possédant les mômes qualités que le CRESCENDO, sans an avoir<br>
le prix, cette version "dégonflée" satisfers les plus exigeants.<br>
Caractéristiques techniques :<br>
CARCE (DECRESCEND) (D

- 
- 

,,,,,,,,,,,,,, Н

**THERMOMÉTRE LCD** 

20

(EPS 82156)

EN OPTION : MINI-RACK ET 38-13 ........ 012.2241 337.00 F

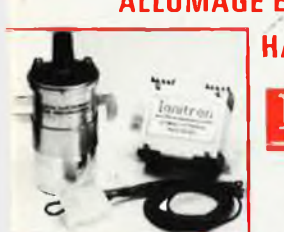

# anitron

UN KIT **SENSATIONNEL!** 

Notre système utilise les circuits les plus réconts développés par les américains en électronique automobile. Son principal per les americains an electronique automobile contrative de la bobine d'allumage. Encrete constante el "OWELL" ajustà<br>de la bobine d'allumage. Encrete constante el "OWELL" ajustà<br>automatiquement à tous les régimes.<br>- Grand

**CATALOGUE 86/87 SELECTRONIC ENVOI IMMEDIAT CONTRE 12,00 F EN TIMBRES-POSTE** 

### ANALYSEUR 30 FRÉQUENCES

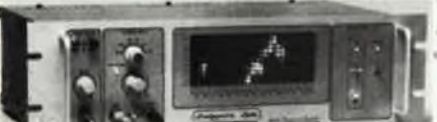

(EPS 84024)  $1A5$ 

Un kit spectaculaire!

**Factor**<br> **State of the START CONTROVIDE STATE AND CONTROVER THE STATE OF STATE STATE OF STATE AND SURFACT STATE IN THE USE OF CONTROL INTERFERING CONTROLLY THE USE OF CONTROLLY THE STATE OF STATE OF STATE OF STATE OF STA** isi que les composants de pre<br>IGT VERSION INTÉGRALE 

# NUMBRIES<br> **PRINCIPALES**<br>
CARACTÉRISTIQUES<br>
CARACTÉRISTIQUES<br>
Afficinge LCD 3 1/2 digits<br>
Mesuro des tensions: 10 mV<br>
à 200 v en 2 gammes<br>
20 A<br>
Mesuro des résistances: 0,1 Ω<br>
a 20 KD en 2 gammes<br>
Compte tours: de 10 à 700

### **DERNIERS EN DATE**

- · ALARM'AUTO : (EPS 86005 / E 91)
- 475.00 F · CONCIERGE: Interrupteur automatique à Infra-
- rouges (EPS 86006 / E 91) Le kit fourni avec détecteur f.R., filtre et lentille 327.00 F
- · TELE BABY-SITTER : (EPS 86007 / E 92) Le kit complet avec micro, relais, etc 013.6452 199.00 F
- (sans boîtier) · ADAPTATION THERMOMÈTRE pour multimètre
- digital (EPS 86022) Le kit complet (sans boitier). . . . . . . . . . . . 012.6454 127.50 F
- · ADAPTATION CAPACIMÈTRE pour multimètre digital (EPS 86042) Le kit complet (sans boîtier). . . . . . . . . . . . 012.6481 159.00 F
- · CONVERTISSEUR EFFICACE VRAI (86462) 395.00 F
- · AMPLIFICATEUR D'ANTENNE (86504) Le kit complet (sans boîtier) . . . . . . . . . . . 012.6505 NOUS CONSULTER

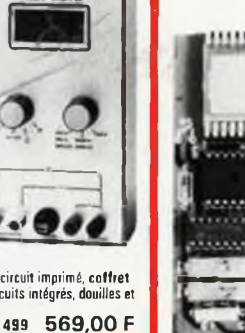

NOUVELLE VERSION GRANDE AUTONOMIE. - 55 à + 150 °C. Résolution 0,1 °C (Sans boitier). 012.1465 275,00 F<br>320,00 F<br>59,50 F Le kit 1 sonda 012.1467 Le kit 2 sondes **EN OPTION** : Boitier spécial moulé 012.6052

### L'INCROYABLE "CLEPSYDRE" **D'ELEKTOR**

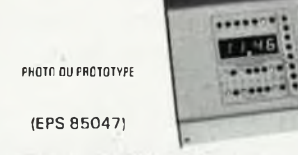

HORLOGE PROGRAMMABLE à B sorties de commutation

HORLOGE PROGRAMMABLE à Baortes de programmées de commutation<br>pouvant être programmées individualisment pour n'importe<br>qual jour de l'année.<br>Avec : Fonction de répétition : Possibilité de mémoriaation<br>de 149 cycles multipl

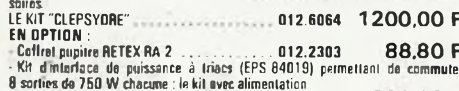

ES KITS SELECTRONIC : PERFORMANCES ET QUALITÉ PROFESSIONNELLES

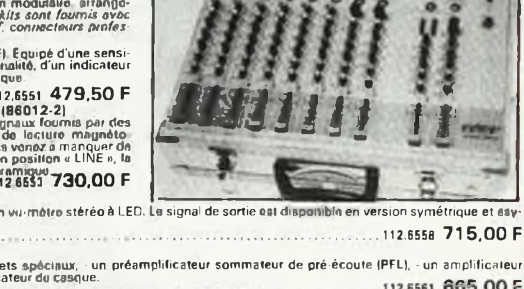

**TECHNOLOGIE MOS** AMPLI HI-FI HAUT DE GAMME 2 x 140 W/8Ω **ALLUMAGE ELECTRONIQUE** (EPS 83083) TEST-AUTO 1ª MULTIMÈTRE DIGITAL EN KIT<br>POUR LE CONTROLE ET LA<br>MAINTENANCE DES VEHICULES<br>AUTOMOBILES **HAUTE ENERGIE** 

Angle de came: (DWELL) de<br>0,1° à 90°

Notre kit complet comprend tout le matériel électronique<br>avec face avant sérigraphiée et percée, supports de ci

**SAGE LACE SAGEL SCIENTIFICE CLASSICS**<br>SCCESSOLES<br>**TE KIL COMPIEL**  $012.$ 

## **alfac électronic pour les branchés du circuit imprimé.**

Amateurs ou "Pros", la gamme Alfac Electronic vous permet de réaliser vous-même vos circuits imprimés les plus complexes. Pastillages, symboles, rubans de précision, une gamme de haute

performance qui offre sécurité d'utilisation, facilité d'emploi, fidélité à la reproduction. Tous les produits Alfac Electronic sont présentés sous blister garantissant une

protection efficace et une longue conservation. Amateurs ou "Pros", à vos circuits :

Alfac Electronic vous y invite.

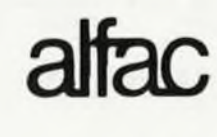

**O\***

adage

**LU -1 UJ**

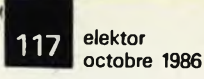

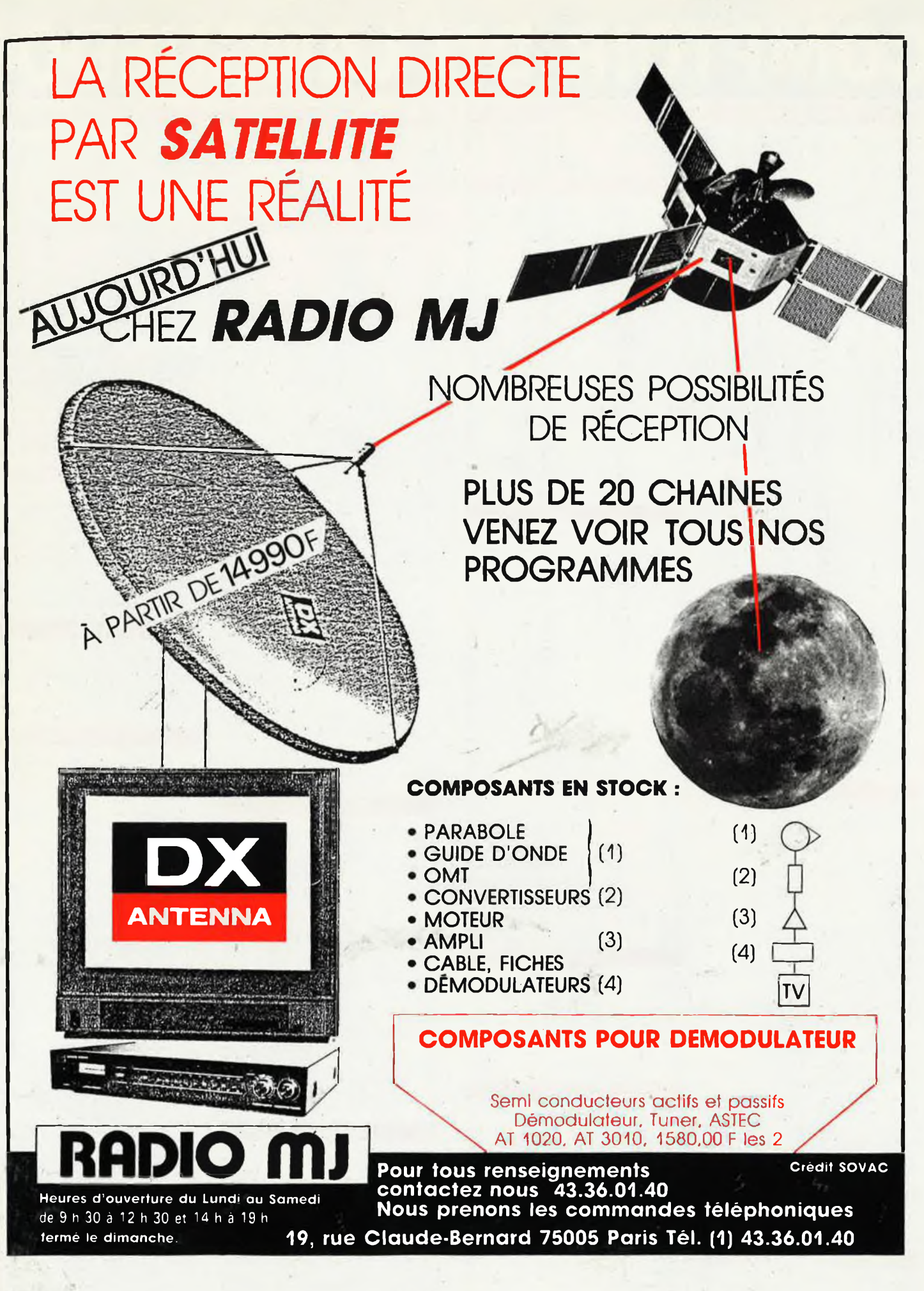

# COMPTOIR DU LANGUEDOC

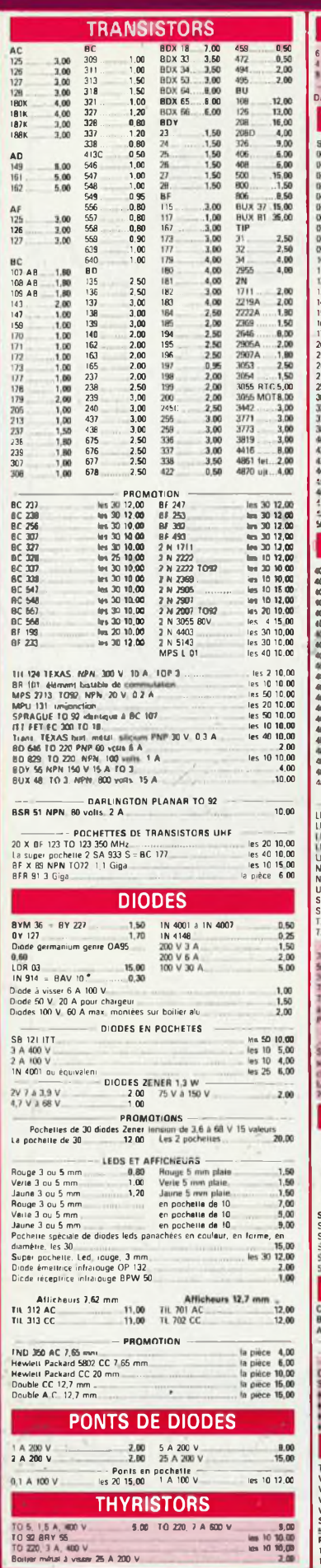

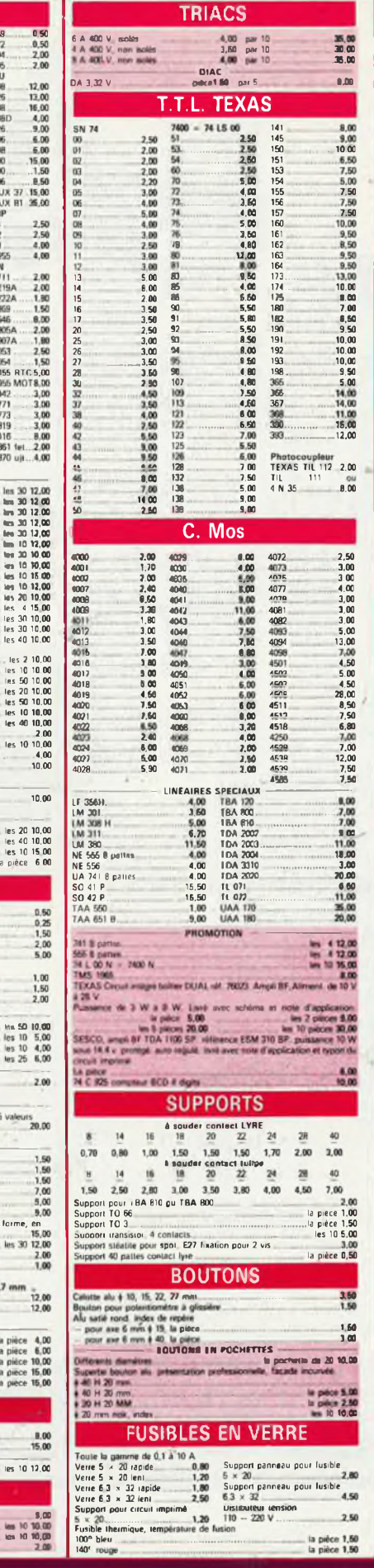

la pièce 1,50<br>la pièce 1,50

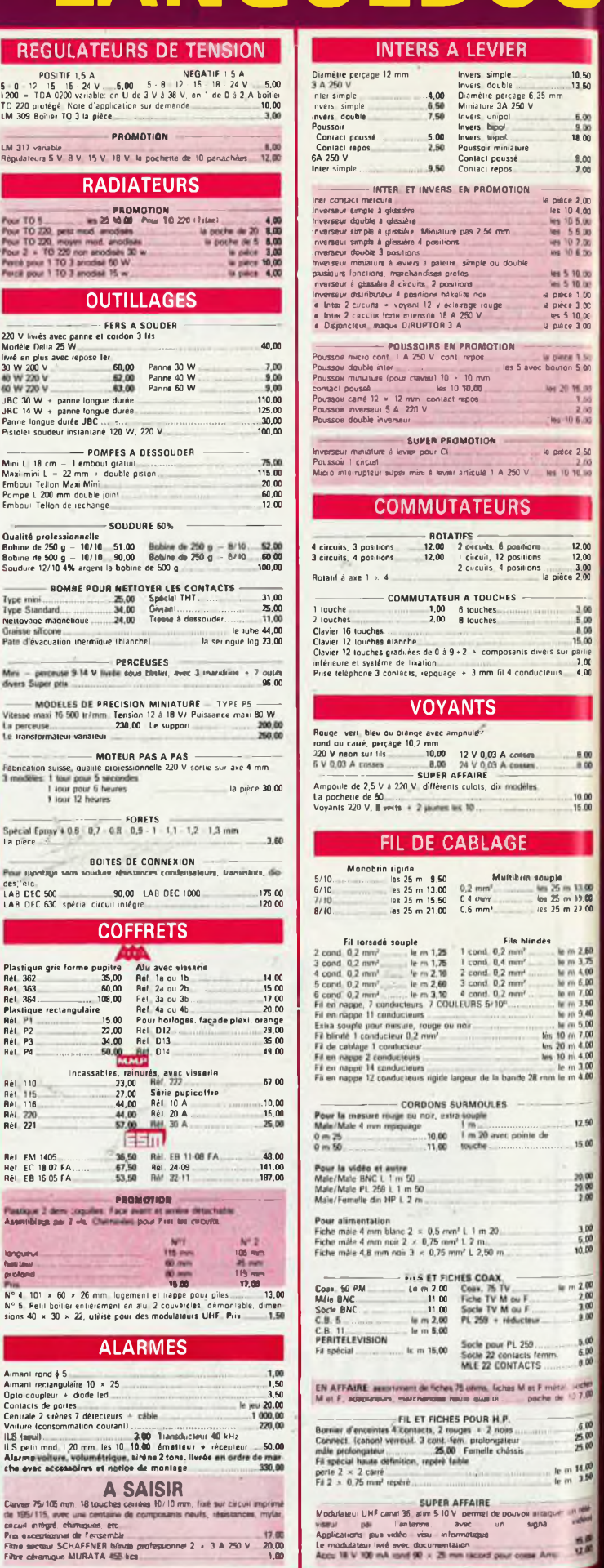

10.50<br>13.50

5.00<br>9.00<br>18.00  $\frac{8.00}{3.00}$ 

la prèce 2,00<br>les 10 4.00<br>les 10 5.00<br>les 10 7.00<br>les 10 6.00

Net 5 10 00<br>
la prèce 1 00<br>
la prèce 3 00<br>
les 5 10 00<br>
la prêce 3 00

a perre 1 S.<br>bouton 5 OO

les 20 % 00<br>3.00<br>2.00<br>2.00 00 set;

12.00<br>s 12.00<br>a pièce 2.00

 $\begin{array}{c} 3.00 \\ 5.00 \\ 8.00 \\ 15.00 \end{array}$ 

 $^{8.00}_{8.00}$ 

 $16.00$ <br> $15.00$ 

12.50

 $15.00$  $\frac{20,00}{20,00}$ 

 $3.00$ <br> $5.00$ <br> $10.00$ 

 $\begin{array}{r} \mathfrak{u}_{\mathbb{R}}=2.00 \\ 2.00 \\ 3.00 \\ 8.90 \end{array}$ 

 $5.00$ <br> $6.00$ <br> $6.00$ 

 $rac{1}{2}$ 

6.00<br>25.00 le m  $14,00$ <br>le m  $3,50$ 

**Holes** 

盟

poche de

Area

les, dix modèles

 $\begin{bmatrix} 1 & 0 & 0 \\ 0 & 0 & 0 \\ 0 & 0 & 0 \\ 0 & 0 & 0 \\ 0 & 0 & 0 \\ 0 & 0 & 0 \\ 0 & 0 & 0 \\ 0 & 0 & 0 \\ 0 & 0 & 0 \\ 0 & 0 & 0 \\ 0 & 0 & 0 \\ 0 & 0 & 0 \\ 0 & 0 & 0 \\ 0 & 0 & 0 \\ 0 & 0 & 0 & 0 \\ 0 & 0 & 0 & 0 \\ 0 & 0 & 0 & 0 \\ 0 & 0 & 0 & 0 & 0 \\ 0 & 0 & 0 & 0 & 0 \\ 0 & 0 & 0 & 0 & 0 \\ 0 & 0 &$ 

Multibrin souple<br>
n' (a) 25 m 10.00<br>
n' (es 25 m 27.00<br>
n' (es 25 m 27.00

Fils hlindés

20 avec pointe de

 $1 m 20$ l m.<br>. 2,50 m.

cos o

 $2.54$  mm ple ou double

100 les 5 a

# 26 à 30, RUE DU LANGUEDOC - 31068 CEDEX<br>TELEPH. 61.52.06.21 - TELEX 530.718

# **TOULOUSE**

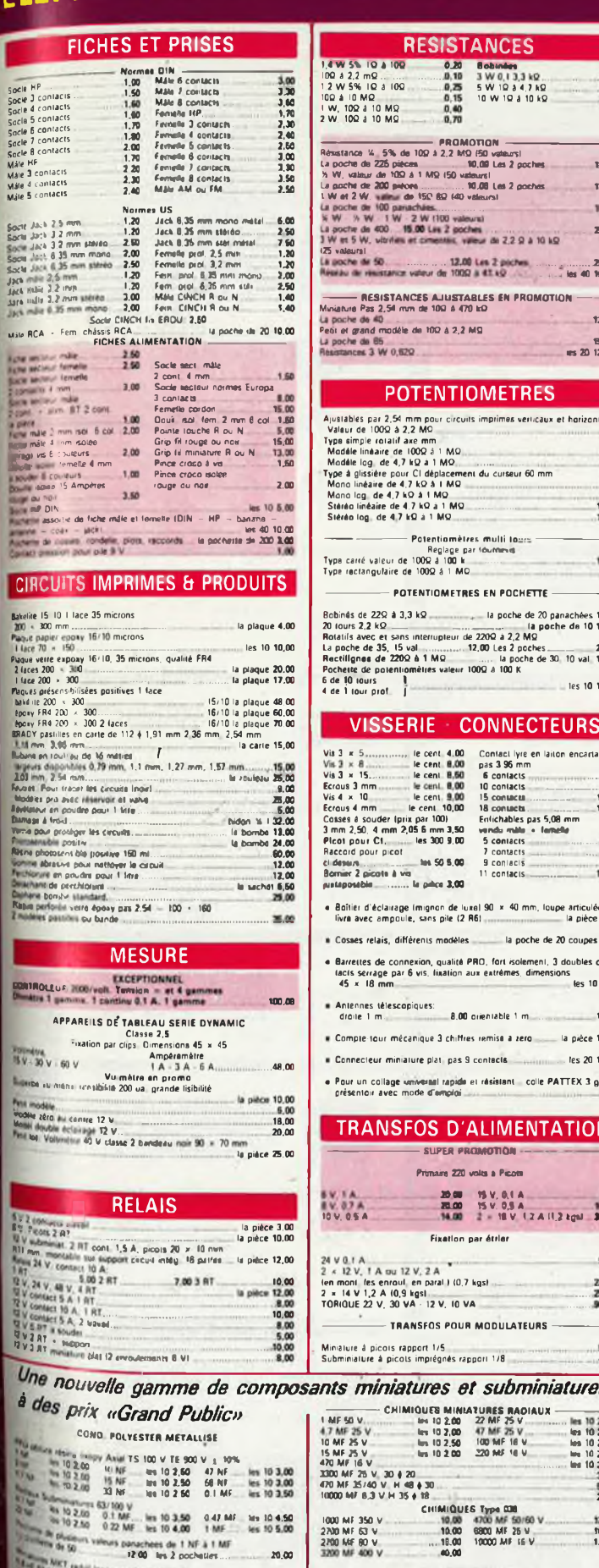

20.00

tes 60 5.00<br>tes 60 7.00<br>tes 60 7.50

for des lik 5 mm

Afuatables Miniatures<br>
- Pitte Cormet<br>
- 14 - 14 - 22 k, la palce<br>
Venicaus 220 ohms - 1 k - 4,7 k - 10 k - 22 k - 470 k, la palce

Leves & verculture 2 cecum<br>Inter DIL 1 contact<br>Inter DIL 3 contacts.<br>Imter DIL 8 contacts algeria

 $1.20$ <br> $1.20$ 

 $\begin{array}{c} 4,00 \\ 1,00 \\ 1.80 \\ 3,00 \end{array}$ 

**ERST ERS** 

aadadda Esta

 $\overline{u}$ 

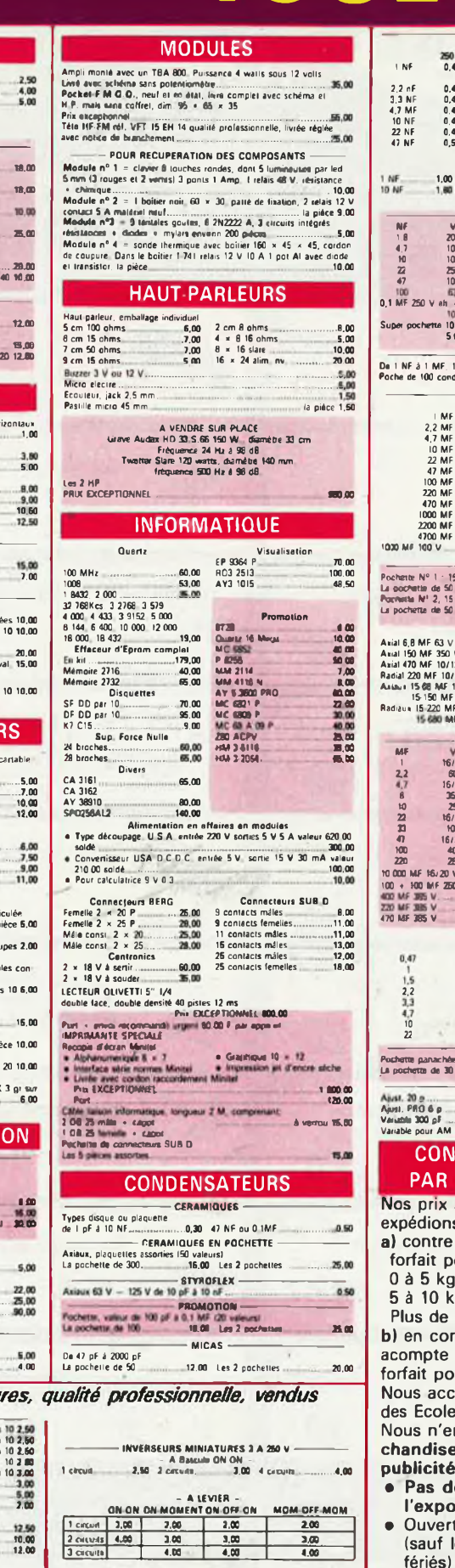

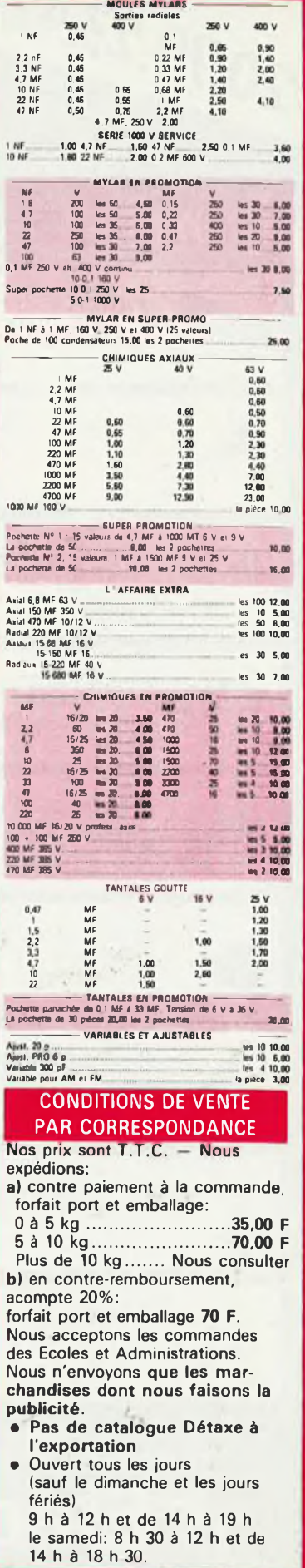

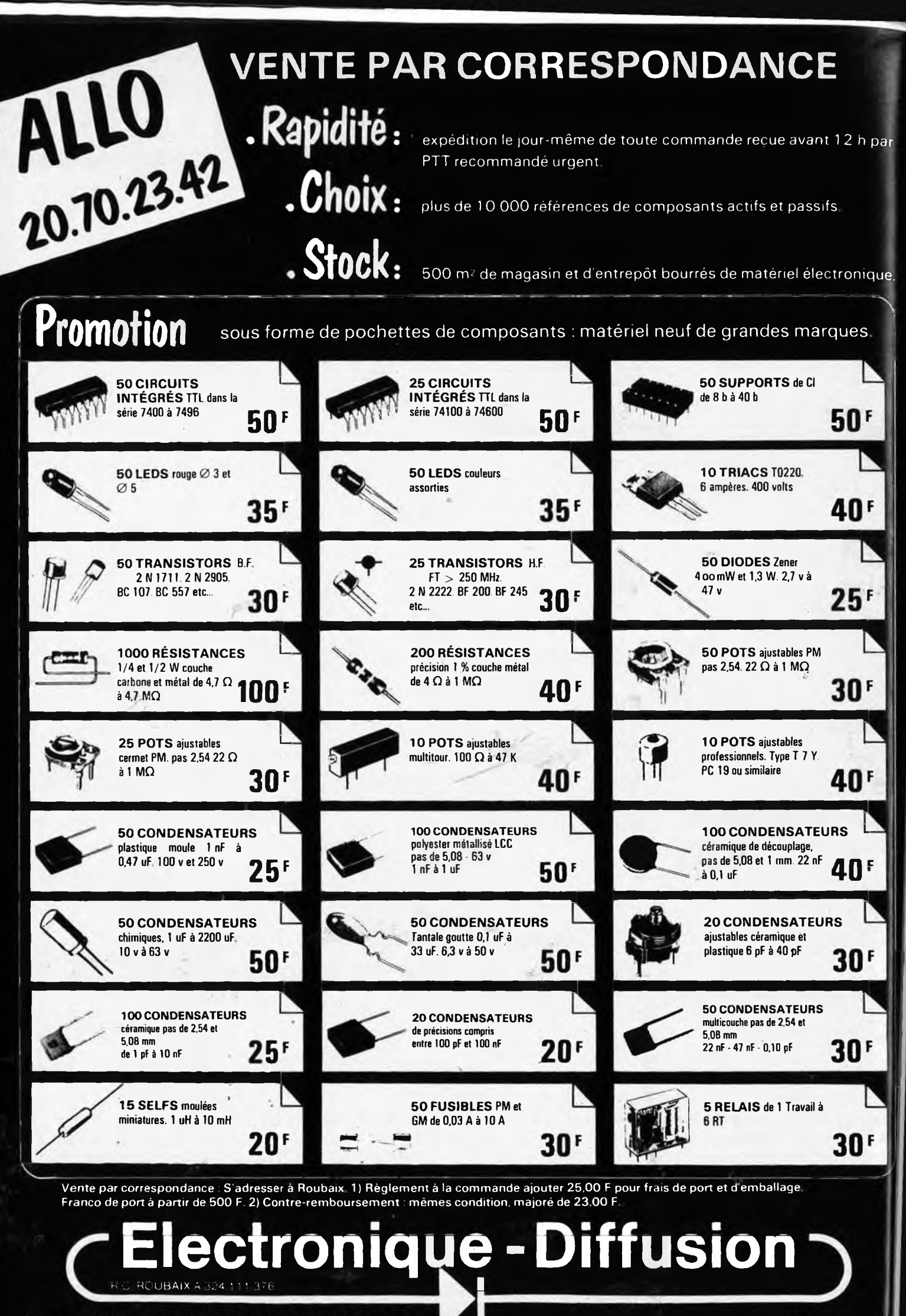

**CO. THE REAL PROPERTY OF A PARTMENT OF STATE STATE** 

**234, rue des Postes, 59000 LILLE 20.30.97.9t** IMêtro Porte des Postes

### *TOUTES VOS MESURES EN CINEMASCOPE !* **NOUVEAU MULTIMETRE METEX** Modèle M 3650 3 1/2 digits - Précision 0,3 % en VCC  $(± 1$  dgt)

*Fonctions :* MULTIMETRE - 20 A • CAPACIMETRE • FREQUENCEMETRE • TEST TRANSISTORS • TEST DIODES **• TEST SONORE DE CONTINUITE • TEST ALIM.** 

### **BOITIER ANTI-CHOC**

HAUTEUR ECRAN : 30 MM ! HAUTEUR DIGIT : 17 MM ! *Affichage de la fonction et de l'upité utilisée*

*Disponibleaussi en 4 1/2 digits avec une précision de 0,05 % en VCC Prix de lancement :* **998,00 JTC**

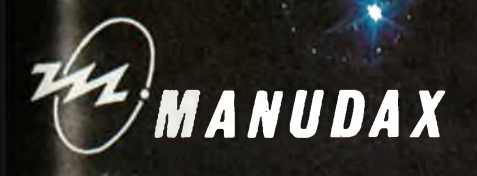

rue de Wattignies, 75580 PARIS CEDEX 12 - Tél. : (1) 43.42.20.50 - Télex 213005

 $\frac{ACM}{D}$ 

*dISTFIIBUE EGALEMENT PAR :* S.J.S. - 21, rue de Fécamp, 75012 PARIS - Tél. : 43.40.13.87 PROCELEC - 157, rue de Verdun, 92150 SURESNES - Tél. : 42.04.77.00 *RECHERCHONS DISTRIBUTEURS EN PROVINCE*

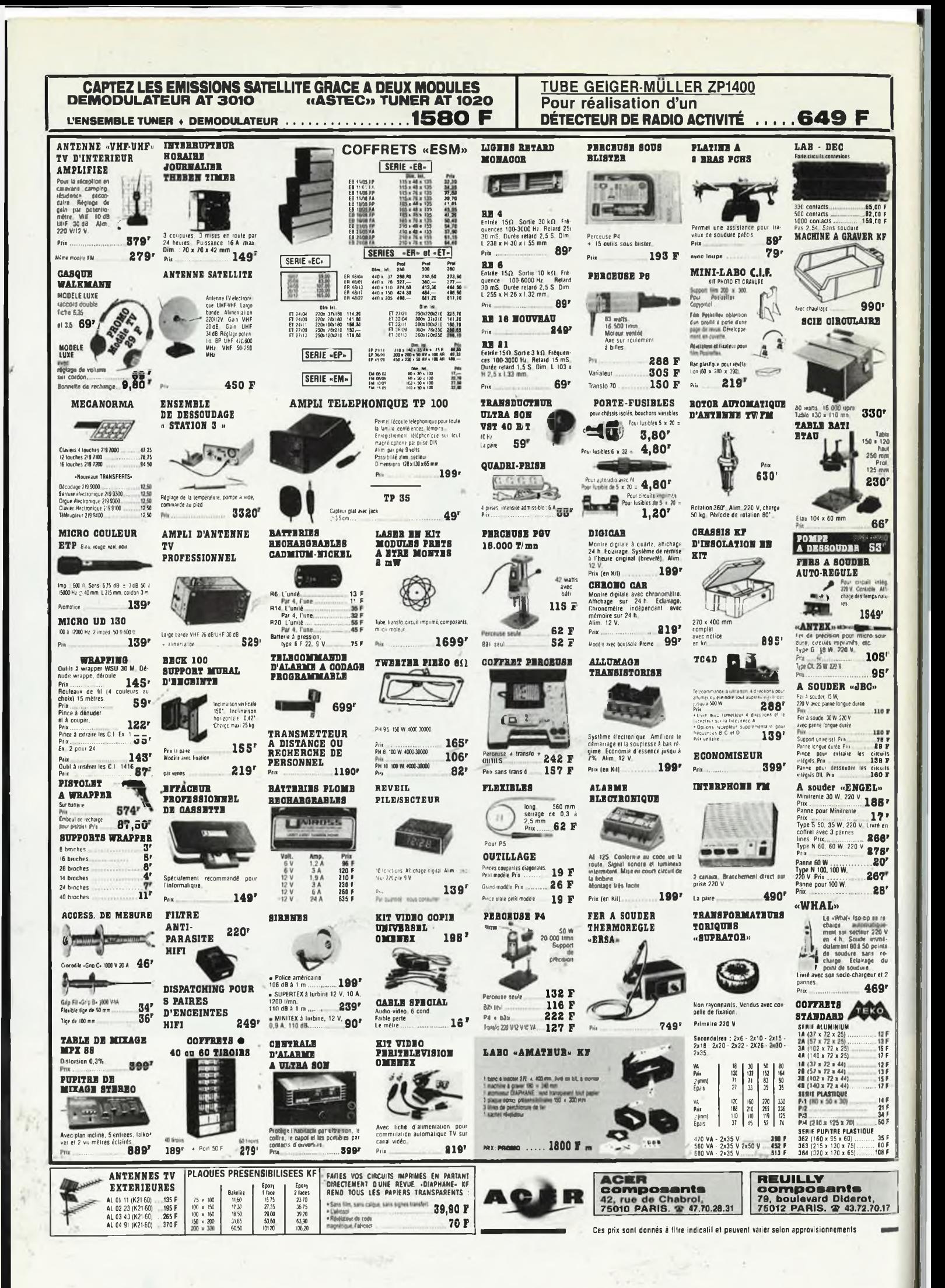

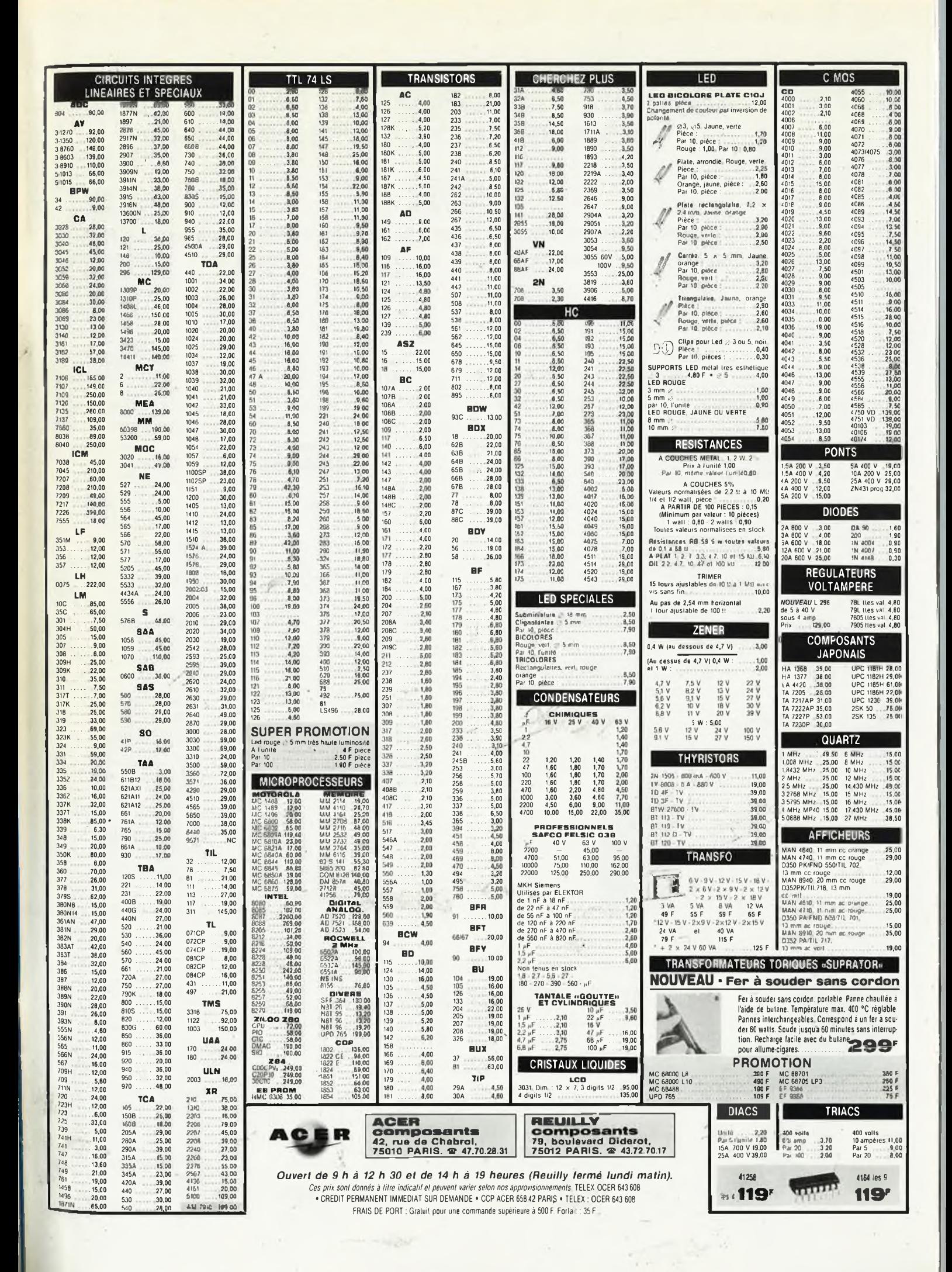

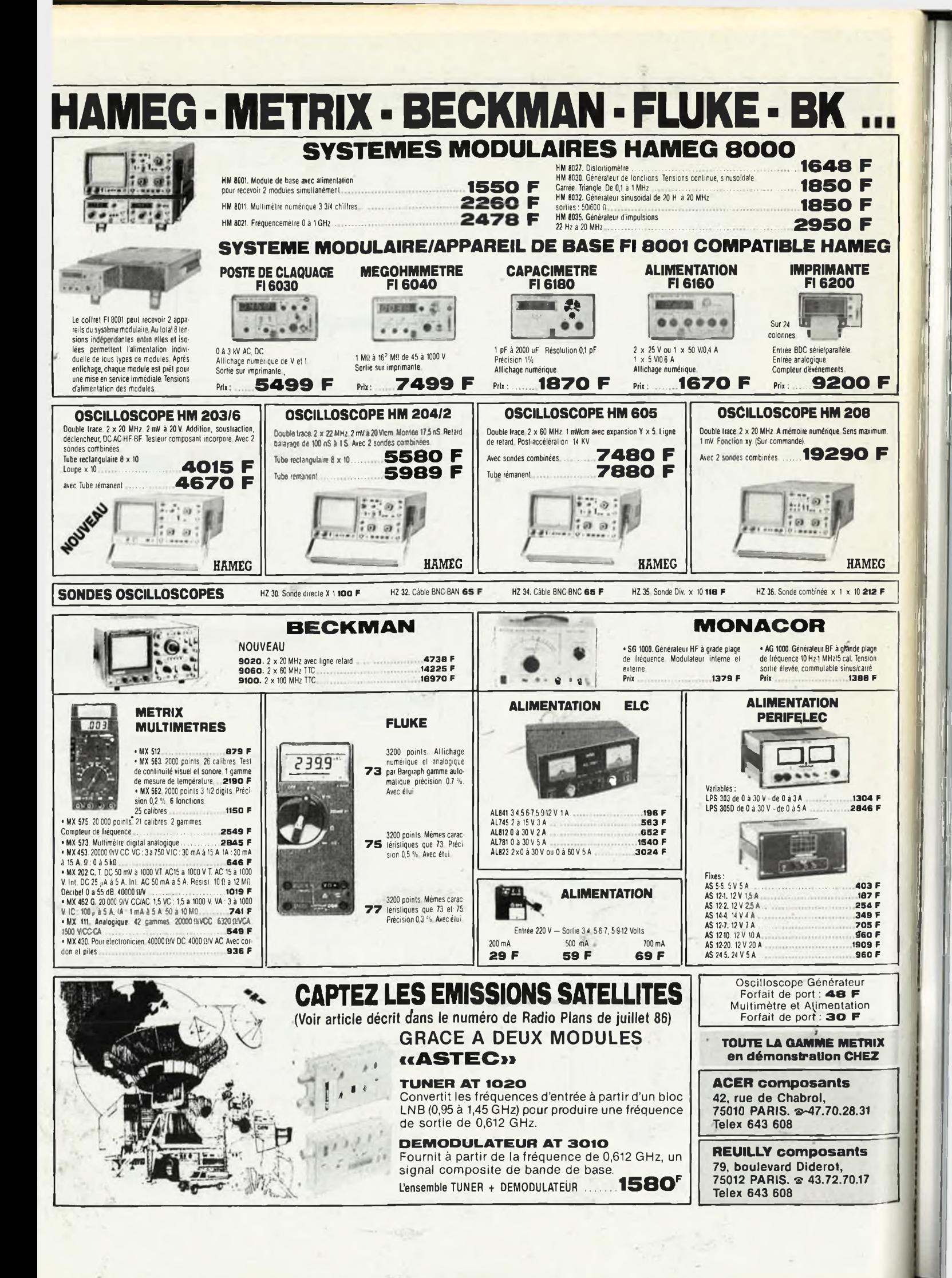

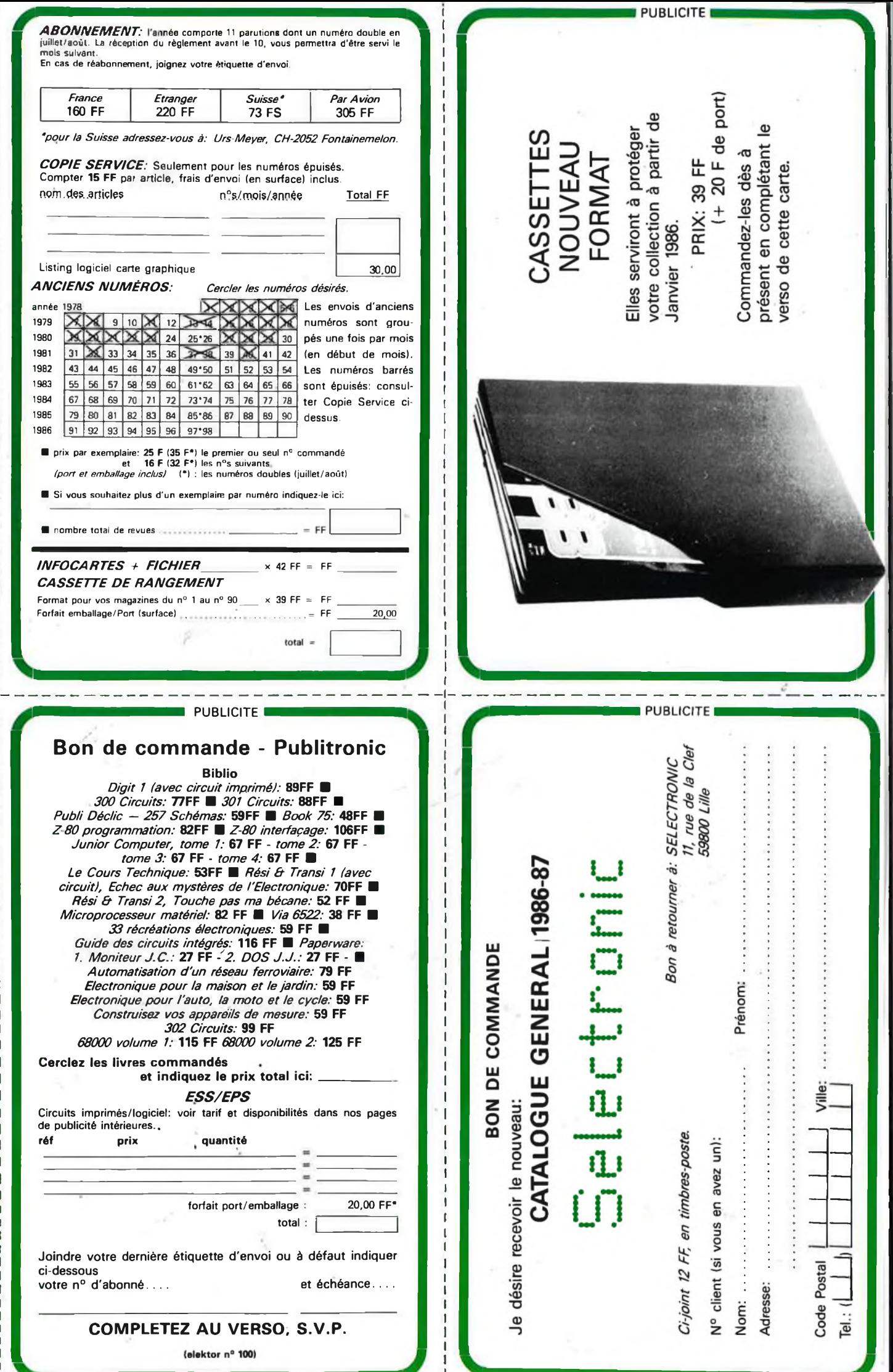

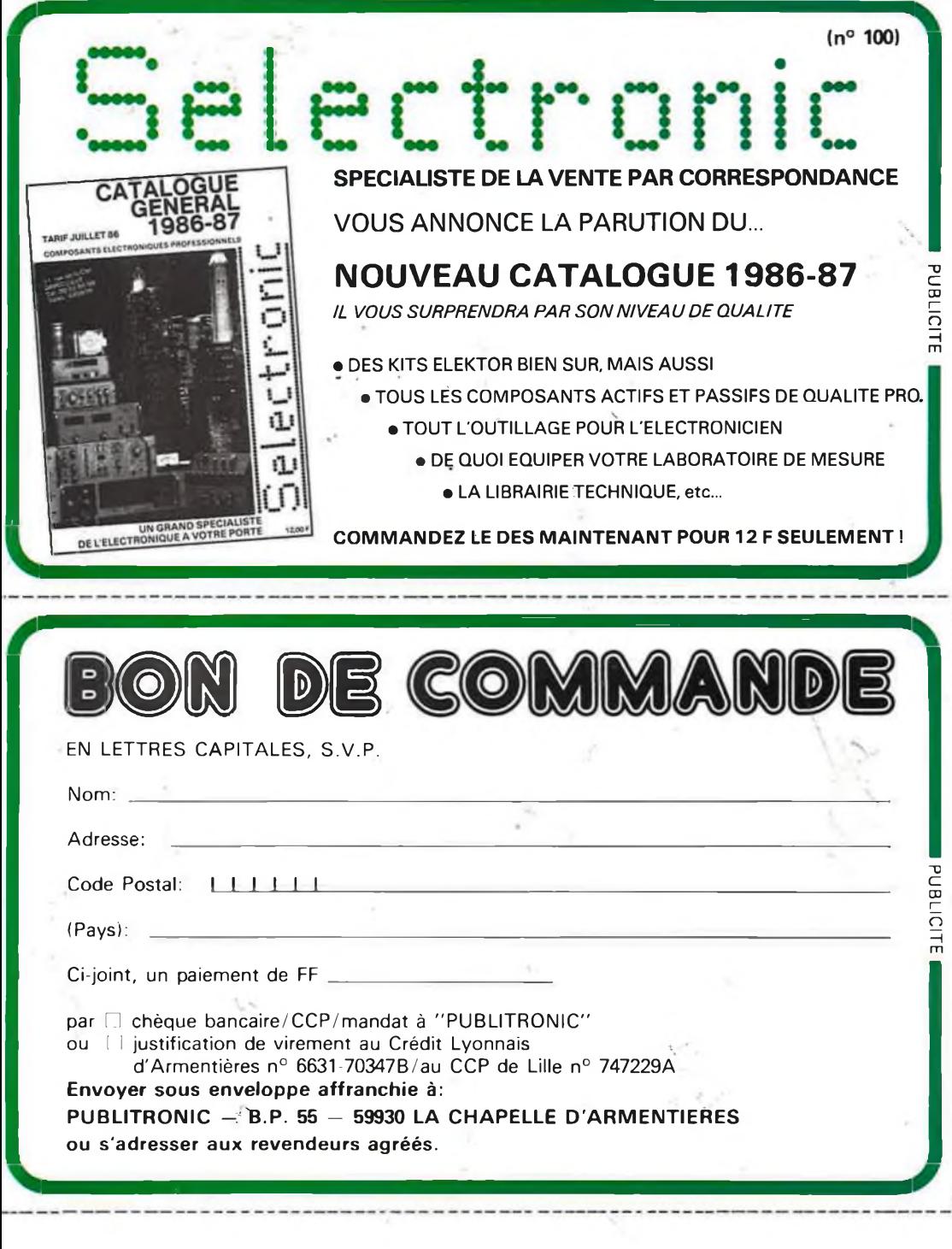

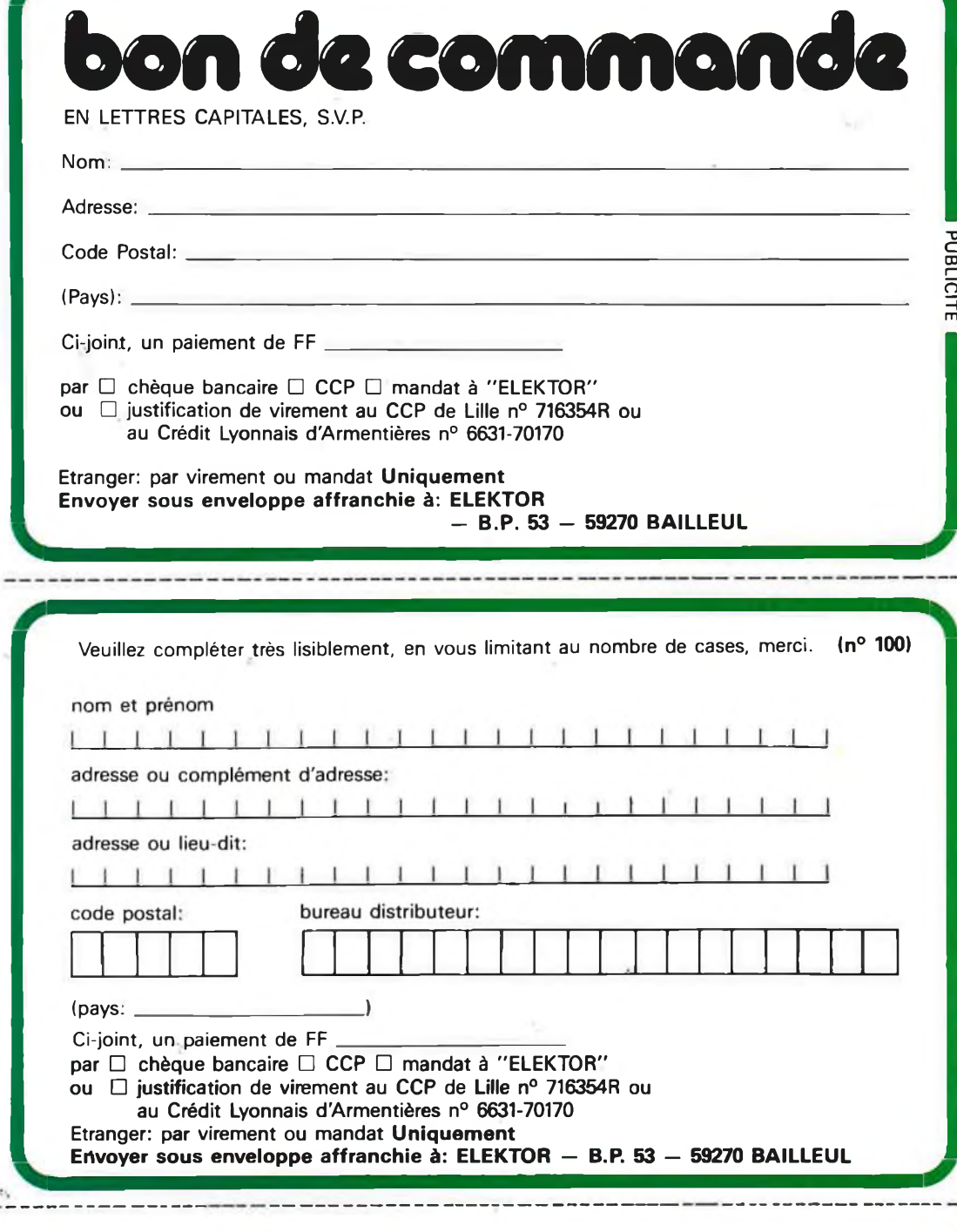

### **DES MULTIMETRES DE POCHE**  $MERIQUES/ANALOGIQUE$ **LES FLUKE DE LA SERIE 70**

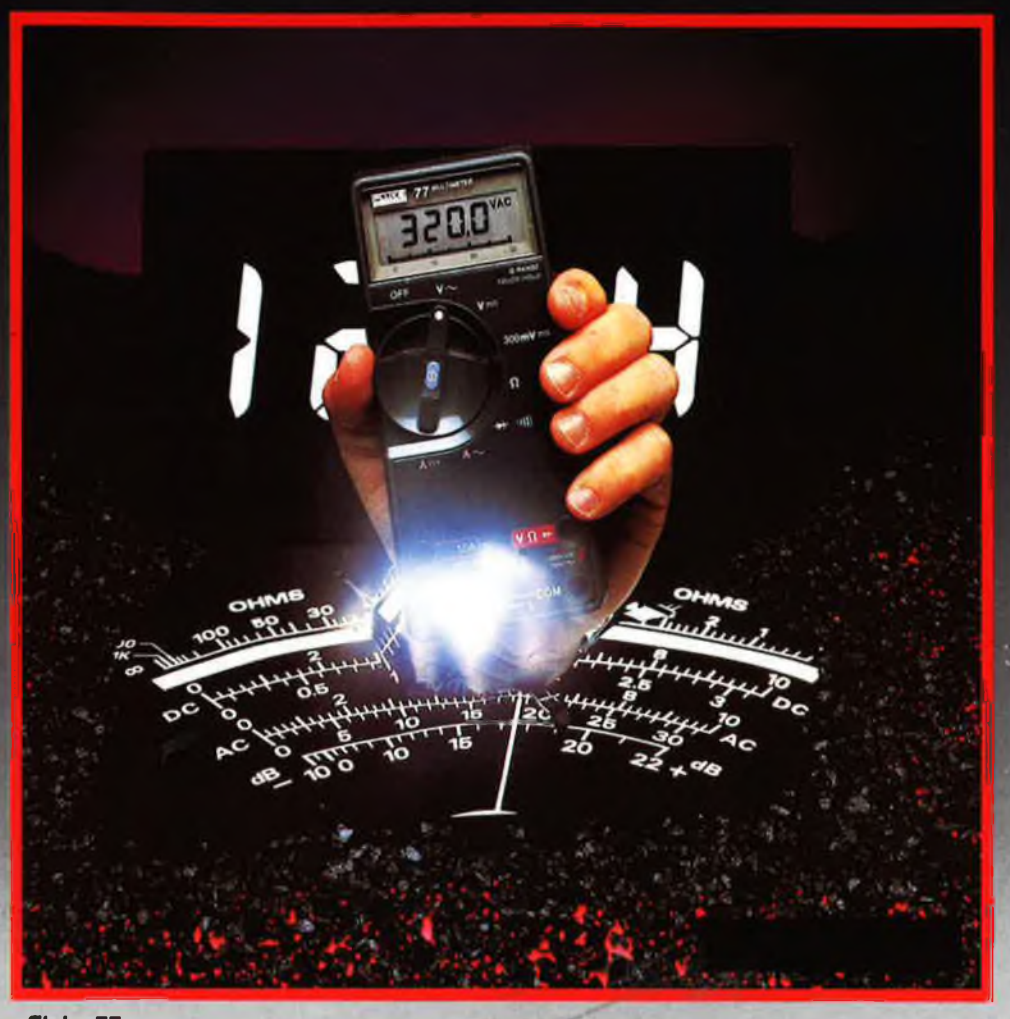

### **Fluke 77**

- 3200 points de mesure.<br>- Changement de gamme
- Changement de gamme automatique.
- Affichage analogique (bargraph).
- Gamme <sup>10</sup> A.
- Mode maintien de la mesure

### "Touch Hold".

- Mode veille mettant en sommeil <sup>l</sup>'appareil après une heure de non-utilisation.

- Une bonnette pour mesure de continuité. - 3 ans de garantie.

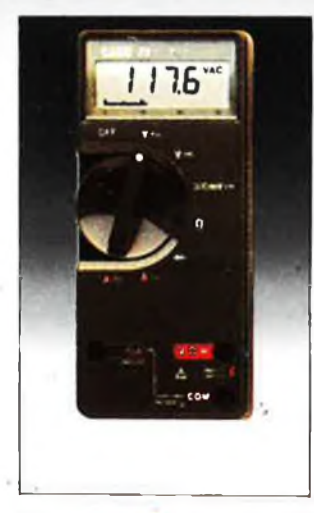

#### **Fluke 73** Affichage analogique/

- numérique. - Volts, ohms, <sup>10</sup>A. essai de diode Sélection
- automatique de gamme.
- Précision nominale des
- tensions continue: 0,7%. - Durée de vie de
- la pile: plus de 2000 heures. Garantie 3 ans.

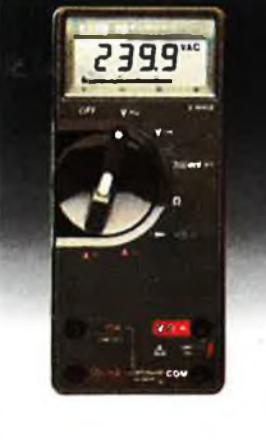

### **Fluke 75**

- Affichage analogique/ numérique. - Volts, ohms, 10A, mA, essai de
- diode. **Continuité**
- indiquée par signal sonore, Sélection
- automatique de gamme - Précision
- nominale des tensions continue: 0,5%
- Durée de vie de la pile: plus de 2000 heures. Garantie 3 ans.

**REUILLY COMPOSANTS** 79, bd Diderot 75012 PARIS<br>Tél.: (1) 43.72.70.17<br>De 9 5 à 12 b 30 et de 14 b à 19 b du **lundi au samedi. Fermé lundi matin**

**ACER COMPOSANTS 42, rue de Chabrol 75010 PARIS Tél.: (1) 47.70.28.31 De 9 h à 12 h 30 et de 14 h à 19 <sup>h</sup> du lundi au samedi**

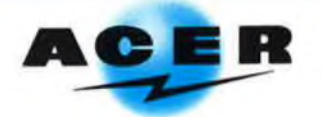

## **UVEALI METRIX OX 710 C**

**«te, -» rv «r vi ai Mi.MliïMi -ml**

△ 沉 | L L Lean L J | 記△

**DUAL ADD** VE

OX 710 C

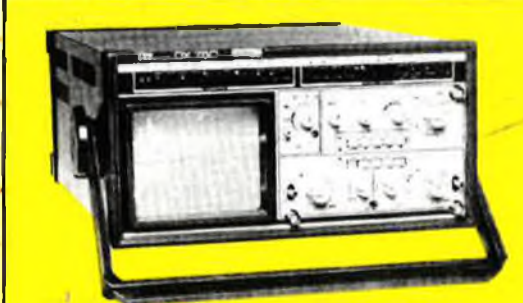

### **OSCILLOSCOPE A MEMOIRE NUMERIQUE**

Ħ

2 convertisseurs analogique/numérique 2 MHz. Mémoire de 2 K mots par canal. Définition constante de l'affichage. Double lissage de la trace. Sauvegarde en cas de coupure par protection par pile. Analyse du signal mémorisé : gain variable, déca-lage des traces, loupe (x 32).

Modes : Single, Roll, Refresh. Contrôle par microprocesseur. Sortie table traçante.

### **OX 750 2 <sup>x</sup> 20 MHz A crédit 2197 F comptant + 12 mensualités de 1423,70 F**

### **Oscillos e double trace 15 MHz**

- Écran,de"8 x 10 cm.
- · Le-túbe cathodique possède un réglage de rotation de trace pour compenser l'influence du
- champ magnétique terrestre • Bande du continu à 15 MHz (- 3 db).
- Fonctionnement en XY.
- $\cdot$  Inversion de la voie B ( $\pm$  YB).
- **Fonction addition et soustraction (YA**  $\pm$  **YB).**
- Testeur incorporé pour le dépannage rapide et la vérification des composants (résistances, condensateurs, selfs, semiconducieur).
- Le testeur de composants présente les courbes courant/tension sur les axes à 90°
- Le mode de sélection alterné choppé est commuté par le choix de la vitesse de la base de temps.

**A crédit : 4AO F comptant l- <sup>12</sup> mensualités de 295 <sup>F</sup>**

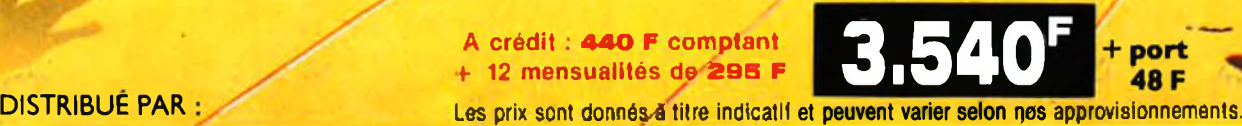

port 48 F

### **ACER COMPOSANTS**

**42, rue de Chabrol 75010 PARIS Tél. : (1) 47.70.28.31** De 9 h à 12 h 30 et de 14 h à 19 h du lundi au samedi

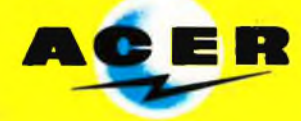

**REUILLY COMPOSANTS 79, bd Diderot 75012 PARIS Tél. : (1) 43.72.70.17** De 9 h à 12 h 30 et de 14 h à 19 h du lundi au samedi. Fermé lundi matin